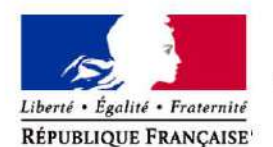

Ministère chargé de l'environnement

Demande d'examen au cas par cas préalable à la réalisation éventuelle d'une évaluation environnementale

Article R. 122-3 du code de l'environnement

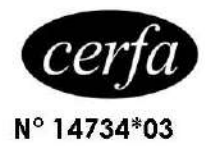

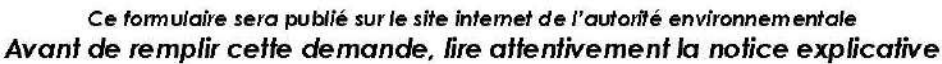

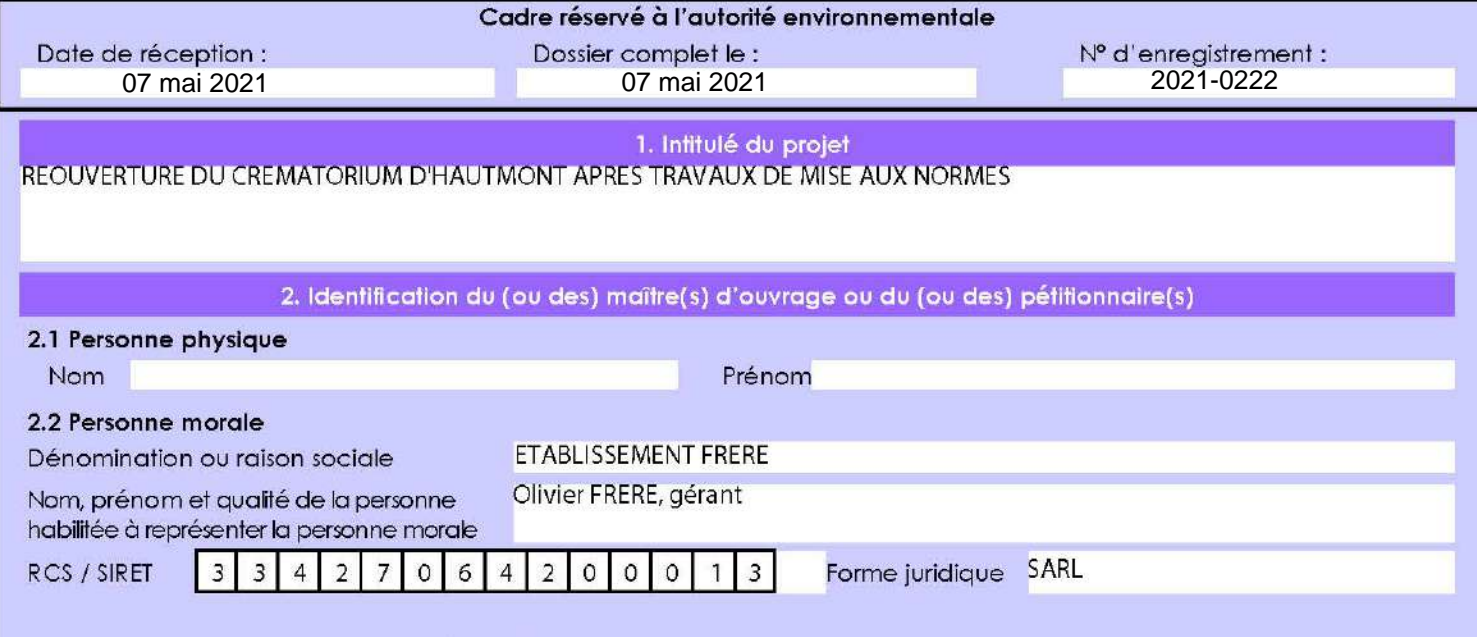

#### Joignez à votre demande l'annexe obligatoire n°1

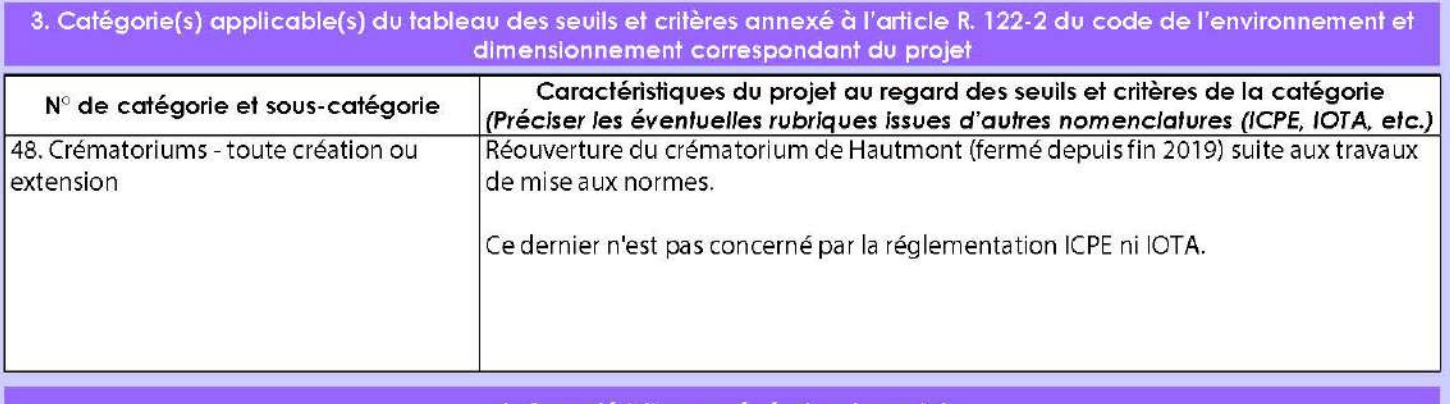

#### 4. Caractéristiques générales du projet

Doivent être annexées au présent formulaire les pièces énoncées à la rubrique 8.1 du formulaire

#### 4.1 Nature du projet, y compris les éventuels travaux de démolition

Créé en 1989 par les établissements FRERE, le crématorium d'Haumont signe à l'époque une autorisation d'exploitation de 30 ans. Ce dernier a fermé ses portes fin 2019 suite à l'arrivée à échéance de son arrêté.

Depuis, des travaux de mise aux normes ont été réalisés en 2020 avec notamment le remplacement du four et la mise en place d'un système de filtration des rejets atmosphériques (voir descriptif technique des équipements en annexe 8).

Il n'y a pas d'autres travaux prévus dans le cadre de ce projet de réouverture (ni construction ni démolition) excepté la création d'une dalle de 60 m<sup>2</sup> pour le système de filtration. Le crématorium sera identique à l'existant (excepté le four et son système de filtration).

La loi n° 78-17 du 6 janvier 1978 relative à l'informatique, aux fichiers et aux libertés s'applique aux données nominatives portées dans ce formulaire. Elle garantit un droit d'accès et de rectification pour ces données auprès du service destinataire.

La société Frère est titulaire d'une convention de délégation de service public pour la gestion et l'exploitation d'un crématorium à Hautmont, par délibération du 20 février 2020.

L'objectif du projet est donc de pouvoir compléter l'offre actuelle du service de crémations pour la région Sambre Avesnois.

4.3 Décrivez sommairement le projet 4.3.1 dans sa phase travaux

Il n'y a pas de travaux de construction ni de démolition prévus dans le cadre de ce projet (excepté la construction de la dalle de 60 m<sup>2</sup> pour accueillir le système de filtration).

Les seules modifications qui ont été apportées sur le site sont :

- le remplacement du four existant par un nouveau,

- la mise en place d'un système de filtration lui permettant de respecter les valeurs limites de l'arrêté du 28 janvier 2010 relatif à la hauteur de la cheminée des crématoriums et aux quantités maximales de polluants contenus dans les gaz rejetés à l'atmosphère instaurant la mise en place de ligne de traitement et de filtration des gaz,

- la construction de cloisons et l'aménagement d'un portail pour assurer la séparation avec le funérarium.

Les travaux de mise en conformité ont fait l'objet d'un contrôle par Funéraires de France (cf rapport de conformité en annexe 9).

#### 4.3.2 dans sa phase d'exploitation

Le rayon d'intervention du crématorium sera le bassin Sambre Avesnois, dans un rayon de 50 km autour du site. Le nombre de crémation estimée est de l'ordre de 600 crémations/an avec un fonctionnement d'un four du lundi au samedi. La salle des fours accueille 1 four qui comprend une chambre de crémation, une chambre de postcombustion et une chambre de refroidissement contrôlée des calcius. Un système de neutralisation et de filtration des gaz issus du four a été mis en place pour de diminuer les quantités de polluants émises à l'atmosphère et de respecter les valeurs de l'arrêté du 28 janvier 2010.

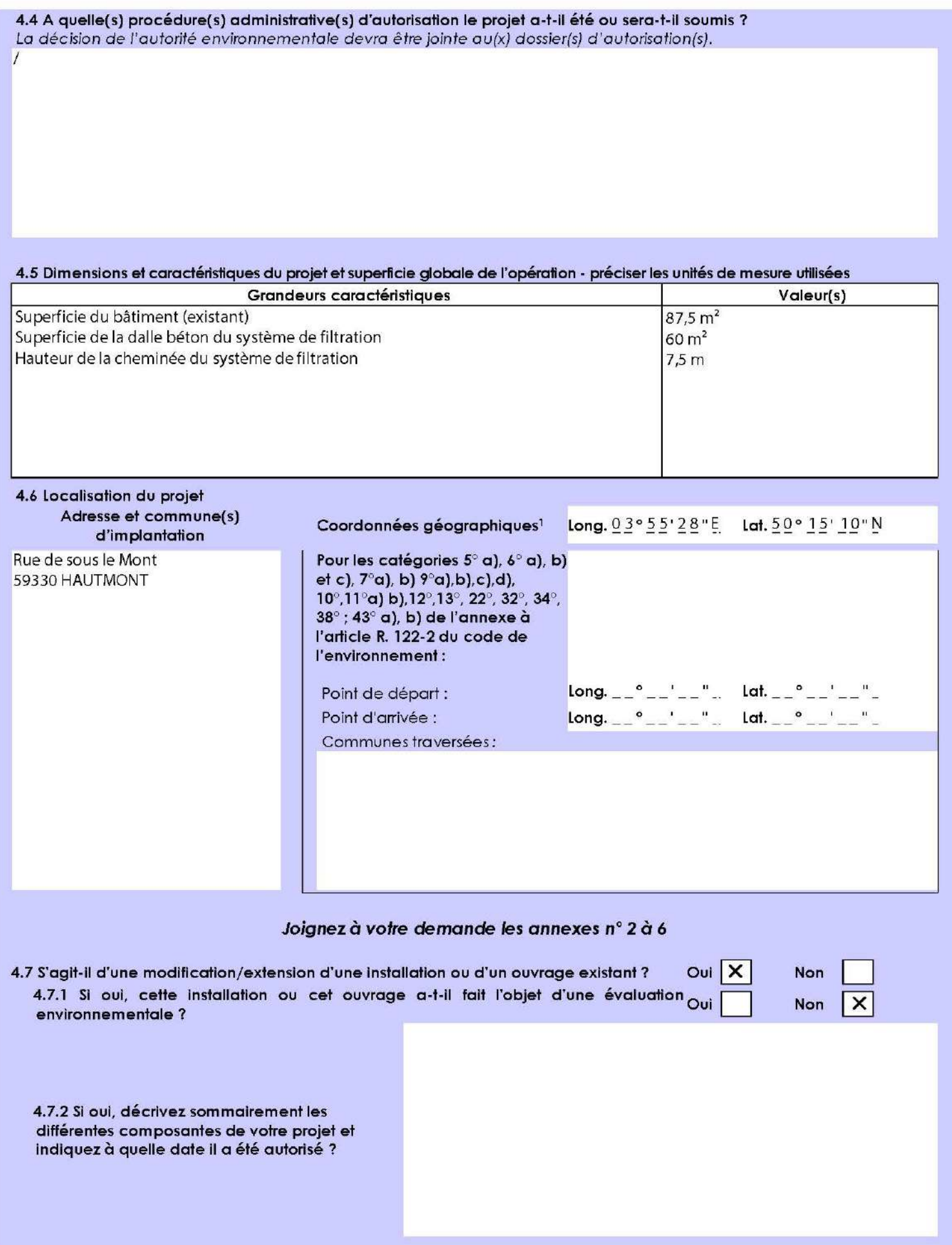

Pour l'outre-mer, voir notice explicative

 $\mathbf{1}$ 

Afin de réunir les informations nécessaires pour remplir le tableau ci-dessous, vous pouvez vous rapprocher des services instructeurs, et vous référer notamment à l'outil de cartographie interactive CARMEN, disponible sur le site de chaque direction régionale.

Le site Internet du ministère en charge de l'environnement vous propose, dans la rubrique concernant la demande de cas par cas, la liste des sites internet où trouver les données environnementales par région utiles pour remplir le formulaire.

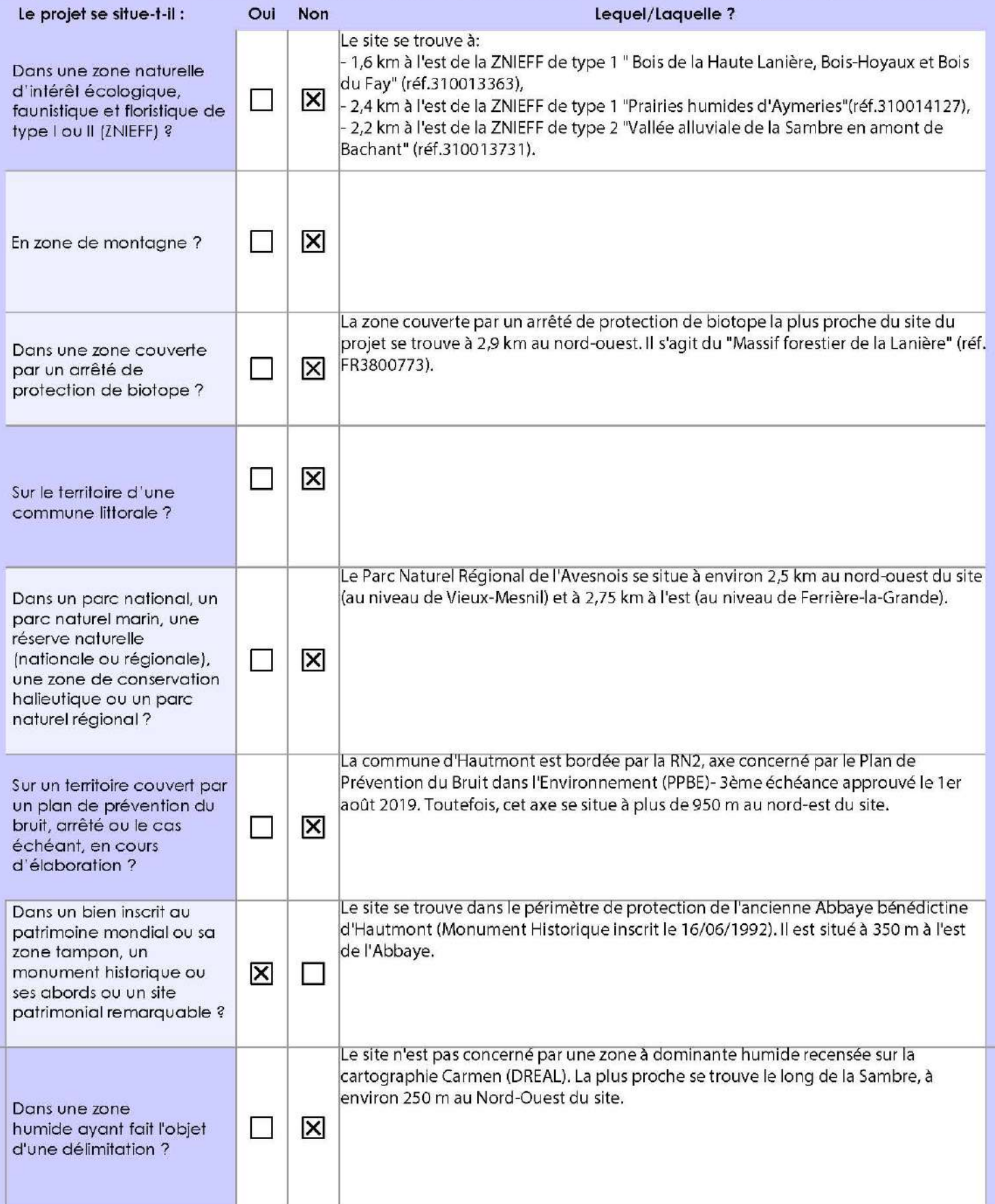

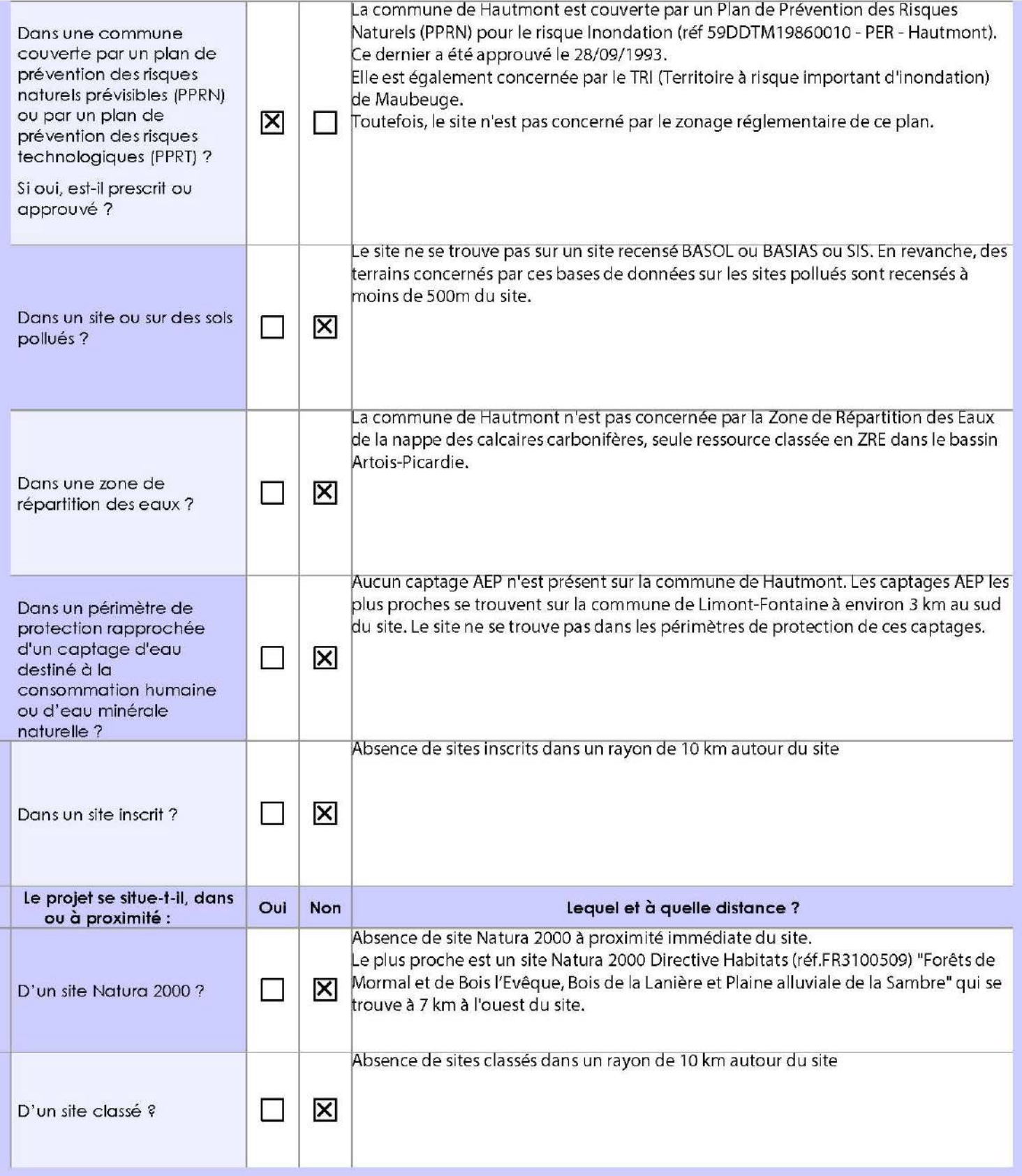

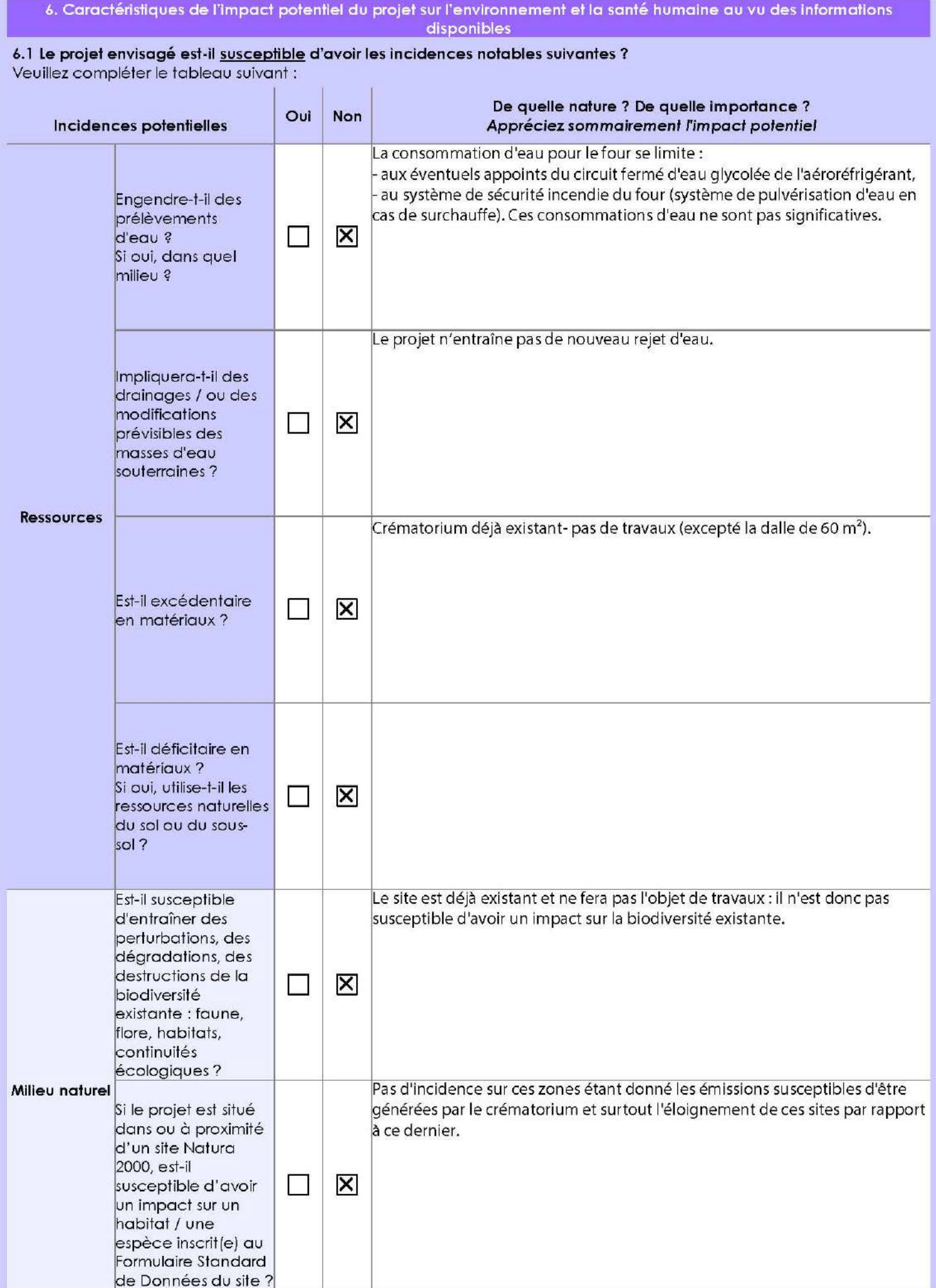

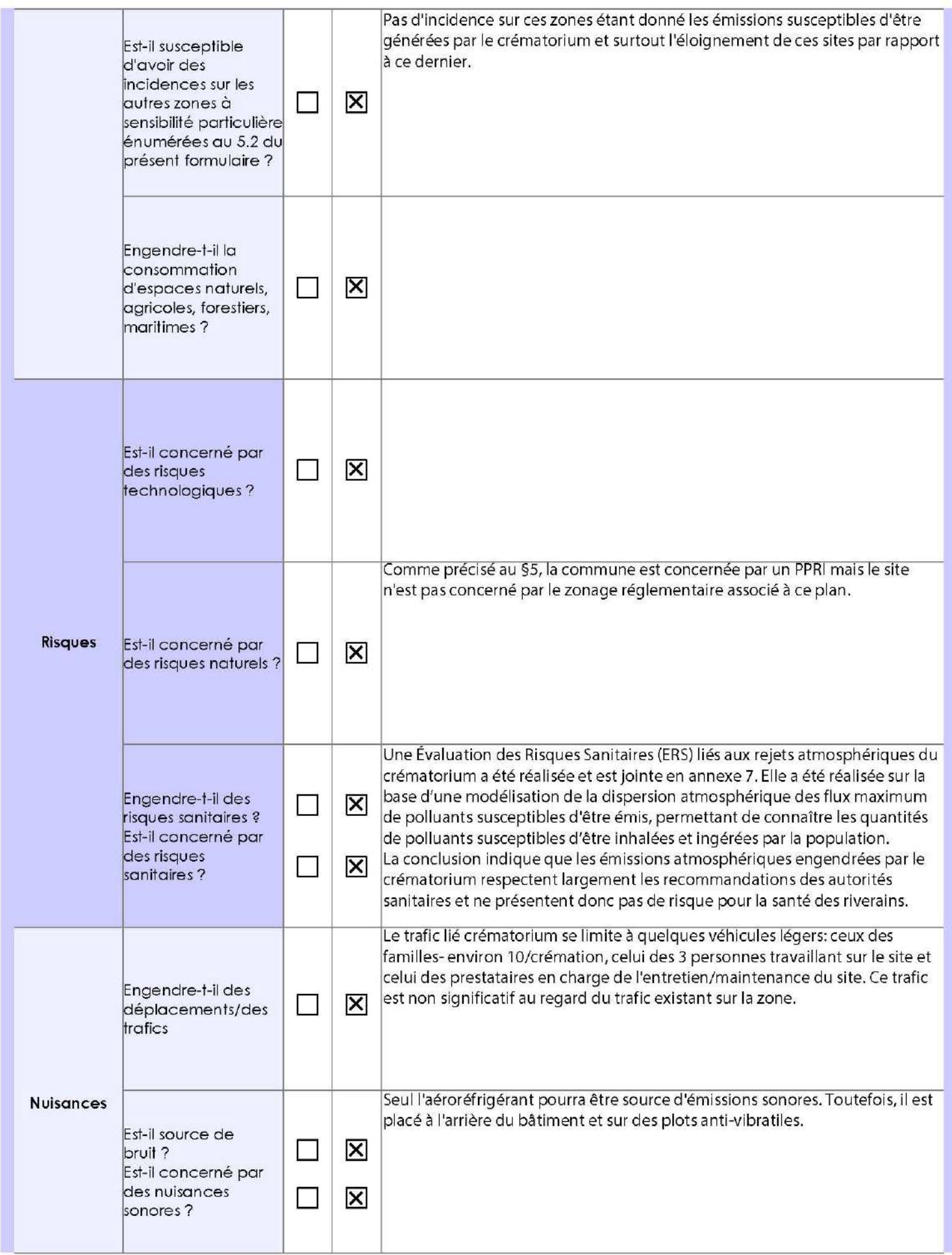

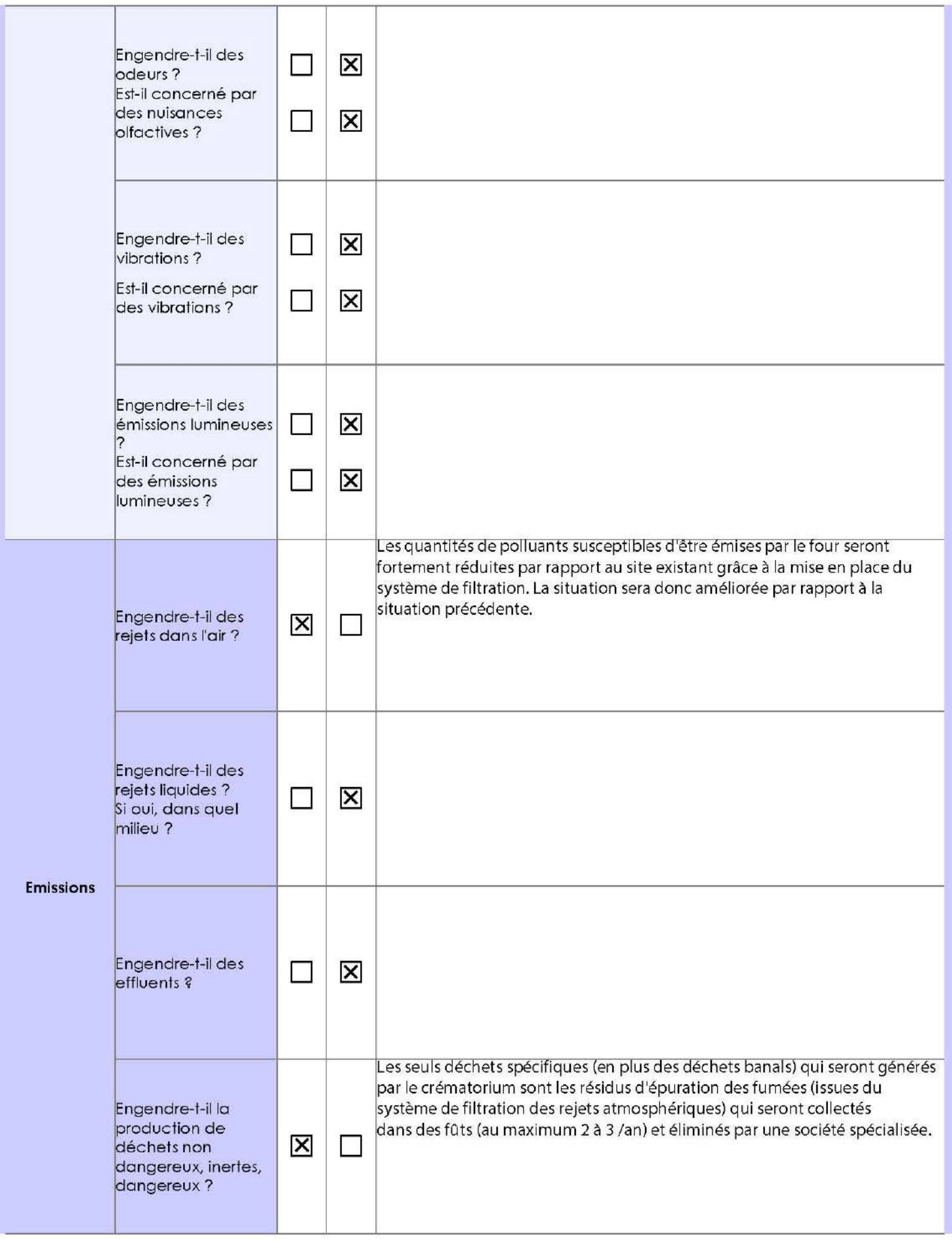

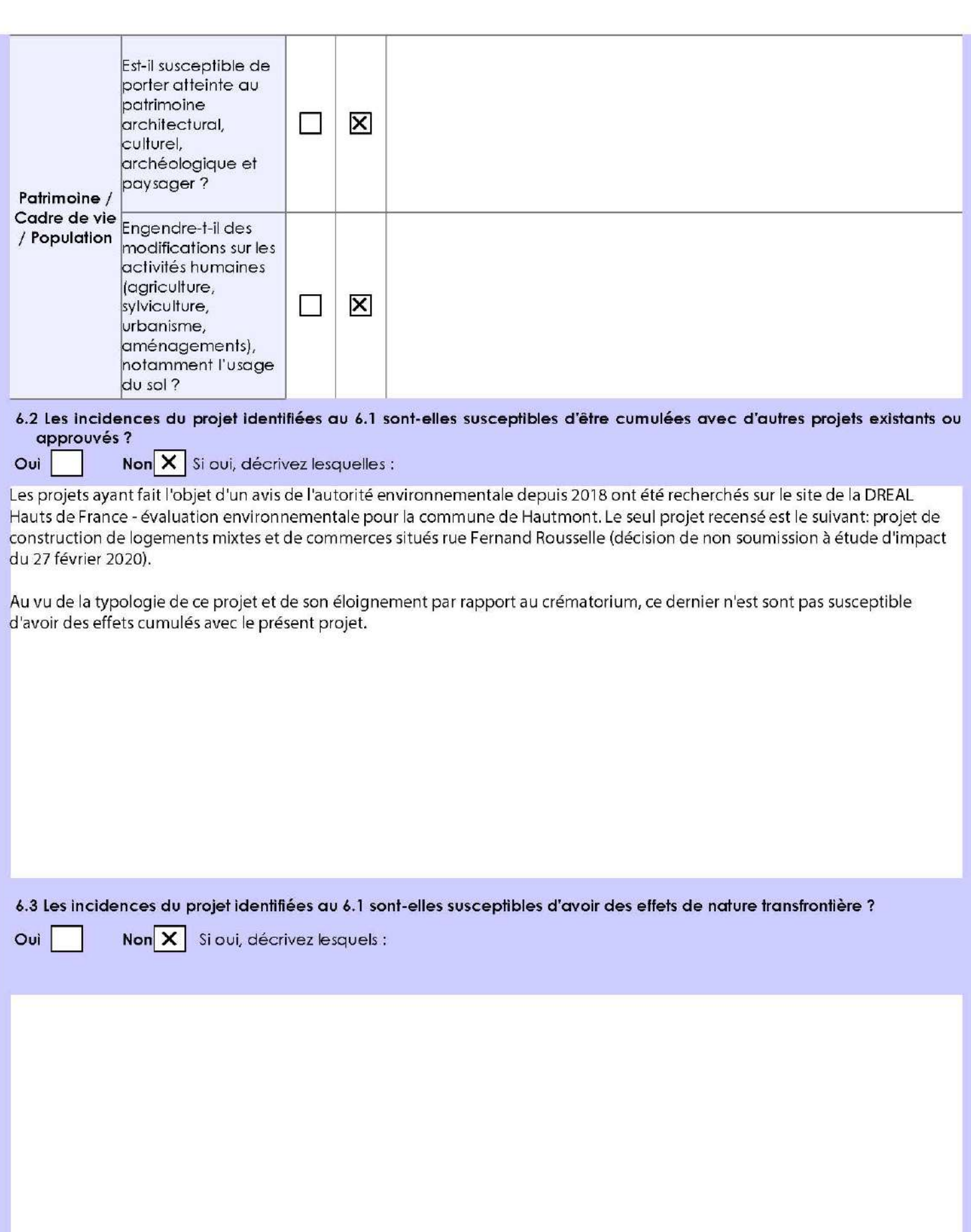

6.4 Description, le cas échéant, des mesures et des caractéristiques du projet destinées à éviter ou réduire les effets négatifs notables du projet sur l'environnement ou la santé humaine (pour plus de précision, il vous est possible de joindre une annexe traitant de ces éléments) :

Le projet en lui même consiste en une mesure destinée à réduire l'impact du site sur l'environnement (très forte limitation des rejets atmosphériques grâce à la mise en place du système de filtration).

#### 7. Auto-évaluation (facultatif)

Au regard du formulaire rempli, estimez-vous qu'il est nécessaire que votre projet fasse l'objet d'une évaluation environnementale ou qu'il devrait en être dispensé ? Expliquez pourquoi.

Le projet n'étant ni une création ni une extension de crématorium mais une mise aux normes permettant une très forte réduction des quantités de polluants susceptible d'émis à l'atmosphère, les établissement FRERE n'estiment pas que le projet nécessite la réalisation d'une évaluation environnementale.

#### 8. Annexes

#### 8.1 Annexes obligatoires

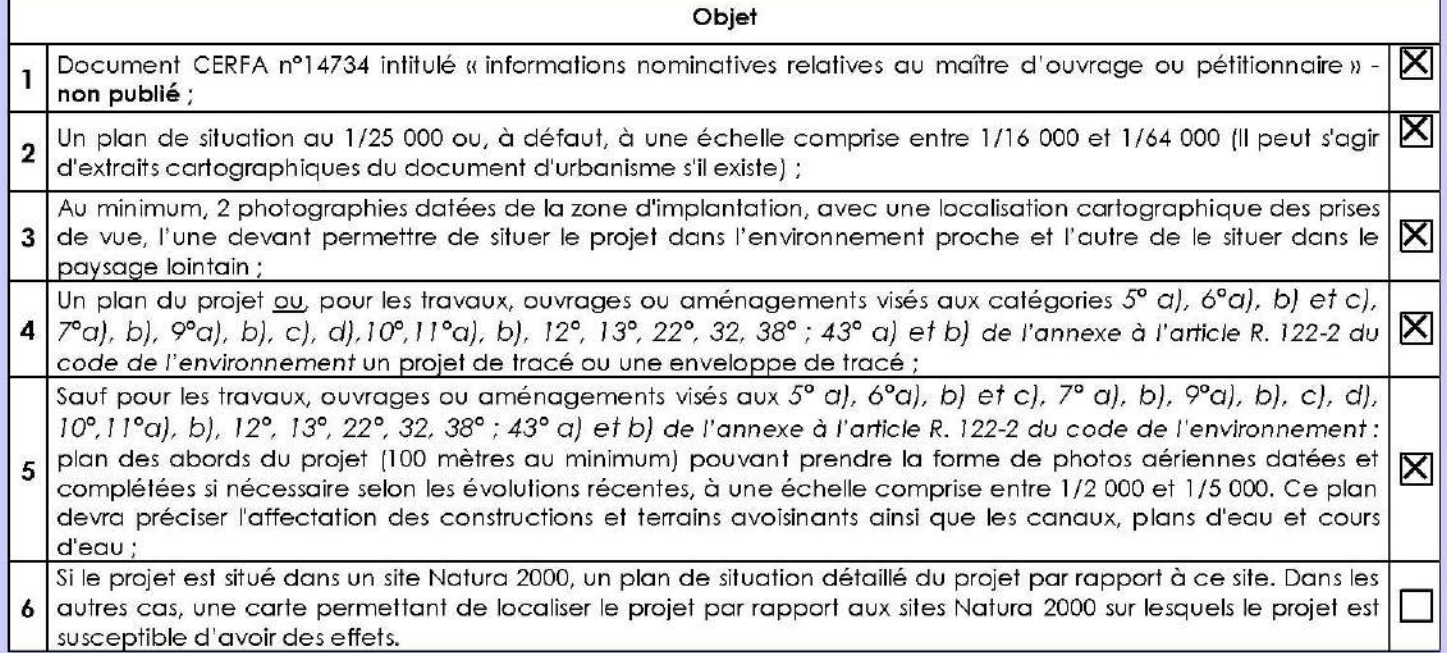

#### 8.2 Autres annexes volontairement transmises par le maître d'ouvrage ou pétitionnaire

Veuillez compléter le tableau ci-joint en indiquant les annexes jointes au présent formulaire d'évaluation, ainsi que les parties auxquelles elles se rattachent

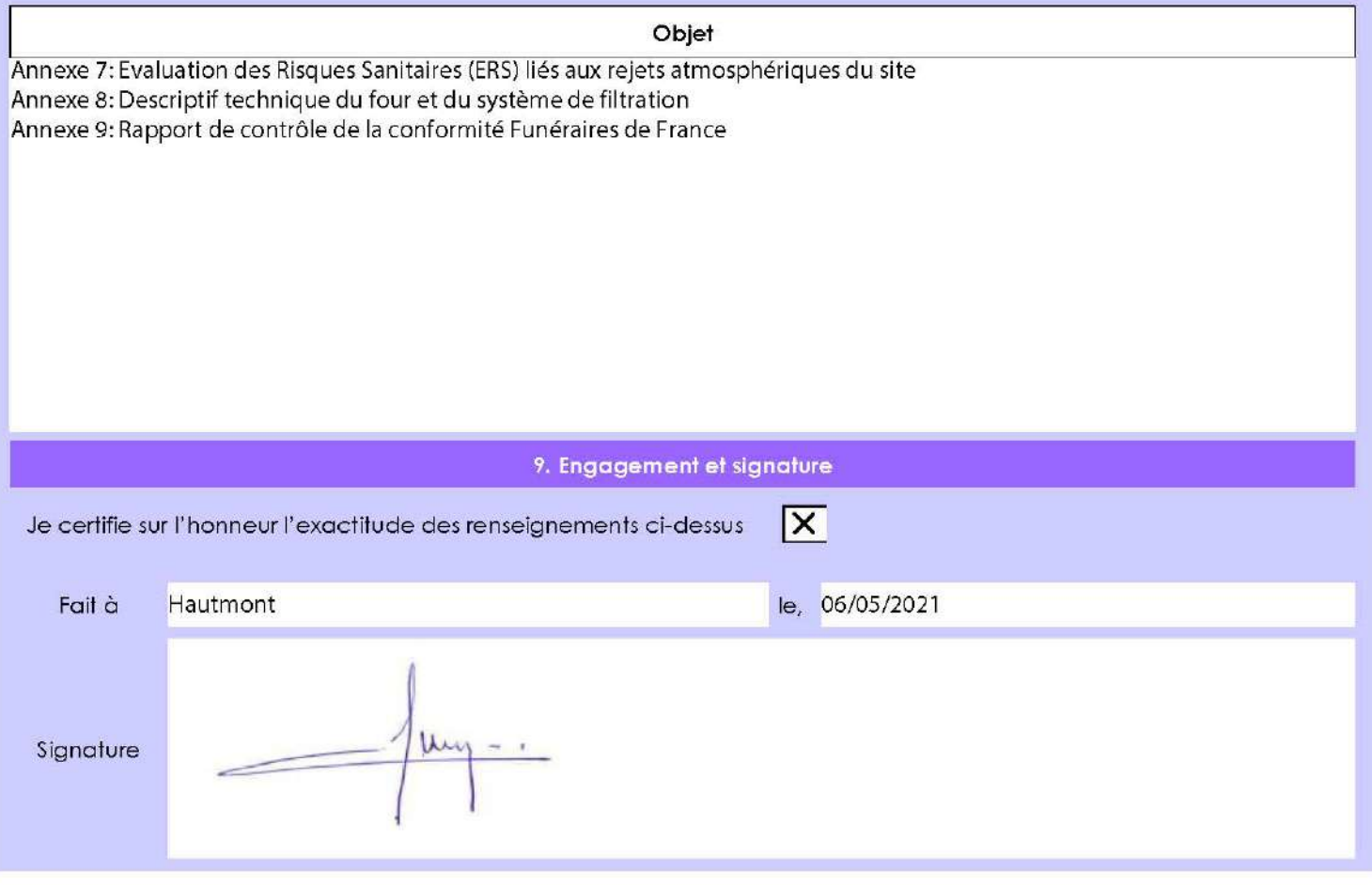

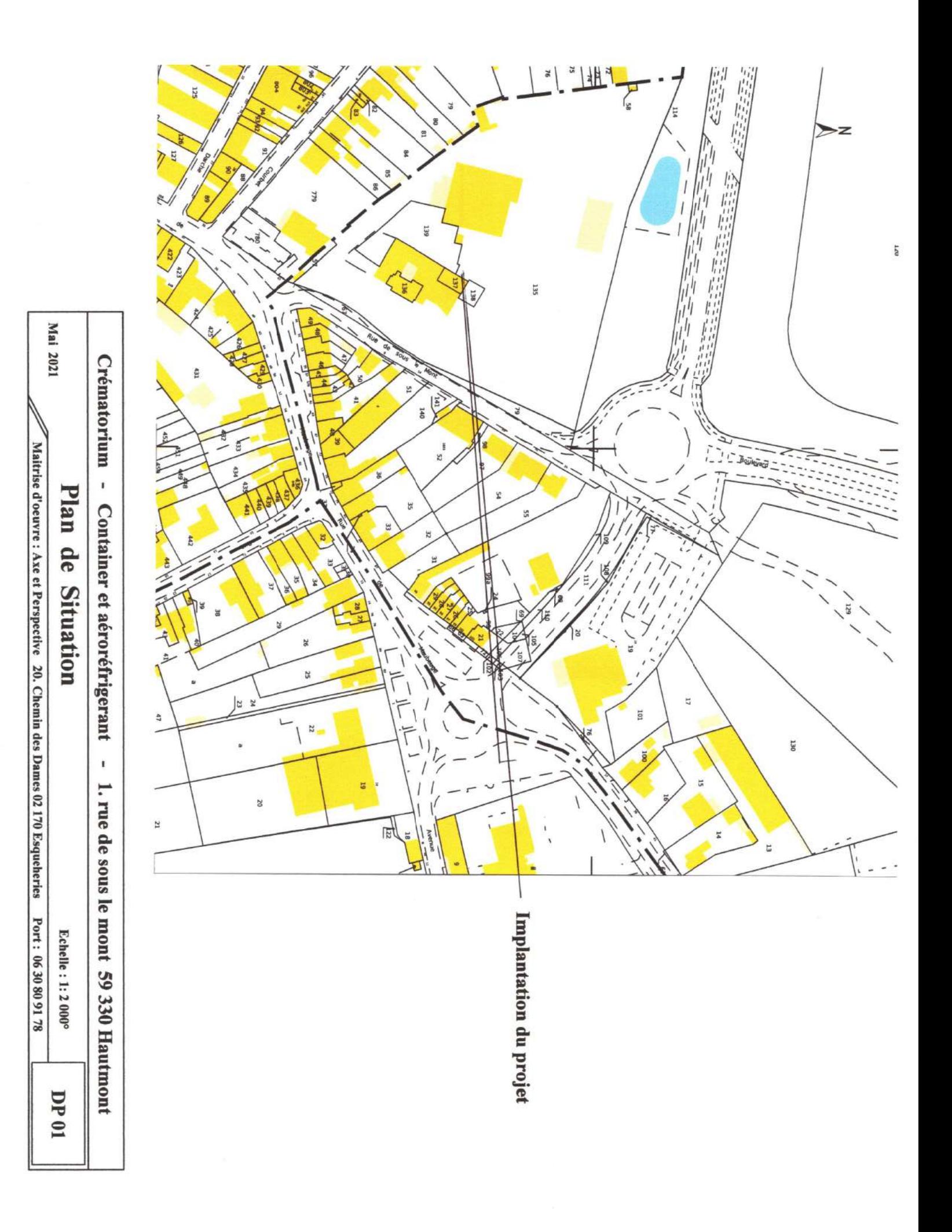

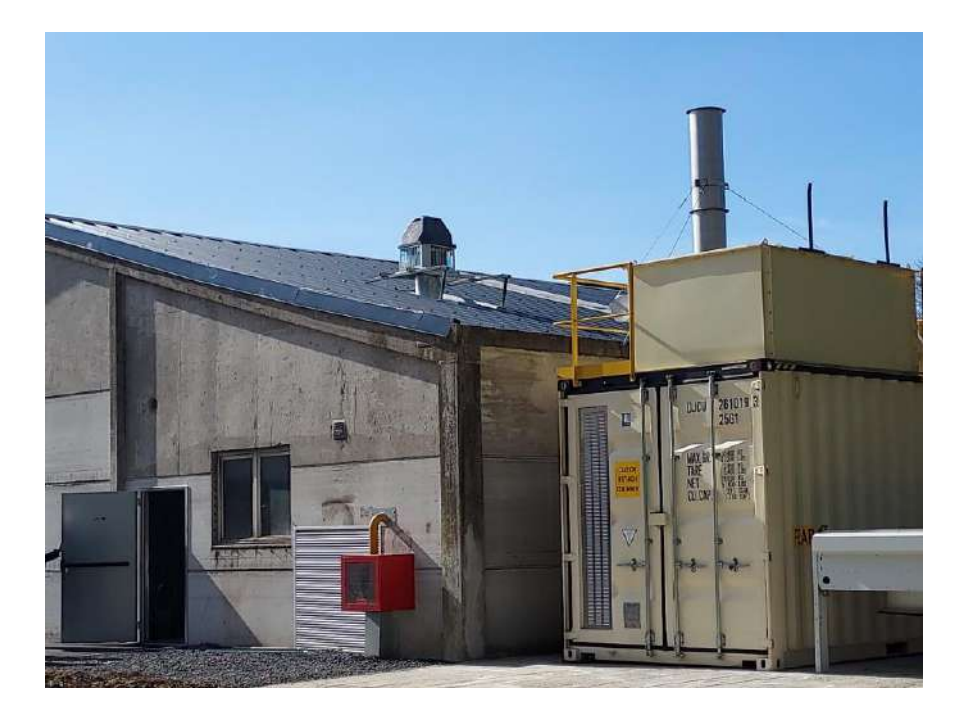

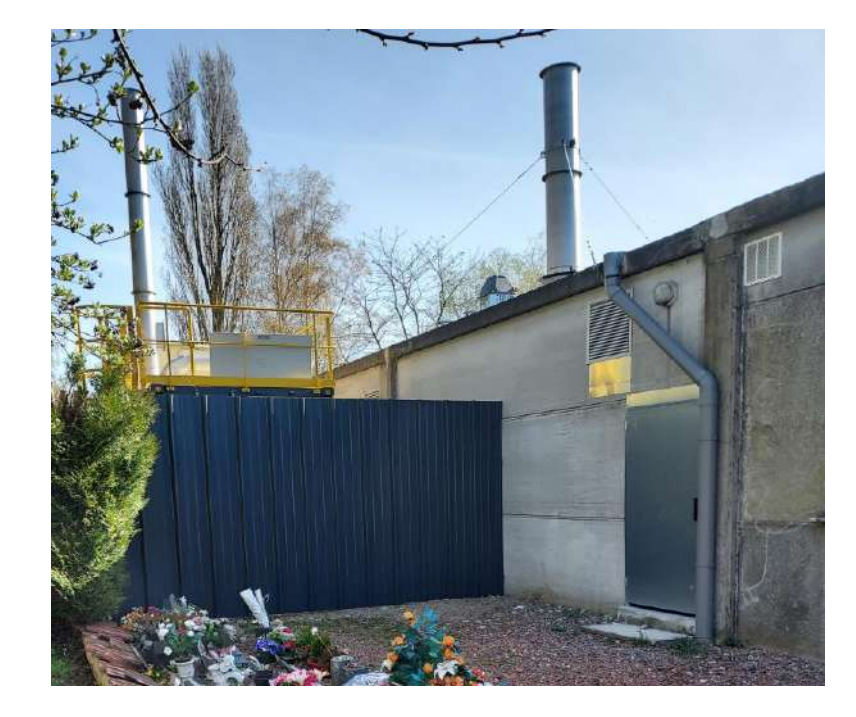

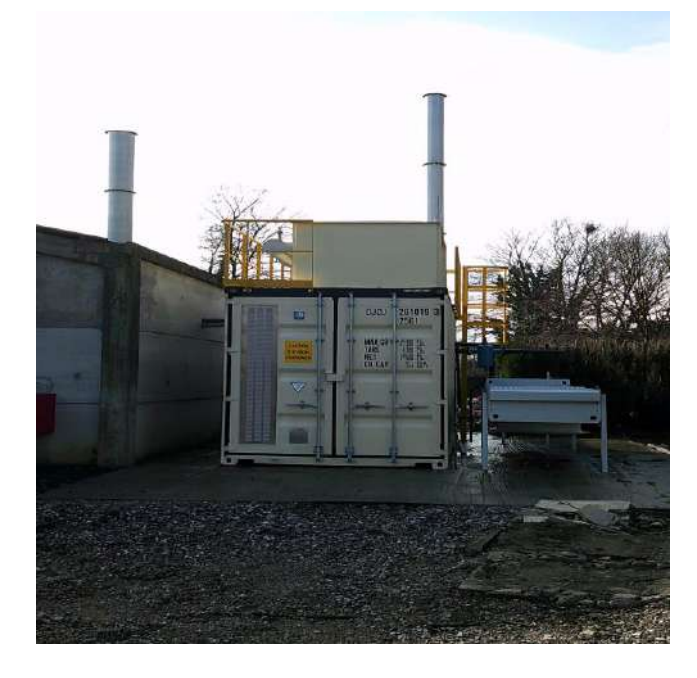

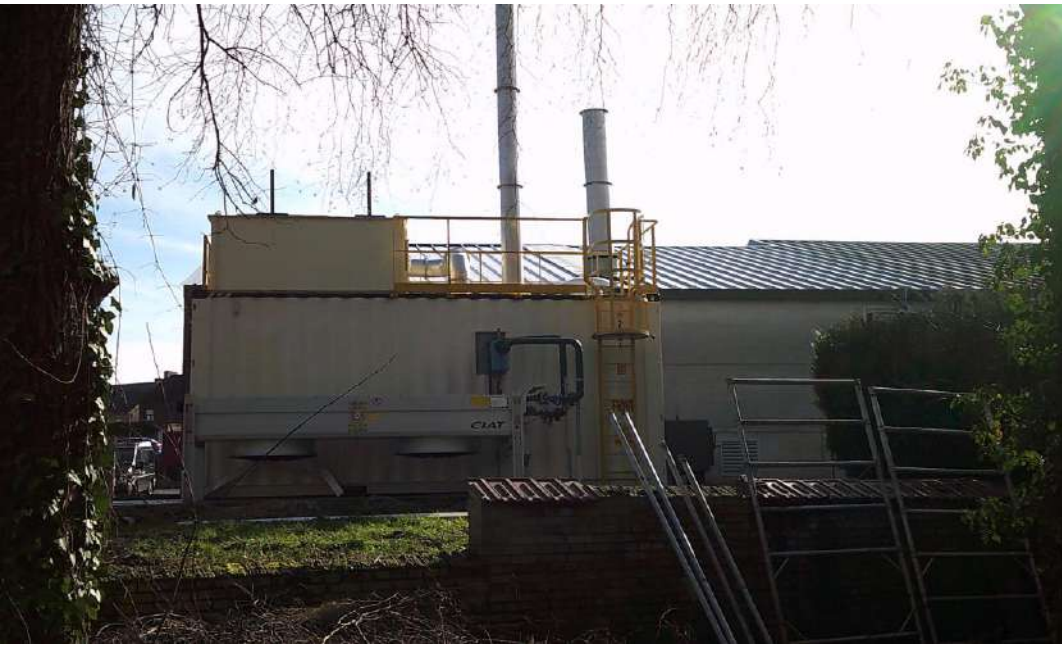

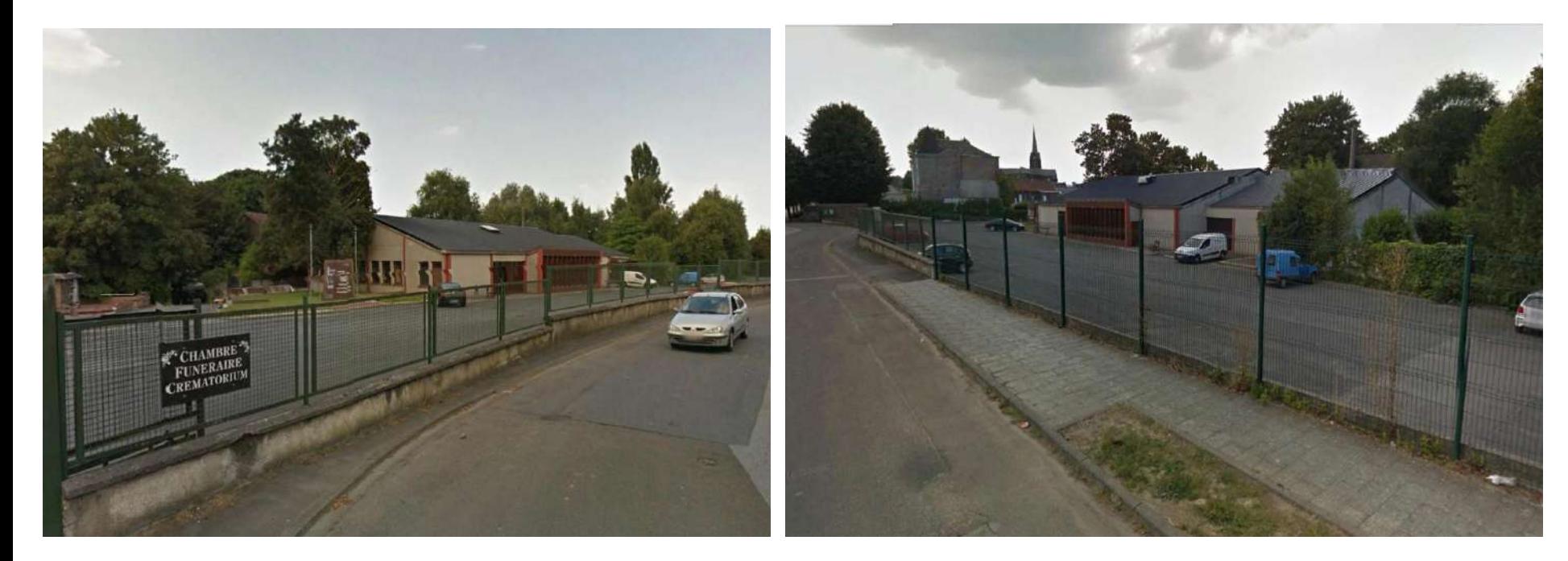

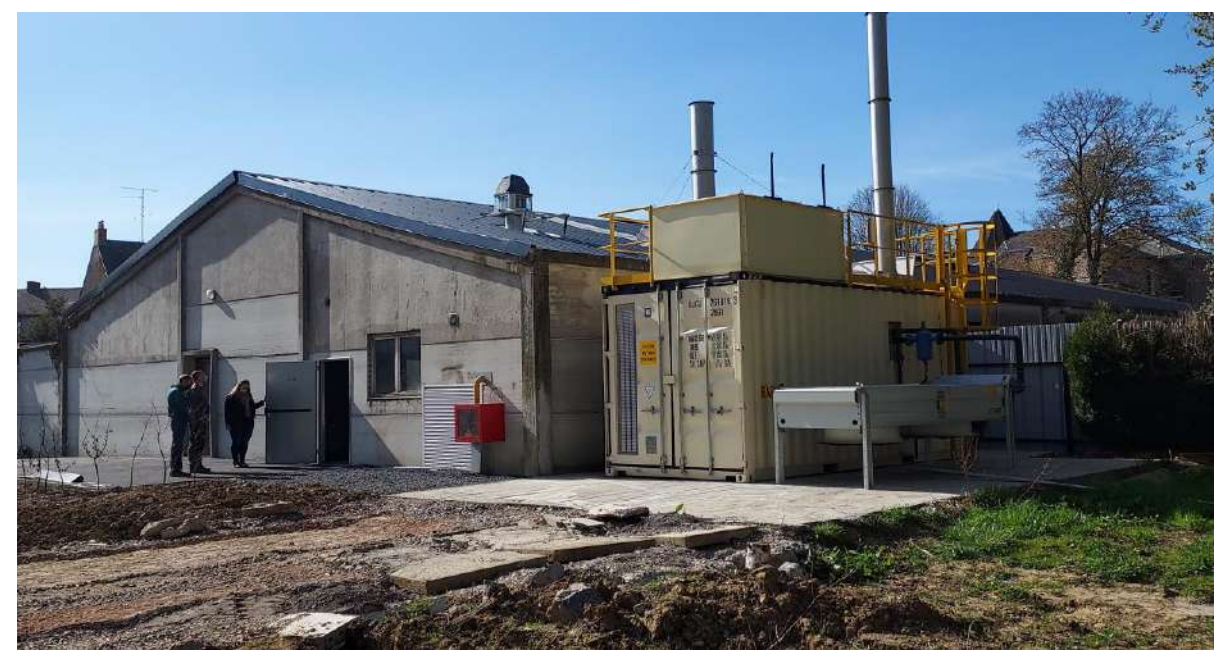

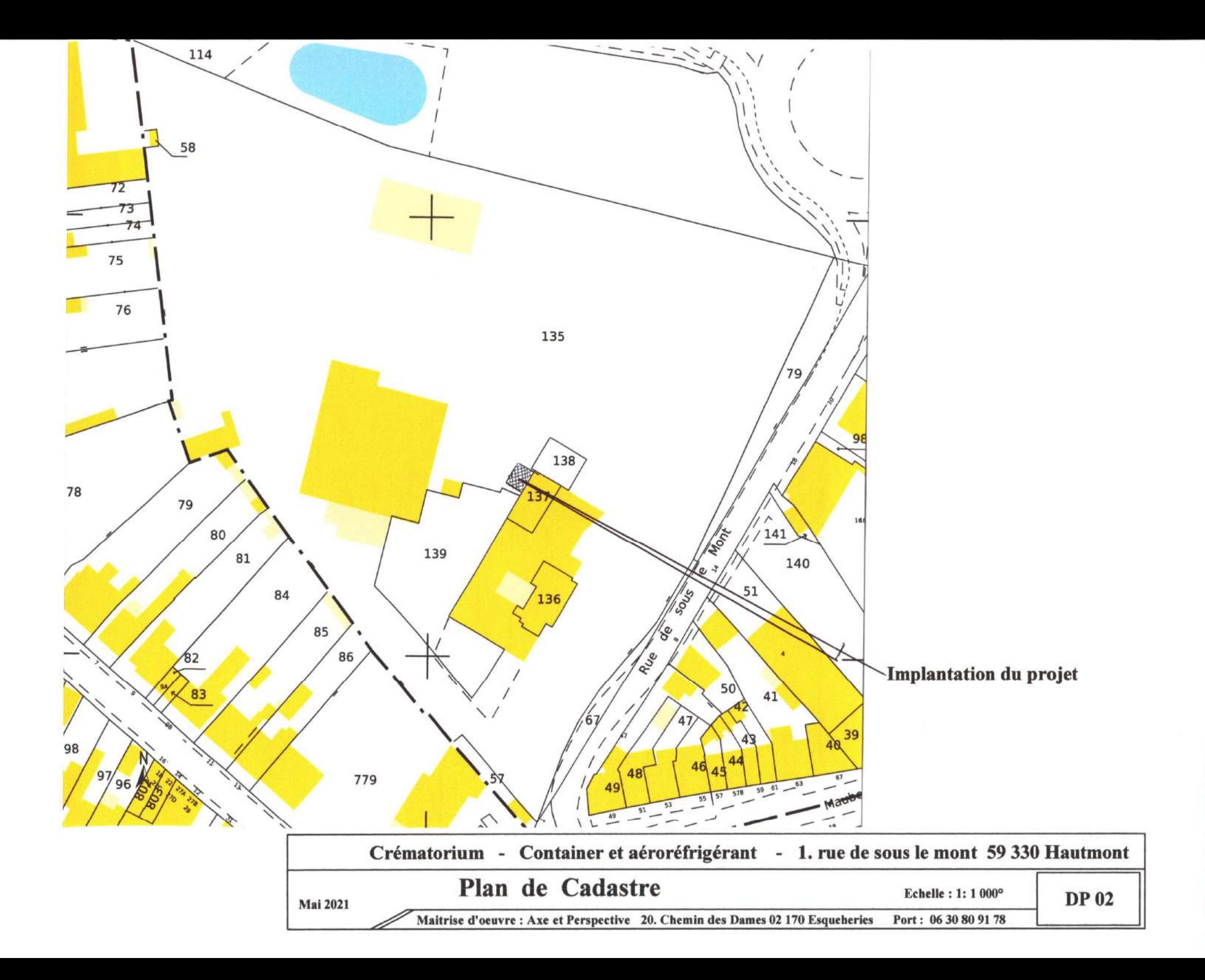

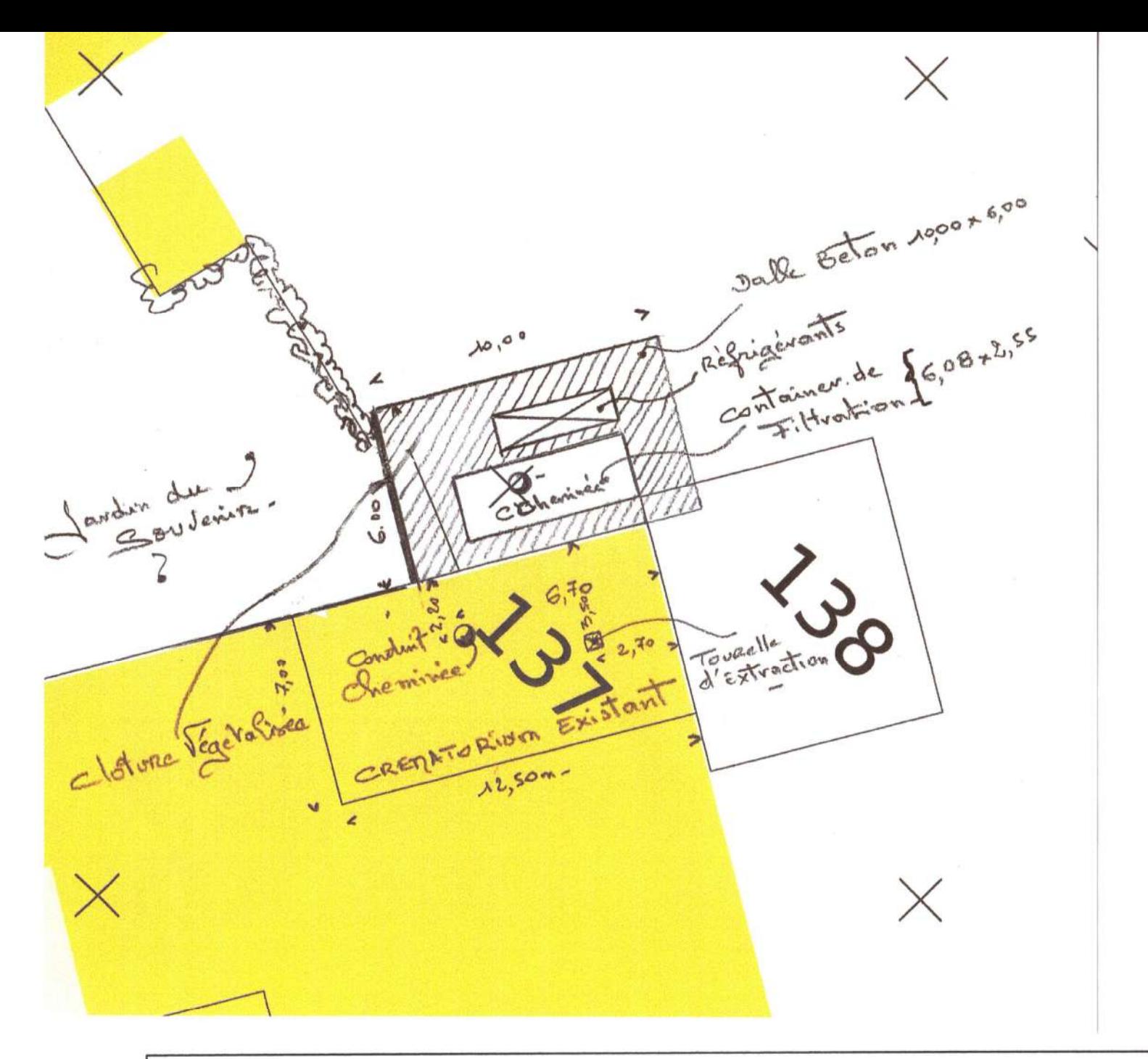

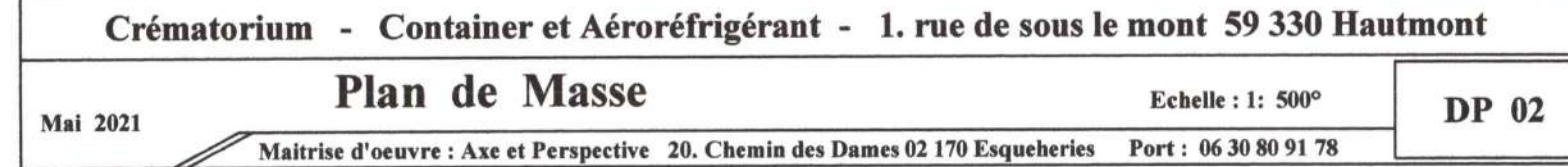

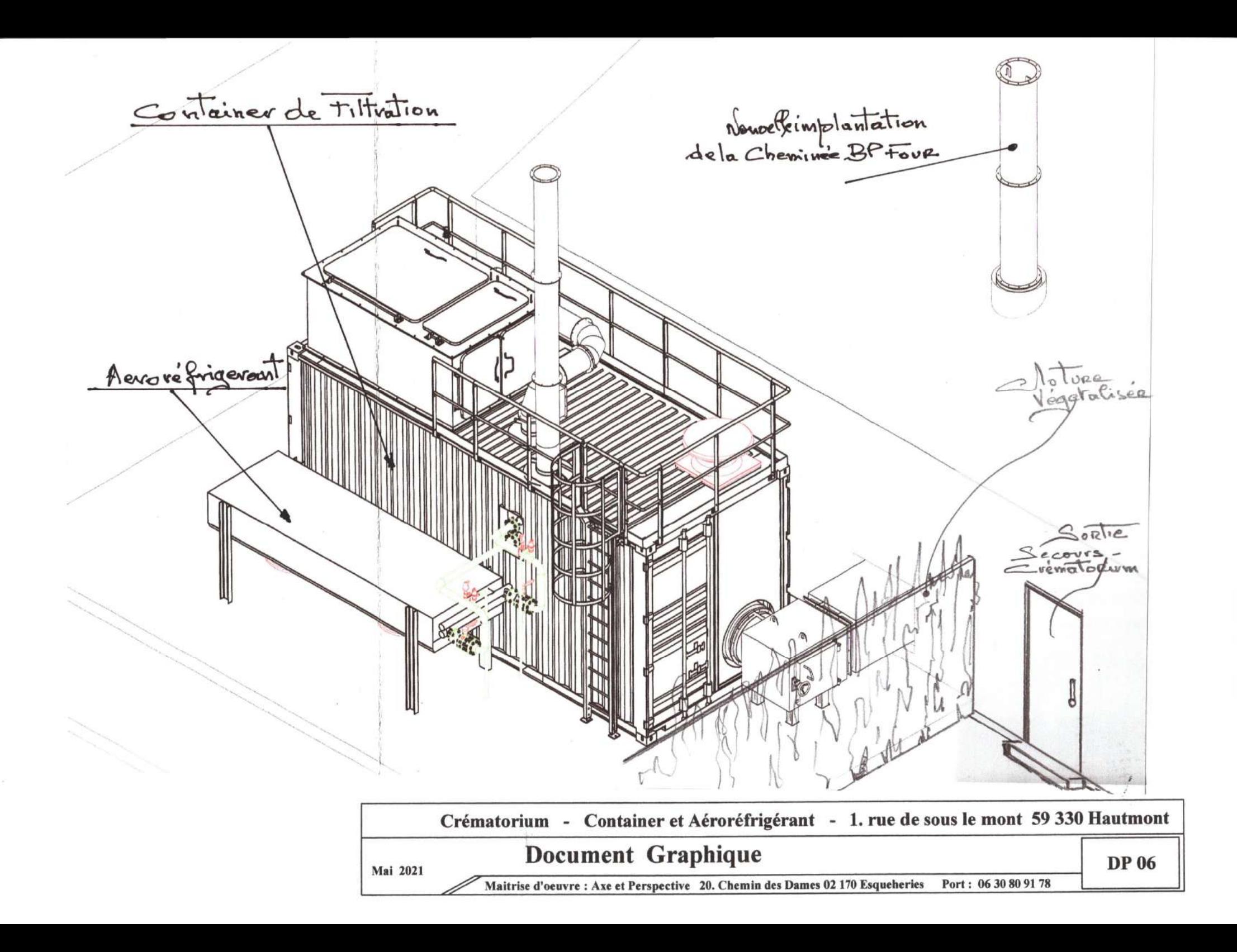

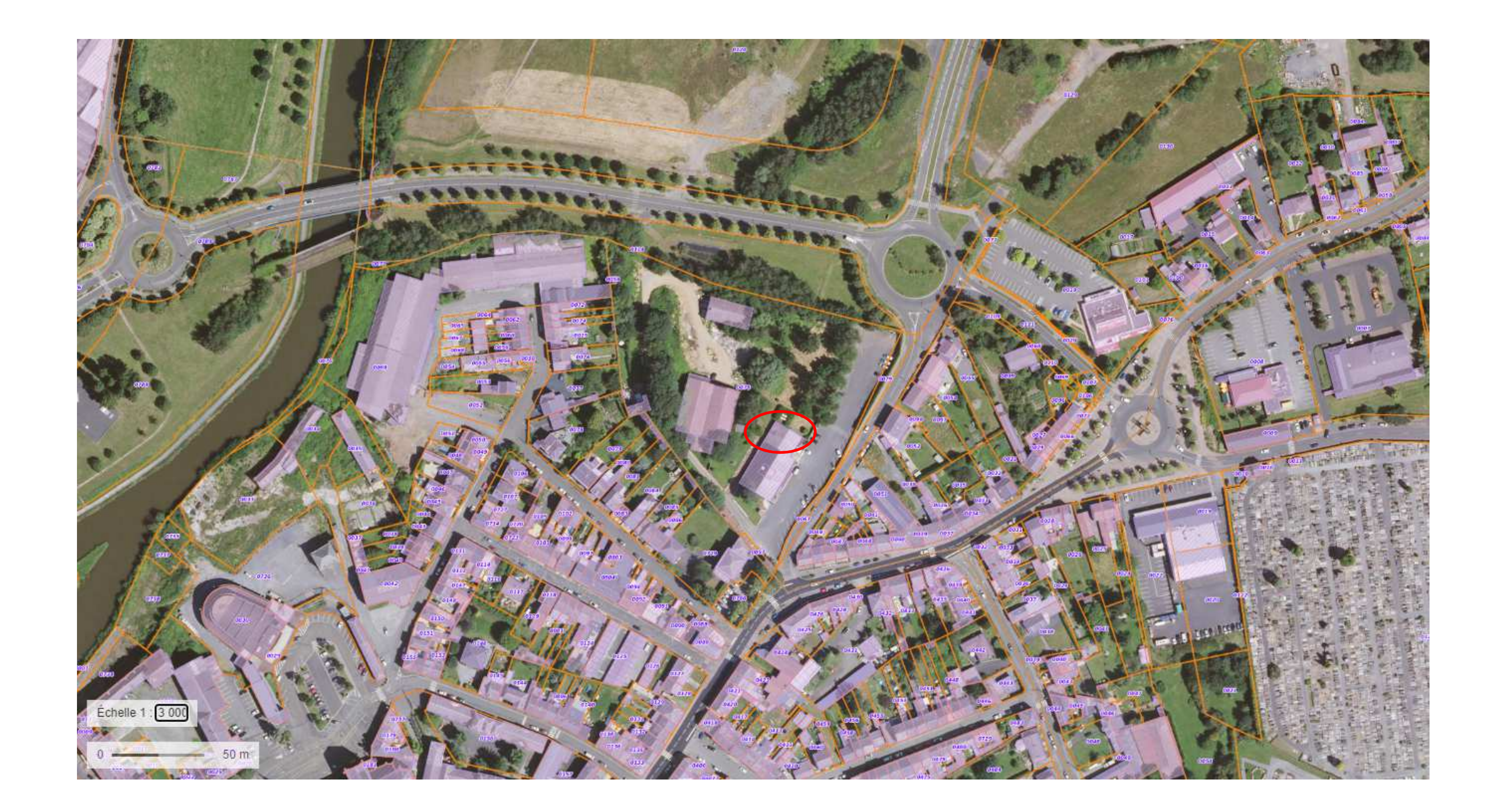

*Page 1 of 46*

# **FRERE**

*Report generated: Fri Apr 30 12:51:29 CEST 2021* **Table of contents**

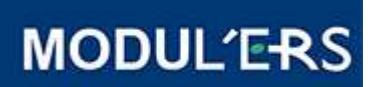

**[1 Project properties](#page-21-0) [2 Materials/Species](#page-22-0) [3. Model description](#page-23-0) [3.1. Constantes\\_Reglages](#page-24-0) [3.2. Sol\\_superficiel\\_habitation](#page-25-0) [3.3. Sol\\_racinaire\\_habitation](#page-28-0) [3.4. Fruits](#page-31-0) [3.5. Legumes\\_feuilles](#page-36-0) [3.6. Legumes\\_fruits](#page-41-0) [3.7. Legumes\\_racines](#page-46-0) [3.8. Tubercules](#page-49-0) [3.9. Poule](#page-52-0) [3.10. Niveaux\\_Exposition\\_Risque](#page-57-0) [4 Simulation settings](#page-62-0) [5 Results](#page-63-0)**

## <span id="page-21-0"></span>**1. Project properties**

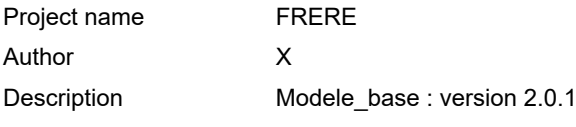

#### **CHAMP D'UTILISATION**

MODUL'ERS est un outil logiciel pour la réalisation des évaluations de risque prospectives effectuées dans le cadre de l'analyse des effets pour la santé des installations classées et pour la réalisation des Analyses de Risques Résiduels des sites et sols pollués.

Il est donc avant tout orienté vers l'estimation des expositions et des risques chroniques pour une source de contamination locale.

Toutefois, les concentrations dans les milieux et les niveaux d'exposition sont également données en fonction du temps. La représentativité de ces données de sortie dépend de celles des données d'entrée et des hypothèses sur lesquelles reposent les modèles utilisés (calcul dynamique ou à l'état stationnaire, temps nécessaire pour satisfaire une hypothèse d'équilibre,...). Le détail de ces hypothèses est présenté dans le document "Jeux d'équations pour la modélisation des expositions liées à la contamination d'un sol ou aux émissions d'une installation industrielle" (référence INERIS DRC-08-94882-16675B).

MODUL'ERS peut être utilisé pour des substances organiques et inorganiques. Toutefois, dans sa version actuelle, MODUL'ERS ne prend pas en compte le pH des milieux et ne calcule pas la fraction ionisée des substances organiques partiellement ionisables. Pour étudier les substances organiques partiellement ionisables, il peut être nécessaire d'ajuster les paramètres relatifs aux substances en fonction de la répartition entre la forme neutre et la forme ionisée dans le milieu. Pour le mercure, MODUL'ERS donne des valeurs de paramètres pour les formes inorganique et organique, mais n'estime pas la répartition des deux formes dans les différents milieux.

## <span id="page-22-0"></span>**2. Materials/Species**

### **Materials**

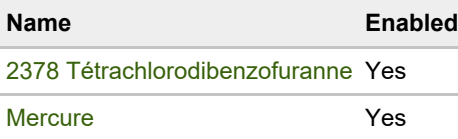

## <span id="page-23-0"></span>**3. Model description**

### **Interaction Matrix**

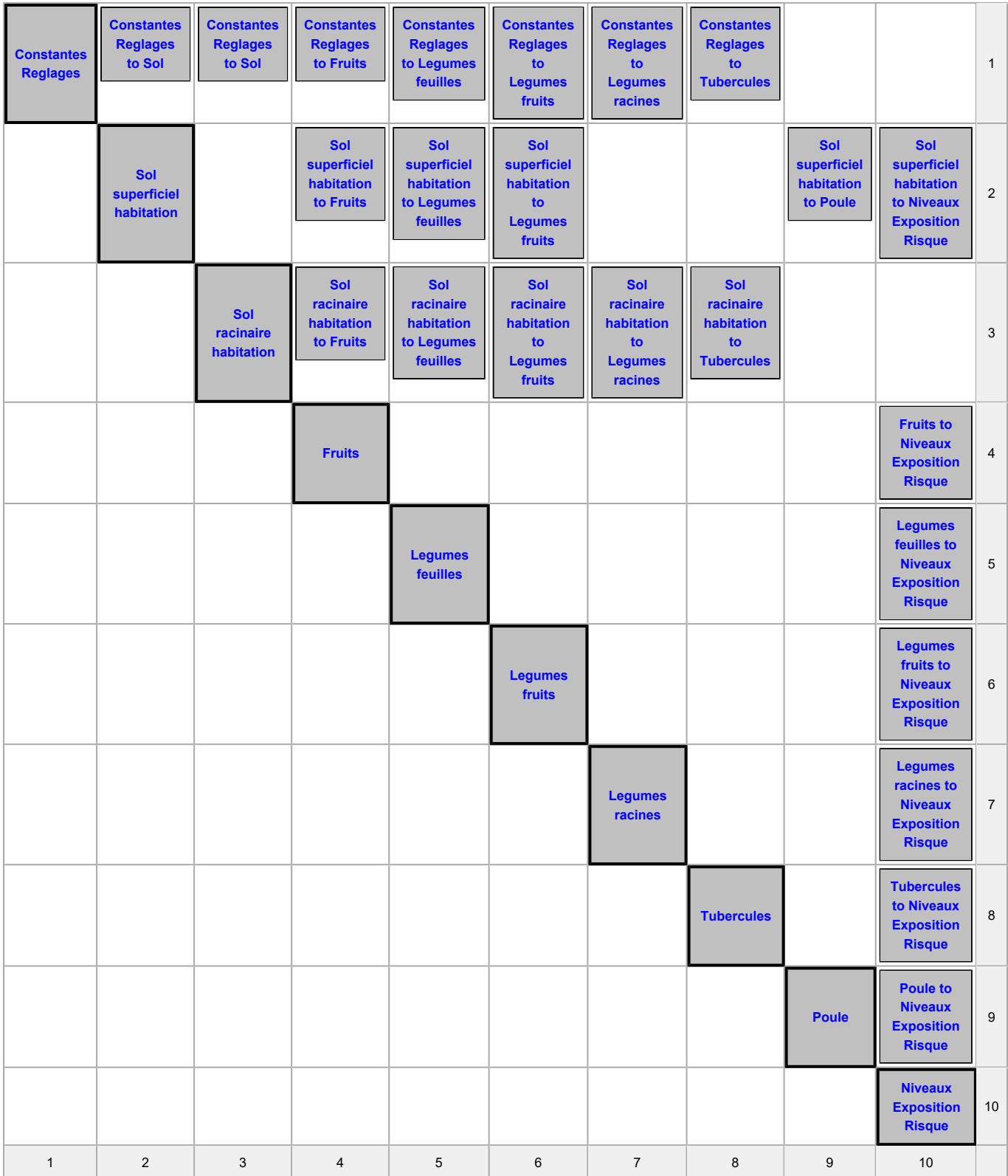

## <span id="page-24-0"></span>**3.1. Constantes Reglages**

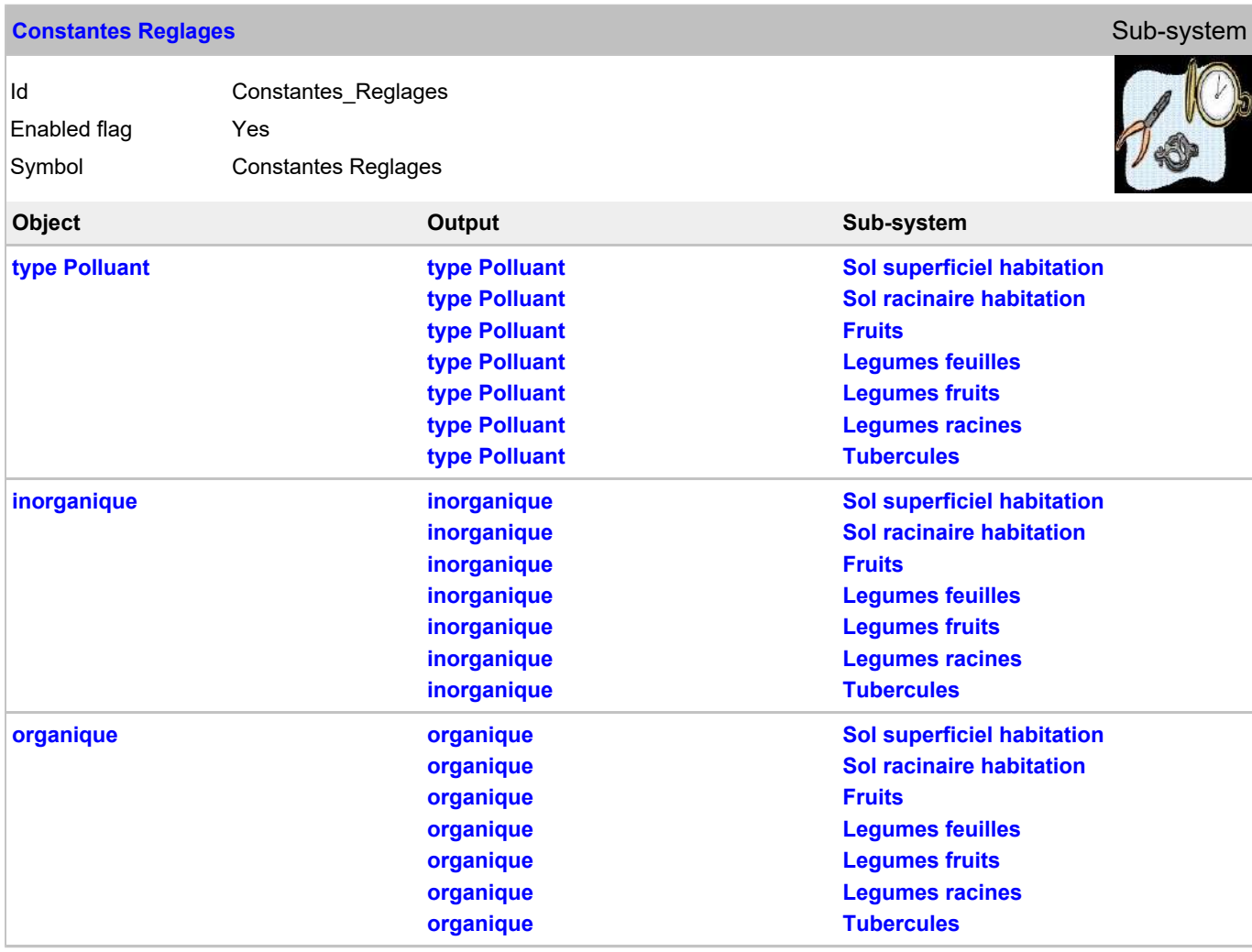

## <span id="page-25-0"></span>**3.2. Sol superficiel habitation**

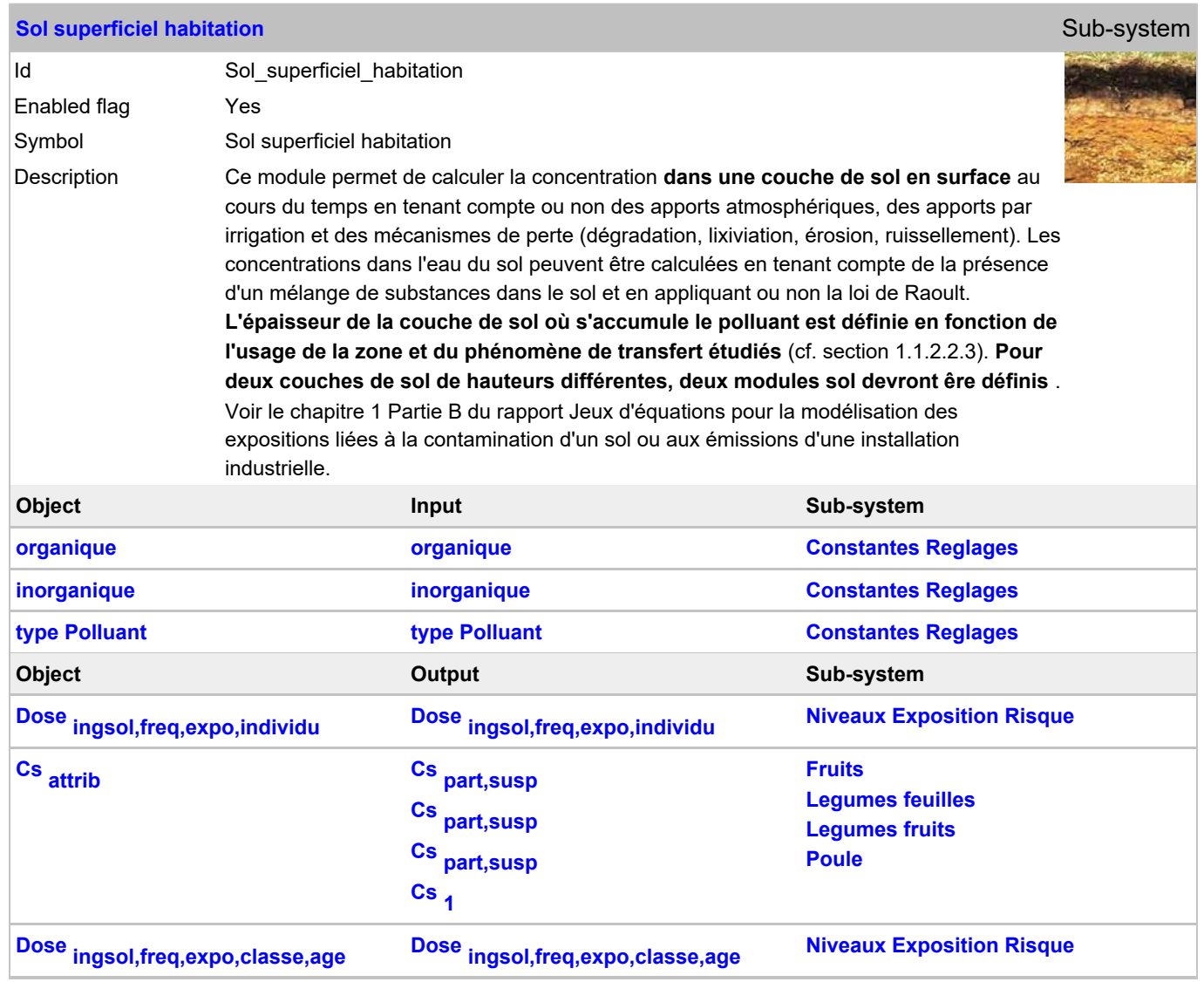

#### **General variable changes**

#### **Vector general variables**

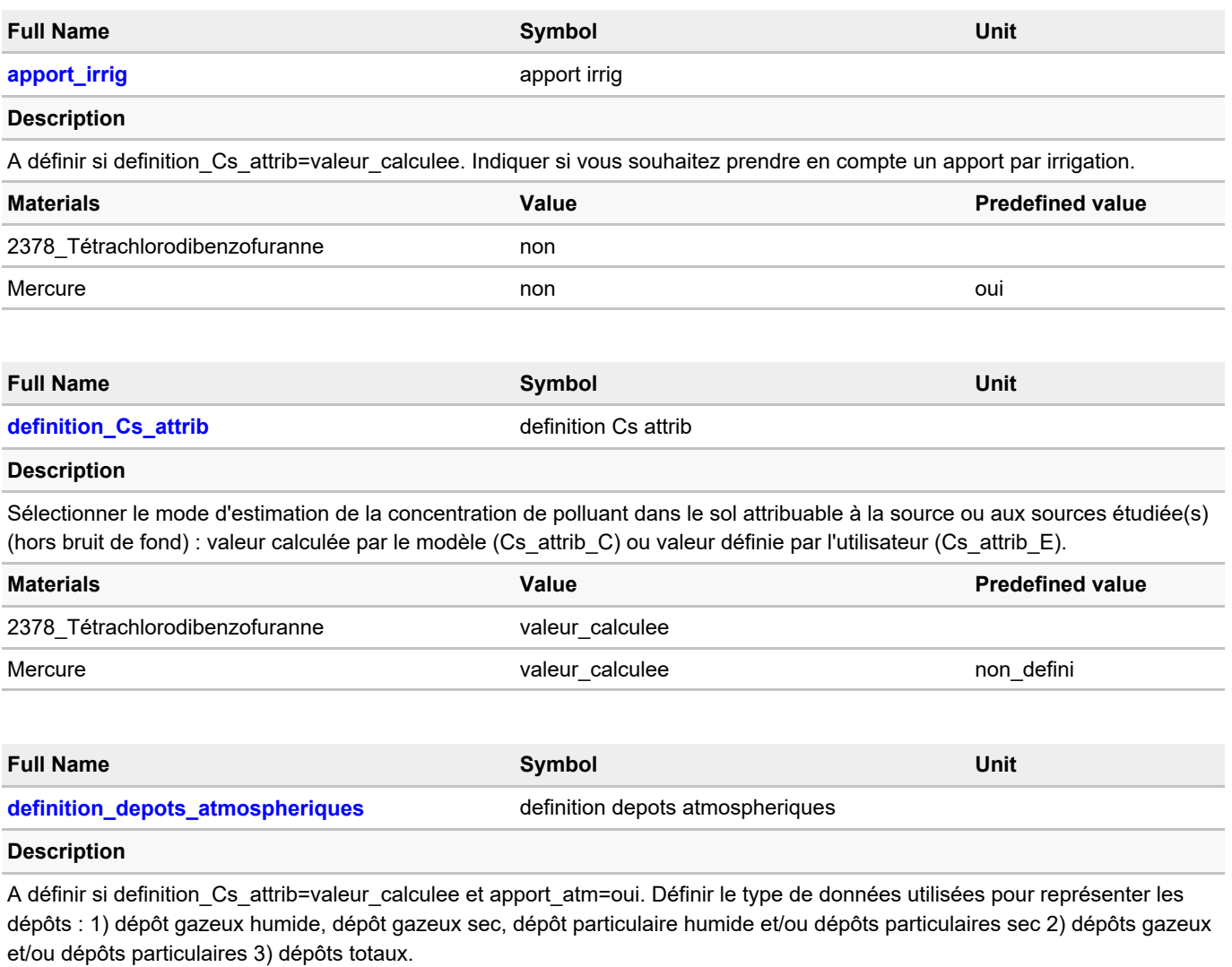

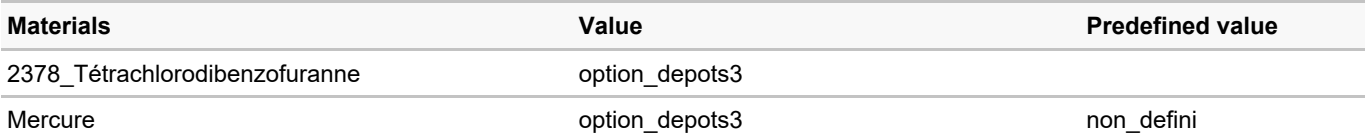

#### **Parameter changes**

#### **Scalar parameters**

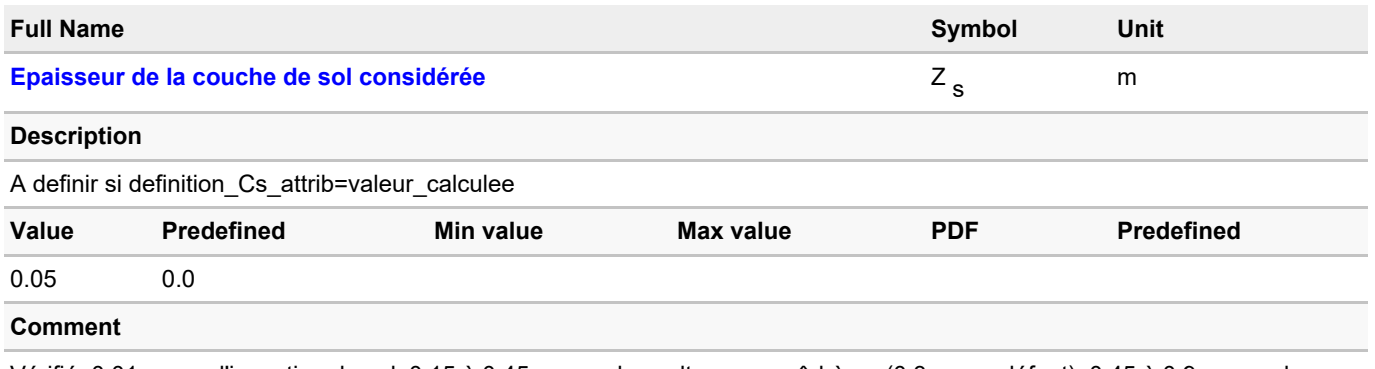

Vérifié. 0,01m pour l'ingestion de sol; 0,15 à 0,45 m pour les cultures maraîchères (0,3 m par défaut); 0,45 à 0,9 m pour les cultures de plein champs (0,6 m par défaut); 0,1 à 0,6 m pour le fourrage (0,5 m par défaut)

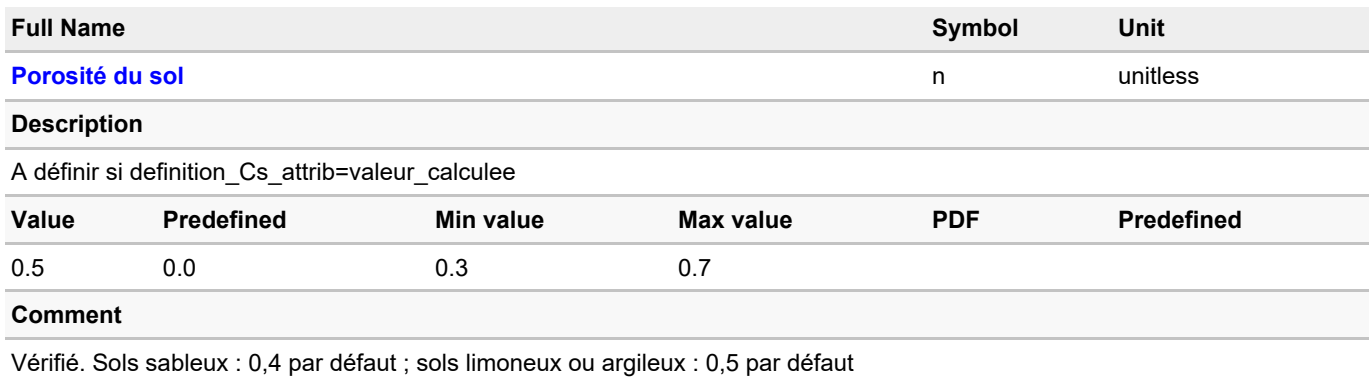

## **Lookup table changes**

### **Vector lookup tables**

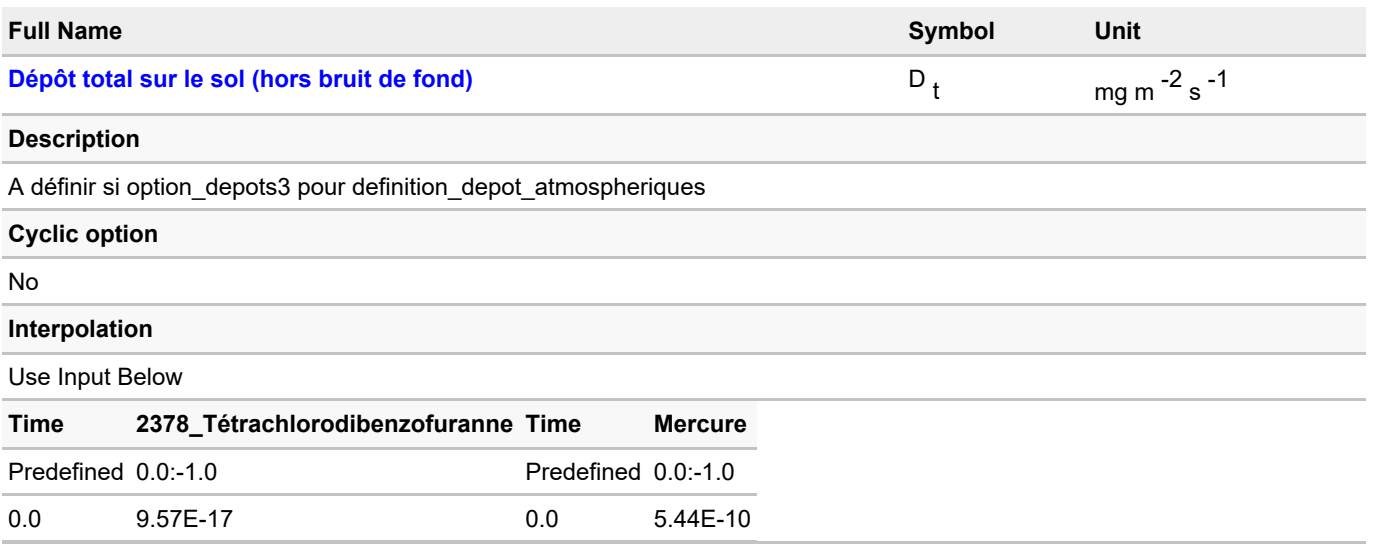

## <span id="page-28-0"></span>**3.3. Sol racinaire habitation**

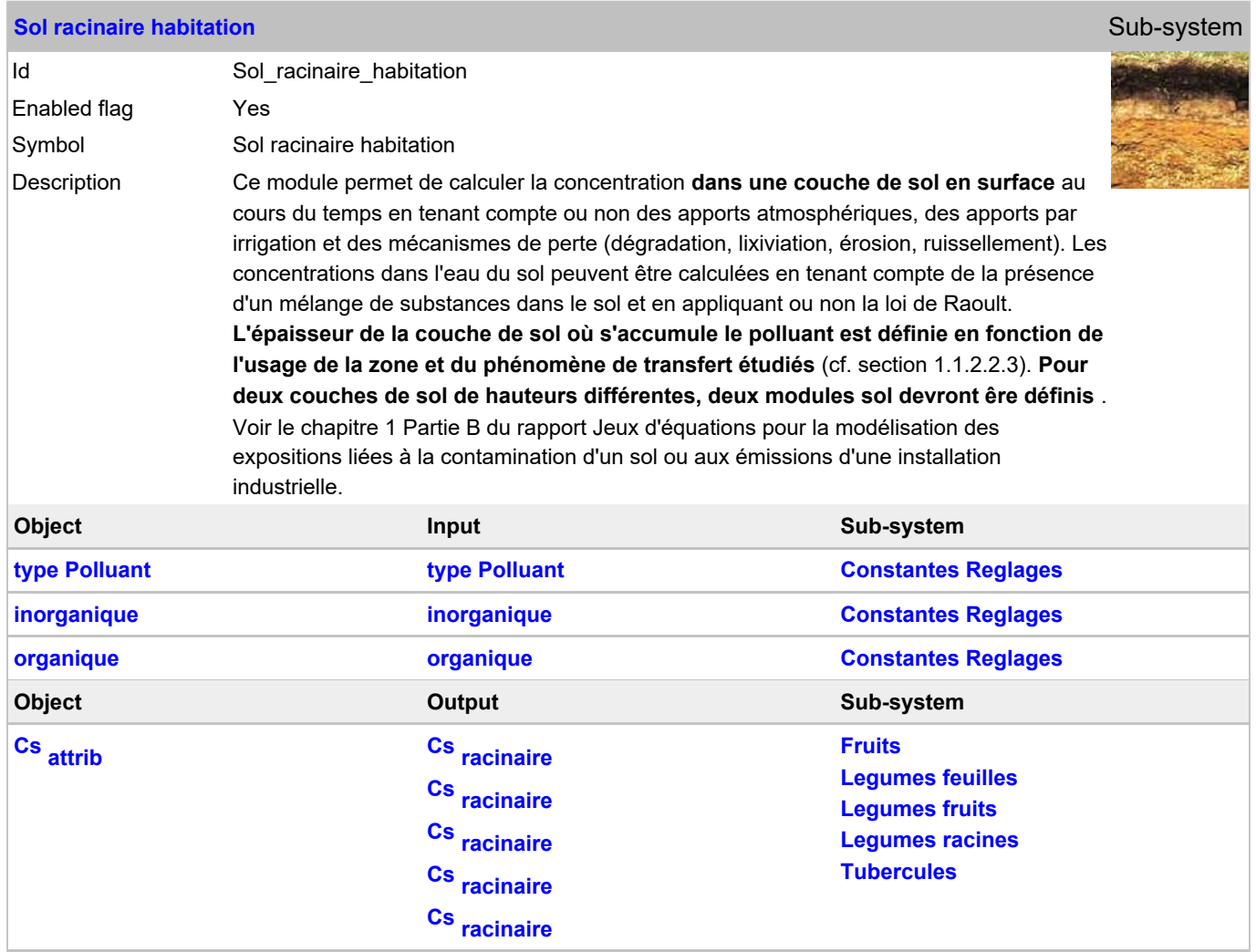

#### **General variable changes**

#### **Vector general variables**

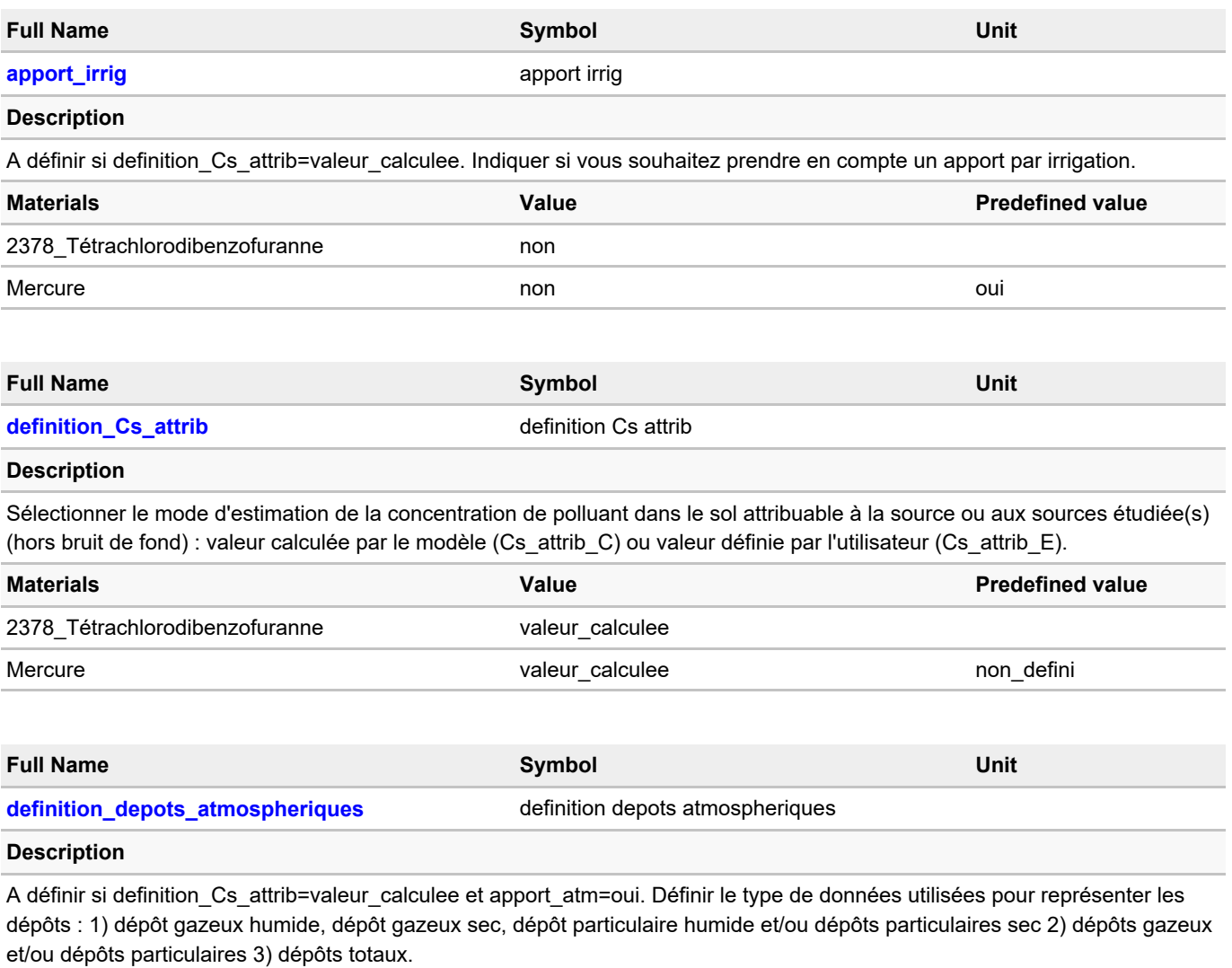

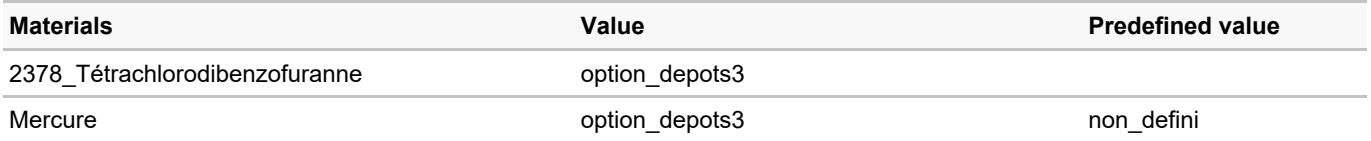

#### **Parameter changes**

#### **Scalar parameters**

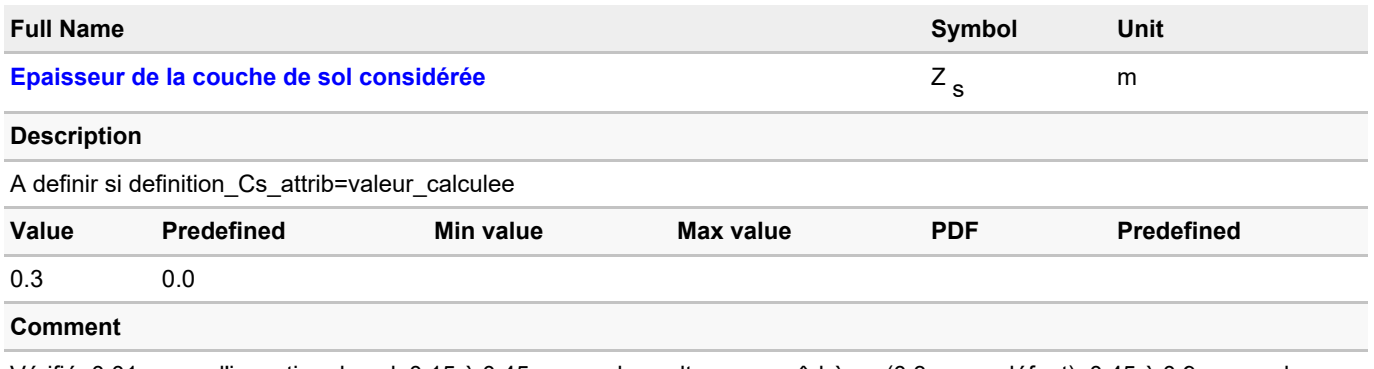

Vérifié. 0,01m pour l'ingestion de sol; 0,15 à 0,45 m pour les cultures maraîchères (0,3 m par défaut); 0,45 à 0,9 m pour les cultures de plein champs (0,6 m par défaut); 0,1 à 0,6 m pour le fourrage (0,5 m par défaut)

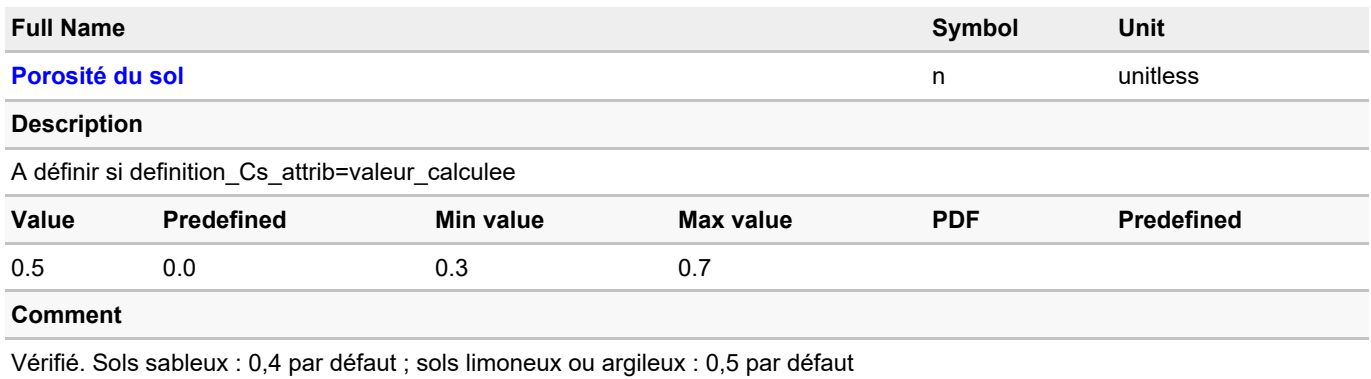

## **Lookup table changes**

### **Vector lookup tables**

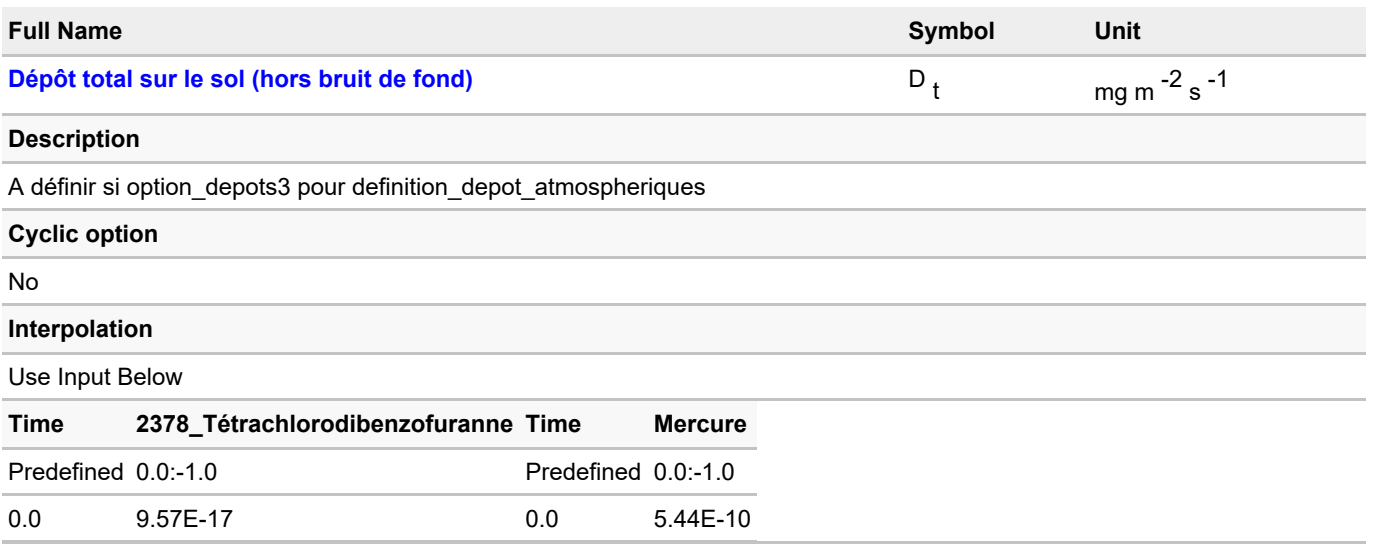

## <span id="page-31-0"></span>**3.4. Fruits**

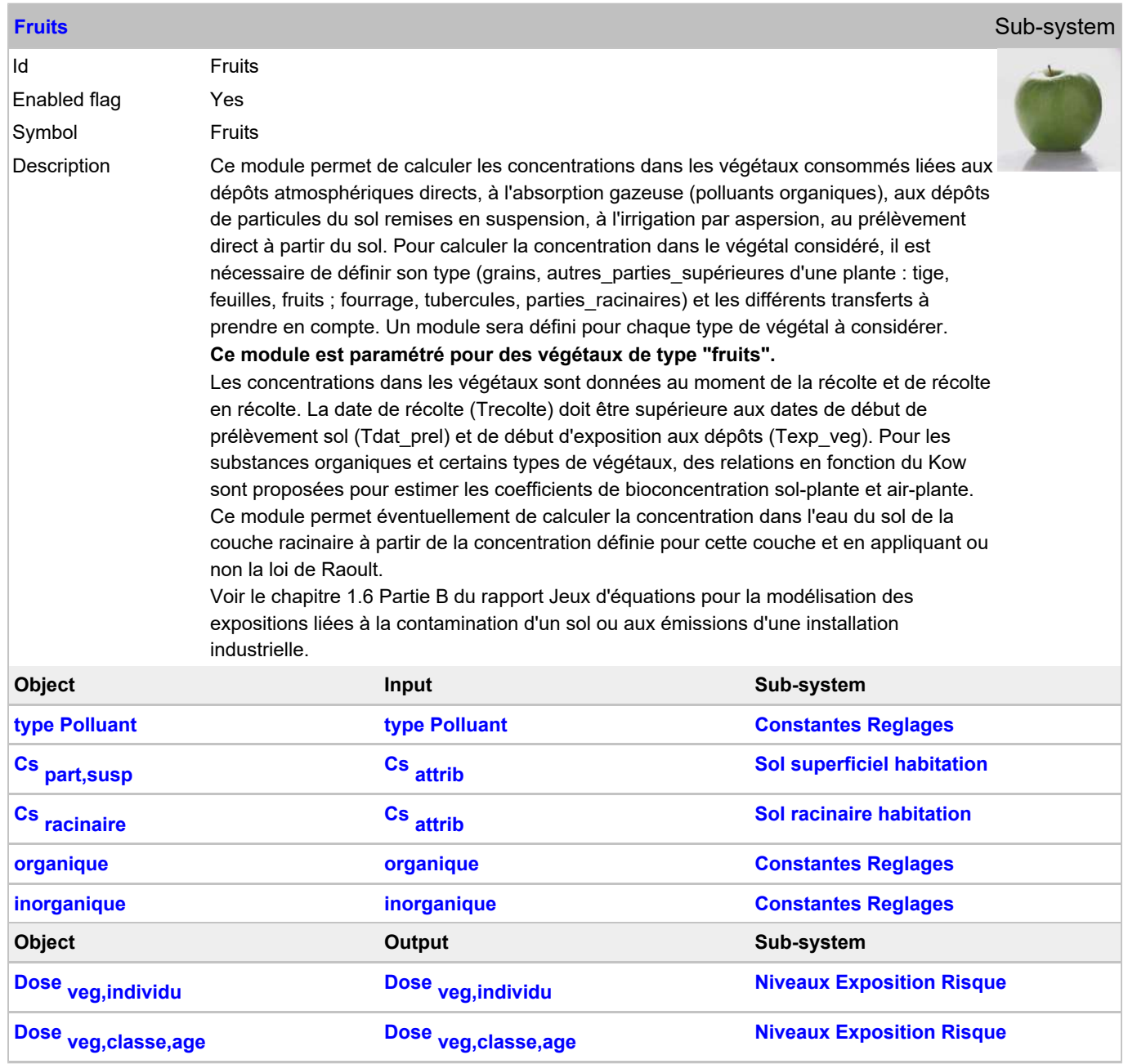

#### **General variable changes**

#### **Scalar general variables**

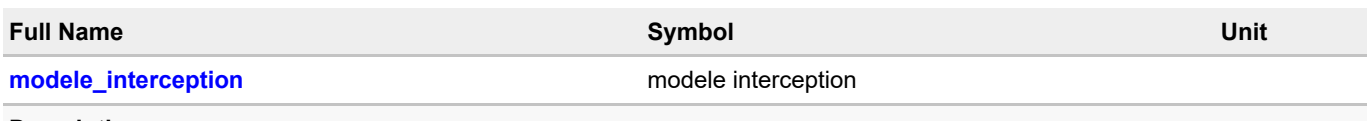

#### **Description**

A définir si definition\_Cp=valeur\_calculee et (si depots\_particulaires\_atm=oui, depots\_indirects\_sol=option\_vit\_depot\_part ou depot\_irrigation=oui) et si (type\_plante=fourrage ou type\_plante=autres\_parties\_superieures). Indiquer si vous souhaitez tenir compte de l'évolution du facteur d'interception des dépôts par les parties consommables du végétal considéré (ne concerne que les parties foliaires ou les fruits) pendant sa période de croissance. Sinon, le facteur d'interception maximal (Imax) est pris en compte sur toute la période d'exposition aux dépôts (periode\_exp\_veg)

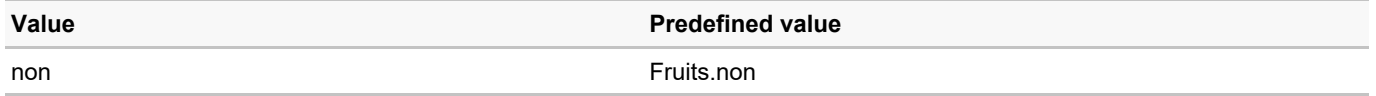

#### **Vector general variables**

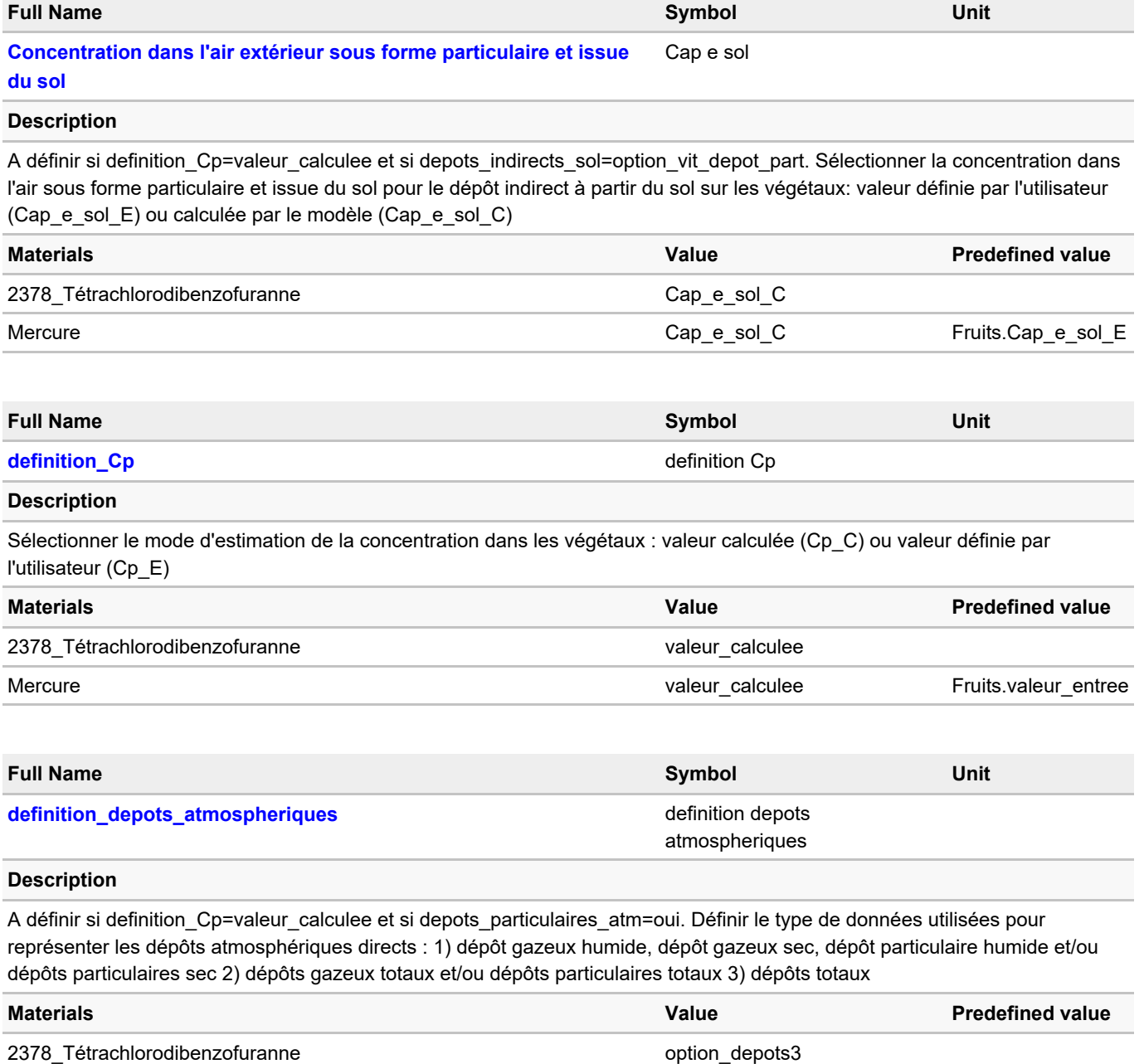

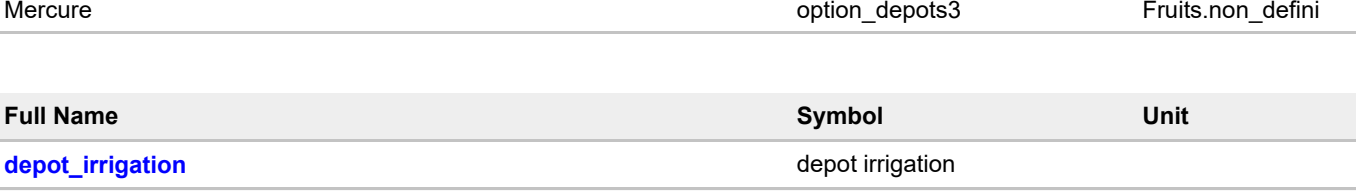

#### **Description**

A définir si definition Cp=valeur calculee. Indiquer si vous souhaitez prendre en compte le dépôt sur les végétaux lié à l'irrigation par aspersion pour cette catégorie de plante. Ce dépôt n'est pris en compte par le modèle que pour les végétaux correspondant à la partie foliaire ou aux autres parties supérieures des plantes (cf. type\_plante). Sélectionner "non" si type\_plante est différent de "autres\_parties\_superieures" ou si type\_plante est différent de "fourrage".

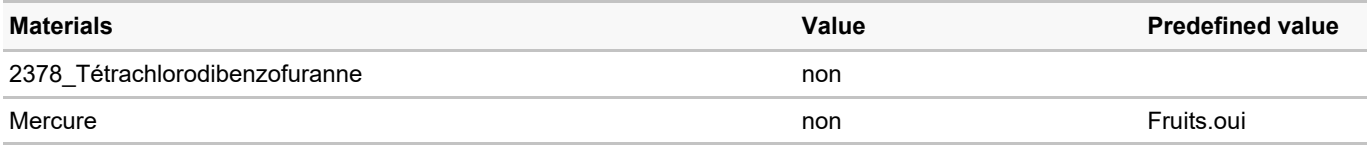

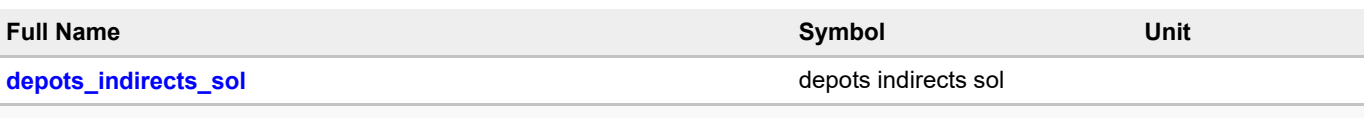

#### **Description**

A définir si definition Cp=valeur calculee. Indiquer si vous souhaitez prendre en compte le dépôt de particules issues du sol pour cette catégorie de plante et si oui, si vous souhaitez estimer la concentration résultante dans la plante à partir de la fraction de particules adhérant à la plante (option f part veg) ou à partir de la vitesse de dépôt des particules (option\_vit\_depot\_part).

Ce mécanisme de transfert n'est pris en compte par le modèle que pour des produits végétaux correspondant à la partie foliaire ou aux autres parties supérieures des plantes non protégées par une enveloppe (cf. type plante). Sélectionner "non" si type\_plante est différent de "autres\_parties\_superieures" ou si type\_plante est différent de "fourrage".

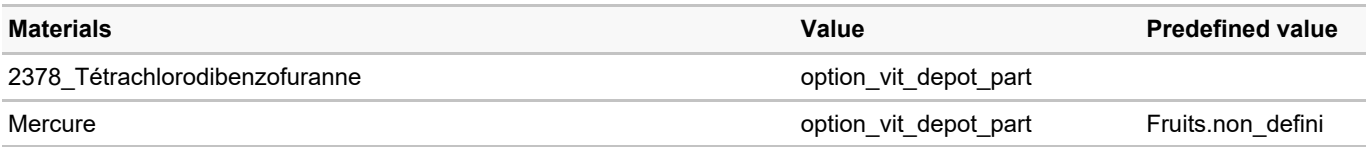

#### **Parameter changes**

#### **Scalar parameters**

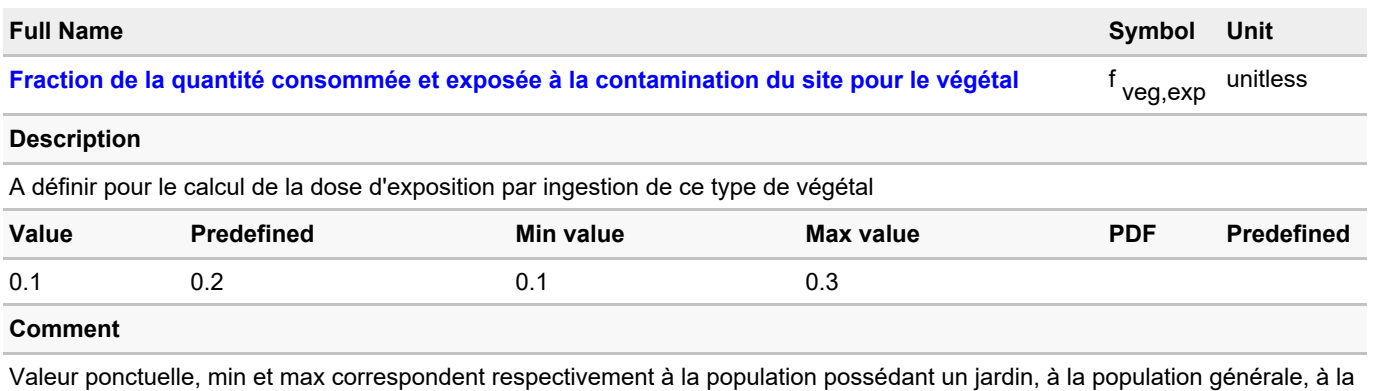

population agricole

#### **Vector parameters**

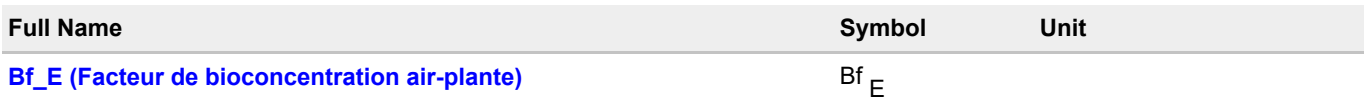

#### **Description**

Validé. Cette valeur intègre le lavage et la préparation

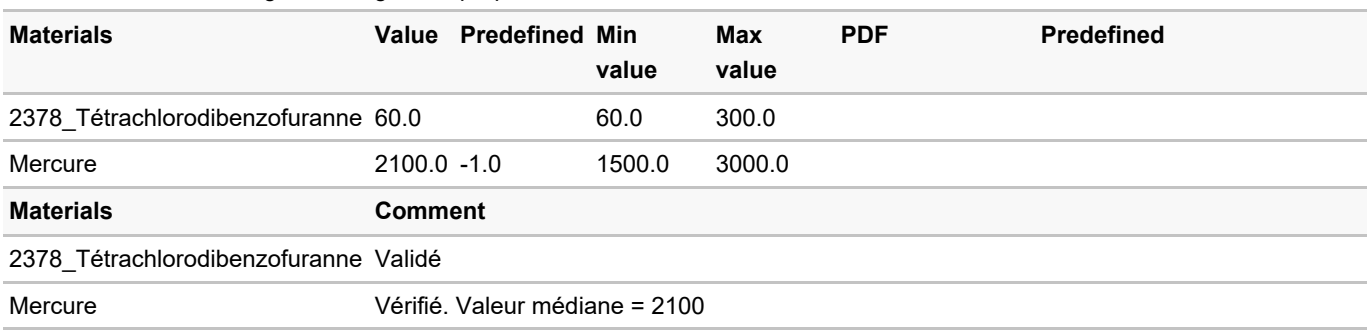

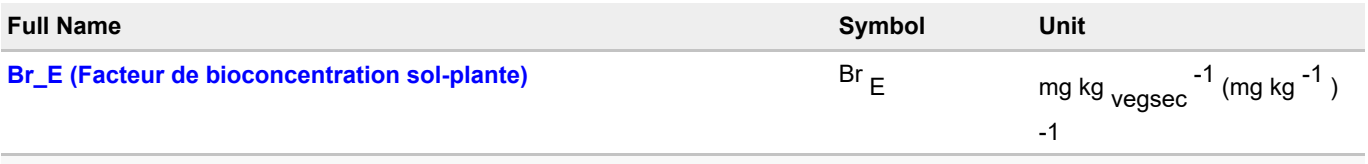

#### **Description**

A définir si definition\_Cp=valeur\_calculee, si prelevement\_direct\_sol=oui et si Br= Br\_E. Facteur de bioconcentration sol-plante : valeur définie par l'utilisateur. En l'absence de données, mettre -1.

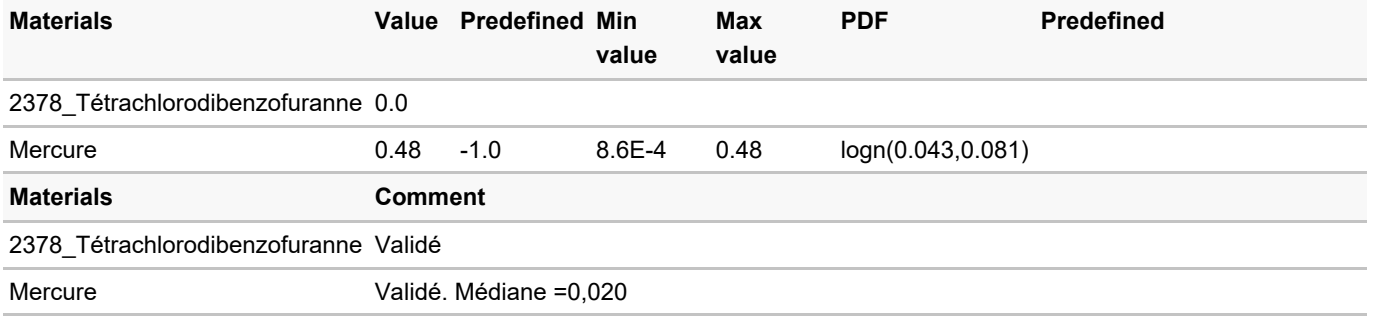

#### **Lookup table changes**

#### **Vector lookup tables**

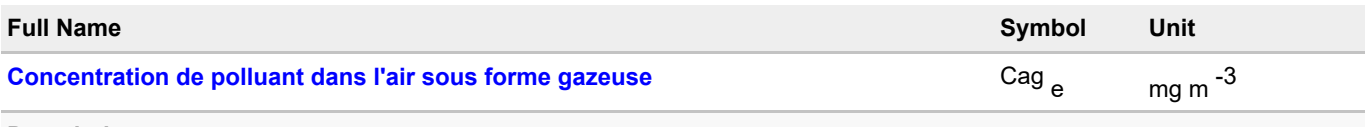

**Description**

A définir si definition\_Cp=valeur\_calculee, absorption\_gazeuse=oui. L'utilisateur doit alors définir Cair (Concentration de polluant dans l'air sous forme particulaire et gazeuse) ou Cag\_e (Concentration de polluant dans l'air sous forme gazeuse). Cag\_e peut être définie par un module amont (par connexion à partir de Cag\_e dans le module "Par\_envir", à partir de Cag\_e\_Hb\_attrib ou à partir de Cag\_e\_Hb\_tot dans le module "Conc\_gaz\_ext"). **Si Cag\_e et Cair sont renseignés, Cag\_e est utilisée prioritairement. Si l'on veut utiliser Cair, laisser la valeur -1 par défaut pour Cag,e**

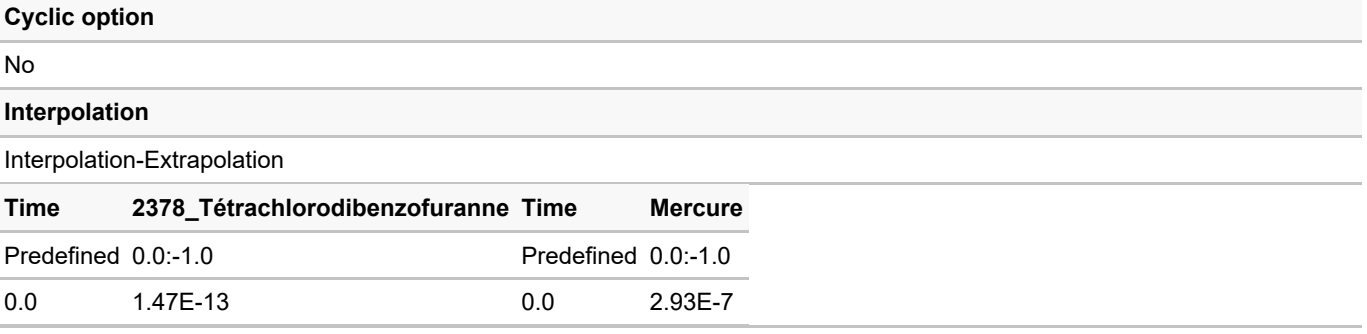

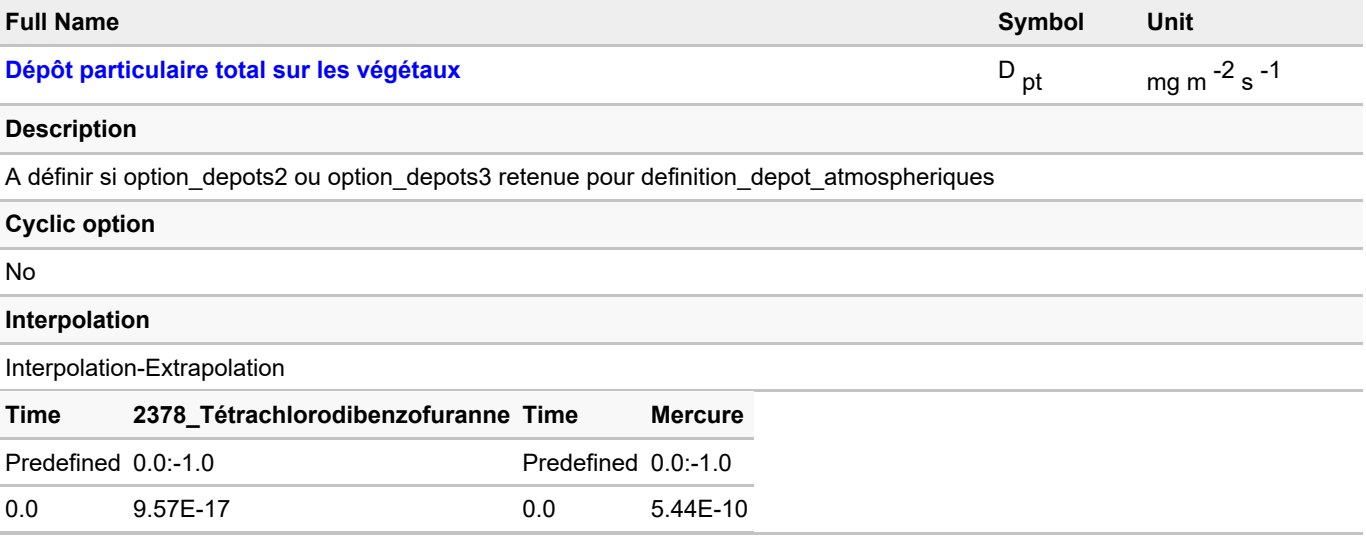
# <span id="page-36-0"></span>**3.5. Legumes feuilles**

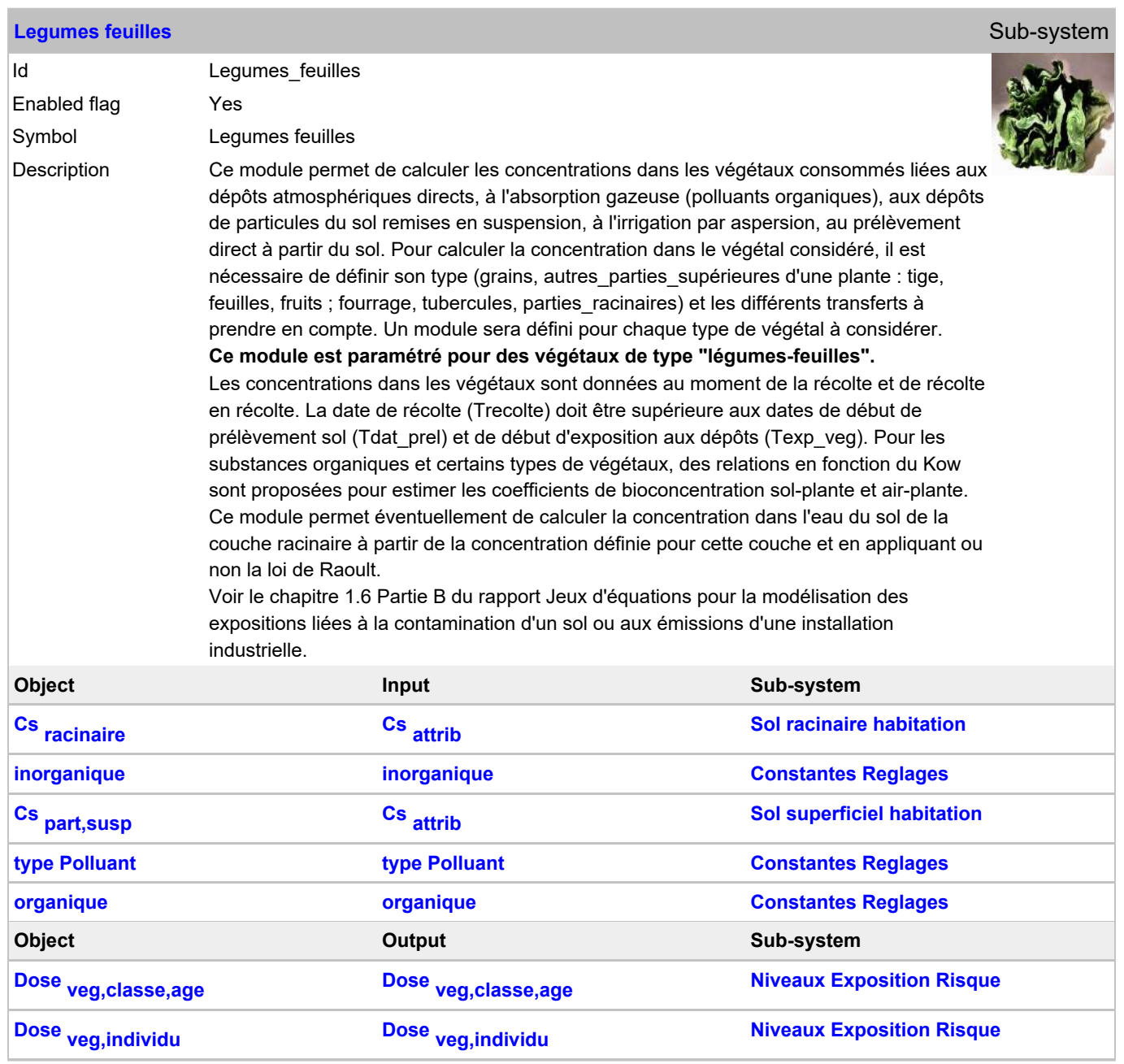

#### **General variable changes**

#### **Scalar general variables**

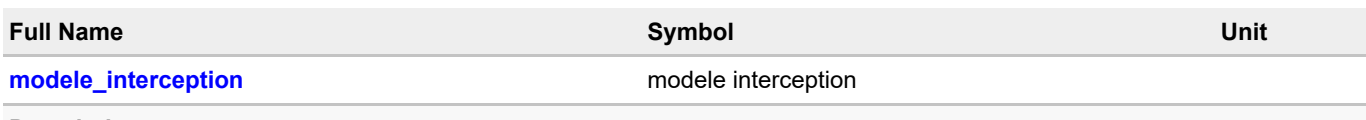

#### **Description**

A définir si definition\_Cp=valeur\_calculee et (si depots\_particulaires\_atm=oui, depots\_indirects\_sol=option\_vit\_depot\_part ou depot irrigation=oui) et si (type plante=fourrage ou type plante=autres parties superieures). Indiquer si vous souhaitez tenir compte de l'évolution du facteur d'interception des dépôts par les parties consommables du végétal considéré (ne concerne que les parties foliaires ou les fruits) pendant sa période de croissance. Sinon, le facteur d'interception maximal (Imax) est pris en compte sur toute la période d'exposition aux dépôts (periode\_exp\_veg)

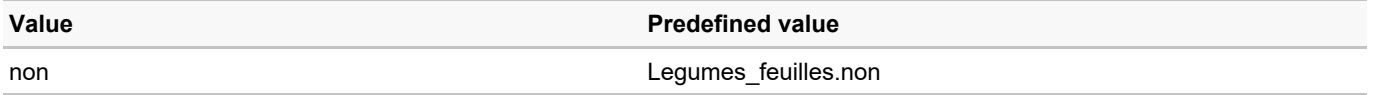

#### **Vector general variables**

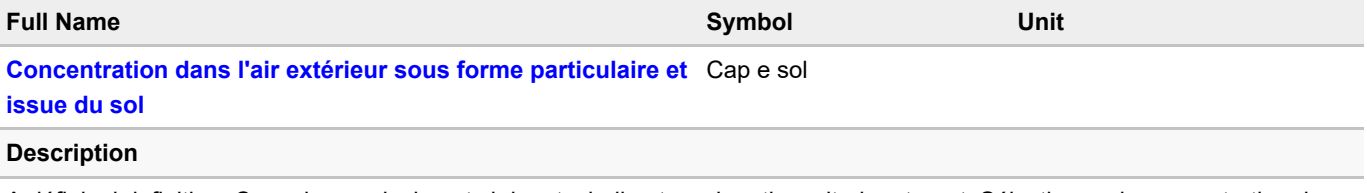

A définir si definition\_Cp=valeur\_calculee et si depots\_indirects\_sol=option\_vit\_depot\_part. Sélectionner la concentration dans l'air sous forme particulaire et issue du sol pour le dépôt indirect à partir du sol sur les végétaux: valeur définie par l'utilisateur (Cap\_e\_sol\_E) ou calculée par le modèle (Cap\_e\_sol\_C)

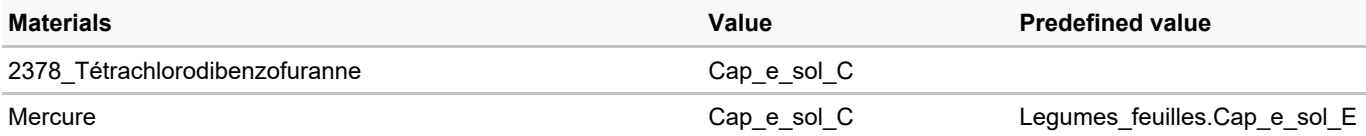

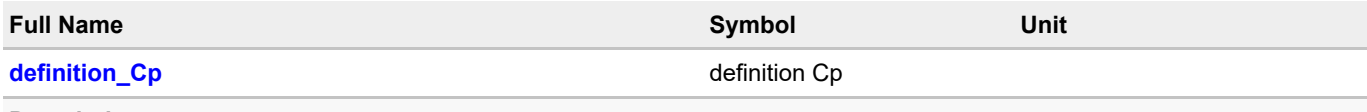

#### **Description**

Sélectionner le mode d'estimation de la concentration dans les végétaux : valeur calculée (Cp\_C) ou valeur définie par l'utilisateur (Cp\_E)

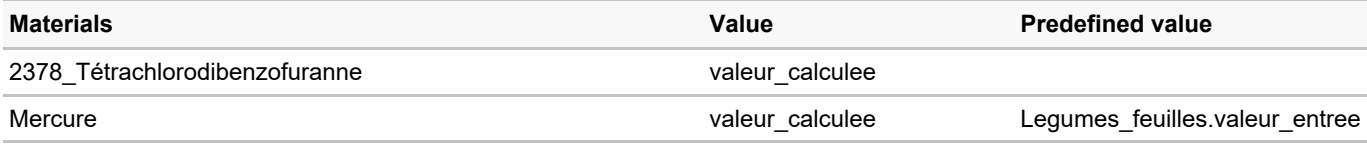

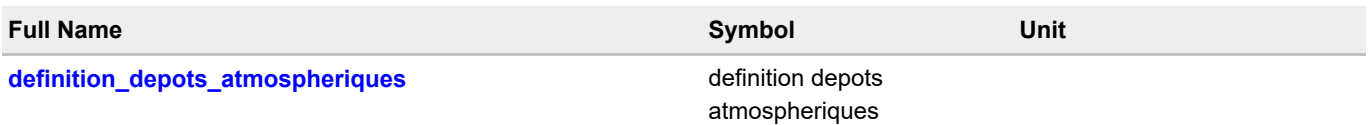

#### **Description**

A définir si definition\_Cp=valeur\_calculee et si depots\_particulaires\_atm=oui. Définir le type de données utilisées pour représenter les dépôts atmosphériques directs : 1) dépôt gazeux humide, dépôt gazeux sec, dépôt particulaire humide et/ou dépôts particulaires sec 2) dépôts gazeux totaux et/ou dépôts particulaires totaux 3) dépôts totaux

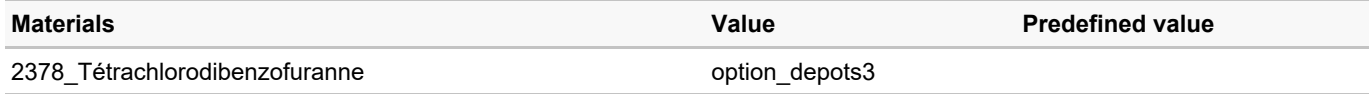

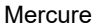

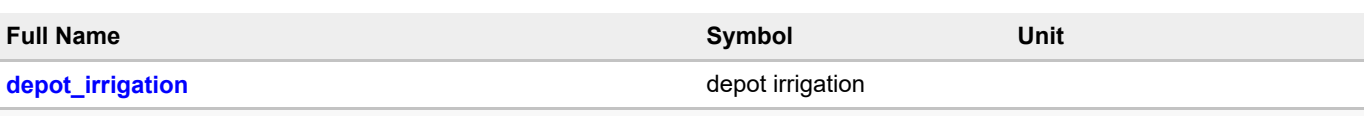

#### **Description**

A définir si definition Cp=valeur calculee. Indiquer si vous souhaitez prendre en compte le dépôt sur les végétaux lié à l'irrigation par aspersion pour cette catégorie de plante. Ce dépôt n'est pris en compte par le modèle que pour les végétaux correspondant à la partie foliaire ou aux autres parties supérieures des plantes (cf. type\_plante). Sélectionner "non" si type\_plante est différent de "autres\_parties\_superieures" ou si type\_plante est différent de "fourrage".

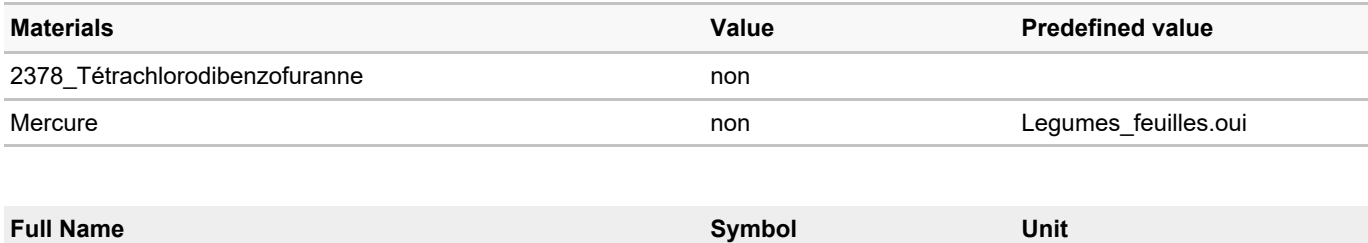

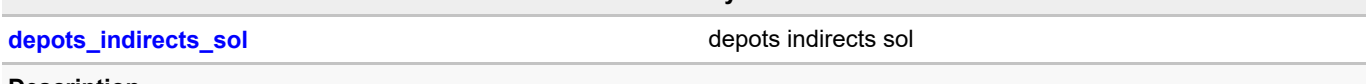

#### **Description**

A définir si definition\_Cp=valeur\_calculee. Indiquer si vous souhaitez prendre en compte le dépôt de particules issues du sol pour cette catégorie de plante et si oui, si vous souhaitez estimer la concentration résultante dans la plante à partir de la fraction de particules adhérant à la plante (option f part veg) ou à partir de la vitesse de dépôt des particules (option\_vit\_depot\_part).

Ce mécanisme de transfert n'est pris en compte par le modèle que pour des produits végétaux correspondant à la partie foliaire ou aux autres parties supérieures des plantes non protégées par une enveloppe (cf. type plante). Sélectionner "non" si type\_plante est différent de "autres\_parties\_superieures" ou si type\_plante est différent de "fourrage".

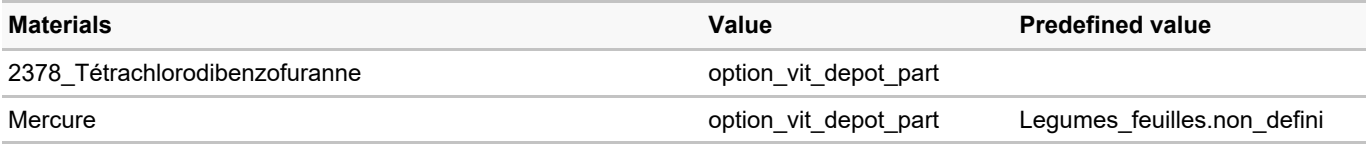

#### **Parameter changes**

#### **Scalar parameters**

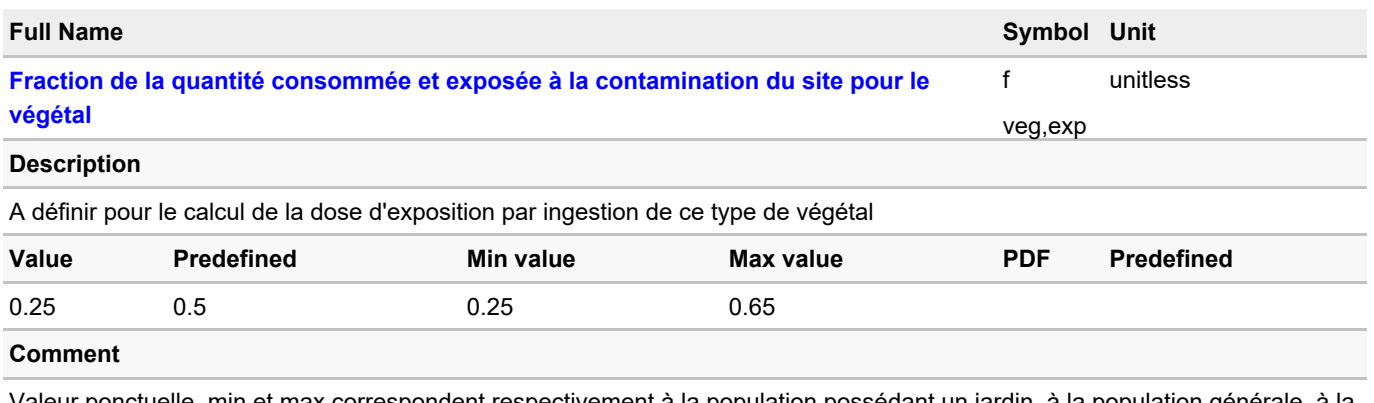

Valeur ponctuelle, min et max correspondent respectivement à la population possédant un jardin, à la population générale, à la population agricole

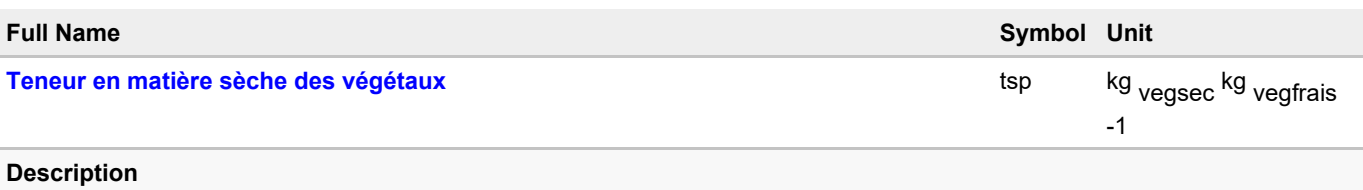

#### A définir si definition Cp=valeur calculee.

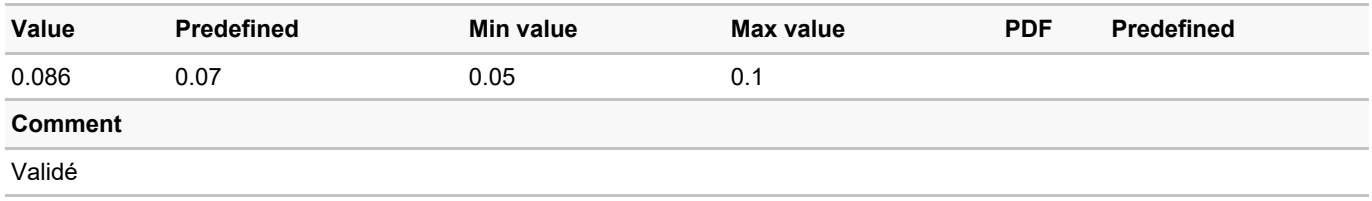

#### **Vector parameters**

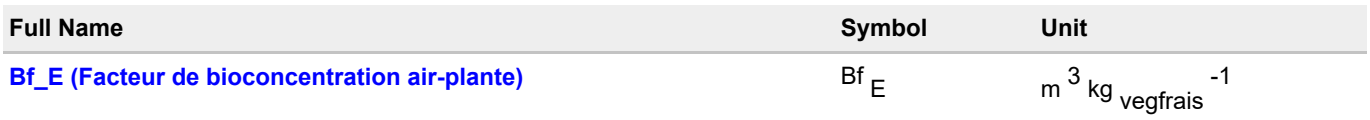

#### **Description**

A définir si definition\_Cp=valeur\_calculee, si absorption\_gazeuse=oui et si Bf= Bf\_E.Facteur de bioconcentration air-plante : valeur définie par l'utilisateur. Mettre 0 pour les substances inorganiques (hors mercure inorganique).

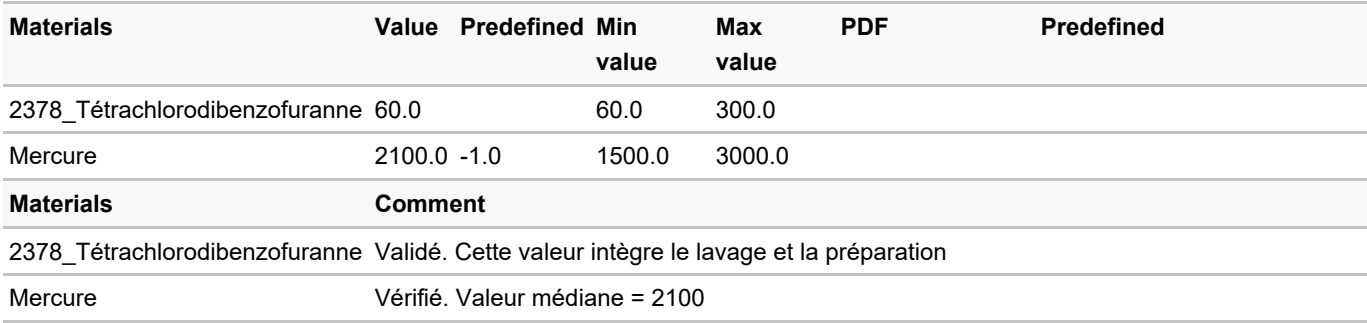

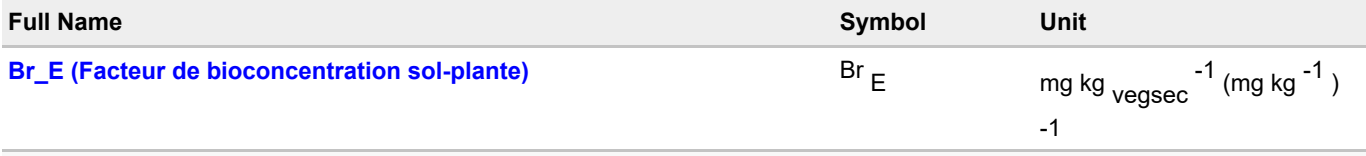

## **Description**

A définir si definition\_Cp=valeur\_calculee, si prelevement\_direct\_sol=oui et si Br= Br\_E. Facteur de bioconcentration sol-plante : valeur définie par l'utilisateur. En l'absence de données, mettre -1.

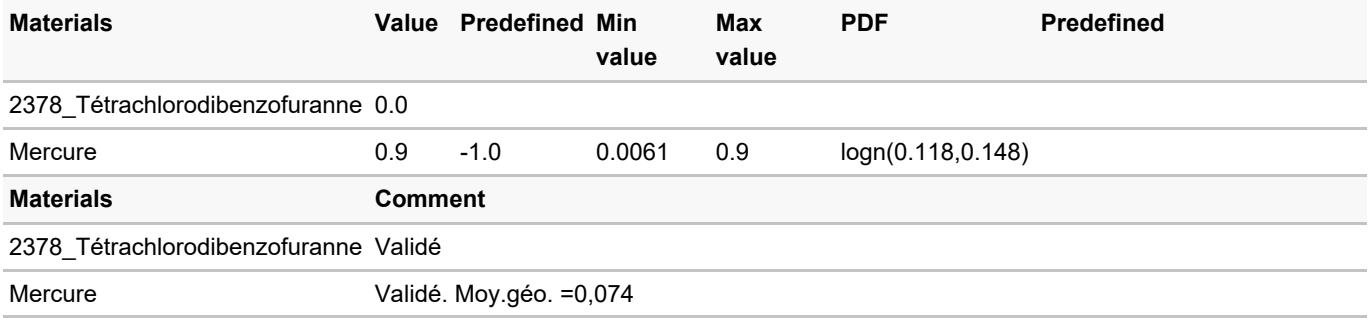

#### **Lookup table changes**

#### **Vector lookup tables**

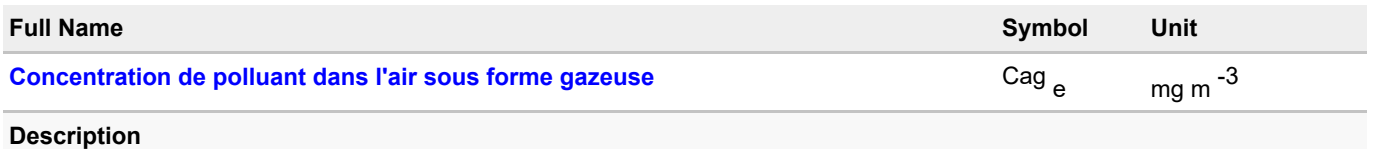

A définir si definition\_Cp=valeur\_calculee, absorption\_gazeuse=oui. L'utilisateur doit alors définir Cair (Concentration de

polluant dans l'air sous forme particulaire et gazeuse) ou Cag\_e (Concentration de polluant dans l'air sous forme gazeuse). Cag\_e peut être définie par un module amont (par connexion à partir de Cag\_e dans le module "Par\_envir", à partir de Cag\_e\_Hb\_attrib ou à partir de Cag\_e\_Hb\_tot dans le module "Conc\_gaz\_ext"). **Si Cag\_e et Cair sont renseignés, Cag\_e est utilisée prioritairement. Si l'on veut utiliser Cair, laisser la valeur -1 par défaut pour Cag,e**

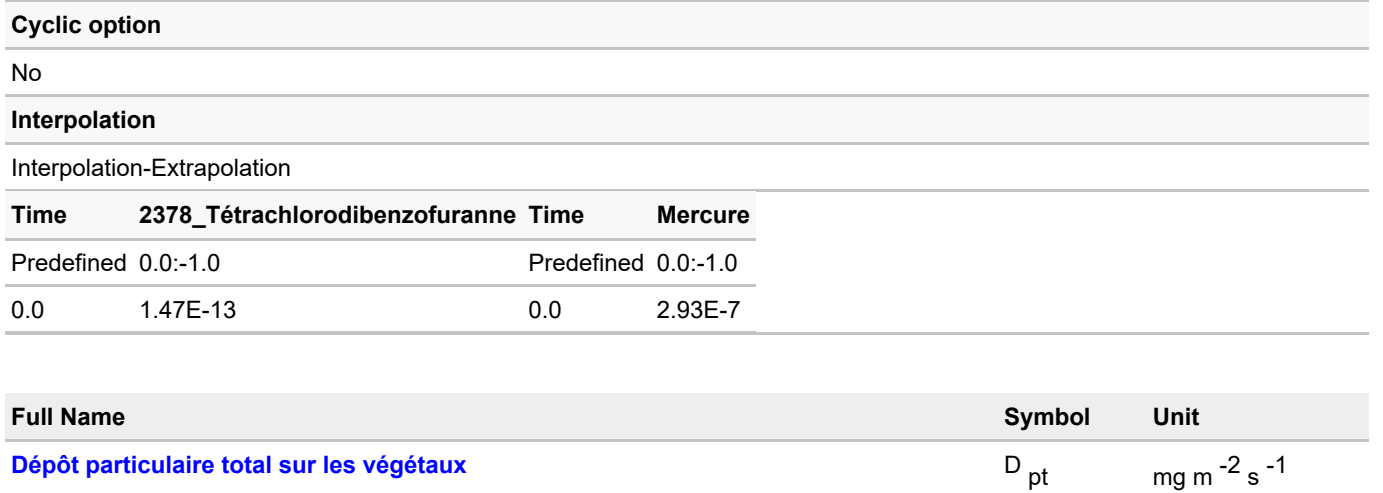

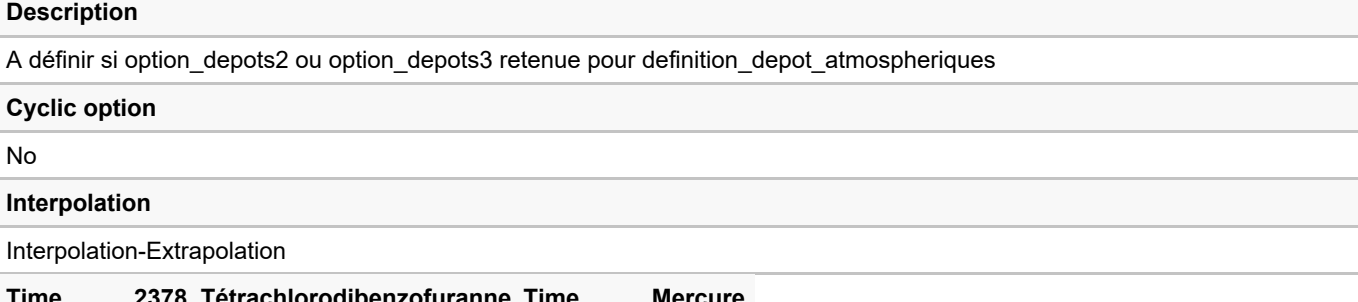

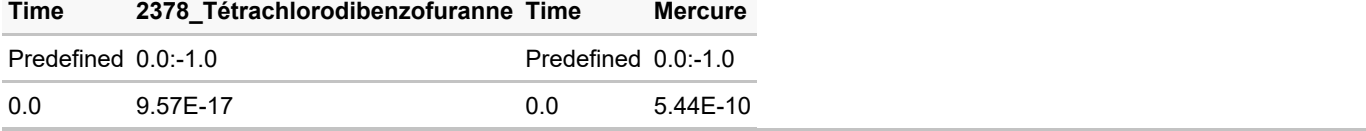

# <span id="page-41-0"></span>**3.6. Legumes fruits**

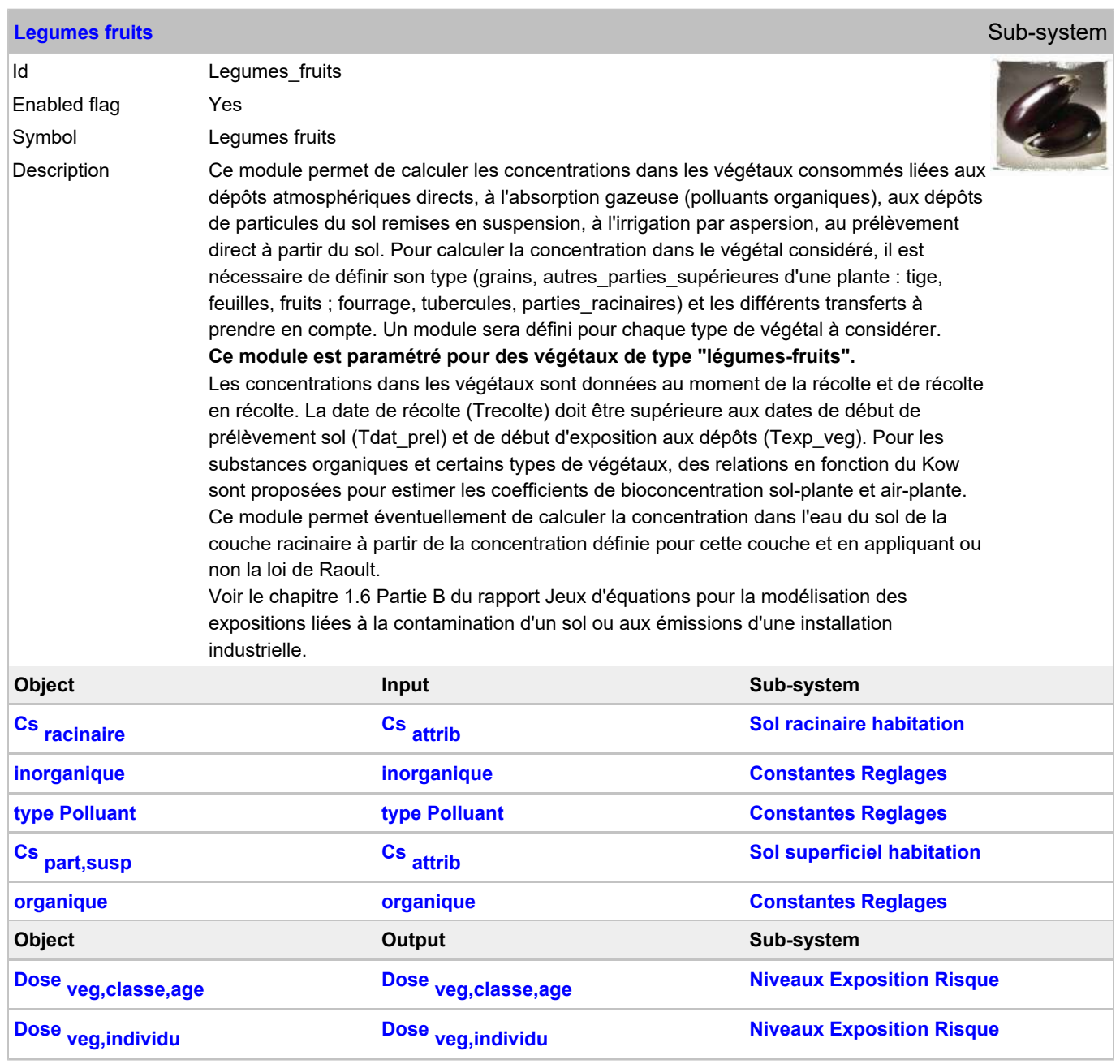

#### **General variable changes**

#### **Scalar general variables**

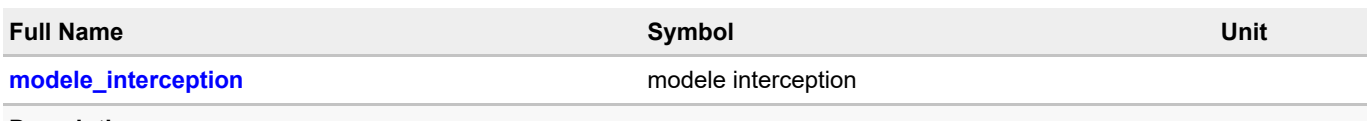

### **Description**

A définir si definition\_Cp=valeur\_calculee et (si depots\_particulaires\_atm=oui, depots\_indirects\_sol=option\_vit\_depot\_part ou depot\_irrigation=oui) et si (type\_plante=fourrage ou type\_plante=autres\_parties\_superieures). Indiquer si vous souhaitez tenir compte de l'évolution du facteur d'interception des dépôts par les parties consommables du végétal considéré (ne concerne que les parties foliaires ou les fruits) pendant sa période de croissance. Sinon, le facteur d'interception maximal (Imax) est pris en compte sur toute la période d'exposition aux dépôts (periode\_exp\_veg)

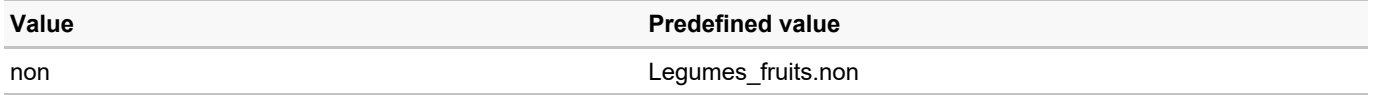

#### **Vector general variables**

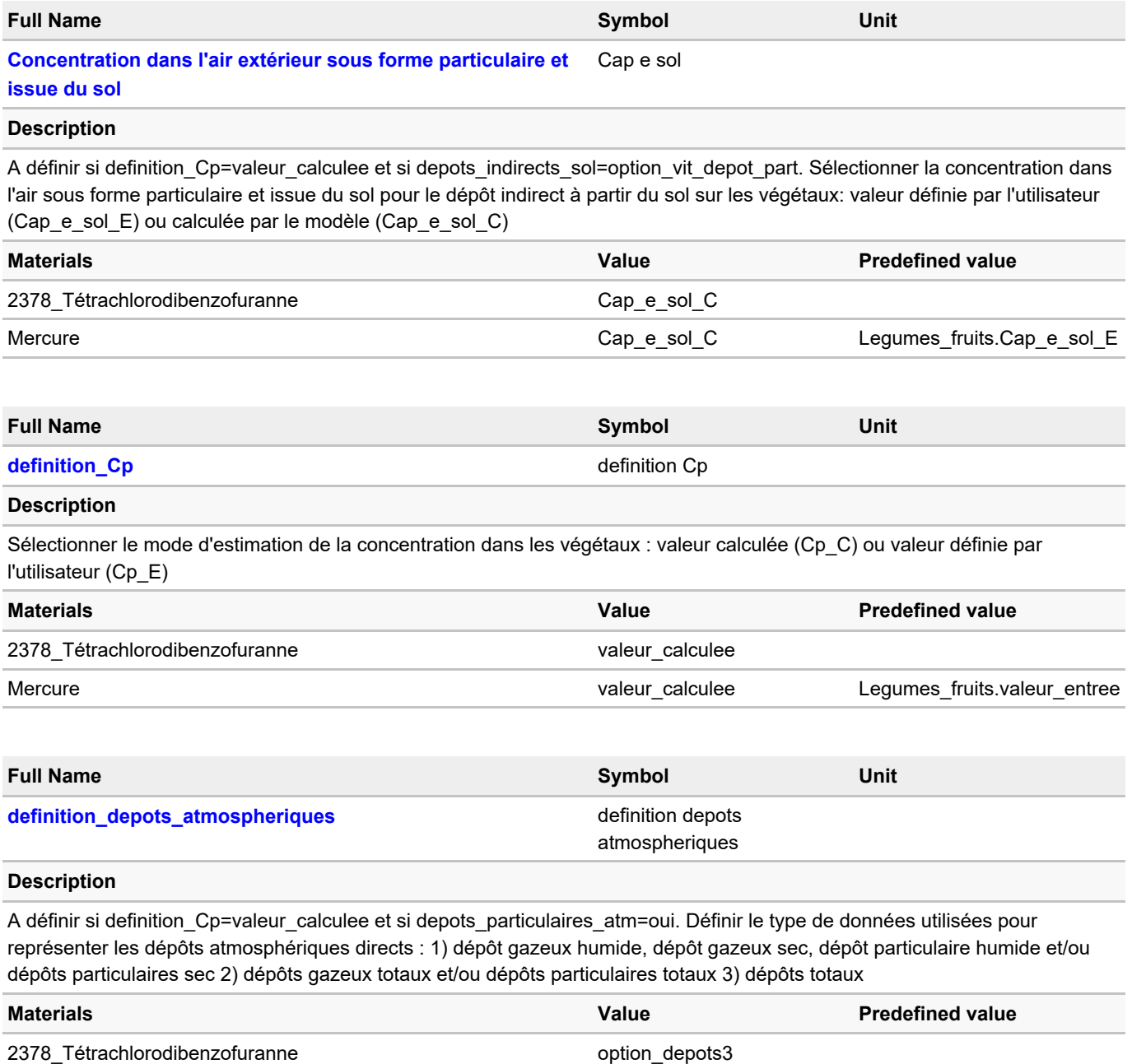

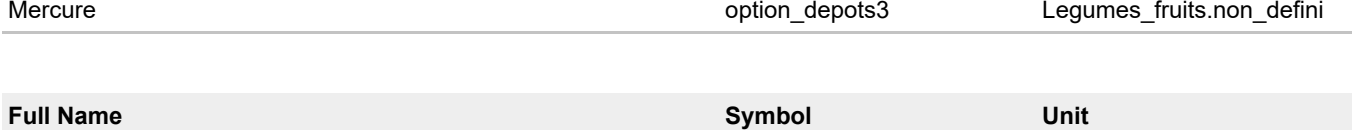

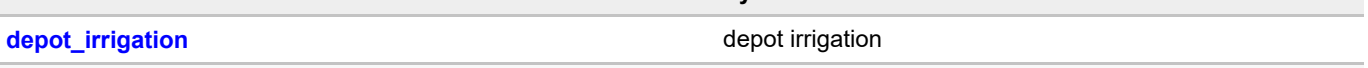

#### **Description**

A définir si definition Cp=valeur calculee. Indiquer si vous souhaitez prendre en compte le dépôt sur les végétaux lié à l'irrigation par aspersion pour cette catégorie de plante. Ce dépôt n'est pris en compte par le modèle que pour les végétaux correspondant à la partie foliaire ou aux autres parties supérieures des plantes (cf. type\_plante). Sélectionner "non" si type\_plante est différent de "autres\_parties\_superieures" ou si type\_plante est différent de "fourrage".

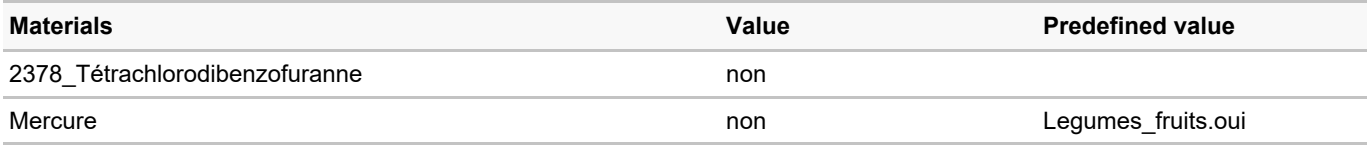

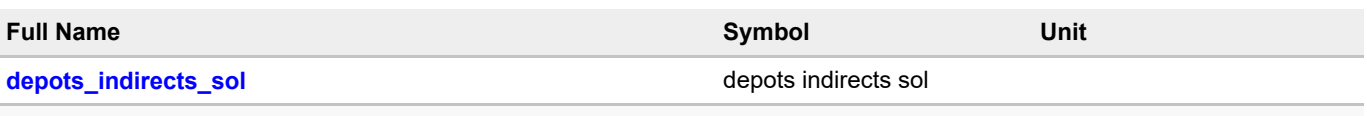

## **Description**

A définir si definition Cp=valeur calculee. Indiquer si vous souhaitez prendre en compte le dépôt de particules issues du sol pour cette catégorie de plante et si oui, si vous souhaitez estimer la concentration résultante dans la plante à partir de la fraction de particules adhérant à la plante (option f part veg) ou à partir de la vitesse de dépôt des particules (option\_vit\_depot\_part).

Ce mécanisme de transfert n'est pris en compte par le modèle que pour des produits végétaux correspondant à la partie foliaire ou aux autres parties supérieures des plantes non protégées par une enveloppe (cf. type plante). Sélectionner "non" si type\_plante est différent de "autres\_parties\_superieures" ou si type\_plante est différent de "fourrage".

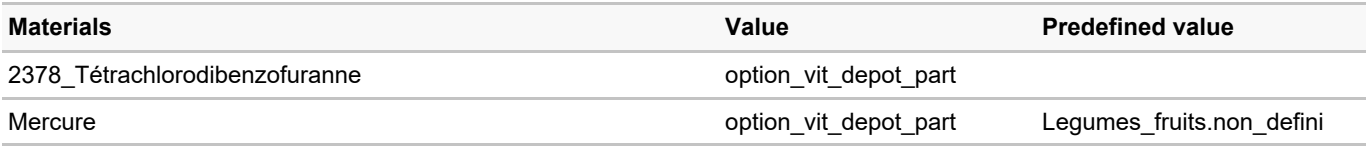

### **Parameter changes**

#### **Scalar parameters**

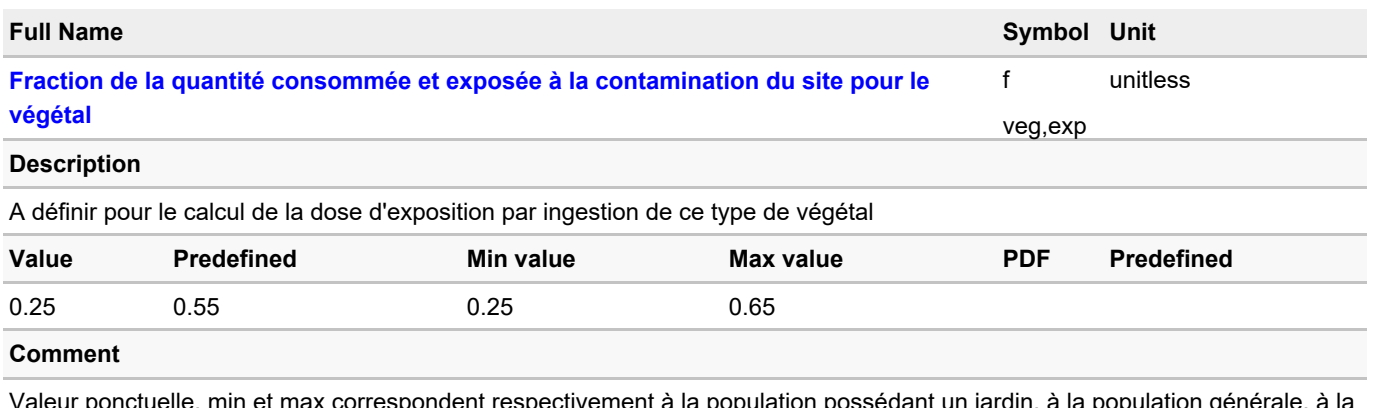

tivement à la population possédant un jardin, à la population génér population agricole

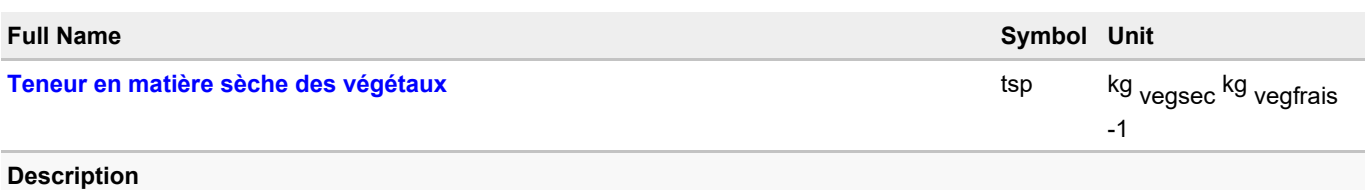

#### A définir si definition Cp=valeur calculee.

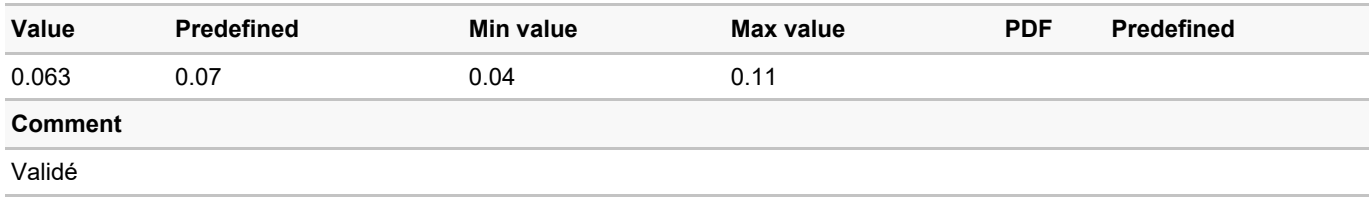

#### **Vector parameters**

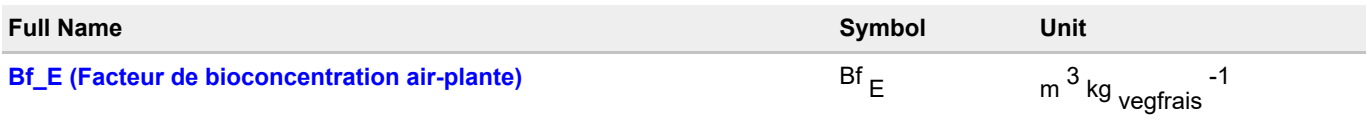

#### **Description**

A définir si definition\_Cp=valeur\_calculee, si absorption\_gazeuse=oui et si Bf= Bf\_E.Facteur de bioconcentration air-plante : valeur définie par l'utilisateur. Mettre 0 pour les substances inorganiques (hors mercure inorganique).

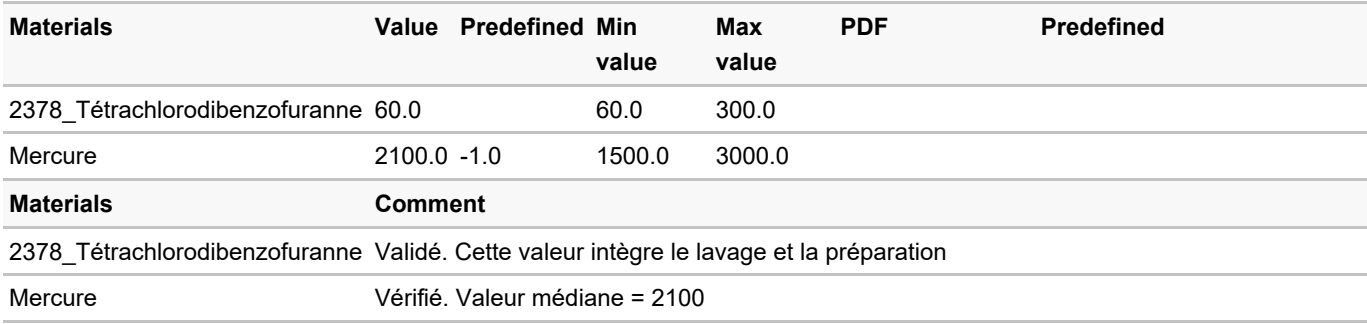

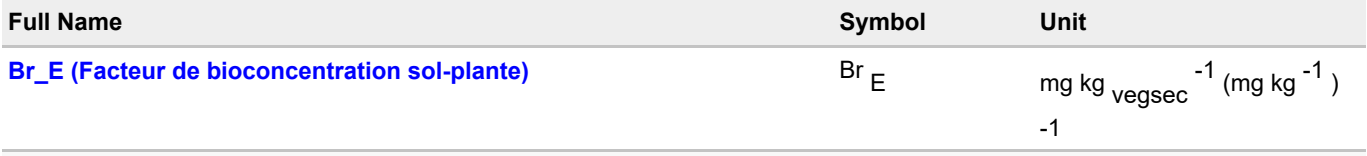

# **Description**

A définir si definition\_Cp=valeur\_calculee, si prelevement\_direct\_sol=oui et si Br= Br\_E. Facteur de bioconcentration sol-plante : valeur définie par l'utilisateur. En l'absence de données, mettre -1.

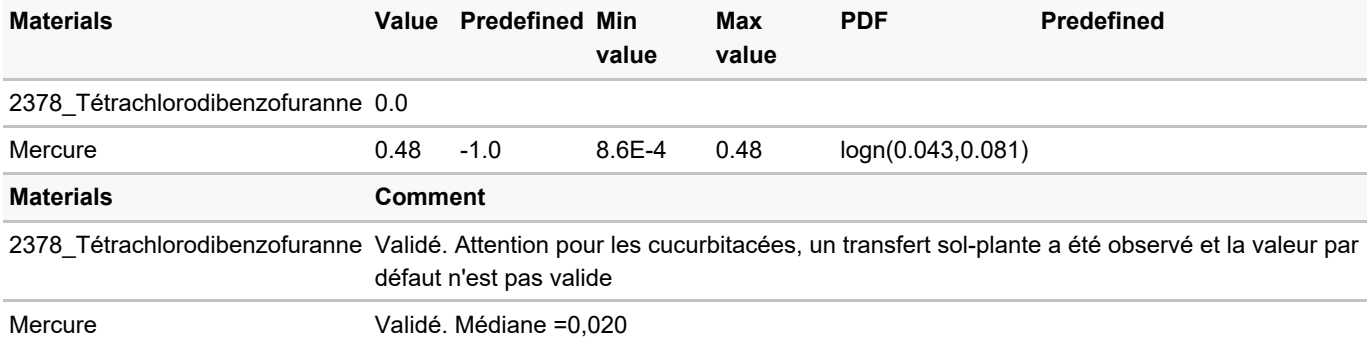

## **Lookup table changes**

#### **Vector lookup tables**

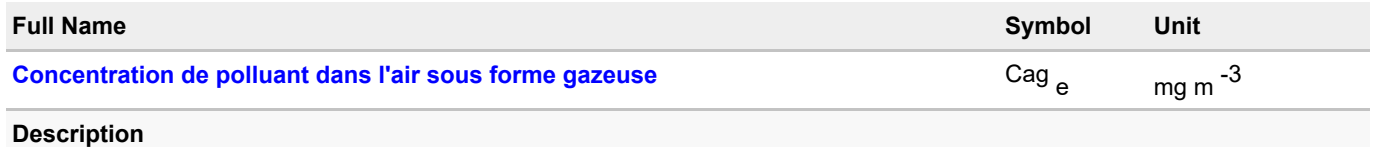

A définir si definition Cp=valeur calculee, absorption gazeuse=oui. L'utilisateur doit alors définir Cair (Concentration de polluant dans l'air sous forme particulaire et gazeuse) ou Cag\_e (Concentration de polluant dans l'air sous forme gazeuse). Cag\_e peut être définie par un module amont (par connexion à partir de Cag\_e dans le module "Par\_envir", à partir de Cag\_e\_Hb\_attrib ou à partir de Cag\_e\_Hb\_tot dans le module "Conc\_gaz\_ext"). **Si Cag\_e et Cair sont renseignés, Cag\_e est utilisée prioritairement. Si l'on veut utiliser Cair, laisser la valeur -1 par défaut pour Cag,e**

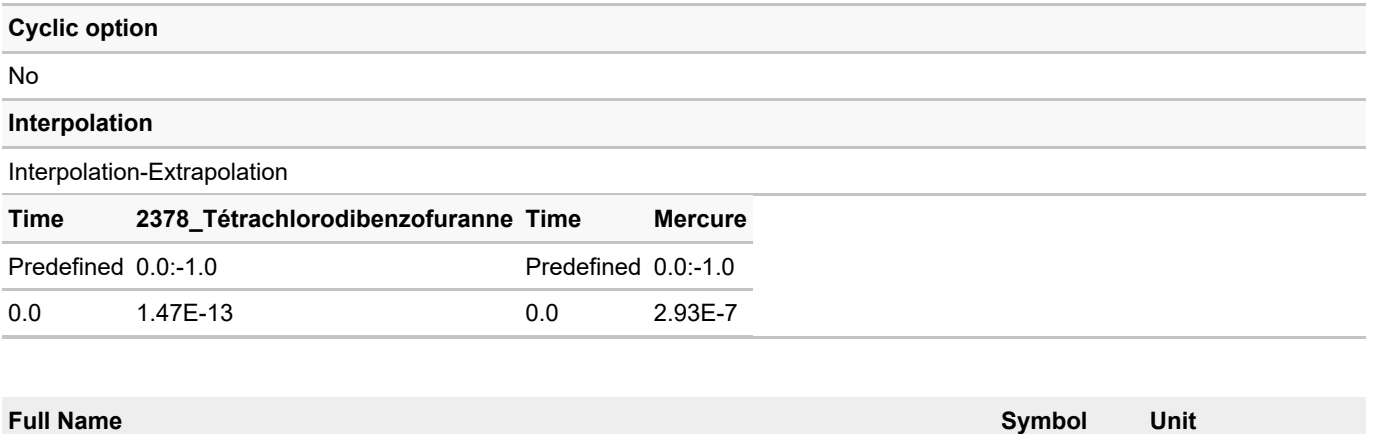

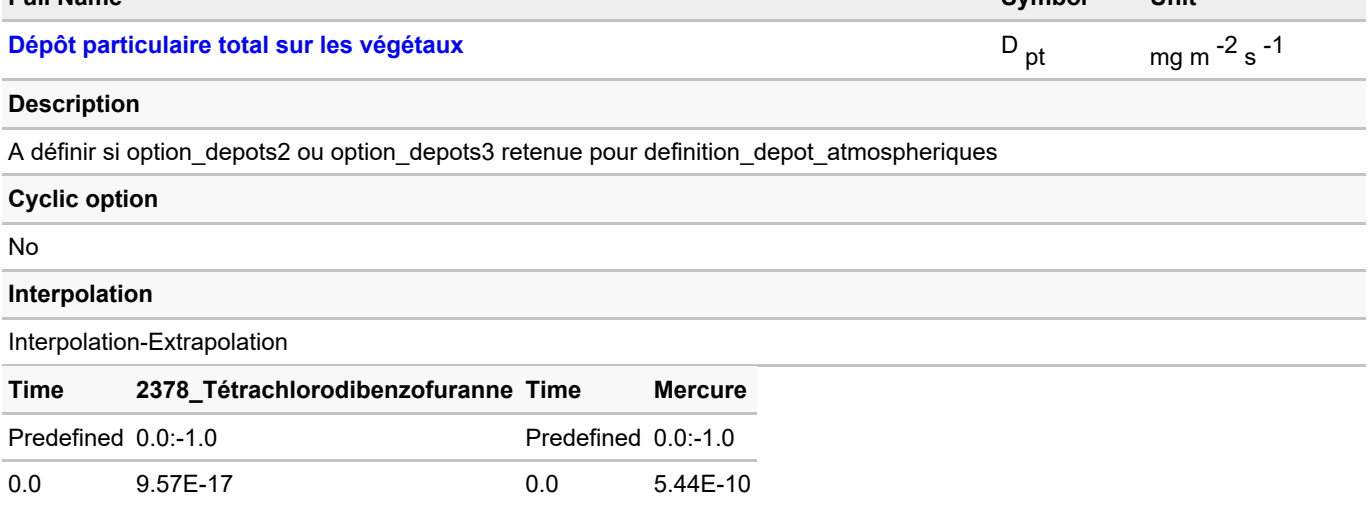

# <span id="page-46-0"></span>**3.7. Legumes racines**

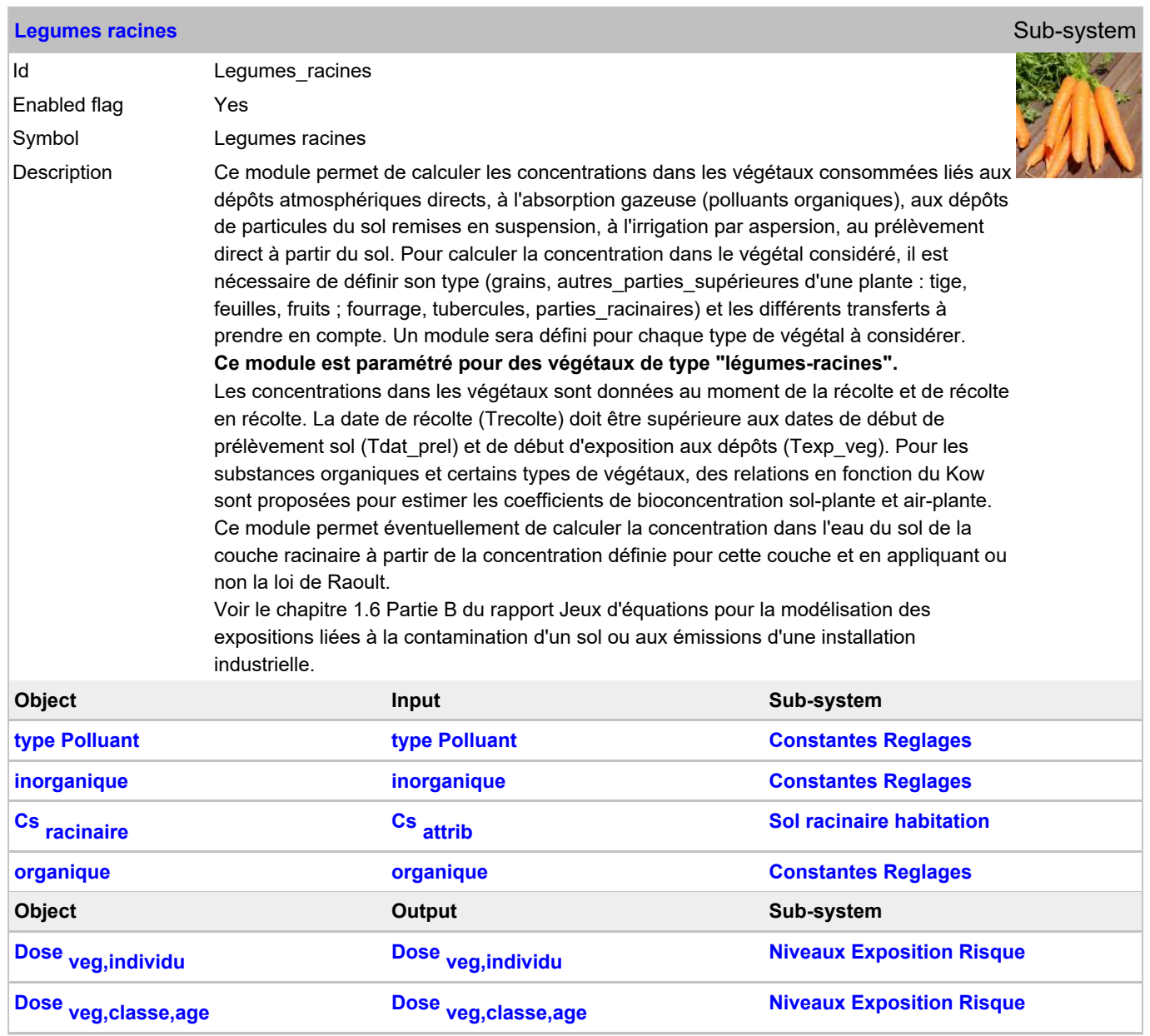

#### **General variable changes**

#### **Vector general variables**

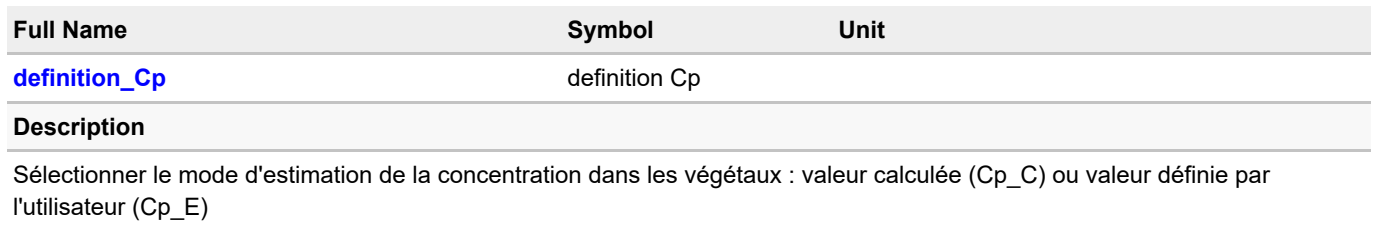

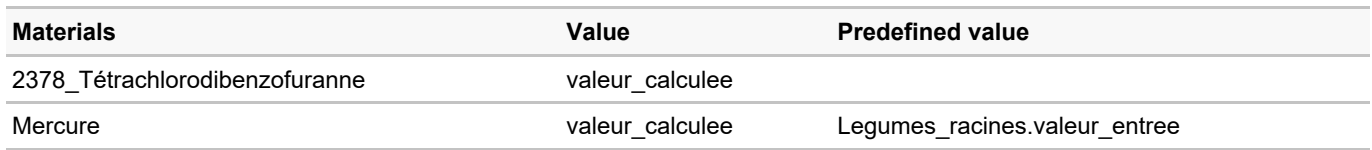

## **Parameter changes**

#### **Scalar parameters**

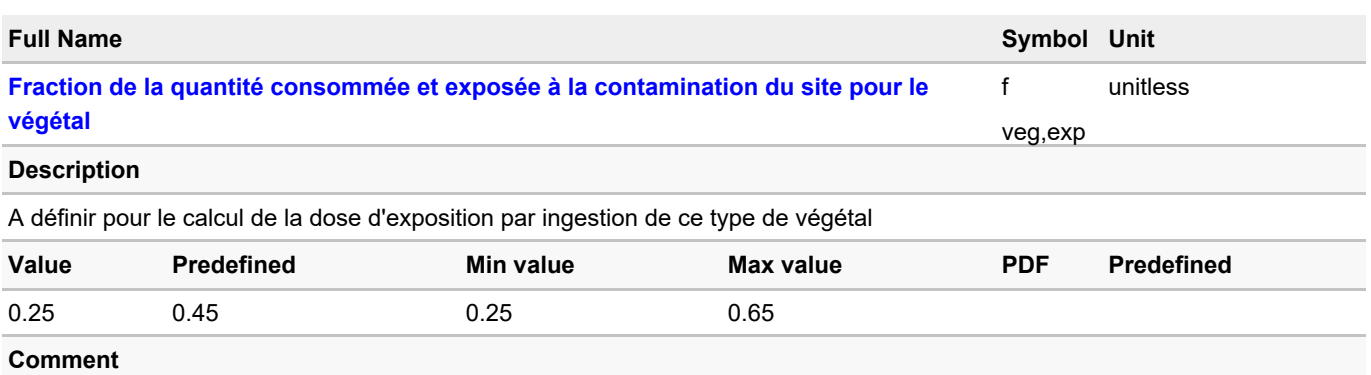

Valeur ponctuelle, min et max correspondent respectivement à la population possédant un jardin, à la population générale, à la population agricole

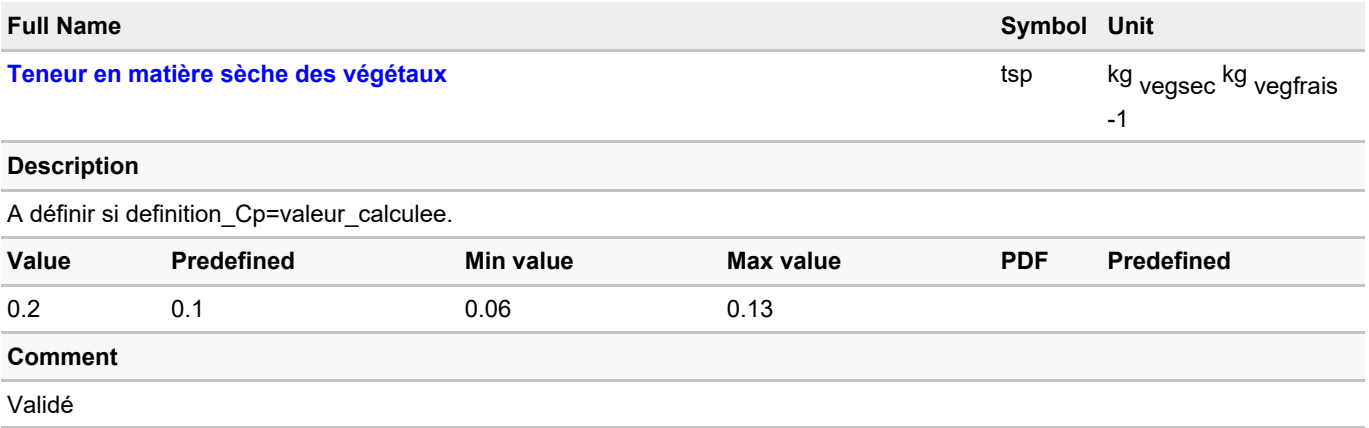

#### **Vector parameters**

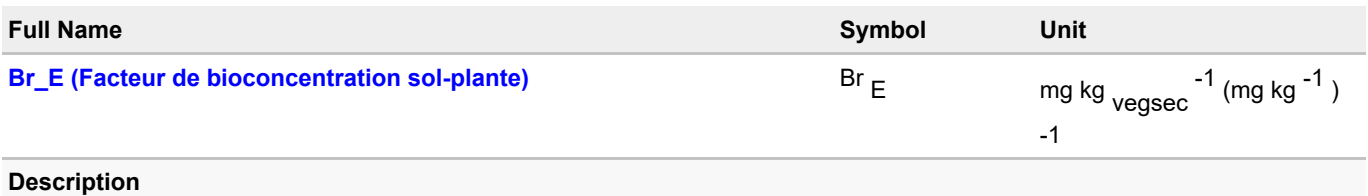

A définir si definition\_Cp=valeur\_calculee, si prelevement\_direct\_sol=oui et si Br= Br\_E. Facteur de bioconcentration sol-plante : valeur définie par l'utilisateur. En l'absence de données, mettre -1.

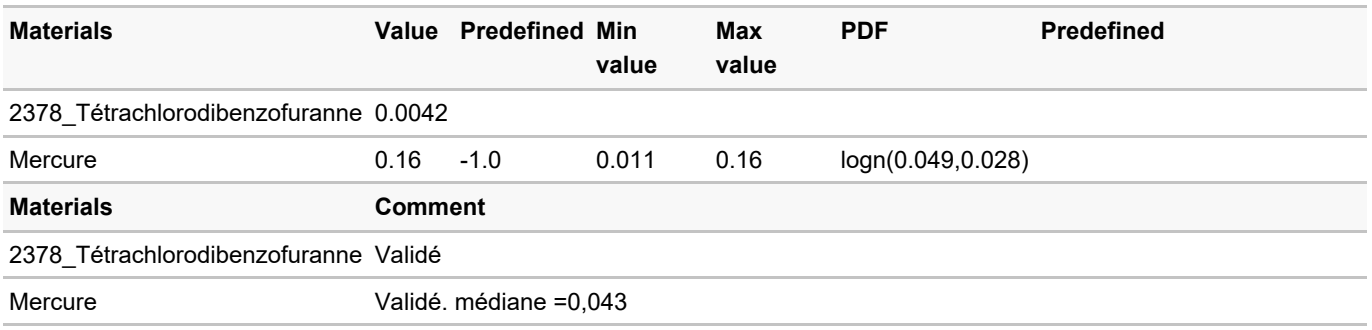

# <span id="page-49-0"></span>**3.8. Tubercules**

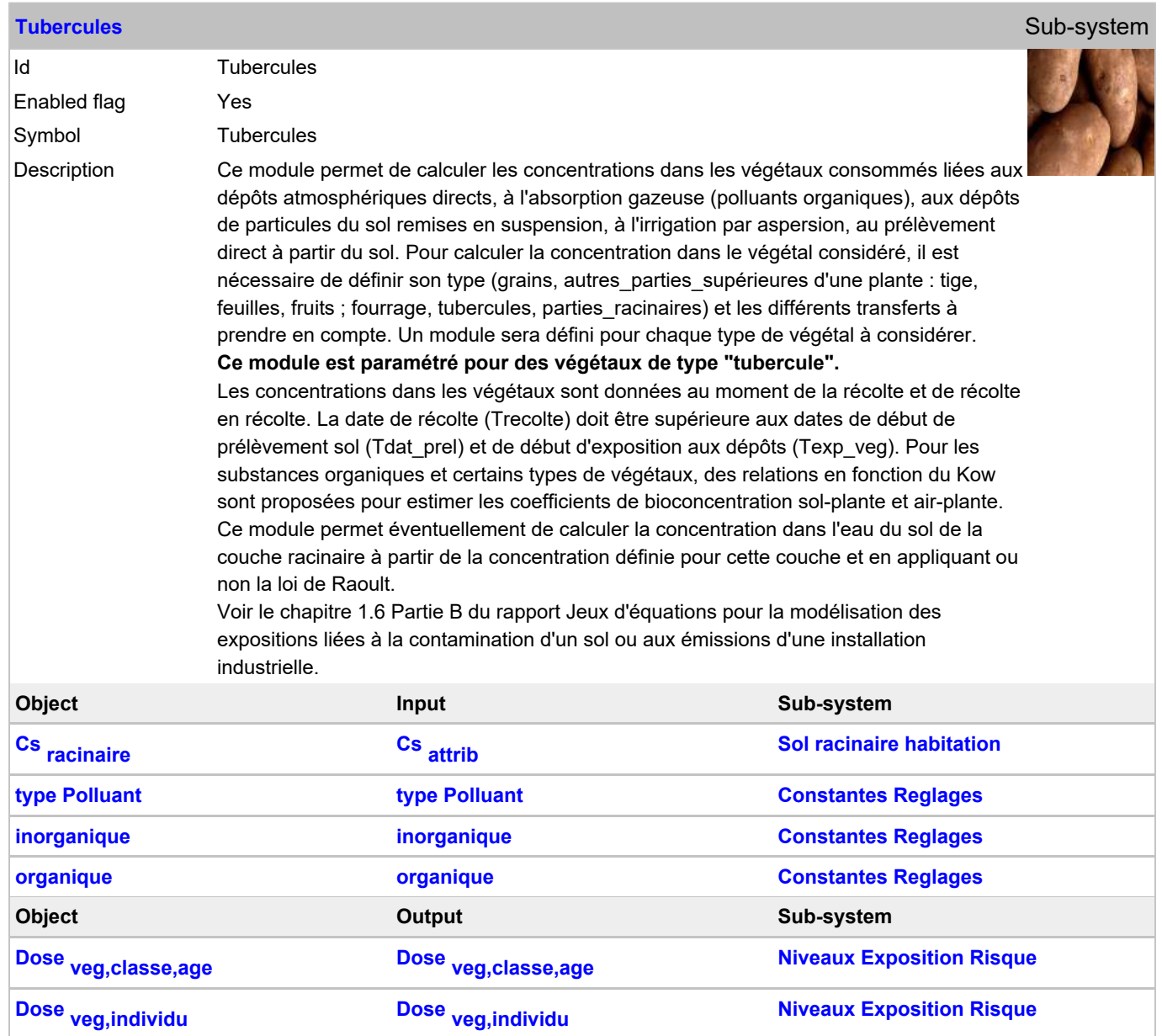

#### **General variable changes**

#### **Vector general variables**

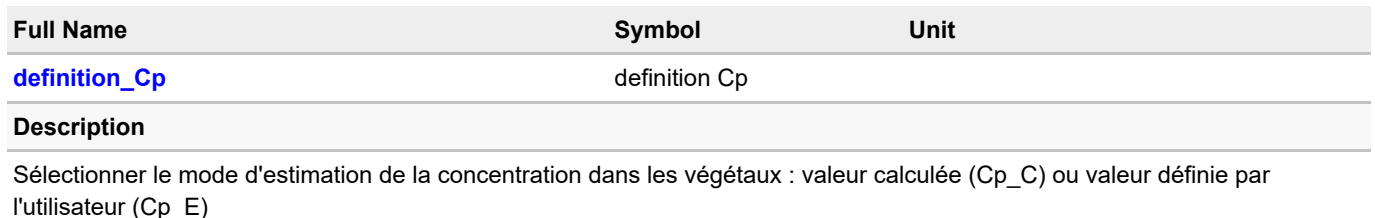

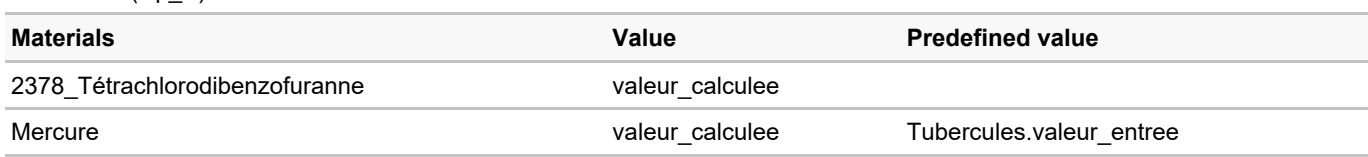

#### **Parameter changes**

#### **Scalar parameters**

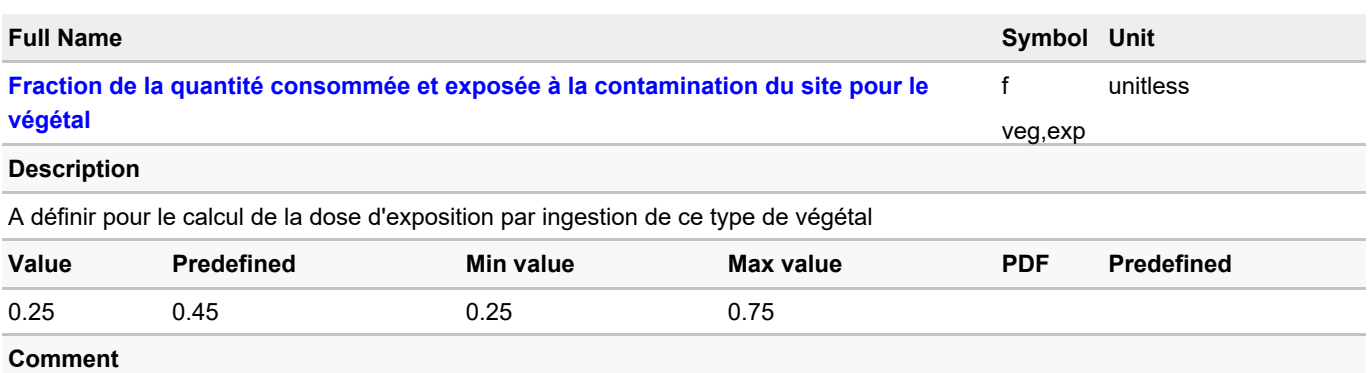

Valeur ponctuelle, min et max correspondent respectivement à la population possédant un jardin, à la population générale, à la population agricole

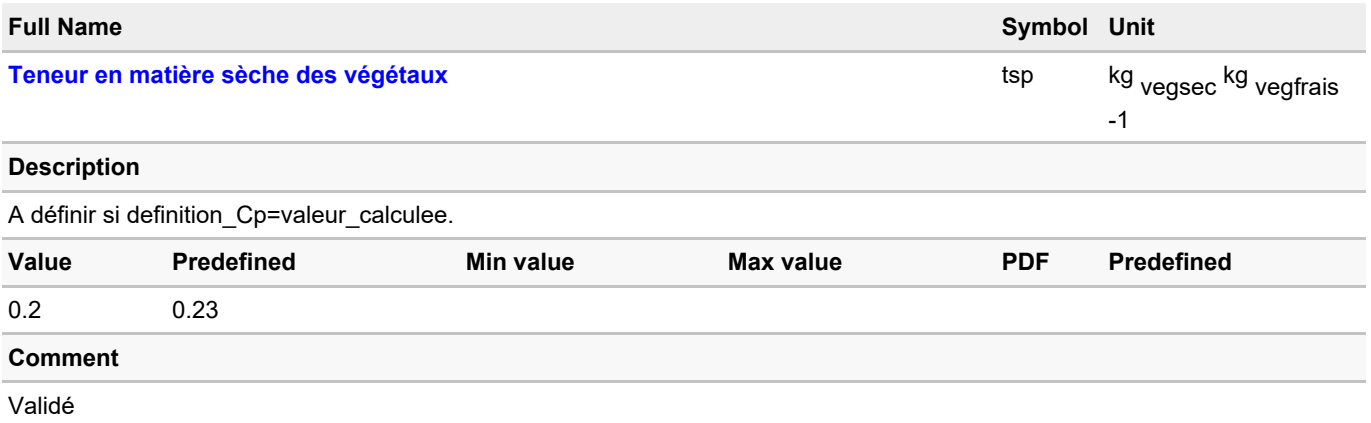

#### **Vector parameters**

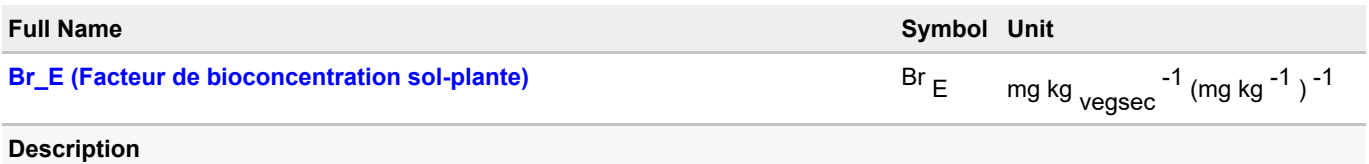

A définir si definition\_Cp=valeur\_calculee, si prelevement\_direct\_sol=oui et si Br= Br\_E. Facteur de bioconcentration sol-plante

: valeur définie par l'utilisateur. En l'absence de données, mettre -1.

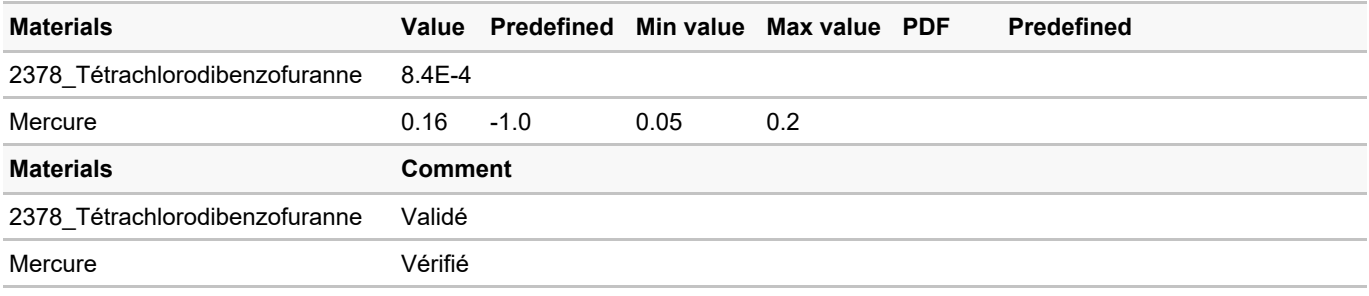

# <span id="page-52-0"></span>**3.9. Poule**

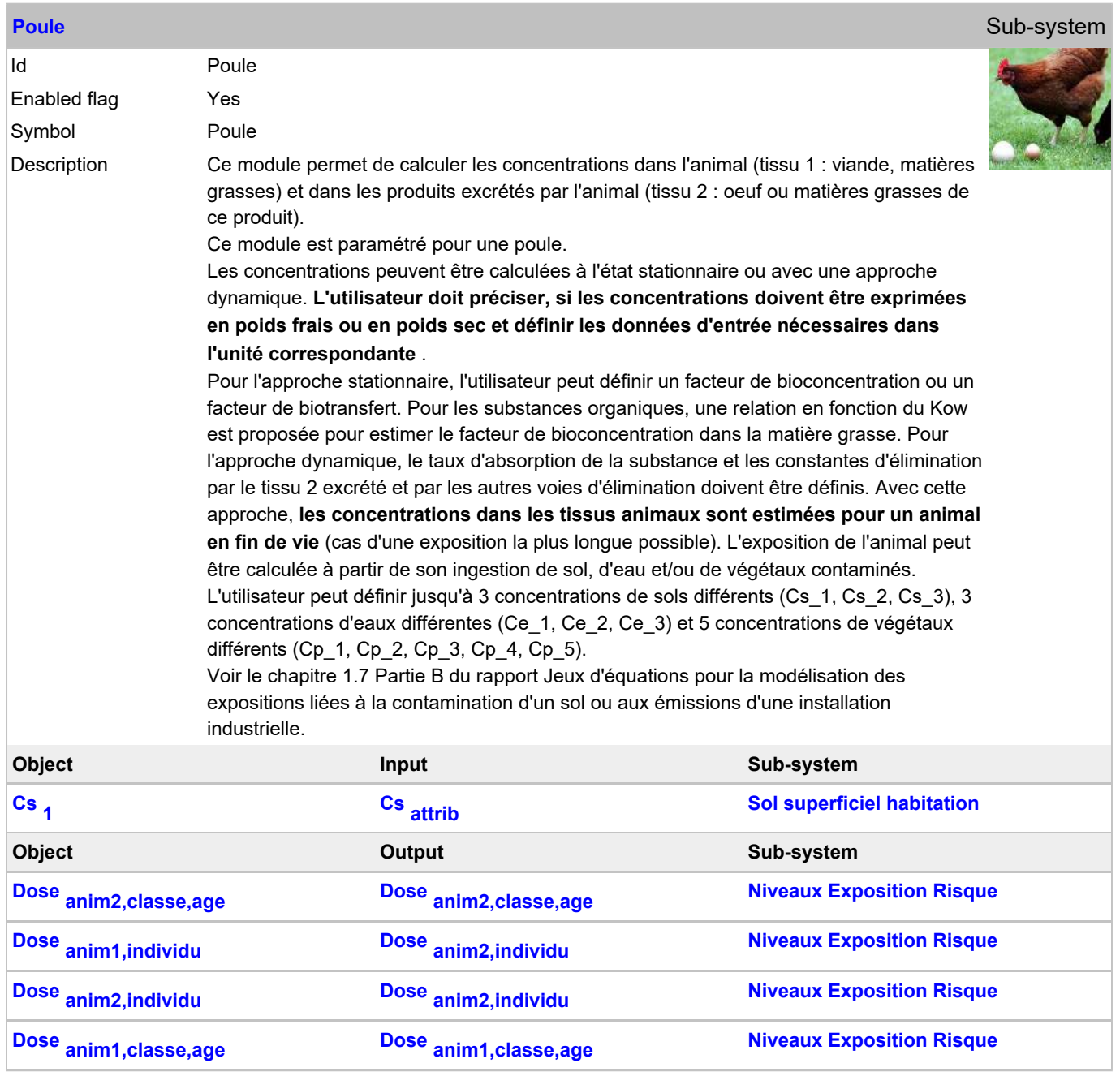

#### **General variable changes**

#### **Vector general variables**

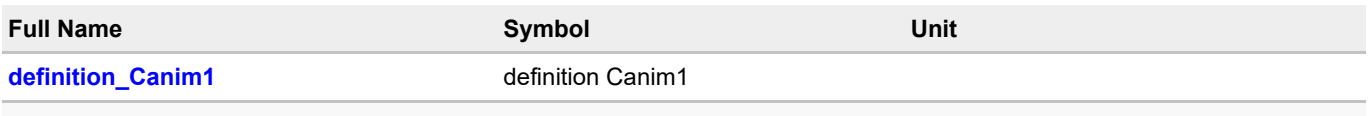

#### **Description**

Sélectionner le mode d'estimation de la concentration dans le tissu 1. Si vous ne voulez pas calculer les concentrations dans le tissu de type 1, sélecter "aucun" comme mode d'estimation. Le calcul par approche stationnaire n'a de sens que si les conditions d'exposition sont suffisamment stables pour que l'état stationnaire puisse être atteint. Il est préférable de n'utiliser ce mode de calcul que si les conditions d'exposition de l'animal sont constantes dans le temps.

tissu 1 : viande, matières grasses

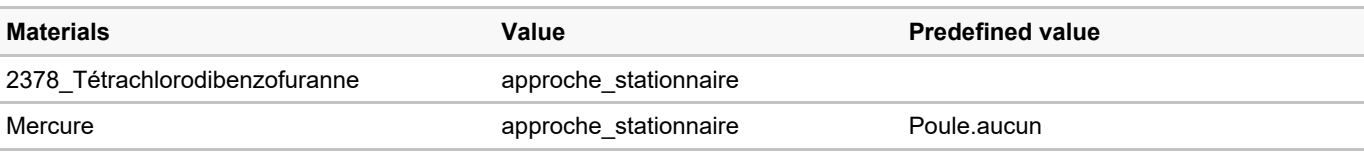

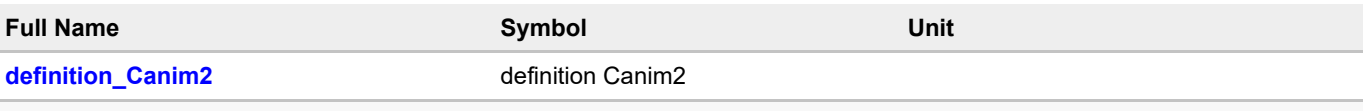

**Description**

Sélectionner le mode d'estimation de la concentration dans le tissu 2. Si vous ne voulez pas calculer les concentrations dans le tissu de type 2, sélecter "aucun" comme mode d'estimation. Le calcul par approche stationnaire n'a de sens que si les conditions d'exposition sont suffisamment stables pour que l'état stationnaire puisse être atteint. Il est préférable de n'utiliser ce mode de calcul que si les conditions d'exposition de l'animal sont constantes dans le temps.

tissu 2 : lait, oeuf, matières grasses de ces produits

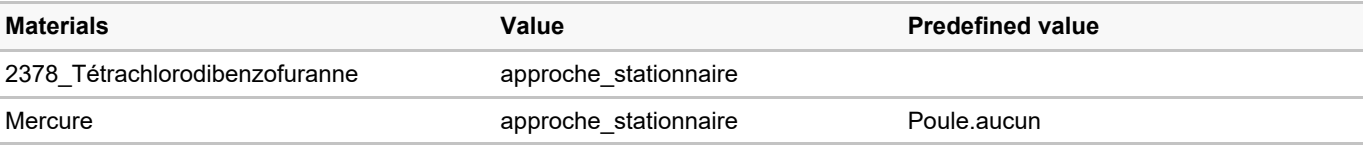

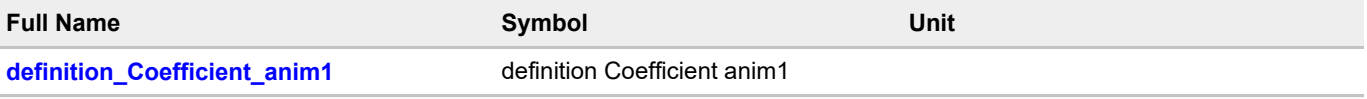

#### **Description**

Sélectionner le facteur à utiliser pour le calcul de la concentration dans le tissu 1 : coefficient de biotransfert défini par l'utilisateur (BTanim1), Coefficient de bioconcentration défini par l'utilisateur (BCFanim1), coefficient de bioconcentration estimé en fonction du Kow (BCFanim\_fat\_QSAR)

#### tissu 1 : viande, matières grasses

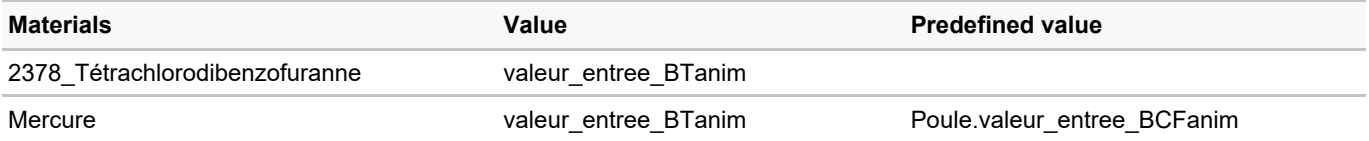

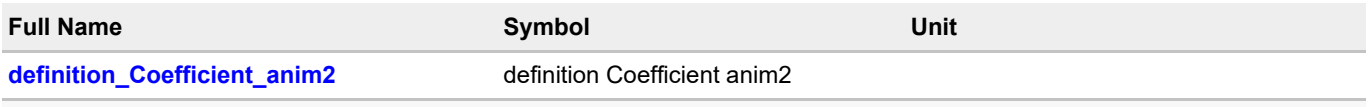

#### **Description**

Sélectionner le facteur à utiliser pour le calcul de la concentration dans le tissu 2 : coefficient de biotransfert défini par l'utilisateur (BTanim2), Coefficient de bioconcentration défini par l'utilisateur (BCFanim2), coefficient de bioconcentration estimé en fonction du Kow (BCFanim\_fat\_QSAR)

tissu 2 : lait, oeufs ou matières grasses de ces produits

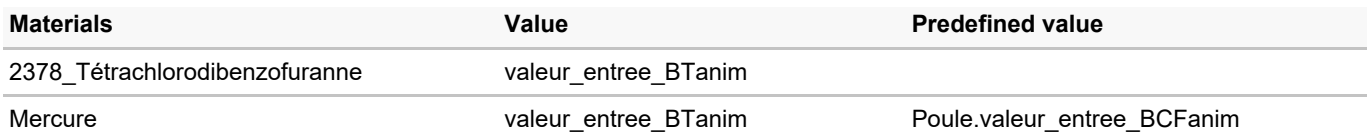

#### **Parameter changes**

#### **Scalar parameters**

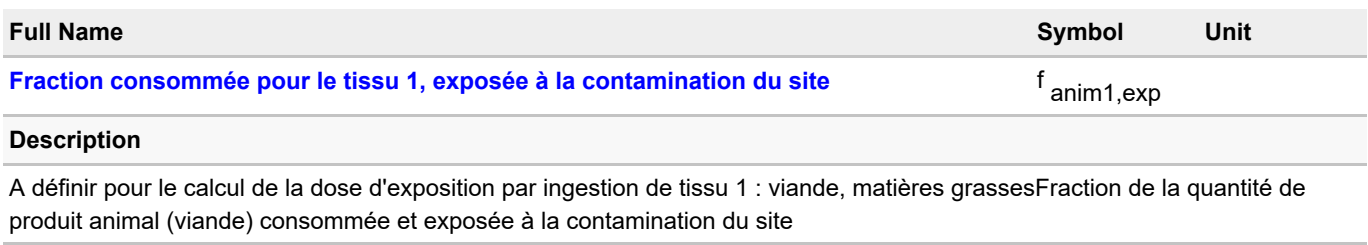

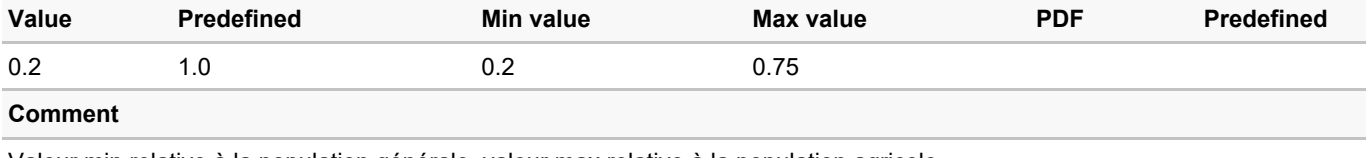

Valeur min relative à la population générale, valeur max relative à la population agricole

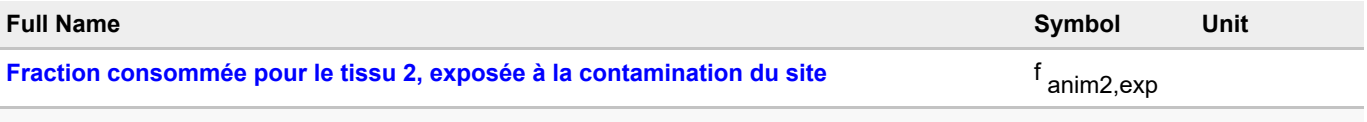

#### **Description**

A définir pour le calcul de la dose d'exposition par ingestion de tissu 2 : lait, oeufs. Fraction de la quantité d'aliment excrêtée par l'animal (lait ou oeufs) consommée et exposée à la contamination du site

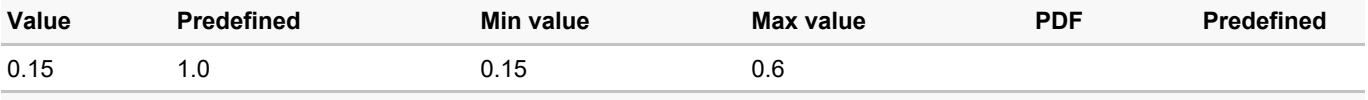

## **Comment**

Valeur min relative à la population générale, valeur max relative à la population agricole

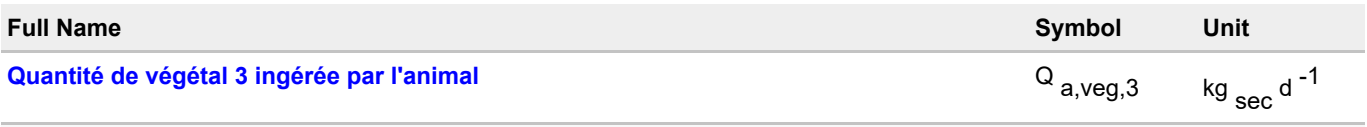

**Description**

A définir en cas d'exposition de l'animal par ingestion du végétal 2 et si definition\_Canim1 ou definition\_Canim2 est différent de valeur\_entree

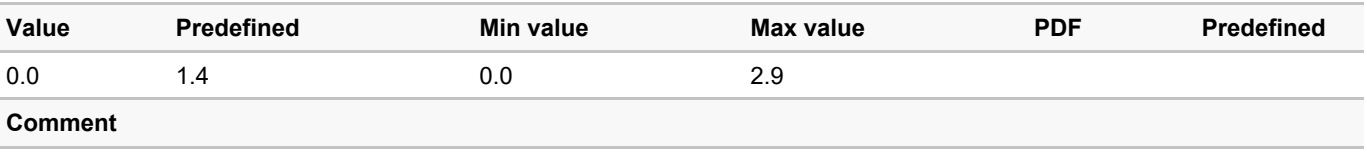

Validé. Quantité de concentrés (céréales, proétagineux, oléagineux) : valeurs correspondant à la dernière période d'élevage. Valeurs à utiliser pour une approche dynamique : voir référence

#### **Vector parameters**

#### **Description**

A définir si definition\_Canim1=approche\_stationnaire. Pour un calcul par approche stationnaire, renseigner le facteur de bioconcentration (BCFamim1) ou le facteur de biotransfert (BTanim1).tissu 1 : viande, matières grasses (selon le tissu de stockage)

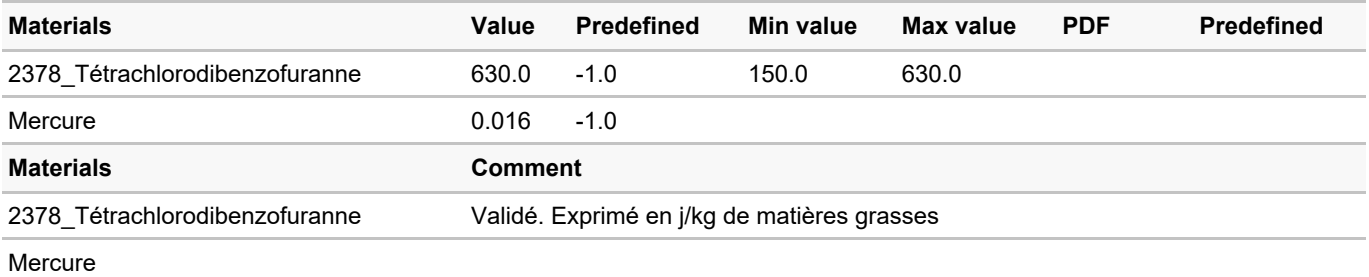

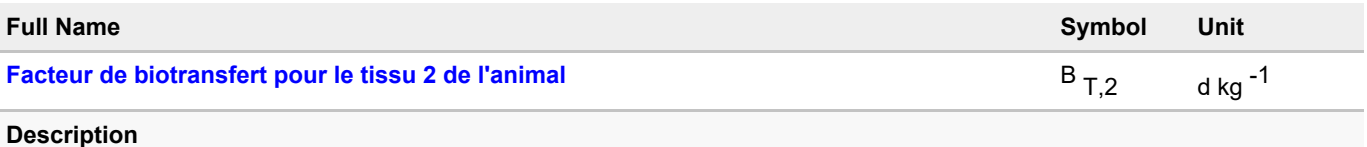

A définir si definition Canim2=approche stationnaire. Pour un calcul par approche stationnaire, renseigner le facteur de bioconcentration (BCFamim2) ou le facteur de biotransfert (BTanim2)

tissu 2 : lait, oeufs ou matières grasses de ces produits

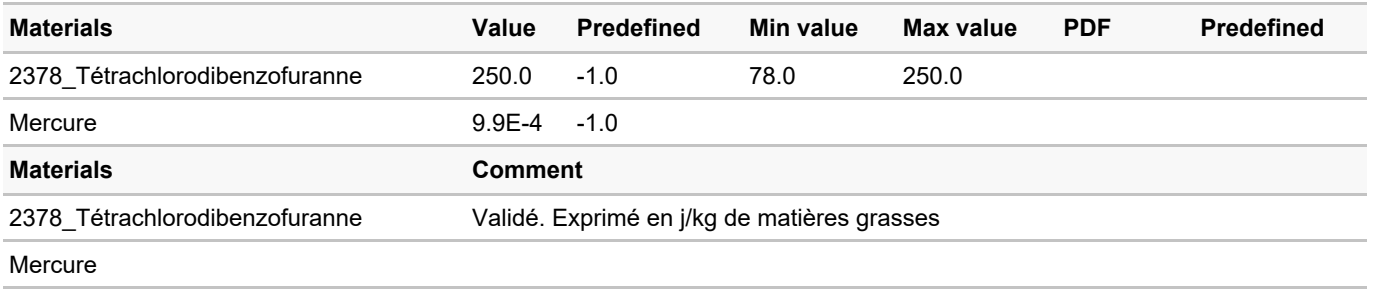

# <span id="page-57-0"></span>**3.10. Niveaux Exposition Risque**

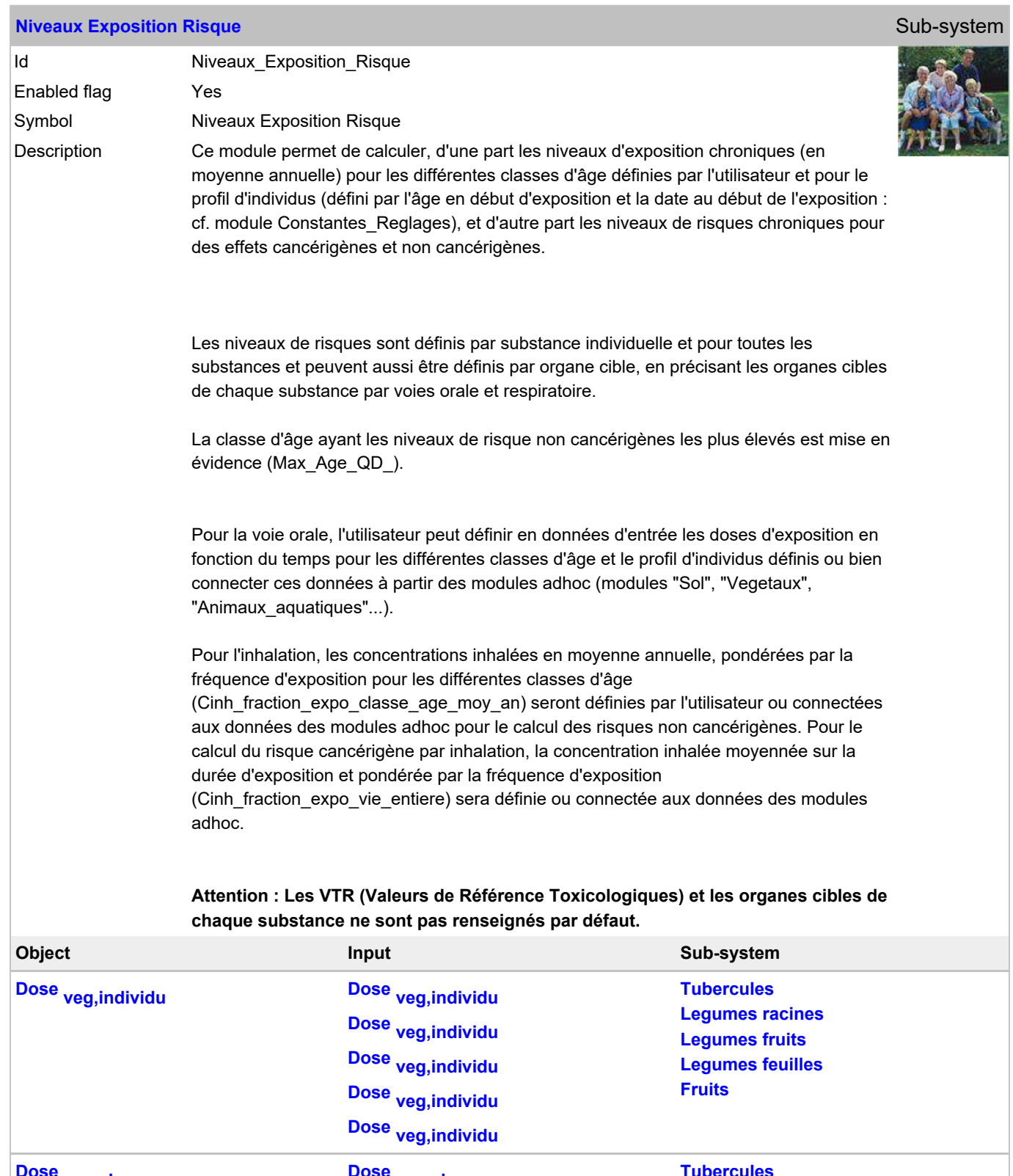

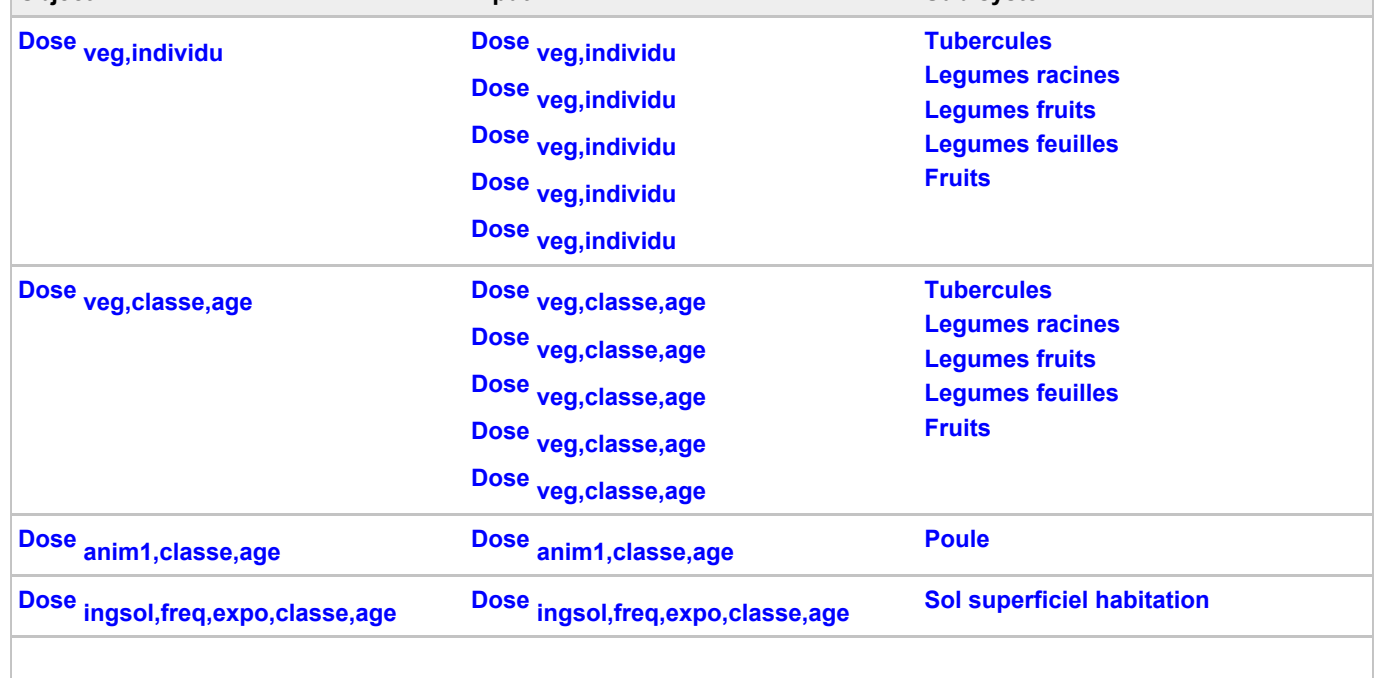

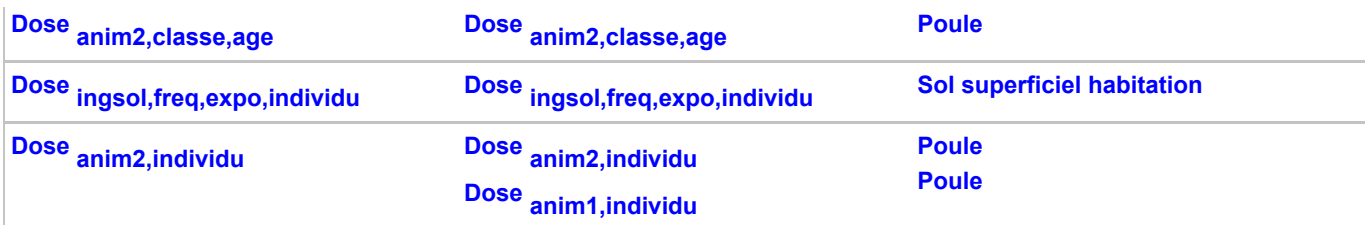

## **General variable changes**

# **Vector general variables**

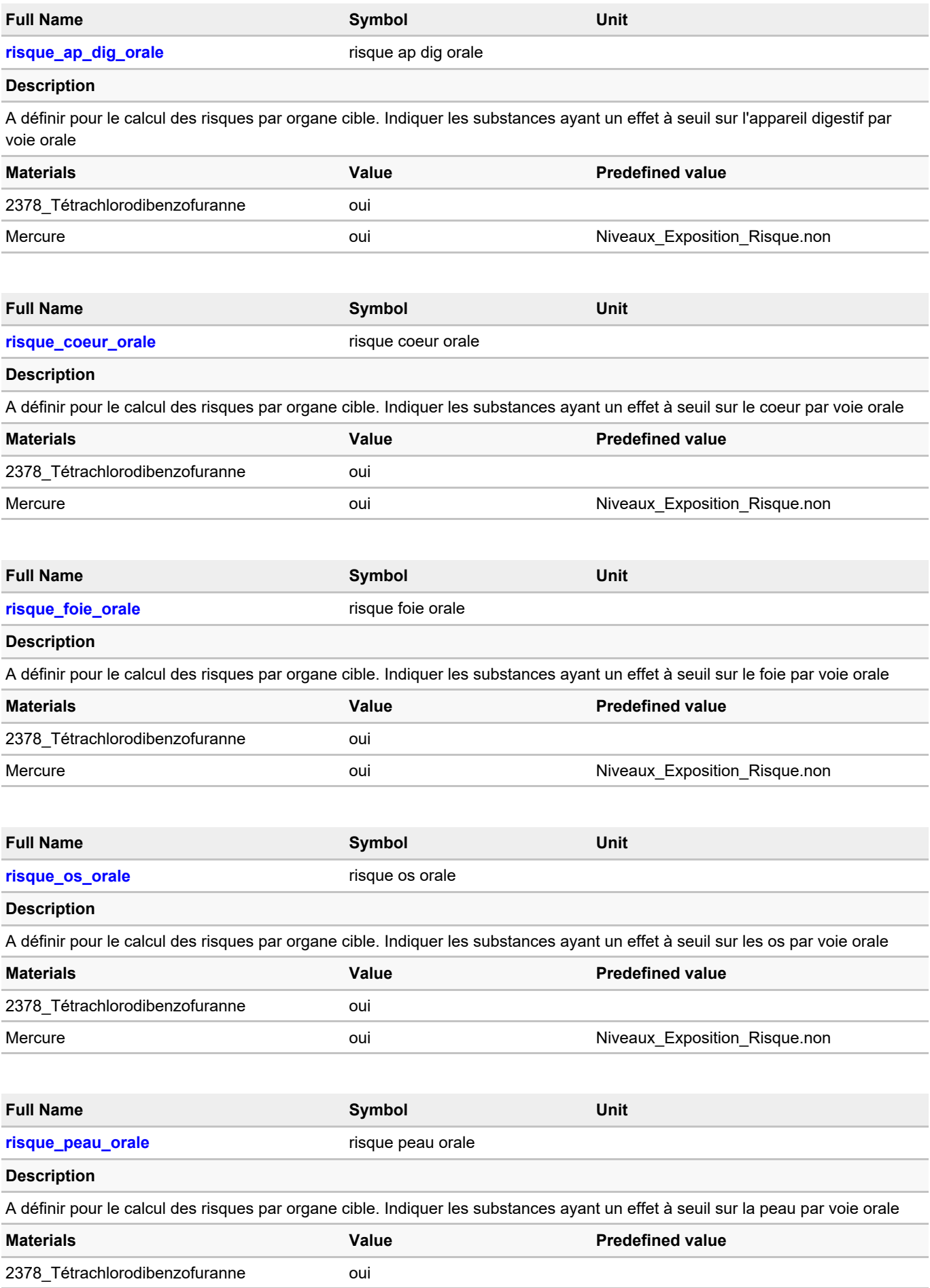

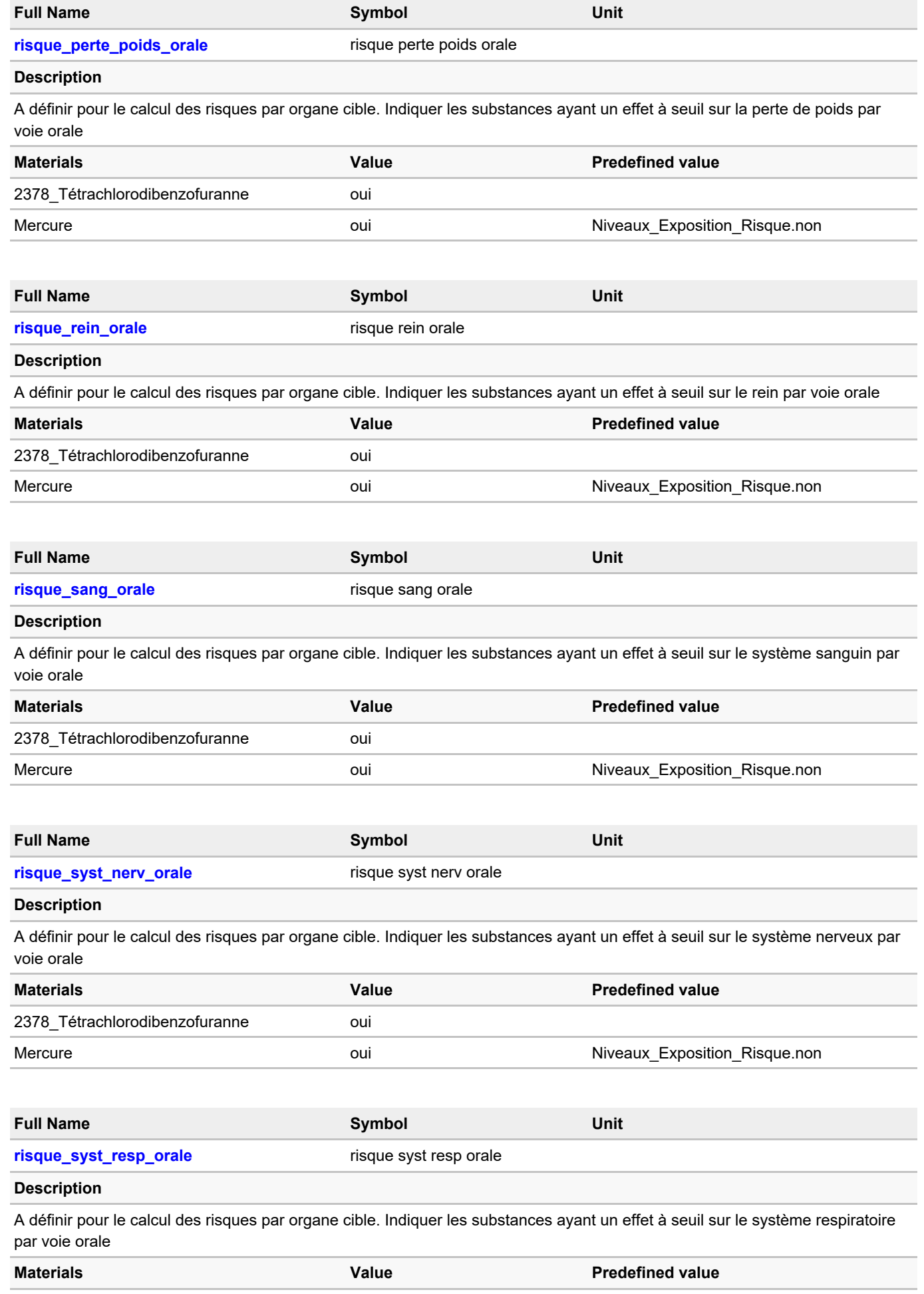

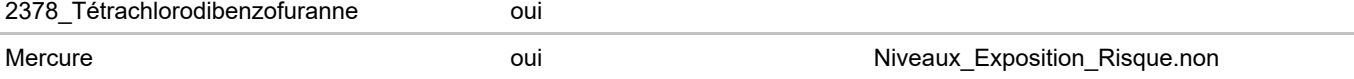

## **Parameter changes**

#### **Vector parameters**

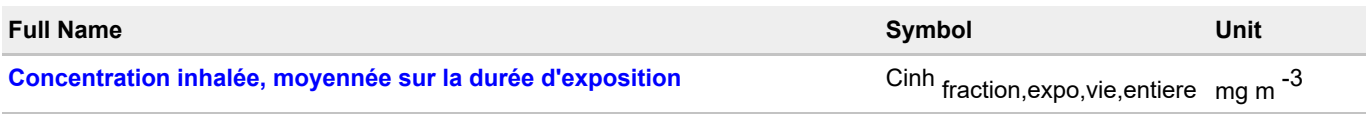

## **Description**

A définir en l'absence de connexion avec les modules de calcul des concentrations dans l'air : Conc\_gaz\_air\_exterieur, Conc\_gaz\_air\_interieur, Conc\_part\_air\_exterieur ou Conc\_part\_air\_interieur

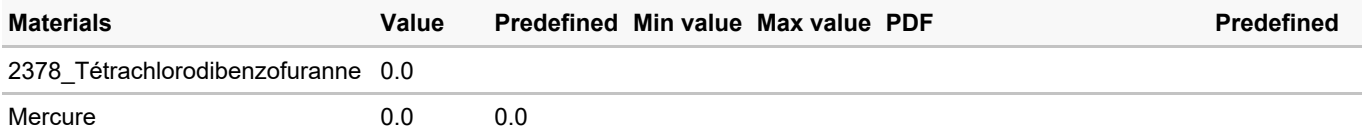

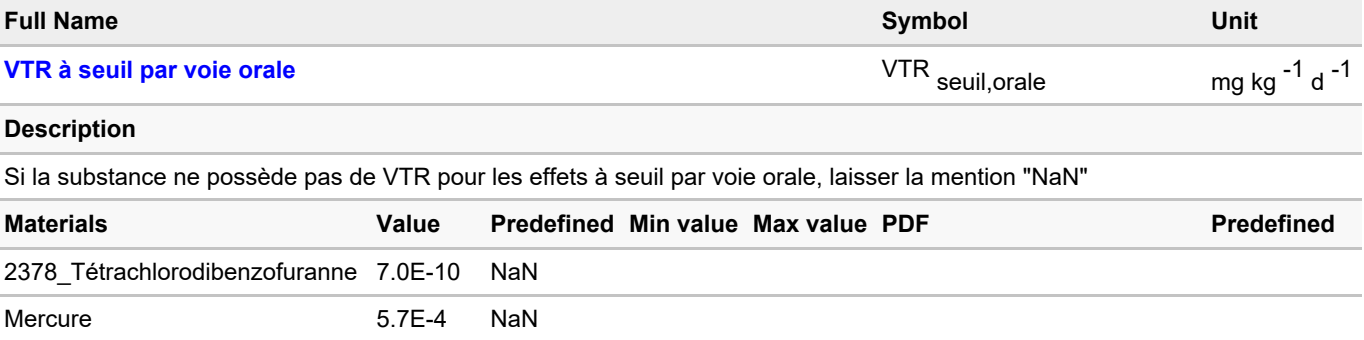

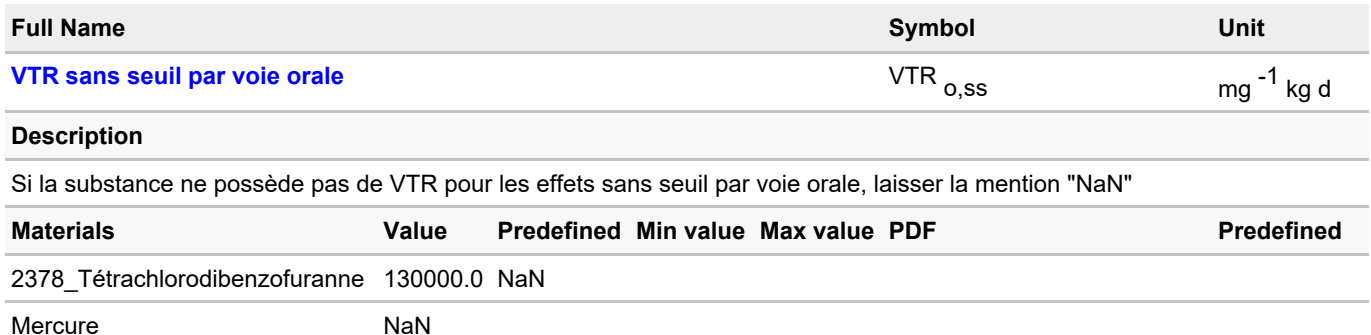

# **4. Simulation settings**

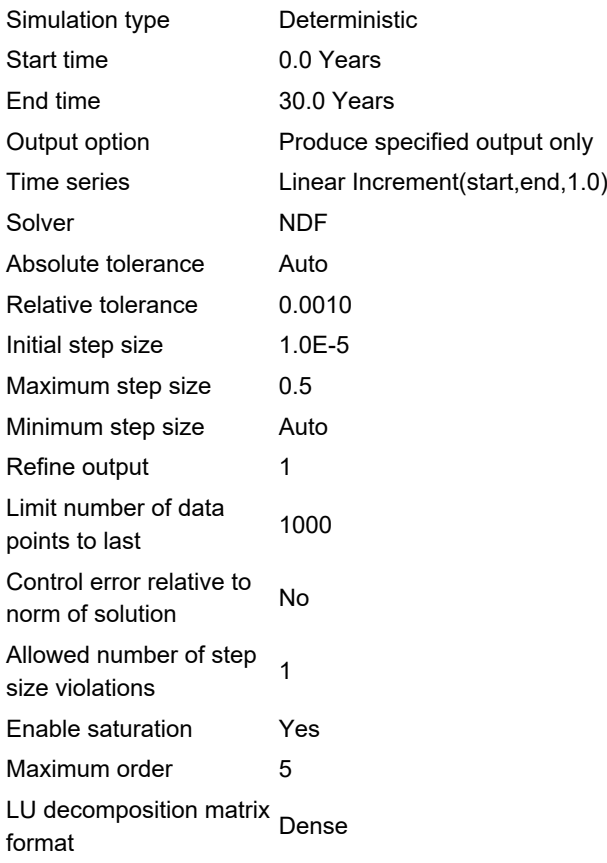

# **5. Results**

# **Tables**

## **Quick View**

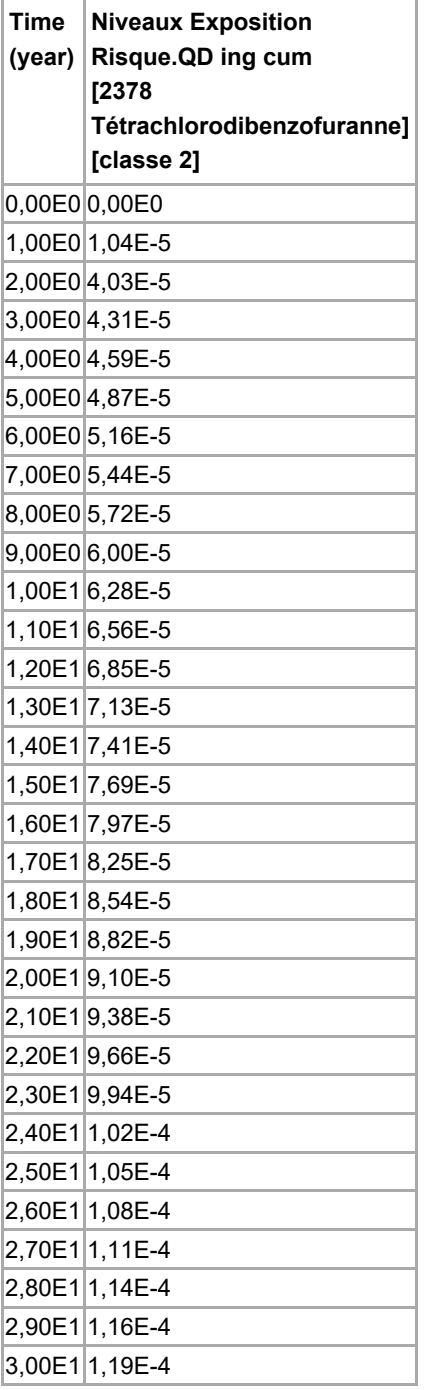

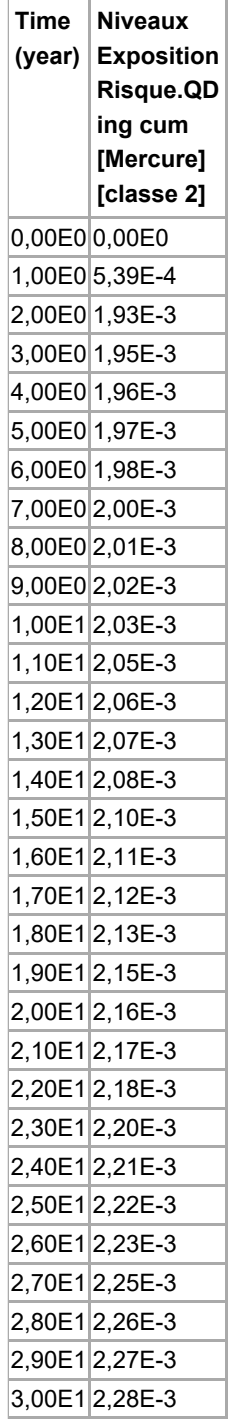

#### **Time table**

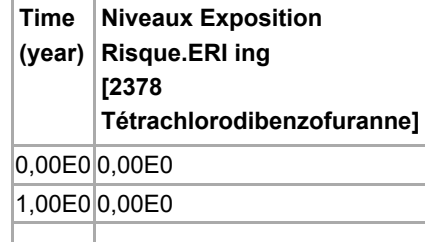

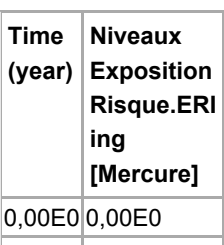

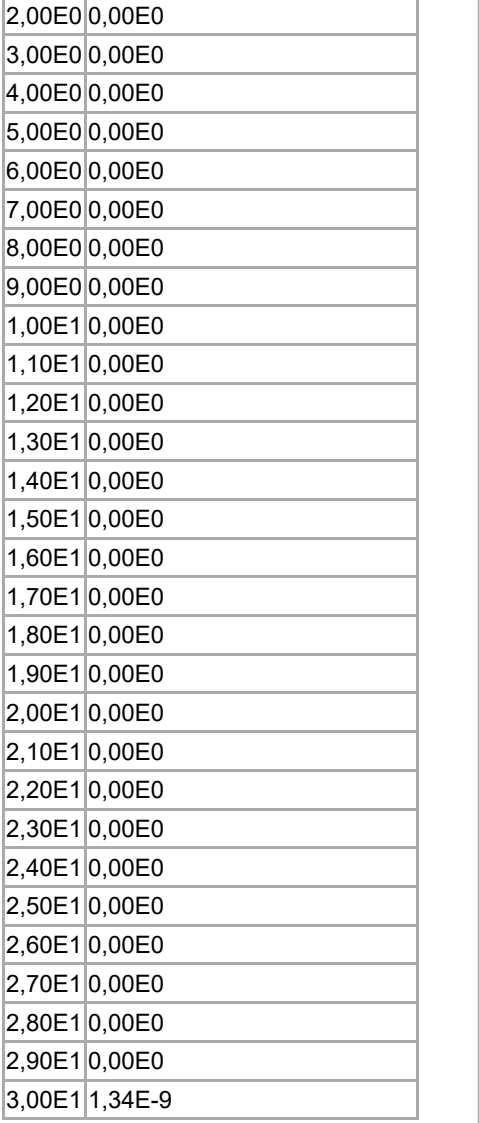

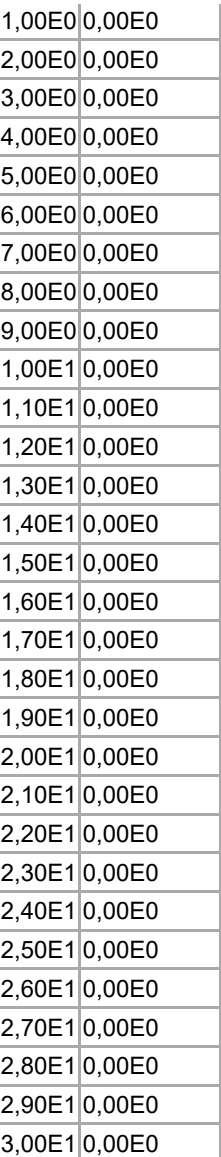

# **Charts**

**Time chart**

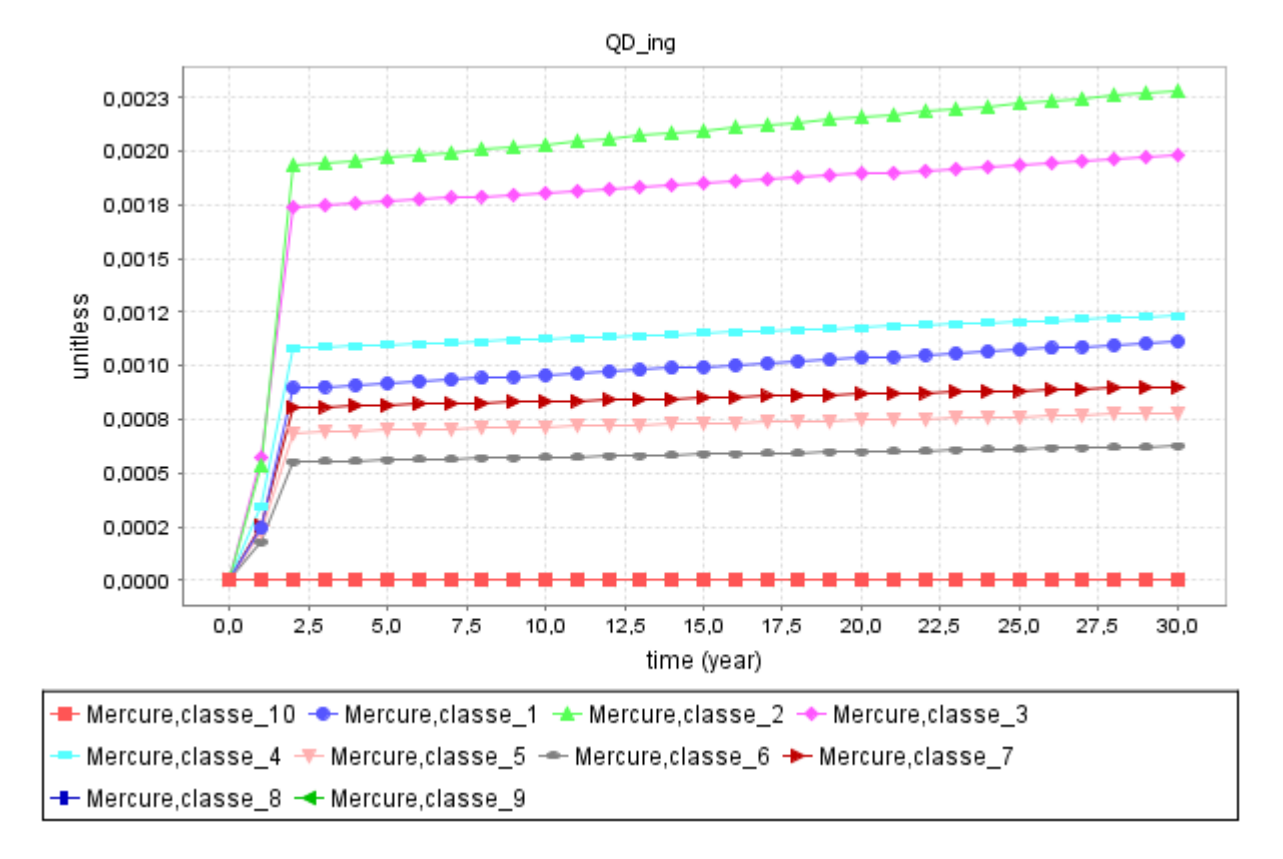

Copyright (C) INERIS 2013-2014 All Rights Reserved

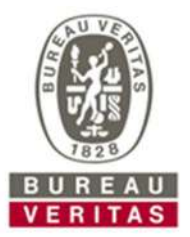

# **BUREAU VERITAS EXPLOITATION**

Service Maîtrise des Risques HSE 27 Allée du Chargement 59 650 Villeneuve d'Ascq

**ETABLISSEMENT FRERE** Rue de sous le Mont 59330 HAUTMONT

**À l'attention de : Olivier FRERE**  Tel: 03 27 64 94 74 email: pompesfunebresfrere@orange.fr

# **Installations Classées pour la Protection de l'Environnement Evaluation des Risques Sanitaires liés aux émissions atmosphériques du crématorium d'Hautmont**

### **Référence du rapport :** 10630810-1-Rev0

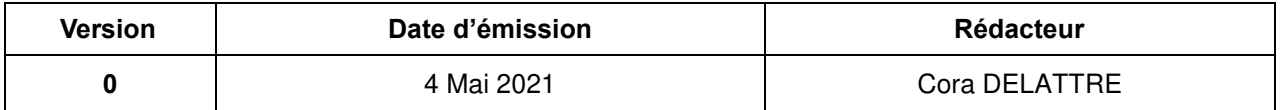

**Ce rapport contient 37 pages et 1 annexe.**

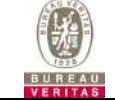

# **SOMMAIRE**

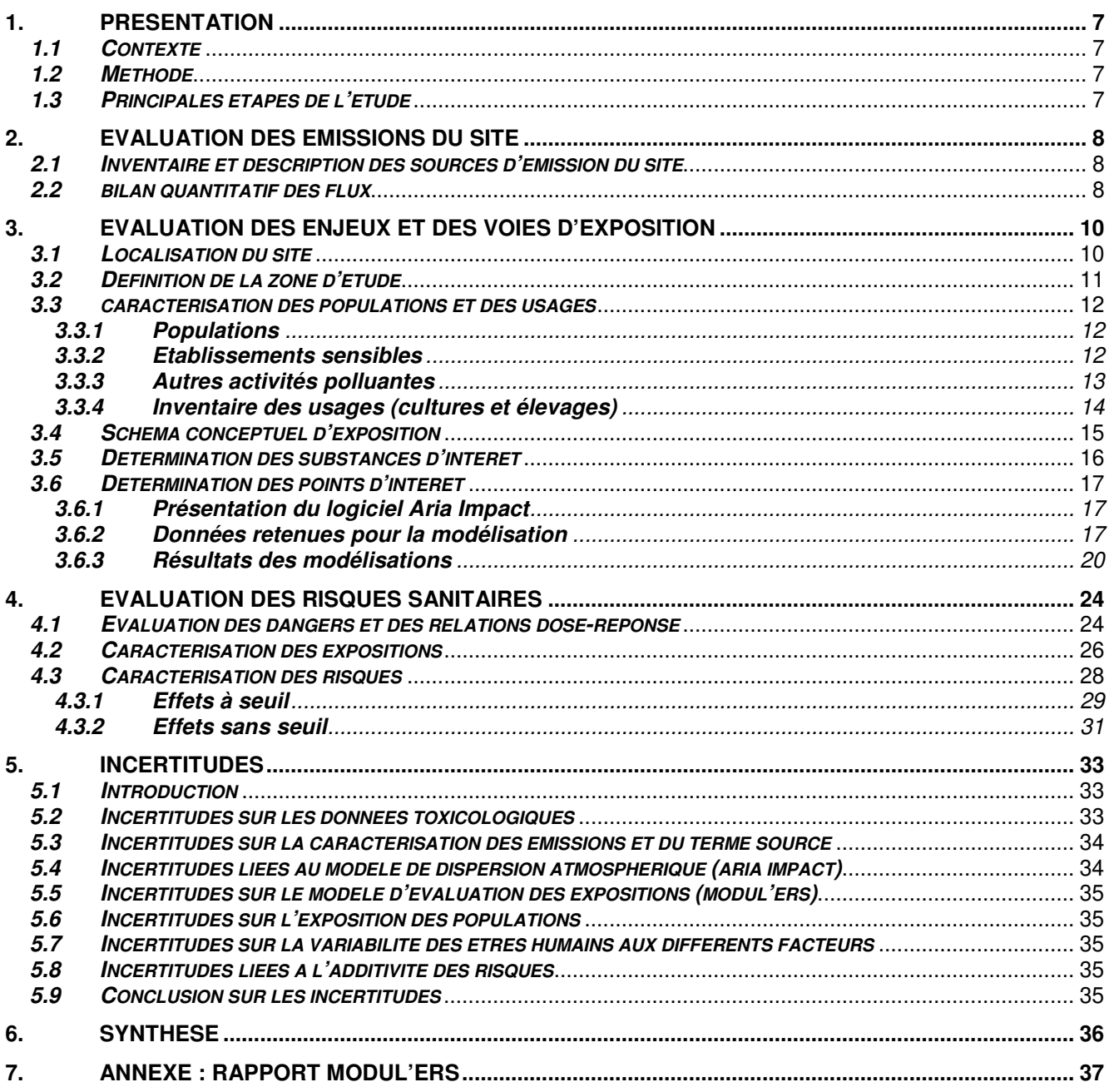

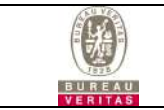

# **ACRONYMES**

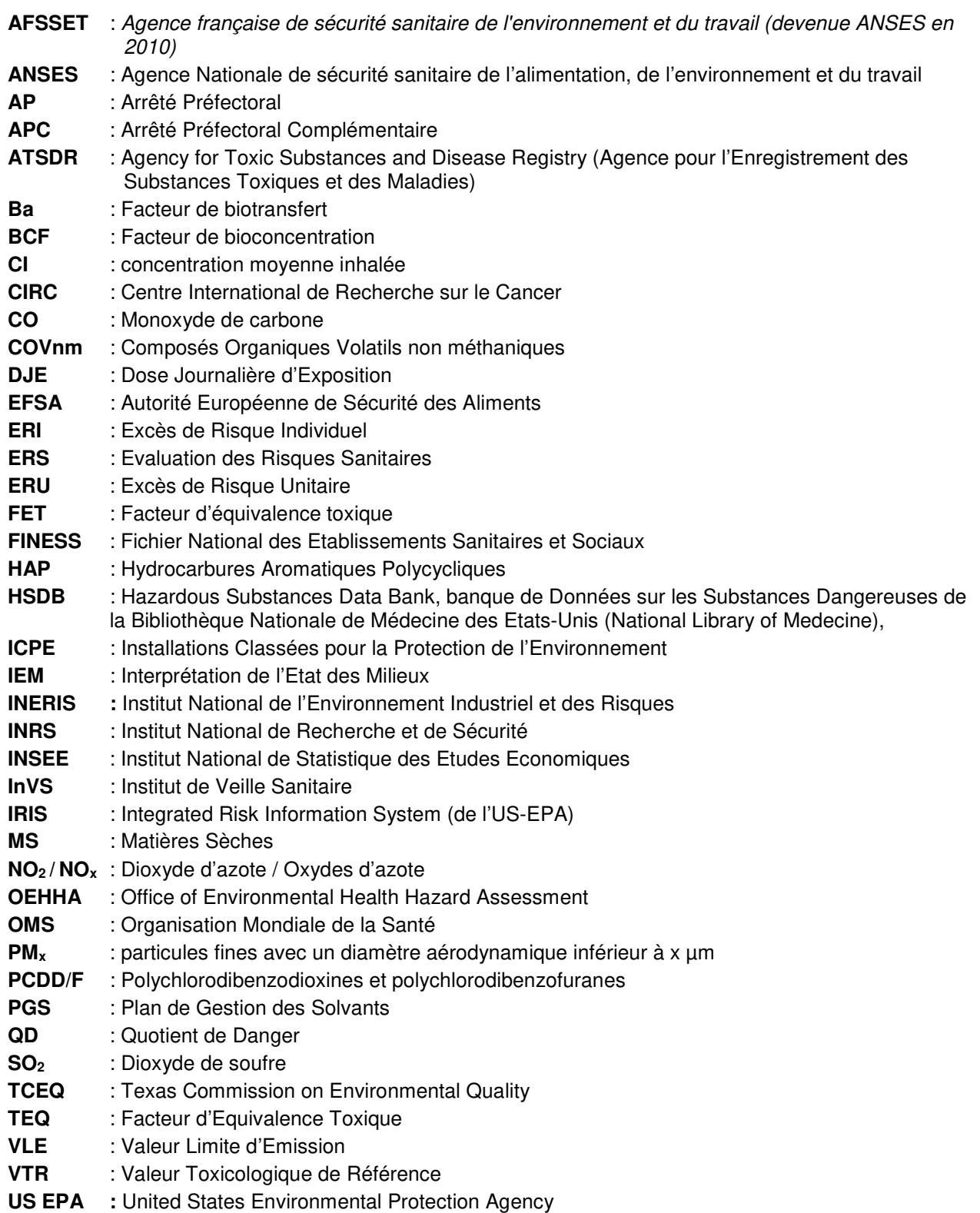

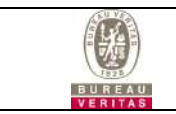

# **GLOSSAIRE - DEFINITIONS**

Ces définitions sont issues du :

- Guide pour l'analyse du volet sanitaire des études d'impacts (février 2000) de l'Institut de Veille Sanitaire,
- Rapport « Estimation de l'impact sanitaire d'une pollution environnementale et évaluation quantitative des risques sanitaires », InVS, AFSSET, novembre 2007.
- Guide « Evaluation de l'état des milieux et des risques sanitaires », INERIS, août 2013.

**Bioaccumulation** : Processus d'accumulation d'une substance dans un organisme vivant, via la chaîne alimentaire ou un écosystème. Processus d'échange entre un être vivant et son milieu, entraînant des concentrations plus élevées à l'intérieur de cet organisme que dans son environnement ou sa nourriture.

**Bioconcentration** : Processus d'accumulation d'une substance dans un organisme vivant, par captation directe à partir du milieu environnant.

**Cancérogène** : Propriété d'un agent dangereux pour la santé (ou d'un mélange d'agents dangereux) qui exprime la capacité à favoriser ou à provoquer le développement d'un cancer ou d'une lésion pouvant constituer le point de départ d'un cancer.

**Cible** : Organisme, système ou (sous-)groupe impacté par un polluant.

**Concentration moyenne inhalée** (Ci) : La concentration moyenne inhalée est l'estimation de la concentration moyenne en agent toxique dans l'air ambiant en un lieu donné, en tenant compte de la fréquence et de la durée d'une exposition. Elle s'exprime en mg ou en µg/m<sup>3</sup>.

**Concentration de Référence** : valeur toxicologique de référence (VTR) utilisée pour les effets toxiques à seuil quand l'exposition a lieu par voie respiratoire. Elle s'exprime généralement en mg ou en ug/m<sup>3</sup> (milligramme ou microgramme de substance chimique par mètre cube d'air ambiant). Elle définit pour une durée d'exposition spécifiée la teneur maximale théorique de l'air ambiant en agent toxique qu'un individu, issu d'un groupe sensible ou non, peut inhaler sans que survienne un effet nuisible à sa santé.

**Danger** : Propriété d'un agent, ou situation de causer des effets néfastes à l'organisme qui y est exposé.

Situation ou possibilité pour une substance, du fait de ses caractéristiques ou propriétés intrinsèques, de provoquer des dommages aux personnes, aux biens et à l'environnement.

Effet sanitaire indésirable comme le changement d'une fonction ou d'une valeur biologique, de l'aspect ou de la morphologie d'un organe, une malformation fœtale, une maladie transitoire ou définitive, une invalidité ou une incapacité, un décès.

**Dose** : quantité d'agent dangereux mise en contact avec un organisme vivant. Pour l'exposition humaine ou animale aux substances chimiques, elle s'exprime en milligramme par kilo de poids corporel et par jour. A défaut de précision, la dose est externe ou administrée (intake).

**Dose journalière admissible (DJA)** (ou Dose Journalière Tolérable – DJA, ou Dose de référence RfD) : la dose journalière admissible est la valeur toxicologique de référence utilisée pour les effets toxiques à seuil quand l'exposition a lieu par voie orale ou cutanée. Elle s'exprime généralement en mg/kg.j (milligramme de substance chimique par kilo de poids corporel et par jour). La DJA définit la quantité maximale théorique d'agent toxique qui peut être administrée à un individu, issu d'un groupe sensible ou non, sans provoquer d'effet nuisible à sa santé.

**Dose Journalière d'Exposition (DJE)** : quantité de polluant ingérée rapportée à la masse corporelle et moyennée sur la durée d'exposition. Elle s'exprime en mg ou µg de polluant par kilogramme de masse corporelle et par jour (mg/kg/j ou µg/kg/j).

**Effet à seuil (de dose)** : effet nocif pour la santé (ou danger) qui ne se manifeste qu'au-delà d'une certaine dose ou concentration d'exposition.

**Effet sans seuil (de dose)** : effet nocif pour la santé (ou danger) qui se manifeste quelle que soit la dose ou concentration d'exposition si elle est non nulle.

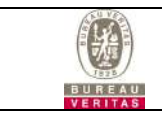

**Evaluation de la relation dose-effet** : définit une relation quantitative entre la dose ou concentration administrée ou absorbée et l'incidence de l'effet délétère

**Excès de risque individuel (ERI)** : probabilité supplémentaire, par rapport à un sujet non exposé, qu'un individu développe au cours de sa vie entière l'effet associé à une exposition à un agent dangereux

**Excès de risque unitaire (ERU)** : cet indice est la valeur toxicologique de référence (VTR) pour les effets toxiques sans seuil. Il représente en général la pente de la borne supérieure de l'intervalle de confiance de la courbe dose-réponse et s'exprime, pour une exposition orale ou cutanée, en (mg/kg.j)<sup>-1</sup> et pour une exposition par inhalation en (μg/m<sup>3</sup>)<sup>-1</sup>. Par exemple, pour l'exposition au benzène par inhalation, l'ERU<sub>inhalation</sub> est de 6.10<sup>-6</sup>(µg/m<sup>3</sup>)<sup>-1</sup> : ce chiffre signifie qu'une exposition via l'inhalation de un million de personnes pendant une vie entière (70 ans) 24 h sur 24 à la concentration de 1 μg/m<sup>3</sup> de benzène est susceptible d'induire un excès de décès par leucémies de 6 cas.

**Exposition** : désigne, dans le domaine sanitaire, le contact entre une situation ou un agent dangereux et un organisme vivant. L'exposition peut aussi être considérée comme la concentration d'un agent dangereux dans le ou les milieux pollués mis en contact avec l'homme. L'exposition aiguë varie de quelques minutes à quelques jours. L'exposition chronique varie de quelques années à la vie entière.

**Génotoxique** : propriété d'un agent dangereux pour la santé qui exprime la capacité d'altérer de manière directe le matériel génétique. Parmi les effets génotoxiques, on distingue des effets aneugènes (se dit d'un agent qui provoque des anomalies dans le nombre de chromosomes), clastogènes (se dit d'un agent qui provoque des cassures de chromosomes) et mutagènes (se dit d'un agent qui provoque des mutations au niveau du matériel génétique).

**Indice de Risque (IR) (ou Quotient de Danger - QD)** : Rapport entre l'estimation d'une exposition (exprimée par une dose ou une concentration pour une période de temps spécifiée) et la VTR de l'agent dangereux pour la voie et la durée d'exposition correspondantes. L'indice de risque (sans unité) n'est pas une probabilité et concerne uniquement les effets à seuil.

**Interprétation de l'Etat des Milieux (IEM)** : Démarche de gestion à mettre en œuvre pour apprécier l'acceptabilité des impacts d'un site ou d'une installation sur leur environnement. D'une manière plus générale, cette démarche de gestion permet de vérifier la compatibilité entre l'état des sites et des milieux et leurs usages, lorsque ces usages sont déjà fixés, c'est-à-dire les usages constatés.

**Meilleure Technique Disponible** : stade de développement le plus récent des activités, de leurs procédés et de leur mode d'exploitation pouvant être employées sur un site à une échelle industrielle, dans des conditions économiquement viables, et permettant d'obtenir un niveau général élevé de protection de l'environnement dans son ensemble.

**Mode d'exposition** : descriptif des conditions d'exposition à une substance toxique. Le mode d'exposition peut être direct (ingestion de sols et de poussières, ingestion d'eau,…) ou indirect (ingestion de produits de consommation susceptibles d'être eux-mêmes pollués comme les produits du jardin).

**Modélisation** : équation mathématique permettant de reproduire un phénomène physique, biologique ou chimique. Elle est notamment utilisée pour : i) simuler le devenir et le transfert des polluants dans les différents compartiments environnementaux ; ii) quantifier l'exposition humaine par les voies orale, cutanée et respiratoire ; iii) extrapoler la courbe dose-réponse, pour les effets cancérogènes, des fortes doses vers les faibles doses ; iv) quantifier l'excès de risque individuel ou collectif.

**Mutagène** : agent susceptible d'induire des mutations de l'ADN, du gène, du chromosome, ce qui constitue l'étape initiale de la cancérogénèse, à condition que la mutation porte sur des gènes impliqués dans le processus de cancérogénèse.

**Organe cible** : l'organe ou le système du corps qui est généralement affecté le premier quand la dose de la substance est augmentée à partir de 0. Pour une toxicité systémique, l'effet critique apparaît dans l'organe cible primaire. Souvent, des organes ou systèmes multiples sont affectés par une substance à sa dose ou concentration effective la plus faible.

**Relation dose-effet** : relation spécifique d'une voie entre des niveaux d'exposition à un agent dangereux (exprimée par une dose ou une concentration dans l'air) et la survenue d'effets observés qui peuvent varier

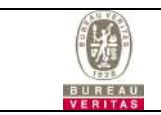

en nature et en gravité. La relation dose-effet fournit donc la nature ou la gravité d'un effet toxique en fonction de l'exposition.

**Relation dose-réponse** : relation spécifique d'une voie entre des niveaux d'exposition à un agent dangereux (exprimée par une dose ou une concentration dans l'air) et l'incidence observée (« réponse ») d'un effet donné. La relation dose-réponse exprime donc la fréquence de survenue d'un effet en fonction de l'exposition. Les VTR sont établies à partir de relations dose-réponse établies chez l'homme ou à défaut chez l'animal.

**Risque** : probabilité de survenue d'un danger, d'une maladie, ou de la mort dans des circonstances spécifiques. En termes quantitatifs, le risque s'exprime par un intervalle allant de 0 (représentant la certitude qu'aucun danger ne va apparaître) à 1 (représentant la certitude d'apparition d'un danger).

**Scénario d'exposition** : définit toutes les caractéristiques physiologiques et comportementales de l'être humain qui sont utilisées pour modéliser l'exposition, notamment : l'âge, le poids, le sexe, le volume respiratoire, la surface cutanée, le budget espace-temps, l'activité réalisée sur le site, la consommation alimentaire, l'ingestion de sol, etc.

**Schéma conceptuel** : représentation et/ou description synthétique du site et de son environnement comprenant toutes les informations acquises lors des diagnostics du site et des milieux, et permettant une présentation claire et simplifiée de la problématique rencontrée sur le site étudié.

**Seuil** : la dose ou l'exposition en dessous de laquelle aucun effet adverse n'est attendu. On distingue les substances à effet seuil (à quelques exceptions, les toxiques systémiques) et les substances sans effet seuil (les cancérogènes).

**Toxicité** : propriété intrinsèque d'une substance susceptible de provoquer des effets biologiques néfastes à un organisme qui est exposé.

**Valeur toxicologique de référence (VTR)** : appellation générique regroupant tous les types d'indice toxicologique qui permettent d'établir une relation entre une dose et un effet (toxique à seuil d'effet) ou entre une dose et une probabilité d'effet (toxique sans seuil d'effet). Les VTR sont établies par des instances internationales (l'OMS par exemple) ou des structures nationales (US-EPA et ATSDR aux Etats-Unis, RIVM aux Pays-Bas, Health Canada, etc.).

**Voie d'exposition** : voie de passage d'une substance de la source vers une cible. Une voie d'exposition inclut une source, un point d'exposition et une voie d'administration. Si le point d'exposition diffère de la source, il existe également un mécanisme de propagation et un compartiment intermédiaire où le polluant est transporté.
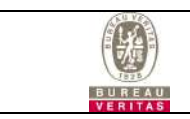

## **1. PRESENTATION**

## **1.1 CONTEXTE**

La présente étude a pour objectif de réaliser une Evaluation des Risques Sanitaires (ERS) des rejets atmosphériques du crématorium d'Hautmont suite au remplacement du four et à la mise en place d'un système de filtration des rejets atmosphériques garantissant des valeurs limites de rejets de polluants atmosphériques conformes à l'arrêté du 28 janvier 2010.

## **1.2 METHODE**

La méthodologie suivie dans cette étude se réfère :

- Au guide méthodologique de l'INERIS « Evaluation de l'état des milieux et des risques sanitaires » (Août 2013),
- A la circulaire du 9 aout 2013 relative à la démarche de prévention et de gestion des risques sanitaires des installations classées soumises à autorisation,
- Au « Guide pour l'analyse du volet sanitaire des études d'impact », document publié par l'Institut national de Veille Sanitaire (février 2000),
- A l'observatoire des pratiques de l'évaluation des risques sanitaires dans les études d'impact Ministère de la Santé.

Remarque : Cette étude a été réalisée avec les connaissances actuelles. La méthode et les outils utilisés sont ceux connus et validés à la date de rédaction du rapport.

## **1.3 PRINCIPALES ETAPES DE L'ETUDE**

Cette étude est menée en 3 étapes :

- **1) Evaluation des émissions atmosphériques du site**  Description des émissions du site. Réalisation d'un bilan des flux de polluants.
- **2) Evaluation des enjeux et des voies d'exposition**  Description de l'environnement du site, de la population et des usages. Elaboration du schéma conceptuel d'exposition. Détermination des substances d'intérêt. Modélisation de dispersion atmosphérique des émissions atmosphériques du site avec l'outil ARIA IMPACT

#### **3) Evaluation des risques sanitaires**

Evaluation des dangers et évaluation de la relation dose-réponse. Caractérisation des expositions et des risques via les résultats de la modélisation de la dispersion atmosphérique et la mise en œuvre d'un outil de modélisation des concentrations dans les milieux (MODUL'ERS).

Nous utilisons une approche permettant d'obtenir une cartographie de l'impact des émissions atmosphériques sur une longue période afin d'obtenir des résultats utilisables pour l'évaluation des risques sanitaires qui s'intéresse aux effets des expositions des populations potentiellement exposées sur de longues durées (exposition chronique).

Les outils de modélisation utilisés correspondent aux recommandations de l'US-EPA pour l'étude d'impact sanitaire des rejets atmosphériques des sources fixes et aux recommandations de l'INERIS pour l'estimation des concentrations dans les milieux d'exposition.

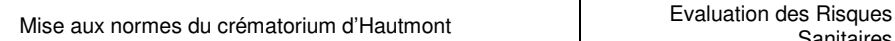

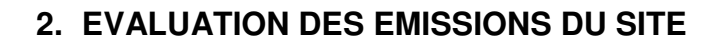

### **2.1 INVENTAIRE ET DESCRIPTION DES SOURCES D'EMISSION DU SITE**

La seule installation susceptible d'émettre des polluants à l'atmosphère est le four de crémation. Ce dernier est équipé d'un système de neutralisation et de filtration des gaz permettant de réduire très fortement les quantités de polluants susceptible d'être émises à l'atmosphère. Les gaz épurés sont ensuite rejetés à l'atmosphère par le biais d'une unique cheminée.

Une deuxième cheminée est également présente au niveau du four mais ne sera pas prise en compte dans cette étude étant donné qu'il s'agit d'un by-pass installé après la postcombustion du four de crémation qui permet d'évacuer directement les gaz en cas d'incident sur la ligne de filtration.

Le principe de fonctionnement du four et du système de filtration est décrit dans le descriptif technique joint en annexes du CERFA cas par cas.

Les substances susceptibles d'être émises dans les rejets atmosphériques du crématorium et de présenter un potentiel dangereux au niveau sanitaire sont les suivantes :

- des Composés Organiques Volatils (COV),
- des oxydes d'azote (NOx),
- du monoxyde de carbone (CO),
- des poussières (Ps),
- de l'acide chlorhydrique (HCl),
- du dioxyde de soufre (SO2),
- des dioxines/furannes (PCDD/F),
- du mercure (Hg).

### **2.2 BILAN QUANTITATIF DES FLUX**

Les concentrations en polluants émises par le crématorium seront conformes à l'arrêté du 28 janvier 2010 relatif à la hauteur de la cheminée des crématoriums et aux quantités maximales de polluants contenus dans les gaz rejetés à l'atmosphère, à savoir inférieures à :

- 20 mg/Nm<sup>3</sup> pour les COV,
- 500 mg/Nm<sup>3</sup> pour les NOx,
- 50 mg/Nm<sup>3</sup> pour le CO,
- **10 mg/Nm<sup>3</sup> pour les poussières,**
- 30 mg/Nm<sup>3</sup> pour le HCl,
- $\blacksquare$  120 mg/Nm<sup>3</sup> pour le SO<sub>2</sub>,
- $\blacksquare$  0,1 ng I-TEQ/Nm<sup>3</sup> pour les dioxines/furanes,
- $\blacksquare$  0.2 mg/Nm<sup>3</sup> pour le mercure.

Ces valeurs sont rapportées à une teneur en oxygène de 11% après déduction de la vapeur d'eau (gaz secs).

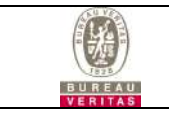

La quantification des flux de polluants annuels maximum susceptible d'être émis par le crématorium est présentée dans le tableau suivant. Dans le cadre d'une démarche protectrice pour la santé, elle est basée sur les hypothèses majorantes suivantes :

- les valeurs de concentrations fixées par l'arrêté du 28/01/2010,
- un débit maximal de rejets sur gaz secs à 11% d'O2 de 2500 Nm<sup>3</sup> /h (valeur fournie par la société ATI, fournisseur du four et du système de filtration).

La conformité des rejets sera vérifiée par la réalisation de mesures de rejets atmosphériques en sortie de la cheminée au démarrage puis tous les 2 ans par un prestataire extérieur agréé.

En ce qui concerne le nombre d'heures de fonctionnement, il a été pris égal à 1350 h/an sur la base de :

- 900 crémations annuelles correspondant à l'activité maximale projetée,
- une durée de crémation de 90 min (durée maximale).

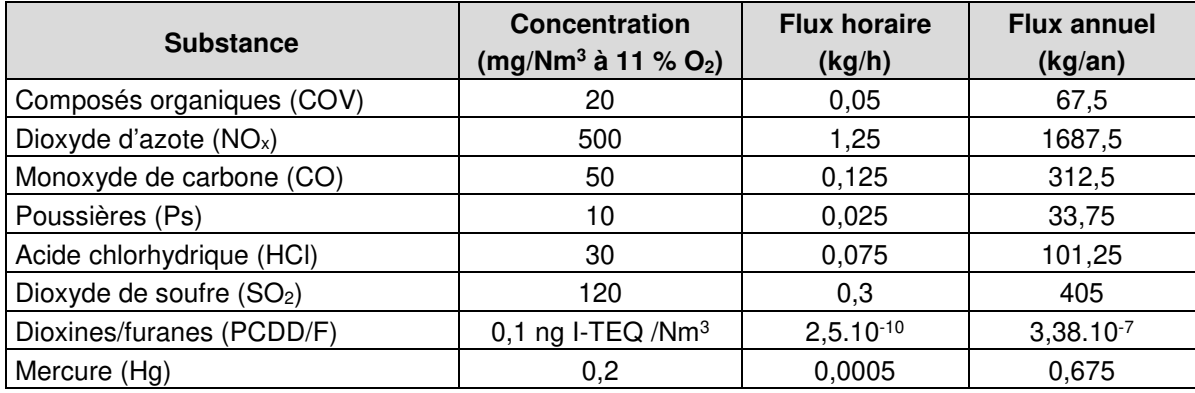

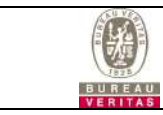

## **3. EVALUATION DES ENJEUX ET DES VOIES D'EXPOSITION**

Ce paragraphe a pour but de caractériser les populations pouvant être exposées aux émissions atmosphériques du site.

L'objectif est de pouvoir établir ainsi un schéma conceptuel.

En effet, des impacts sur la santé publique ne peuvent être envisageables que si trois paramètres essentiels sont réunis :

- Une ou plusieurs sources de pollution : le ou les « dangers » ;
- Une ou plusieurs cibles, c'est-à-dire des populations susceptibles d'être impactées par la pollution,
- Un mode de transfert allant des sources de pollution vers les populations « cibles ».

### **3.1 LOCALISATION DU SITE**

Le site est localisé sur la commune de Hautmont (59). L'environnement proche du site est présenté sur la vue aérienne ci-dessous.

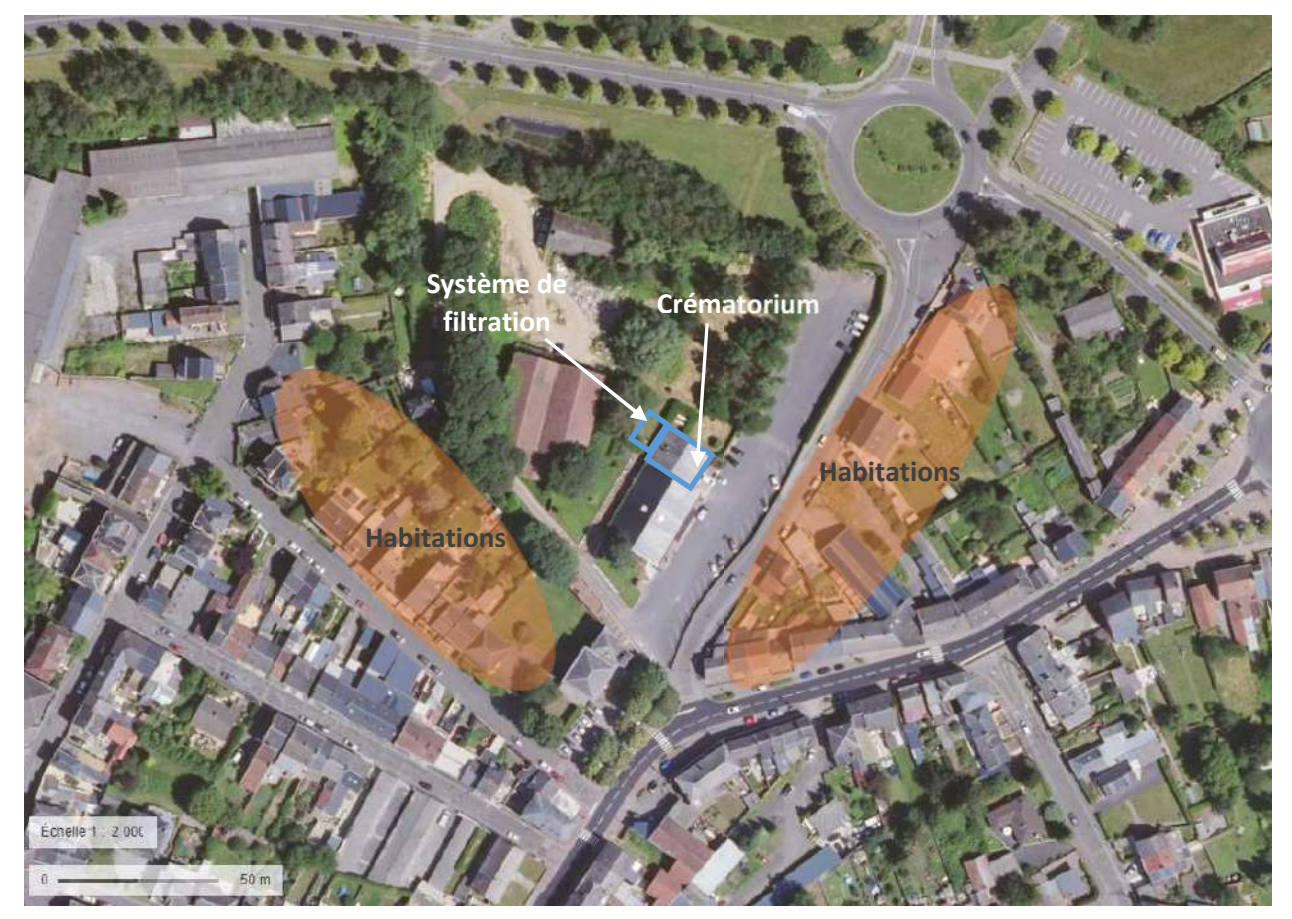

Figure 1 : localisation du site sur vue aérienne (source : geoportail)

L'environnement proche du site est constitué :

- Au nord et à l'ouest de terrains et bâtiments appartenant aux établissements Frère,
- du sud-ouest au nord-est d'habitations avec jardins et de commerces (informatique, contrôle technique, café, vente de nourriture à emporter…)

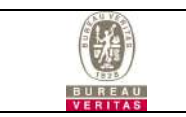

Les habitations les plus proches du site sont celles situées :

- de l'autre côté de la rue de sous le Mont en face du site et rue de Maubeuge, à environ 50 m de la cheminée pour les plus proches (du sud à l'est),
- le long de la rue Courbet, dont les jardins se situent en limite de propriété par rapport aux Ets Frère, à environ 50 m au sud-ouest de la cheminée du système de filtration.

### **3.2 DEFINITION DE LA ZONE D'ETUDE**

La zone d'étude retenue pour l'évaluation des risques sanitaires est un domaine de 2 km x 2 km.

Le domaine d'étude a été centré sur le projet en tenant compte des vents dominants de secteur sud-ouest de la rose des vents de la station Meteo France de Lille-Lesquin présentée en page 19. Ce domaine correspond à celui qui sera retenu pour la modélisation de dispersion atmosphérique.

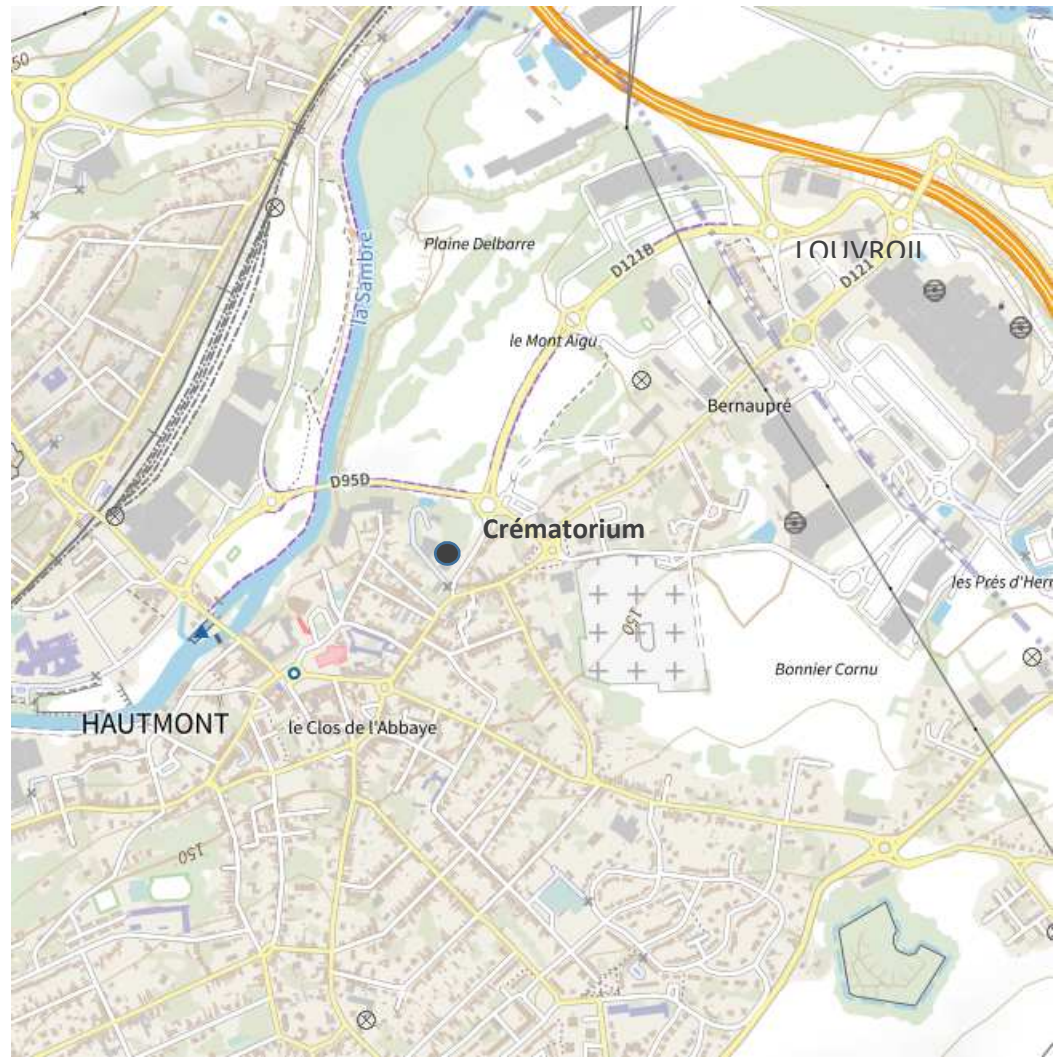

Figure 2 - Domaine d'étude de 2 km x 2 km

Les communes situées dans ce domaine sont celle de Hautmont et celle de Louvroil. Ces dernières font l'objet d'une description socio-démographique dans le paragraphe suivant ainsi qu'un recensement des établissements « sensibles » qui s'y trouvent.

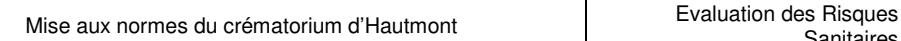

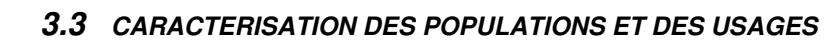

## **3.3.1 Populations**

Les données concernant la population sur les communes du domaine d'étude synthétisées ci-dessous proviennent du site de l'INSEE (https://statistiques-locales.insee.fr/).

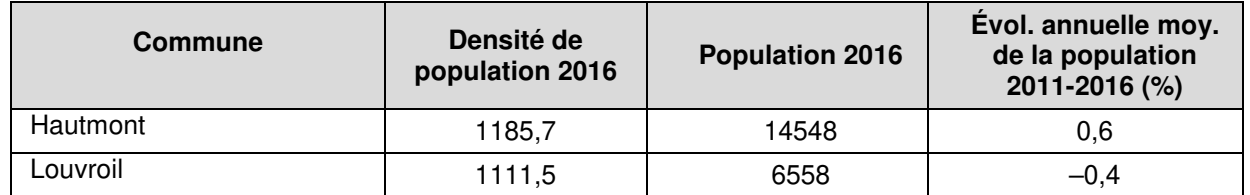

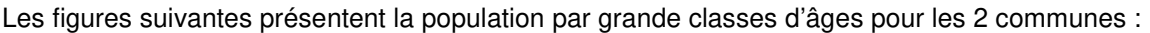

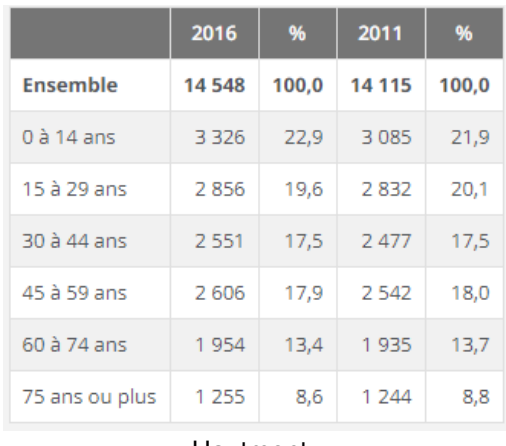

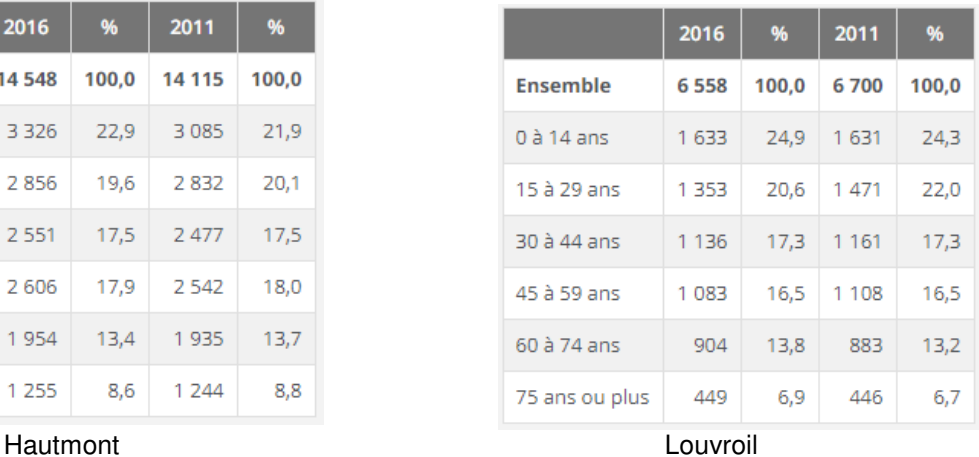

## **3.3.2 Etablissements sensibles**

Il s'agit des établissements scolaires, de la petite enfance, des établissements hospitaliers, des maisons de retraite,… Ces établissements font l'objet d'une attention particulière dans le cadre d'une évaluation des risques sanitaires étant donné qu'ils constituent des lieux de présence de populations sensibles à la pollution.

Les établissements sensibles situés dans le domaine d'étude sont localisés sur la figure ci-après.

Les établissements sensibles les plus proches du site sont les écoles Georges Sand (maternelle) et Michel Montaigne (primaire) situées à environ 200m au sud-ouest du crématorium.

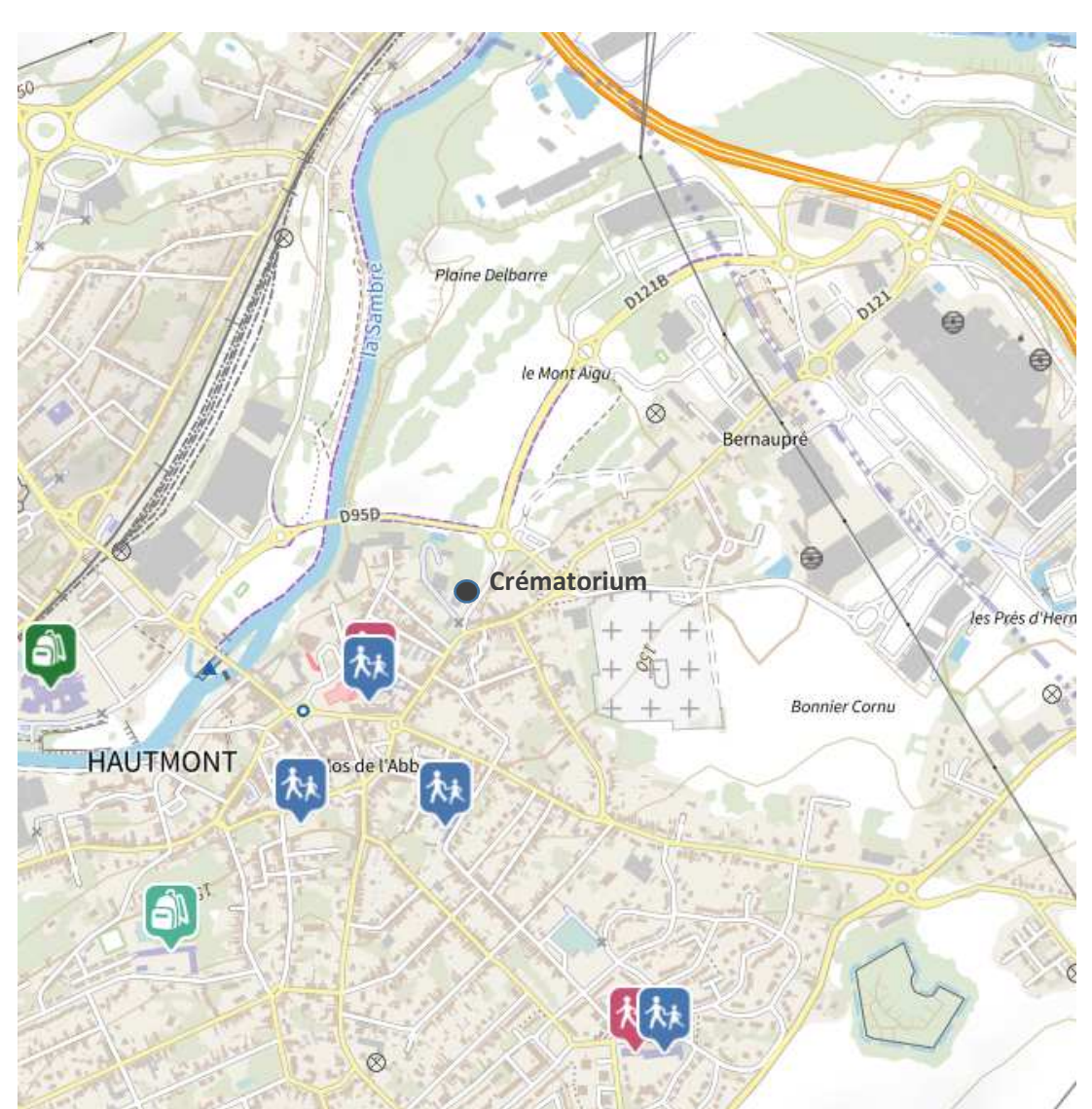

Figure 3 : localisation des établissements sensibles dans l'environnement du site (source : geoportail)

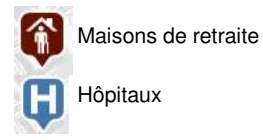

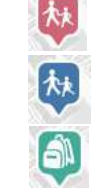

Ecoles maternelles

Ecoles élémentaires

Collèges/lycées

## **3.3.3 Autres activités polluantes**

Dans la région considérée, la pollution de l'air provient :

- De la circulation automobile,
- Des installations de chauffage urbain,
- Des rejets industriels des installations proches du site.

#### • **Circulation automobile :**

Les axes routiers situés à proximité du site sont les routes D95D et D121B qui permettent d'accéder au site par l'ouest et le nord. La route N2 dont le trafic est plus important passe à 900m au nord du site.

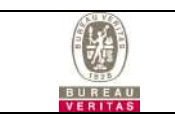

Pour mémoire, les émissions liées au trafic routier sont en général évaluées sur la base des paramètres suivants : dioxyde de soufre (SO<sub>2</sub>), poussières (Ps), monoxyde de carbone (CO), oxydes d'azote (NOx) et composés organiques volatils (COV) dont essentiellement le benzène.

#### • **Installations industrielles :**

Les sites industriels à proximité du site sont localisés sur la figure suivante à partir de l'outil Géorisques qui recense les différents types d'ICPE (Installations Classées pour la Protection de l'Environnement).

Aucun site n'est recensé à moins de 500m du crématorium.

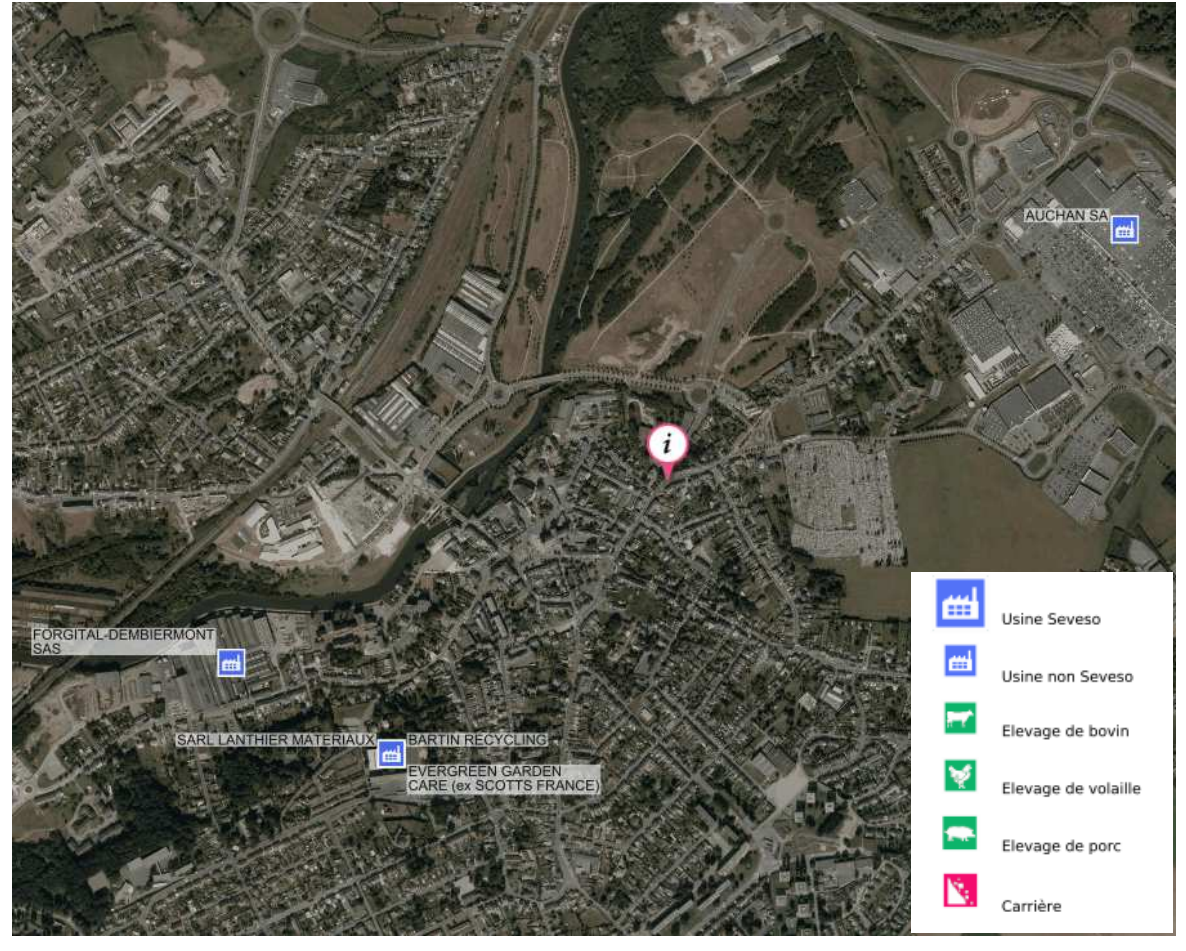

Figure 4 : localisation des ICPE dans l'environnement du site (source : georisques)

## **3.3.4 Inventaire des usages (cultures et élevages)**

Les zones de cultures recensées sur le domaine d'étude sont identifiées sur la figure ci-dessous. Aucune zone de culture ni d'élevage n'est présente dans un rayon de 500m autour du site.

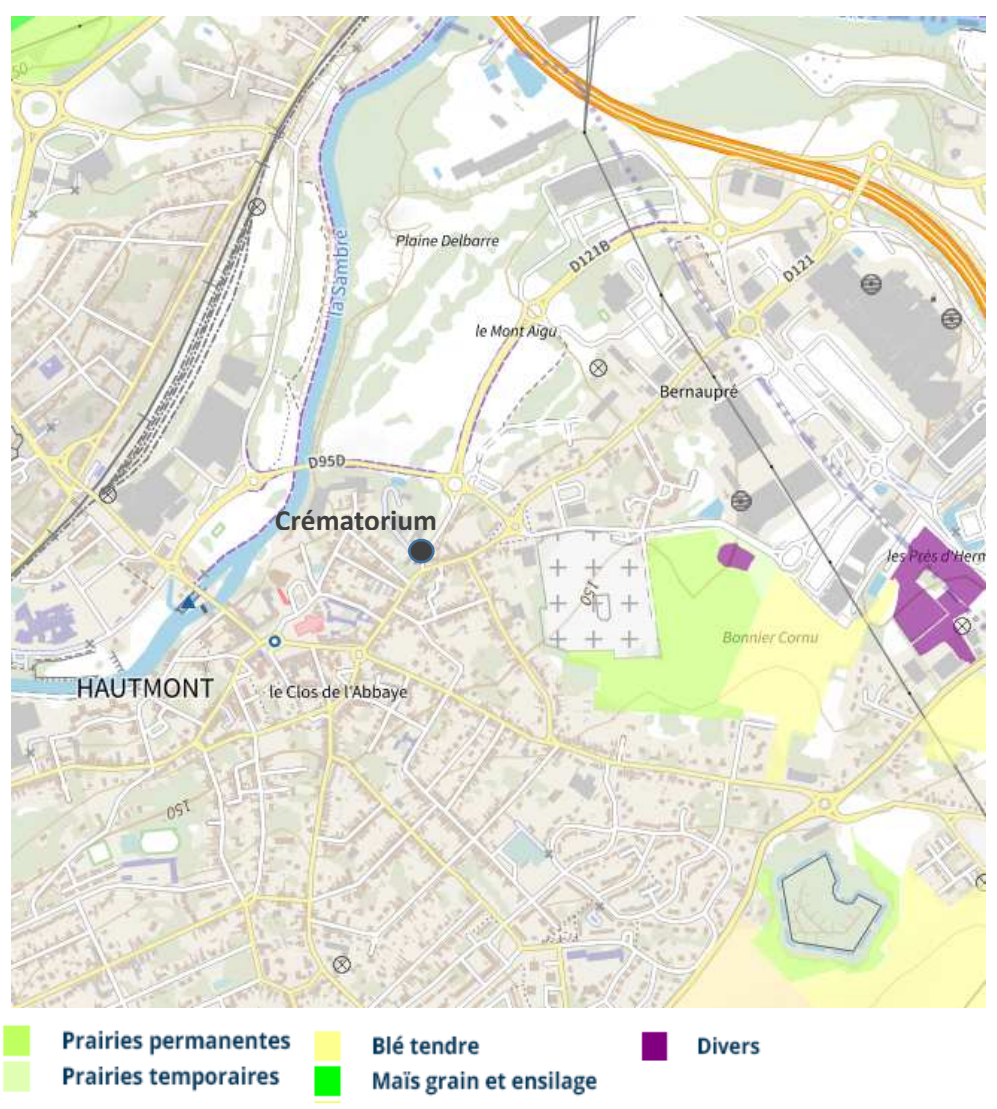

Figure 5 : localisation des zones de culture (source : geoportail RPG 2019)

### **3.4 SCHEMA CONCEPTUEL D'EXPOSITION**

Le schéma conceptuel d'exposition aux émissions atmosphériques du crématorium est présenté sur la figure ci-après. Ce dernier a été établi en considérant :

- La nature des polluants susceptibles d'être émis par l'installation et de leurs caractéristiques (en particulier, leur potentiel de bioaccumulation) ;
- Ceci permet d'identifier les voies de transfert possibles ;
- L'inventaire des cibles, des usages et des différents milieux d'exposition potentielle.

Les rejets atmosphériques d'un crématorium sont susceptibles d'être à l'origine :

- d'une contamination de l'air (polluants atmosphériques),
- d'une contamination des sols, en particulier pour les polluants bio-accumulables,
- d'une contamination des végétaux (transferts sol / plante et dépôts sur les parties aériennes des végétaux) par les métaux,
- d'une contamination des produits animaux par les polluants bio-accumulables.

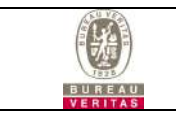

Etant donné les usages du sol et la présence de substances bio-accumulables même en faibles quantités (dioxines/furannes, mercure) dans les rejets du site, l'exposition des populations aux rejets atmosphériques est donc susceptible de se faire par les voies d'exposition suivantes :

- par inhalation pour toutes les substances : exposition aux concentrations atmosphériques,
- par ingestion pour les substances bio-accumulables uniquement :
	- Ingestion directe de sol en particulier chez les enfants (jeux à l'extérieur,…).
	- Ingestion indirecte via la consommation de légumes et fruits cultivés dans le jardin des riverains,
	- Ingestion indirecte via la consommation de produits animaux (poule, œufs) susceptibles d'être présents dans les jardins des riverains.

Ainsi, le schéma conceptuel d'exposition est le suivant :

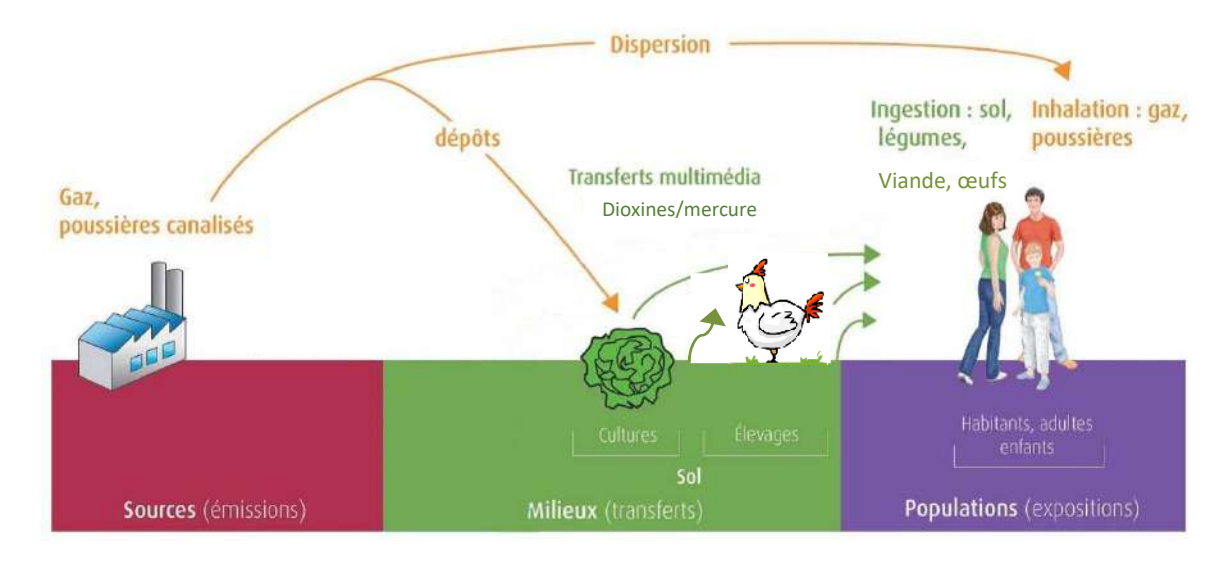

Figure 6 : schéma conceptuel d'exposition aux émissions atmosphériques du crématorium

### **3.5 DETERMINATION DES SUBSTANCES D'INTERET**

D'après le guide de l'INERIS, les substances d'intérêt peuvent être divisées en 2 catégories : les traceurs d'émission ou les traceurs de risque.

Les traceurs d'émissions sont les substances susceptibles de révéler une contribution de l'installation aux concentrations mesurées dans l'environnement et éventuellement une dégradation des milieux attribuable à ses émissions. Ils sont considérés pour le diagnostic et l'analyse des milieux et lors de la surveillance environnementale (dans le cas d'une IEM).

Les traceurs de risque sont les substances émises susceptibles de générer des effets sanitaires chez les personnes qui y sont exposées. Elles sont considérées pour l'évaluation quantitative des risques.

#### **Dans le cas présent, étant donné qu'il s'agit uniquement d'une ERS et non d'une IEM, seuls des traceurs de risque sont déterminés.**

Les critères de sélection des traceurs de risque sont :

- la quantité de polluant susceptible d'être émise.
- l'existence d'une VTR (ou d'une valeur guide par défaut...) qui est nécessaire pour quantifier le risque sanitaire,
- la toxicité du polluant,
- son devenir dans les compartiments environnementaux.

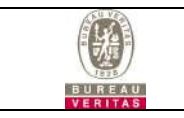

#### **Dans le cas présent, étant donné le nombre de substances émises par le site (8 au total), elles ont toutes été retenues comme traceur du risque.**

### **3.6 DETERMINATION DES POINTS D'INTERET**

Les points d'intérêt sont les points où sont réalisés les calculs d'indicateurs de risque sanitaire. Leur détermination est basée sur la réalisation d'une modélisation de la dispersion atmosphérique des émissions atmosphériques du site.

## **3.6.1 Présentation du logiciel Aria Impact**

Le modèle utilisé pour cette analyse statistique est le logiciel ARIA Impact v.1.8. Ce modèle 2D gaussien permet d'obtenir des cartes d'isoconcentration de polluants et d'isodéposition (dans le cas de substances sous forme particulaire).

Ce logiciel permet d'élaborer des statistiques météorologiques et de déterminer l'impact des émissions rejetées par une ou plusieurs sources ponctuelles, linéiques ou surfaciques. Il permet de simuler plusieurs années de fonctionnement en utilisant des chroniques météorologiques représentatives du site.

Les données nécessaires pour l'utilisation de ce logiciel sont les suivantes :

- Données météorologiques,
- Données sur le relief (facultatif),
- Hauteur h des points de rejet (m),
- Diamètre et forme des points de rejets,
- Température sortie des gaz (°K),
- Vitesse de sortie des gaz (m/s),
- Caractéristiques et flux des composés émis (kg/an).
- -

## **3.6.2 Données retenues pour la modélisation**

### **3.6.2.1 Caractérisation du terme source**

Par terme source, on entend les caractéristiques du point de rejet (cheminée)- valeurs fournies par la société ATI :

- $\blacksquare$  Hauteur : 7,5 m<sup>\*</sup>,
- Diamètre : 285 mm.
- Vitesse d'éjection minimale des gaz : 8 m/s\*\*,
- Température de rejets : 130°C,
- Flux de polluants : cf tableau de la page 9.

\* hauteur conforme aux dispositions applicables en fonction de la date d'ouverture d'après le rapport de contrôle Funéraires de France

\*\* vitesse minimale conforme à l'article D2223-104 du code général des collectivités territoriales

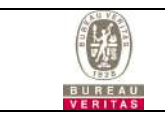

### **3.6.2.2 Données météorologiques**

La météorologie locale est un paramètre déterminant pour la dispersion des polluants dans l'air. Le vent est le vecteur de la pollution et la turbulence atmosphérique est à l'origine du processus de diffusion.

Les conditions météorologiques les plus importantes pour les problèmes liés à la pollution atmosphérique sont :

- la direction du vent.
- la vitesse du vent,
- la température extérieure,
- la stabilité de l'atmosphère.

La stabilité de l'atmosphère est le paramètre le plus complexe à connaître car, dans la majorité des cas, elle n'est pas mesurée. Ce paramètre destiné à quantifier les propriétés diffusives de l'air dans les basses couches, conduit à distinguer 6 catégories de stabilité de l'atmosphère.

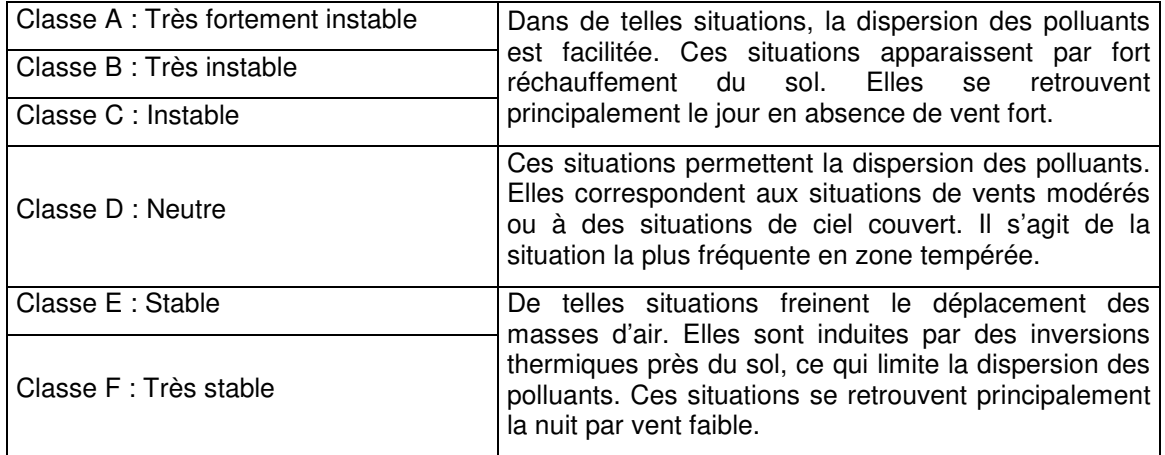

Ces classes de stabilité sont déterminées à partir de la vitesse du vent et de la nébulosité. Ces paramètres, variables dans le temps et dans l'espace, résultent de la superposition de phénomènes atmosphériques à grande échelle (régime cyclonique ou anticyclonique) et de phénomènes locaux (influence de la rugosité, de l'occupation des sols et de la topographie).

C'est pourquoi, il est nécessaire de rechercher des chroniques météorologiques suffisamment longues et complètes, et représentatives de la climatologie du site. Les données que nous avons utilisées proviennent de la station de Saint Hilaire sur Helpe, qui est située à une dizaine de kilomètres au sud du site. Il s'agit de mesures horaires couvrant une période de 3 années : du 1er janvier 2018 au 31 décembre 2020. Une chronique de 3 années est suffisamment longue pour mettre en évidence le comportement climatique de la région.

Les figures suivantes présentent les roses des vents établies par le logiciel ARIA Impact à partir des données météorologiques. Les intersections des courbes avec les cercles d'isofréquence indiquent les fréquences d'apparition des vents en fonction de leur direction.

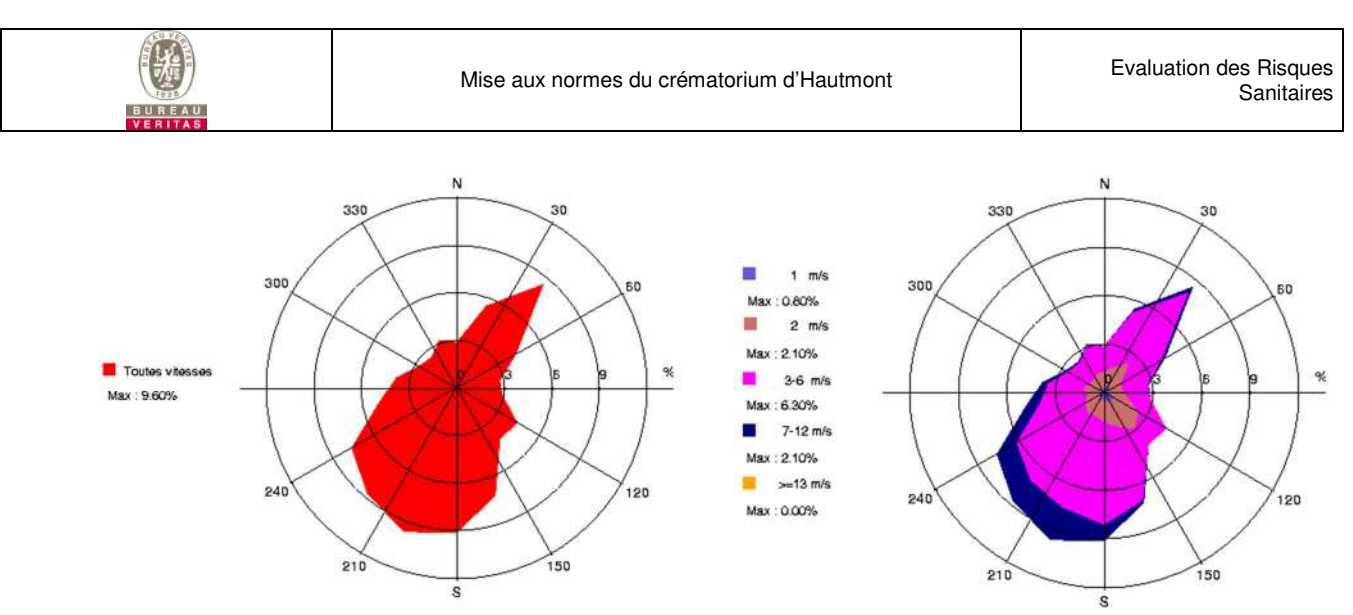

Figure 7 : Roses des vents générale et par classe de vitesse (source : ARIA Impact)

Les principaux résultats de l'analyse de ces figures sont les suivants :

- la rose des vents générale présente une direction prédominante de vents en provenance du Sud-Sud-Ouest (160°-240°). Cette direction représente 43 % des observations,
- les vents les plus fréquents sont les vents de vitesse comprise entre 3 et 6 m/s (57,7 % des occurrences),
- la vitesse moyenne du vent (toutes classes confondues) est de 3,53 m/s (soit 12,7 km/h),
- les vents forts, de vitesse supérieure à 7 m/s sont assez peu fréquents puisqu'ils représentent 8,9 % des occurrences ; les vents calmes (<0,9 m/s) sont également relativement faibles : ils représentent 5,4% des occurrences.

Globalement les conditions de dispersion sont plutôt favorables, 36 % des observations présentant une atmosphère neutre (classe D) (cf. répartition des classes de stabilité ci-dessous).

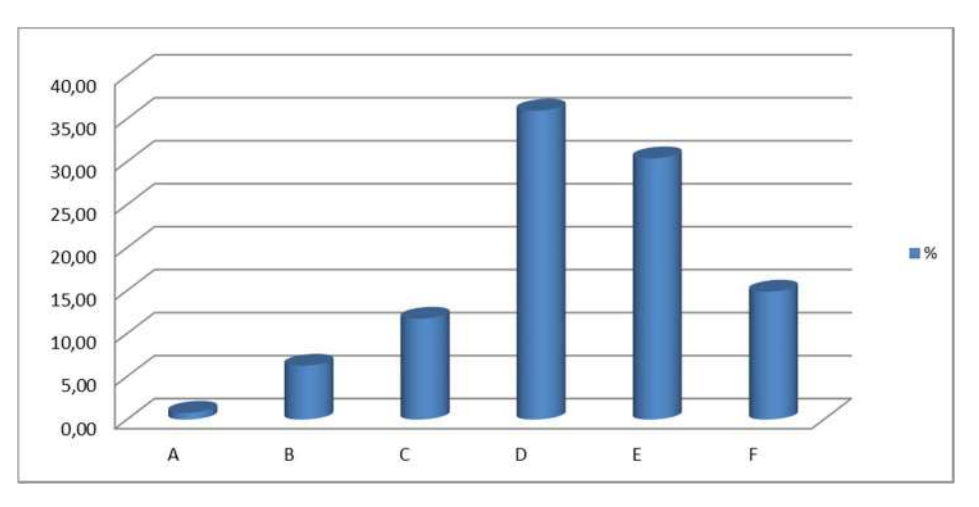

Figure 8 : répartition des occurrences en fonction des classes de stabilité de l'atmosphère

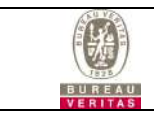

#### **3.6.2.3 Caractéristiques des espèces**

Les valeurs prises pour les différents paramètres caractérisant les polluants sont présentées dans le tableau ci-dessous :

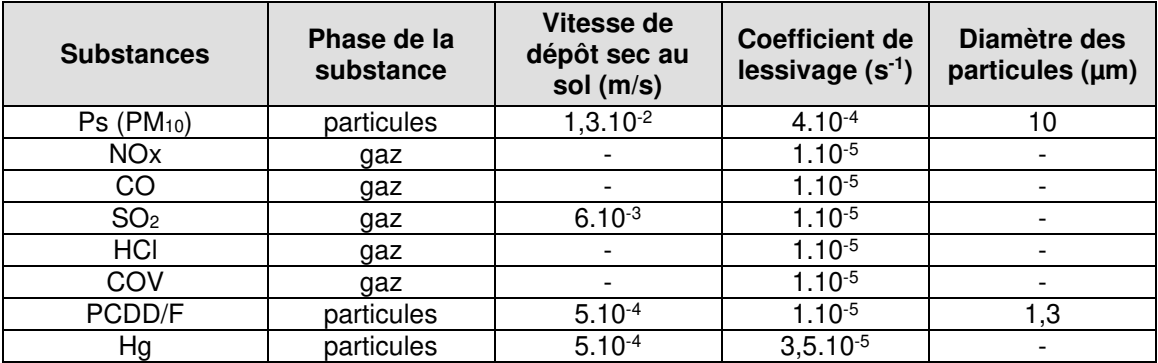

Ces valeurs sont issues de la base de données fournie avec le logiciel Aria- Impact.

### **3.6.2.4 Données topographiques**

Le site se trouve dans une région dans laquelle le relief est peu marqué. La topographie n'a donc pas été intégrée dans ces calculs.

#### **3.6.2.5 Autres données**

Les modélisations ont été effectuées en considérant :

- un domaine d'étude de 2 km x 2 km centré sur le site,
- une occupation du sol de type urbain,
- les classes de stabilité de Pasquill, qui sont la formulation standard des classes de stabilité,
- le calcul des surhauteurs de cheminées à partir de la formule de Briggs qui est la formule standard de l'EPA,
- la prise en compte de l'effet downwash (rabattement du panache),
- une génération du profil de vent et de température : les données issues des stations météorologiques correspondent, en effet, à des situations pour une altitude de 10 mètres ; pour des cheminées assez hautes, le vent en altitude n'est pas le même que celui au niveau de la station, ce qui influence le calcul de surhauteur de cheminées,
- la prise en compte des vents calmes.

### **3.6.3 Résultats des modélisations**

#### **Tableau de synthèse**

Le tableau ci-dessous présente :

- pour tous les composés : la valeur maximale de la concentration moyenne annuelle dans l'air atteinte au niveau du sol (en µg/m<sup>3</sup>) sur le domaine d'étude, appelée C<sub>max,</sub>
- pour les composés bio-accumulables uniquement (mercure et dioxines) : la valeur maximale du dépôt total atteinte au niveau du sol (en µg/m²/s) sur le domaine d'étude, appelée D<sub>max.</sub>

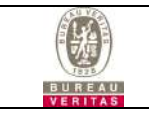

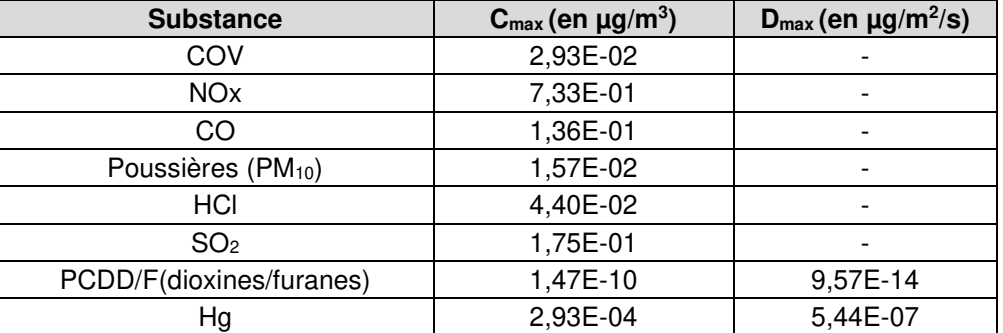

#### **Cartographies**

Les résultats des modélisations sont présentés ci-dessous sous forme de cartographies.

Ces résultats ne concernent que la contribution des rejets provenant de l'établissement. Les cartes sont constituées de zones colorées représentant chacune un intervalle de concentration.

Les valeurs maximales atteintes sur la zone d'étude sont celles indiquées en gras (et présentées dans le tableau de synthèse ci-avant).

Les cartographies ayant une forme très similaire d'une famille de composé à une autre, seules quelques cartographies sont présentées ci-dessous : COV, NOx, et PCDD/F.

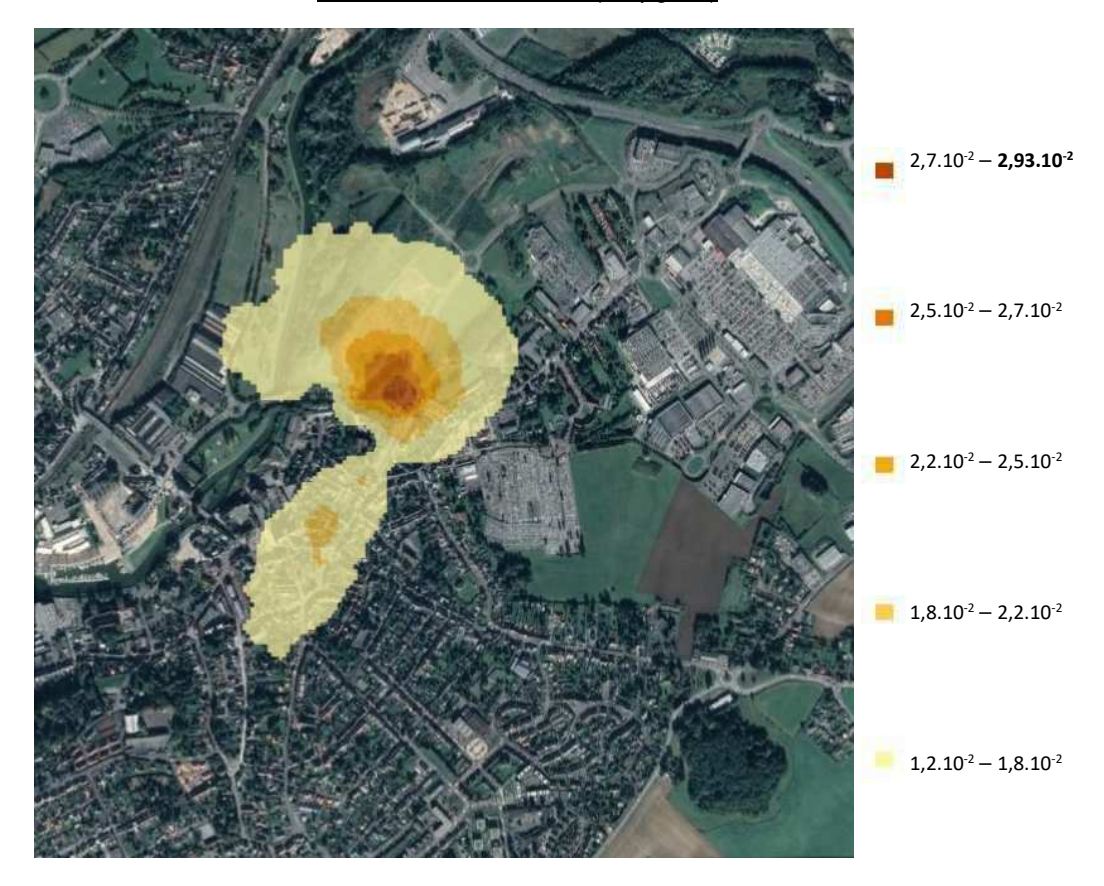

#### Concentration en COV (en µg/m<sup>3</sup>)

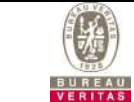

#### Concentrations en NOx (en μg/m<sup>3</sup>)

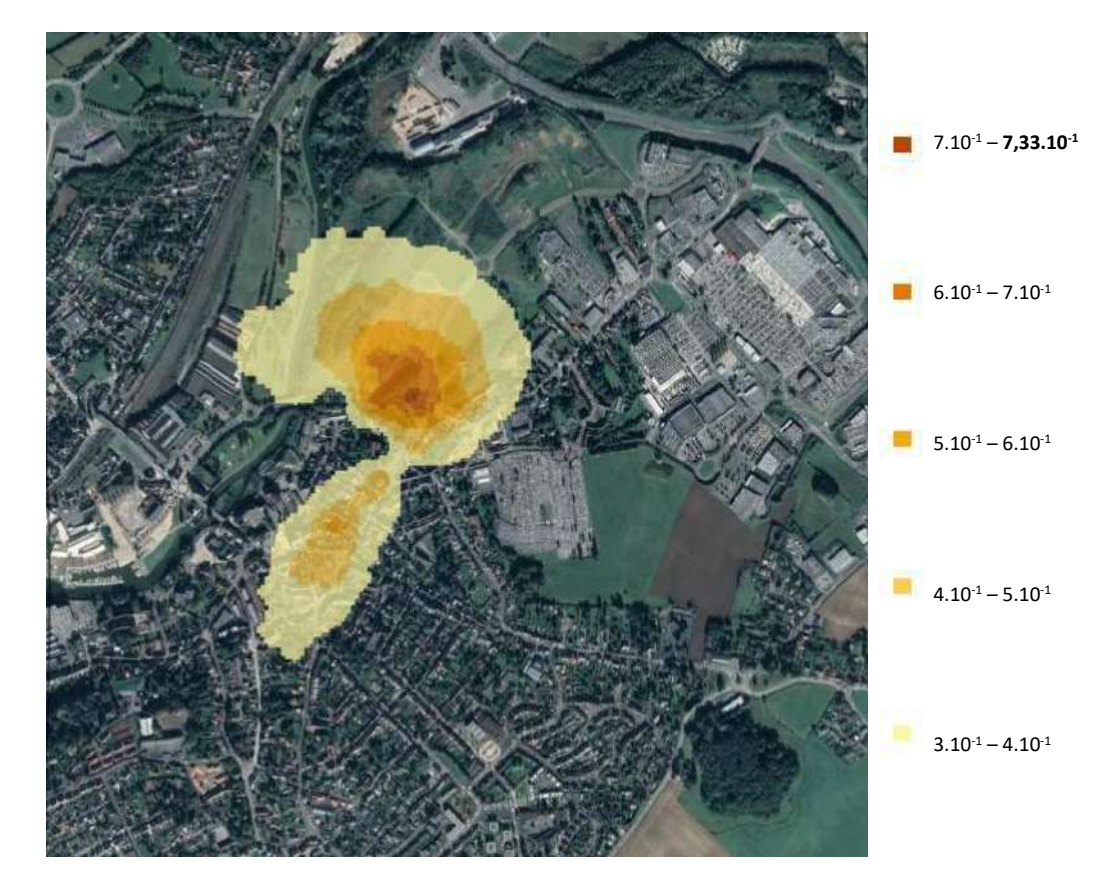

Concentration en PCDD/F (en μg/m<sup>3</sup>)

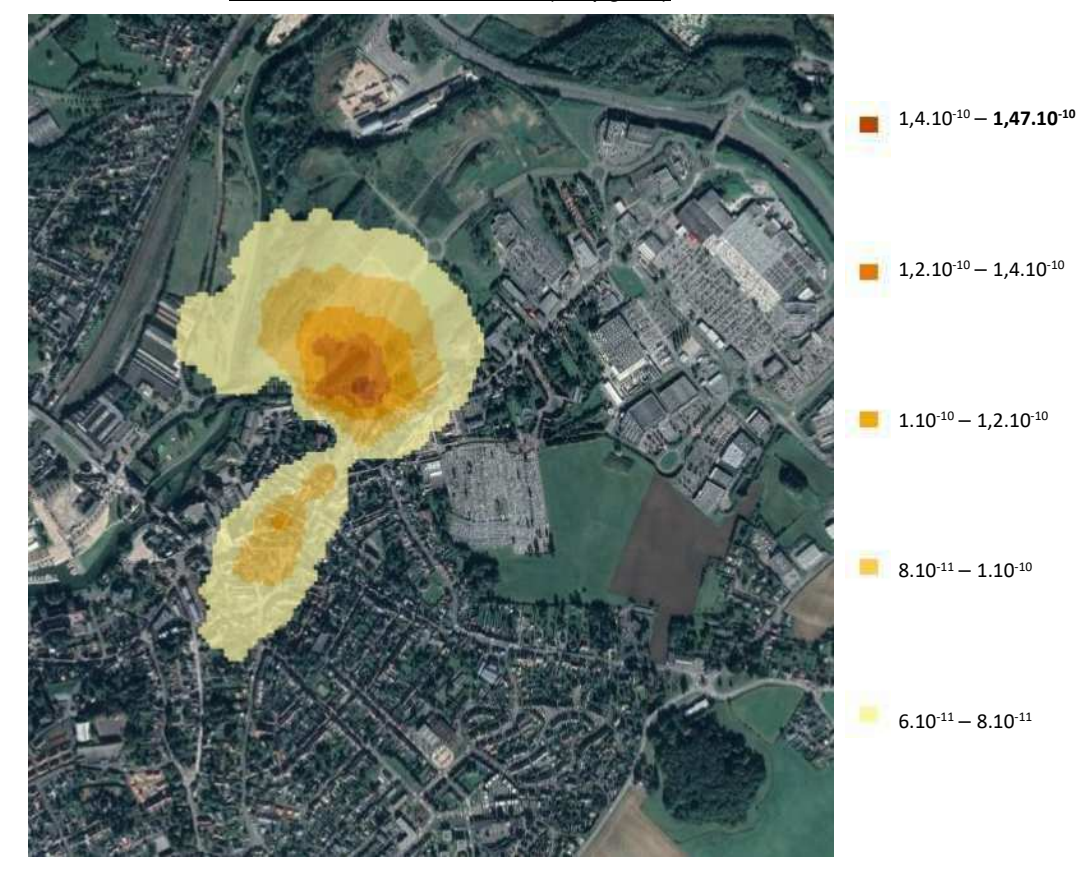

BUREAU VERITAS EXPLOITATION - Ets FRERE -10630810- Révision 0 - Mai 2021 Page 22

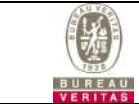

#### Dépôt total en PCDD/F (en μg/m<sup>2</sup>/s)

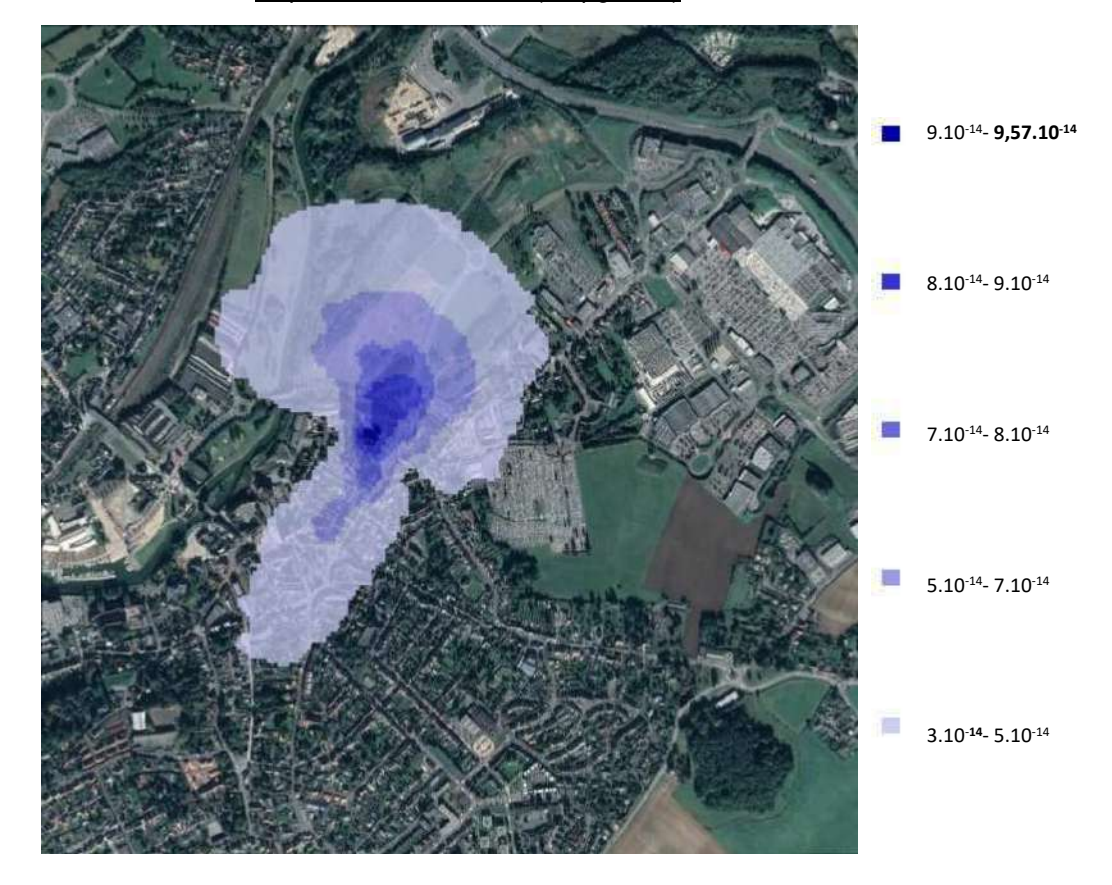

#### **Valeurs retenues pour la suite de l'étude**

Comme le montrent les cartographies, la zone de concentration maximale des polluants est située à environ 100m au nord-est du site alors que la zone de dépôt maximal est située à proximité immédiate de la cheminée. **Toutefois, dans le cadre d'une démarche simplificatrice et protectrice pour la santé, nous avons considéré pour la suite de l'étude le scénario d'une personne exposée aux valeurs maximales de concentration et de dépôt au sol.**

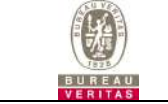

## **4. EVALUATION DES RISQUES SANITAIRES**

#### **4.1 EVALUATION DES DANGERS ET DES RELATIONS DOSE-REPONSE**

L'objectif de ce chapitre est de présenter une synthèse des informations sur :

- La dangerosité de ces substances (classement Cancérogène, Mutagène ou Reprotoxique CMR, potentiel de bioaccumulation, …) ;
- Les Valeurs Toxicologiques de Référence (VTR) avec les organes cibles (ou type d'effet) associés.

Notons que les toxiques peuvent être rangés en deux catégories en fonction de leur mécanisme d'action :

- Les **toxiques à seuil**, pour lesquels il existe des valeurs toxicologiques de référence en dessous desquelles l'exposition est réputée sans risque.
- Les **toxiques sans seuil**, pour lesquels il n'est pas possible de définir un niveau d'exposition sans risque pour la population. Pour ces produits, des excès unitaires de risque (ERU) sont fournis. Ils correspondent à une probabilité d'apparition de cancer.

Les VTR sont fournies pour les effets à seuil et pour les effets sans seuil.

#### Commentaire sur le choix des VTR pour l'évaluation des risques :

Les valeurs toxicologiques de référence ont été retenues conformément à la Note d'information N°DGS/EA1/DGPR/2014/307 du 31 octobre 2014 relative aux modalités de détection des substances chimiques et de choix des valeurs toxicologiques de référence pour mener les évaluation des risques sanitaires dans le cadre des études d'impact et de la gestion des sites et sols pollués.

C'est-à-dire que ce sont les VTR construites par l'Anses qui seront retenues prioritairement.

A défaut de valeur construite pas l'Anses, ce sont les valeurs issues d'une sélection approfondies par une expertise nationale parmi les VTR disponibles qui seront ensuite retenues. Pour cela, les documents de l'INERIS (Rapport d'étude n°DRC-08-94380-11776C de mars 2009 et les valeurs définies par l'INERIS dans ses « fiches de données toxicologiques et environnementales des substances chimiques » lorsqu'elles sont plus récentes) qui ont été consultés.

Si l'expertise a été réalisée antérieurement à la date de parution de la VTR la plus récente, alors ce sera la VTR la plus récente parmi les bases de données suivantes : US-EPA, ATSDR, ou OMS. A défaut de valeur recensée dans ces bases de données, c'est la VTR la plus récente proposée par Santé Canada, RIVM, l'OEHHA ou l'EFSA qui sera retenue.

A défaut de VTR, nous avons indiqué les objectifs de qualité de l'air et les valeurs limite pour la protection de la santé humaine réglementaires (Code de l'Environnement).

Les VTR retenues au moment de la rédaction du présent dossier ainsi que les données sur la dangerosité des substances sont synthétisées dans le tableau suivant.

#### Cas particulier des Composés Organiques Volatils (COV) et des dioxines/furannes (PCDD/F) :

Les COV constituent une grande famille de substances qui présentent des toxicités très variables d'une substance à l'autre. En l'absence de données sur le type de COV qui sont susceptibles d'être émis par le crématorium, une démarche très majorante et protectrice pour la santé a été adoptée en assimilant l'ensemble des COV à une substance reconnue au moment de l'évaluation comme faisant partie des plus toxiques : le benzène.

De la même manière, l'ensemble des dioxines/furanes a été assimilé à la 2,3,7,8-TCDD qui est la plus toxique des dioxines.

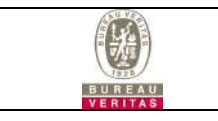

Avec :

Classification issue de la liste des substances classées cancérogènes, mutagènes ou toxiques pour la reproduction dans la réglementation de l'Union EuropéenneCMR : Cancérigène, Mutagène, toxique pour la Reproduction

Le règlement (CE) 1272/2008 modifié, dit règlement CLP, relatif à la classification, l'étiquetage et l'emballage des substances et des mélanges, définit 3 catégories pour les effets CMR :

- 1A (effets avérés),

- 1B (effets présumés),

- 2 (effets suspectés).

Classement cancérogène du CIRC (Centre International de Recherche sur le Cancer) – OMS (Organisation Mondiale de la Santé) :

- Groupe 1 : L'agent est cancérogène pour l'homme

- Groupe 2A : L'agent est probablement cancérogène pour l'homme

- Groupe 2B L'agent est peut-être cancérogène pour l'homme

- Groupe 3 : L'agent est inclassable quant à sa cancérogénicité pour l'homme

- Groupe 4 : L'agent n'est probablement pas cancérogène pour l'homme

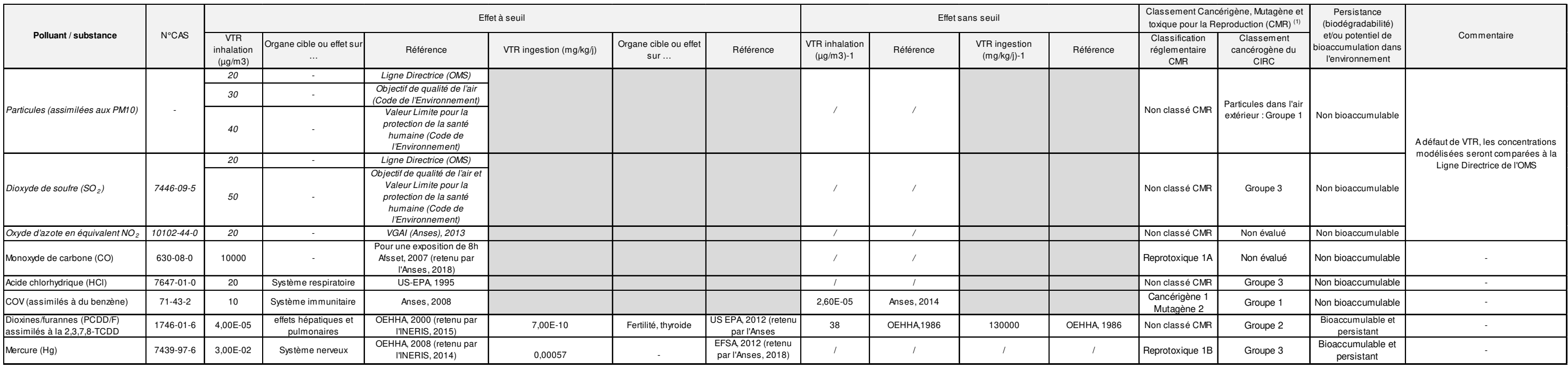

 $(1)$  :

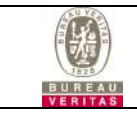

#### **4.2 CARACTERISATION DES EXPOSITIONS**

Le schéma conceptuel d'exposition a été présenté au §3.4.

Le scénario d'exposition des populations retenu est le suivant : celui d'une cible exposée 24h/24 et 365j/an, à la concentration maximale et au dépôt maximal modélisé (démarche simplificatrice et majorante car les zones de dépôt et de concentration maxi ne sont pas situés au même endroit) par :

- Inhalation directe : exposition aux concentrations atmosphériques,
- Ingestion directe de sol en particulier chez les enfants (jeux à l'extérieur,...),
- Ingestion indirecte via la consommation de légumes et fruits cultivés dans le jardin des habitations les plus exposées aux émissions du site,
- Ingestion indirecte via la consommation de produits animaux (poule, œufs) susceptibles d'être présents dans les jardins des habitations les plus exposées.

L'outil de modélisation qui a été utilisé pour la détermination des concentrations dans les milieux est MODUL'ERS, logiciel-outil développé par l'INERIS pour la modélisation des risques sanitaires ICPE et SSP (Sites et Sols Pollués). Cet outil permet de faire le lien entre l'étape de définition du schéma conceptuel et celle de l'évaluation prospective des expositions et des risques, en donnant aux utilisateurs la possibilité de construire un modèle d'exposition adapté au schéma conceptuel défini pour le site étudié, à partir d'une bibliothèque de modules prédéfinis.

MODUL'ERS permet d'estimer les concentrations dans les milieux, les niveaux d'exposition et les niveaux de risque en fonction du temps à partir des équations décrites dans le manuel intitulé « jeux d'équations pour la modélisation des expositions liées à la contamination d'un sol ou aux émissions d'une installation industrielle » et référencé INERIS DRC-08-94882-16675B.

La version du logiciel utilisée est la dernière (mise à jour de mars 2019).

#### **Ce logiciel a été utilisé pour estimer les concentrations en mercure et dioxines/furannes dans le milieu sol ainsi que dans légumes et les produits animaux.**

Pour les autres substances (non bio-accumulables), seules les concentrations dans l'air sont nécessaires et elles ont été déterminées par la modélisation de dispersion atmosphérique.

Une matrice a été créée avec les différents « compartiments » à considérer :

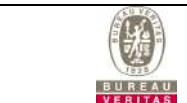

| Constantes<br>Reglages | Constantes<br>Reglages<br>to bot        | Constantes<br>Reglages<br>to Bot | Constantes<br>Reglages<br>to Fruits                  | Constantes<br>Reglages<br>to Legumes<br>feuilles                    | Constantes<br>Reglaged<br>to<br>Legumes<br><b>multo</b>                 | Constantes<br>Reglages<br>to<br>Legumes<br>rapines                 | Conctantes<br>Reglaces<br><b>Bo</b><br><b>Tuberoules</b>           |                                               |                                                                                      | Ŧ              |
|------------------------|-----------------------------------------|----------------------------------|------------------------------------------------------|---------------------------------------------------------------------|-------------------------------------------------------------------------|--------------------------------------------------------------------|--------------------------------------------------------------------|-----------------------------------------------|--------------------------------------------------------------------------------------|----------------|
|                        | <b>Sol</b><br>cuperficiel<br>nabitation |                                  | <b>Sol</b><br>superflolet<br>habitation<br>to Fruits | Sol.<br>superflotet<br>habitation<br>to Legumes<br><b>feuillies</b> | 3ol<br>cuperficiel<br><b>nabitation</b><br>to.<br>Legumes<br>mutto      |                                                                    |                                                                    | 3 of<br>cuperficiet<br>habitation<br>to Poule | <b>Sot</b><br>cuperflolet<br><b>habitation</b><br>to Niveaux<br>Exposition<br>Risque | $\overline{2}$ |
|                        |                                         | 201<br>raoinaire<br>habitation   | <b>Sell</b><br>rapinaire<br>habitation<br>to Fruits  | <b>Boll</b><br>racinaire<br>habitation<br>to Legumes<br>fouilled    | <b>Zol</b><br>rapinaire<br><b>nabitation</b><br>to:<br>Legumes<br>multo | <b>Bot</b><br>racinaire<br>habitation<br>to:<br>Legumes<br>raolnec | <b>Bob</b><br>racinaire<br>habitation.<br>to:<br><b>Tuberoules</b> |                                               |                                                                                      | з              |
|                        |                                         |                                  | Fruits                                               |                                                                     |                                                                         |                                                                    |                                                                    |                                               | Fruits to<br>Niveaux<br><b>Exposition</b><br>Risque.                                 | ٠              |
|                        |                                         |                                  |                                                      | Legumes<br><b>Seulillec</b>                                         |                                                                         |                                                                    |                                                                    |                                               | Legumes<br>foullies to<br>Niveaux<br>Exposition<br>Risque                            | £.             |
|                        |                                         |                                  |                                                      |                                                                     | Legumes<br>truite                                                       |                                                                    |                                                                    |                                               | Legumes<br>fruits to<br>Niveaux<br><b>Exposition</b><br>Risque                       | s              |
|                        |                                         |                                  |                                                      |                                                                     |                                                                         | Legumes<br>racines                                                 |                                                                    |                                               | Legumes.<br>racines to<br>NIVeaux<br><b>Exposition</b><br><b>Ricque</b>              | ž              |
|                        |                                         |                                  |                                                      |                                                                     |                                                                         |                                                                    | <b>Tuberoules</b>                                                  |                                               | <b>Tuberquies</b><br>to Niveaux<br><b>Exposition</b><br>Risque                       | s              |
|                        |                                         |                                  |                                                      |                                                                     |                                                                         |                                                                    |                                                                    | Poule                                         | Poule to<br>Niveaux<br><b>Exposition</b><br>Risque                                   | -9             |
|                        |                                         |                                  |                                                      |                                                                     |                                                                         |                                                                    |                                                                    |                                               | <b>Niveaux</b><br>Exposition<br>Risque                                               | 10             |
| <b>R</b>               | $\mathbf{z}$                            | э                                | $\Delta$                                             | 5                                                                   | $\overline{6}$                                                          | $\tau$                                                             | s                                                                  | Θ.                                            | 10                                                                                   |                |

Figure 9 : Matrice d'exposition MODUL'ERS

Un certain nombre de données d'entrée par défaut sont proposées dans ce logiciel (ex : durée d'exposition de la cible, classes d'âges de la cible, poids corporel de la cible, masse de sol ingérée par jour par la cible…). Nous avons utilisé ces valeurs par défaut qui correspondent à des standards proposés par l'INERIS.

Les principales données d'entrée utilisées dans MODUL'ERS (hors valeurs par défaut) sont les valeurs maximales des concentrations atmosphériques et les dépôts totaux modélisés en moyenne annuelle (voir § 3.6.3).

En ce qui concerne les fractions de produits végétaux et animaux consommés exposés à la contamination, nous avons considéré les valeurs minimales de la plage proposée dans l'outil (les valeurs basses correspondant à la population générale et les valeurs hautes à la population agricole).

Nous n'avons pas considéré d'apport de pollution par irrigation des sols, ni de perte par lixiviation, dégradation, érosion ou ruissellement.

Le rapport MODUL'ERS est joint en annexes. Il présente :

- Les données d'entrées ;
- Les résultats pour l'exposition par ingestion.

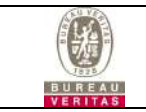

#### **4.3 CARACTERISATION DES RISQUES**

Plusieurs termes sont rappelés avant de présenter les résultats.

Les composés peuvent être rangés en 2 catégories en fonction de leur mécanisme d'action :

Les toxiques à seuil, pour lesquels il existe des valeurs toxicologiques de référence (VTR) en dessous desquelles l'exposition est réputée sans risque.

Dans ce cas, le risque toxicologique chronique des effets avec seuil est exprimé à l'aide d'un Indice de Risque (IR), appelé aussi quotient des dangers (QD). Le calcul de ce quotient s'effectue comme suit, en fonction de la voie d'exposition :

Pour l'inhalation : **QD = CI / VTR**

Pour l'ingestion : **QD = DJE / VTR**

Avec CI = Concentration moyenne Inhalée (en µg/m<sup>3</sup>), DJE = Dose Journalière d'Exposition liée à l'ingestion de la susbtance (en mg/kg/j) et VTR= Valeur Toxicologique de référence (en µg/m<sup>3</sup> pour l'inhalation ou mg/kg/j pour l'ingestion).

**Le Quotient de Danger doit être inférieur à 1 pour éviter tout risque toxicologique.** Cela reste vrai même pour les populations sensibles du fait des facteurs de sécurité intégrés au niveau des VTR.

Ces formules s'appliquent à chaque substance prise individuellement et pour le seul effet critique, et ne renseignent pas sur l'effet résultant de l'exposition à un mélange de substances. Les connaissances dans ce domaine sont extrêmement limitées et, même si l'on a décrit de manière qualitative des possibilités d'effets additifs, antagonistes ou synergiques, on ne dispose pas de règle générale de prise en compte des effets combinés.

En ce qui concerne l'addition des QD, la règle générale préconisée dans le guide de l'INERIS consiste à additionner les QD des substances ayant les mêmes organes cibles pour l'ensemble des voies d'exposition concernées. Par simplification, en première approche, il est possible d'additionner l'ensemble des QD pour toutes les substances et toutes les voies d'exposition (démarche majorante qui permet de justifier l'absence de risque préoccupant).

Les toxiques sans seuil, tels certains produits cancérigènes pour lesquels il n'est pas possible de définir un niveau d'exposition sans risque pour la population. Pour ces produits, des excès de risque unitaire (ERU) sont fournis. Ils correspondent au nombre de cas de cancers attendus pour une exposition pendant la vie entière ou une très longue durée.

Pour les effets sans seuil, le risque est exprimé par l'Excès de Risque Individuel (ERI) qui représente la probabilité que l'individu développe l'effet associé à une substance pendant sa vie du fait de l'exposition considérée :

Pour l'inhalation :

Pour l'ingestion :

$$
ERI = \sum_{i} \frac{CI_i \times T_i}{T_m} \times ERU
$$

$$
ERI = \sum_{i} \frac{DJE_i \times T_i}{T_m} \times ERU
$$

Avec CI : Concentration moyenne Inhalée (en μg/m<sup>3</sup>), ERU : Excès de Risque Unitaire pour la voie d'exposition concernée, Ti : Durée de la période d'exposition i (en années) sur laquelle l'exposition est calculée et Tm : durée de temps sur laquelle l'exposition est rapportée (70 ans). Une durée d'exposition de 30 ans est retenue. Cette durée correspond au percentile 90 de la durée de résidence en France. Il s'agit de la durée préconisée à retenir selon le guide méthodologique de l'INERIS pour l'évaluation de l'état des milieux et des risques sanitaires (août 2013).

#### **L'OMS fixe un seuil inférieur ou égal à 10-5 pour considérer le risque comme acceptable, ce seuil correspondant à la probabilité d'apparition d'un cancer supplémentaire sur 100 000 personnes.**

En ce qui concerne l'addition des ERI, la pratique consiste à sommer tous les ERI pour calculer un excès de risque pour tout effet sans seuil confondu.

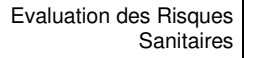

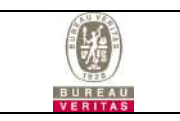

## **4.3.1 Effets à seuil**

## Effets à seuil par inhalation

Le tableau ci-après présente les Quotients de Dangers (QD) obtenus pour chacune des substances émises par le site pour une exposition par inhalation.

Pour rappel, l'évaluation prospective des risques est basée sur les résultats des modélisations des flux majorants susceptibles d'être émis par le site (et non des flux moyens réellement mesurés).

Nous avons considéré que la concentration moyenne inhalée (CI) correspondait à la valeur maximale modélisée en moyenne annuelle. Cette démarche est majorante étant donné qu'elle suppose que les riverains les plus exposés ne quittent jamais leur habitation et sont exposés 24h/24, 365j/an aux concentrations modélisées.

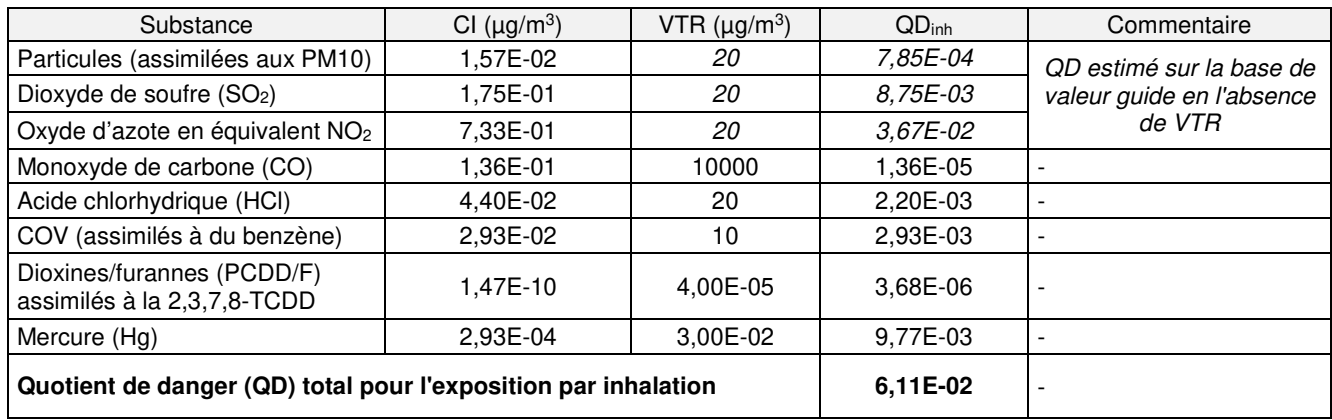

Pour les particules, le SO2 et les NOx qui ne disposent pas de VTR, un QD a tout de même été estimé (valeurs indiquées en italique) sur la base des valeurs guide afin de ne pas sous-estimer le risque.

Le QD le plus important par inhalation est celui lié au mercure.

#### **Le Quotient de Danger total pour l'exposition par inhalation est nettement inférieur à 1 (valeur recommandée par les autorités sanitaires).**

## Effets à seuil par ingestion

Les Quotients de danger (QD) sont directement calculés par le logiciel MODUL'ERS en fonction des DJE (qui sont calculées) et des VTR (renseignées par l'utilisateur). Pour rappel, ils sont calculés uniquement pour les polluants bio-accumulables (dioxines et mercure).

Nous présentons ci-après un exemple de QD obtenu avec MODUL'ERS, pour le mercure, pour l'ingestion cumulée (sols, fruits-légumes, œufs, volaille), en fonction de la classe d'âge (pour une simulation sur 30 années, les niveaux d'exposition calculés par classe d'âge correspondent au cours du temps à des individus différents).

QD pour l'ingestion pour du mercure calculé par MODUL'ERS:

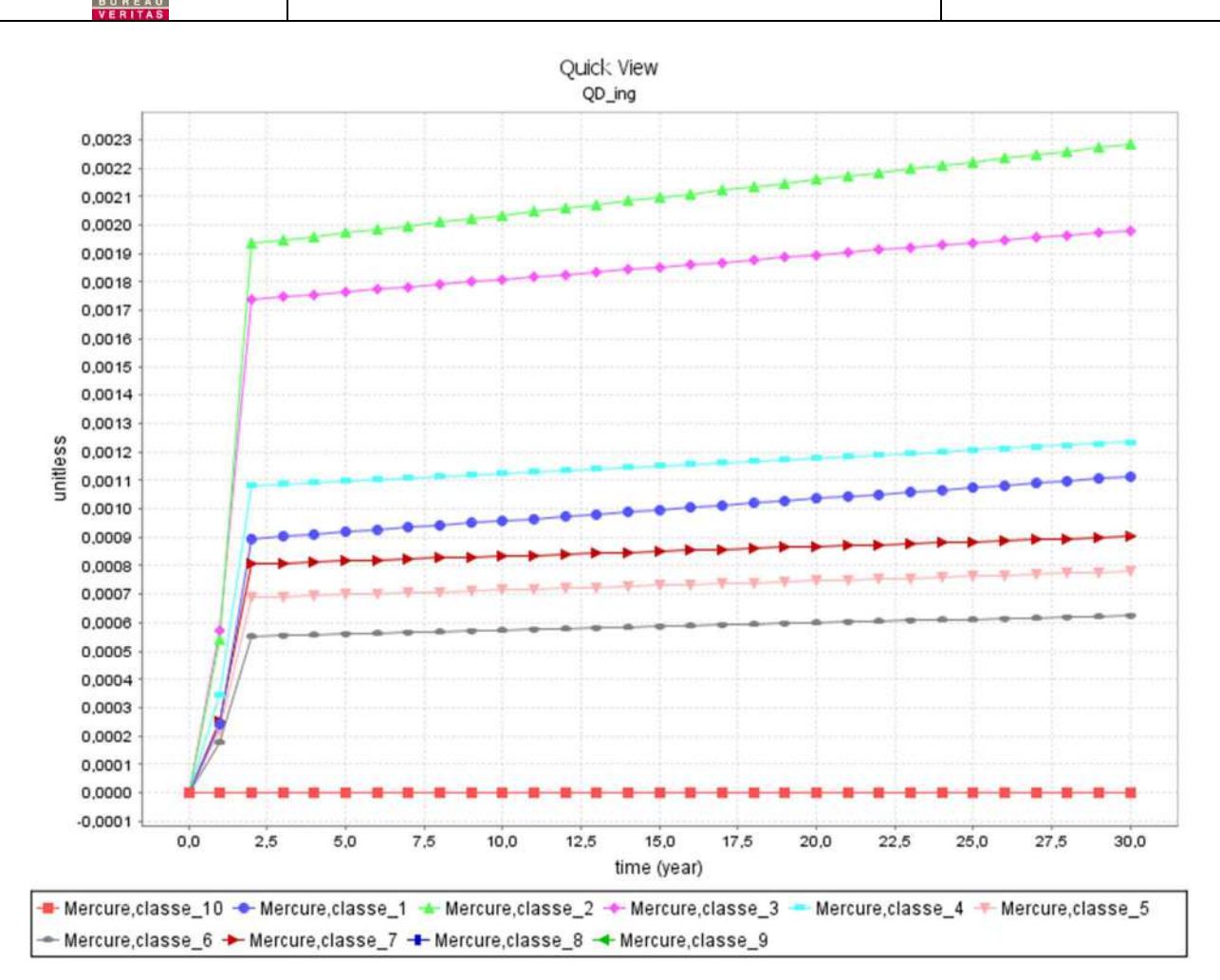

Figure 10 : Quotient de danger pour l'ingestion cumulée du mercure en fonction de la classe d'âges

Le graphique ci-avant montre que pour les expositions par ingestion, la classe d'âge la plus exposée est la classe 2 (correspondant aux individus âgés de 1 à 3 ans).

La valeur maximale est  $QD = 2,28.10^{-3}$  (pour la classe 2), obtenue à t=30 ans de fonctionnement de l'installation.

Sur la base des VTR présentées dans le tableau du §4.1 et des données de concentration et de dépôts totaux, les QD calculés avec MOLDUL'ERS sont les suivants :

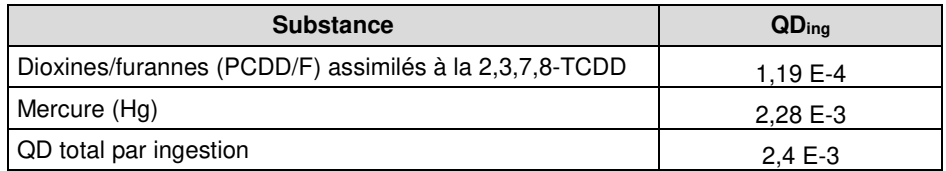

Les QD par ingestion sont très faibles, le plus important étant celui obtenu pour le mercure. Le QD

**Le Quotient de Danger total pour l'exposition par ingestion est nettement inférieur à 1 (valeur recommandée par les autorités sanitaires).**

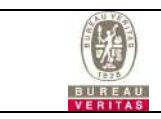

## Effets à seuil par inhalation et ingestion

Pour rappel, en première approche, la démarche consiste à additionner l'ensemble des QD pour toutes les substances et toutes les voies d'exposition (démarche majorante qui permet de justifier l'absence de risque préoccupant).

Les résultats sont les suivants :

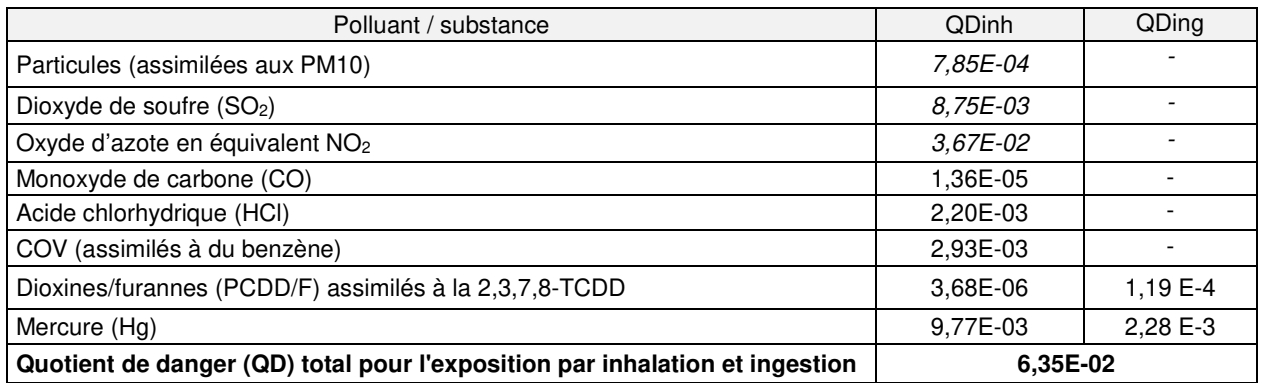

**Le QD pour l'ensemble des substances et des voies d'exposition est nettement inférieur à 1 (valeur recommandée par les autorités sanitaires).** 

### **4.3.2 Effets sans seuil**

#### Effets sans seuil par inhalation

Le tableau ci-après présente les Excès de Risque Individuel (ERI) obtenus pour chacune des substances émises par le site disposant d'une VTR pour les effets sans seuil pour la voie inhalation.

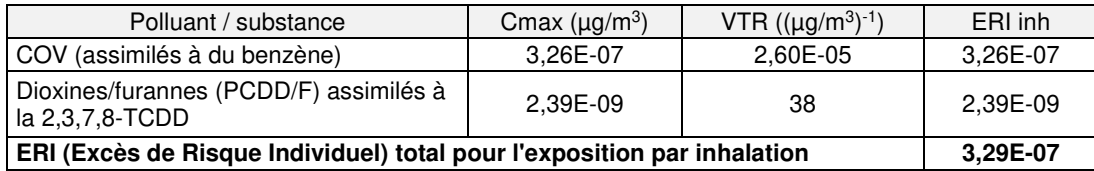

L'ERI est le plus important par inhalation est obtenu pour les COV (assimilés à du benzène).

#### **L'ERI total par inhalation atteint est nettement inférieur à la valeur repère de 10-5 fixée par les autorités sanitaires.**

**Effets sans seuil par ingestion** 

Les ERI sont directement calculés par le logiciel MODUL'ERS en fonction des DJE (qui sont calculées par l'outil) et des VTR (renseignées par l'utilisateur).

Seules les dioxines disposent d'une VTR à effet sans seuil pour l'ingestion.

**L'ERIing s'élève à 1,34E-09 pour les dioxines, valeur nettement inférieur à la valeur repère de 10-5 fixée par les autorités sanitaires**

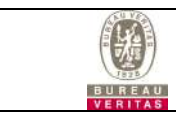

#### **Effets sans seuil par inhalation et ingestion**

Pour rappel, en ce qui concerne l'addition des ERI, la pratique consiste à sommer tous les ERI pour calculer un excès de risque pour tout effet sans seuil confondu.

Les résultats sont les suivants :

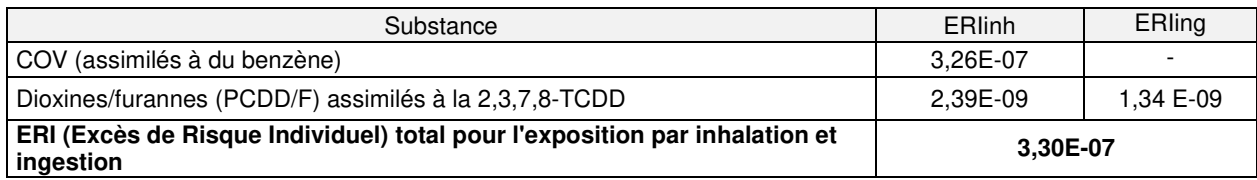

**L'ERI total pour l'ensemble des voies d'exposition est nettement inférieur à la valeur repère de 10-5 fixée par les autorités sanitaires.** 

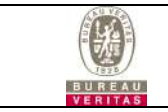

## **5. INCERTITUDES**

### **5.1 INTRODUCTION**

Cette étude a été conduite en utilisant dans un principe de prudence et de proportionnalité, les méthodes et les données recommandées par les organismes experts, en priorité l'Institut de Veille Sanitaire (InVS) et l'INERIS et de façon complémentaire l'US-EPA et l'OMS.

Néanmoins, la démarche d'ERS s'accompagne nécessairement d'une part d'incertitudes qui proviennent de lacunes ou d'imprécisions des données et de l'obligation de fixer des hypothèses.

L'évaluation quantitative du risque sanitaire est une estimation du risque potentiel fondé sur les connaissances à la date d'élaboration de l'étude et sur un certain nombre d'hypothèses.

Les hypothèses ont été fixées autant que possible dans le sens de la sécurité, dans le but de privilégier une surestimation des risques sanitaires.

Les principales sources d'incertitudes qui sous-estiment ou surestiment les risques sont :

- Les valeurs toxicologiques,
- La caractérisation des émissions et des termes sources,
- Le modèle de dispersion atmosphérique,
- Le comportement des populations (temps d'exposition),
- La variabilité des êtres humains aux différents facteurs,
- L'additivité des risques.

Il n'est pas envisageable actuellement de quantifier l'incertitude sur le risque sanitaire final. L'objectif de ce chapitre est de présenter les principales incertitudes.

L'évaluation des risques sanitaires ne doit pas être lue comme le taux de mortalité attendu dans la population exposée, mais comme une estimation du risque potentiel fondé sur les connaissances à la date d'élaboration de l'étude et sur un certain nombre d'hypothèses conservatives.

#### **5.2 INCERTITUDES SUR LES DONNEES TOXICOLOGIQUES**

Les valeurs toxicologiques de référence pour les effets à seuil comme pour les effets sans seuil sont fondées sur :

- Des études épidémiologiques (cohorte de travailleurs soumise à des expositions professionnelles).
- Des expérimentations sur l'animal en attribuant aux résultats des facteurs d'incertitudes.

Il est important de noter que :

- l'homme ne réagit pas nécessairement comme l'animal,
- les données sur l'animal sont elles-mêmes soumises aux incertitudes liées aux protocoles expérimentaux (nombre d'animaux, dosage, voie d'administration des produits, durée des tests,…),
- l'extrapolation par des modèles mathématiques de résultats expérimentaux d'exposition à fortes concentrations, à des expositions chroniques à très faibles doses génère des biais sur les résultats,
- tous les produits n'ont pas été étudiés (les bases de données des valeurs toxicologiques de référence recensent environ 600 produits documentés) ; en l'absence de VTR, nous sommes ainsi amenés à retenir à défaut un certain nombre de valeurs guides,
- le manque de données sur certains produits particuliers oblige souvent à les assimiler à un produit de la même famille,
- pour les substances à effets à seuil, dont les mécanismes d'action toxique sont similaires, le principe de prudence conduit en première approche à ajouter les quotients de dangers (QD),
- les effets de synergie (sous-estimation des risques) ou d'antagonisme (surestimation des risques) des différents composés ne peuvent pas être pris en compte.

Parmi les composés de l'étude, le dioxyde d'azote, le dioxyde de soufre et les poussières ne disposent pas à proprement parler d'une VTR, mais d'une valeur guide. Un quotient de danger a toutefois été estimé pour ces composés de manière à ne pas sous-estimer le risque.

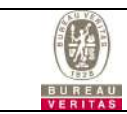

#### **5.3 INCERTITUDES SUR LA CARACTERISATION DES EMISSIONS ET DU TERME SOURCE**

Les substances retenues sont les composés qui font l'objet actuellement d'une réglementation en valeur limite de rejet conformément à l'arrêté du 28 janvier 2010.

Les flux de polluants annuels ont été estimés sur la base des hypothèses majorantes suivantes :

- les valeurs de concentrations fixées par l'arrêté du 28/01/2010,
- un débit maximal de rejets sur gaz secs à 11% d'O2 de 2500 Nm3/h,
- une durée de crémation de 90 min (durée maximale),
- une vitesse d'éjection minimale réglementaire de 8 m/s.

Par ailleurs, un nombre de 900 crémations annuelles a été retenu pour cette étude (hypothèse très majorante compte-tenu des prévisions de crémation).

Concernant les émissions de Composés Organiques Volatils, en l'absence de spéciation, nous avons assimilé la totalité des COV émis par le crématorium à du benzène (démarche très majorante).

Il n'a pas été tenu compte des composés secondaires résultant de transformation chimique dans l'atmosphère, comme la formation d'ozone par exemple.

Les données d'émission prises en compte pour cette étape tendent donc à surestimer les risques.

#### **5.4 INCERTITUDES LIEES AU MODELE DE DISPERSION ATMOSPHERIQUE (ARIA IMPACT)**

Ces incertitudes proviennent :

- des hypothèses concernant les données d'entrée du modèle,
- du modèle lui-même, qui utilise une formulation mathématique réductrice des phénomènes physiques mis en œuvre lors des phénomènes de transport et de dispersion des polluants.

Les hypothèses d'entrée du modèle sont :

- le choix de la station météorologique sur laquelle le plus grand nombre de paramètres est mesuré (notamment la nébulosité), mais pas implantée exactement sur le site,
- les discontinuités des directions de vent  $(+/- 10^{\circ})$ ,
- l'utilisation d'une table de contingence nébulosité x vitesse de vent pour déterminer des classes de stabilité discontinues,
- le choix d'une valeur d'albédo identique pour l'année (non prise en compte des périodes de neige par exemple),
- le choix d'un coefficient de rugosité unique pour l'ensemble du domaine (prairies, zones d'habitat ou urbaines, forêts).

Le modèle Aria Impact est un modèle de type gaussien avec un modèle à « bouffée » pour prendre en compte les vents faibles (≤ à 1 m/s). Les principales incertitudes du modèle sont :

- un manque de précision à moins de 100 m de la source (se traduisant en général par une surestimation de l'exposition),
- la non prise en compte des obstacles en champ proche.

Le modèle ARIA Impact est cité dans le Guide méthodologique de l'INERIS parmi les logiciels susceptibles d'être utilisés pour la modélisation de rejets atmosphériques chroniques. Ce logiciel répond au cahier des charges de l'US-EPA (Guidelines on Air Quality Models).

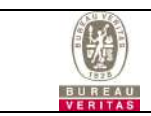

### **5.5 INCERTITUDES SUR LE MODELE D'EVALUATION DES EXPOSITIONS (MODUL'ERS)**

Les incertitudes sont de deux types, tout comme celles du modèle de dispersion atmosphérique, à savoir :

- les hypothèses concernant les données d'entrée du modèle (qui sont présentées intégralement dans le rapport joint en annexe),
- le modèle lui-même, qui utilise des équations présentées dans le manuel référencé « jeux d'équations pour la modélisation des expositions liées à la contamination d'un sol ou aux émissions d'une installation industrielle » et référencé INERIS DRC-08-94882-16675B.

### **5.6 INCERTITUDES SUR L'EXPOSITION DES POPULATIONS**

Nous avons considéré de façon pénalisante que les populations étaient exposées 24h/24 et 365j/an aux concentrations maximales modélisées. Il n'est pas tenu compte des déplacements en dehors du domaine d'étude, ni dans le domaine d'étude.

Notons qu'il n'est également pas tenu compte de l'exposition via la qualité de l'air intérieur, ce niveau d'exposition étant propre à chaque habitation (renouvellement de l'air, aération, ameublement, type de produits domestiques utilisés,…).

#### **5.7 INCERTITUDES SUR LA VARIABILITE DES ETRES HUMAINS AUX DIFFERENTS FACTEURS**

De nombreux facteurs relatifs à la diversité génétique (métabolisme, sensibilité au polluant,…), au mode de vie (régime alimentaire, sédentarité,…), à l'état de santé (immunodéficience,…) ne peuvent être intégrés dans l'étude de risque sanitaire (sinon par un coefficient d'incertitude supplémentaire sur les valeurs toxicologiques de référence).

### **5.8 INCERTITUDES LIEES A L'ADDITIVITE DES RISQUES**

La démarche préconisée dans le guide de l'INERIS d'août 2013 sur l' « Evaluation de l'état des milieux et des risques sanitaires » est la suivante

Pour les effets à seuil, les quotients de danger des substances provoquant le même effet sur le même organe cible sont ajoutés entre eux. L'addition des quotients de danger pour différentes voies d'exposition est effectuée selon le même principe. L'addition de tous les quotients de danger, indépendamment de l'organe cible est également réalisé à

titre indicatif ; il s'agit dans ce cas d'une simplification de la première approche.

Pour les effets sans seuil, l'addition des excès de risque individuel est effectuée pour les différentes voies d'exposition et substances.

Dans le cas présent, nous avons adopté une démarche majorante consistant à sommer tous les QD pour obtenir un QD total.

#### **5.9 CONCLUSION SUR LES INCERTITUDES**

Les hypothèses prises pour les valeurs des variables d'entrée de l'Evaluation du Risque Sanitaire et les coefficients de sécurité pris à chaque étape du processus, rendent peu probable une sous-estimation du risque pour les populations.

Rappelons que les indices de risque calculés sont des indicateurs évalués avec les connaissances techniques du moment, notamment avec les VTR actuellement publiées et validées.

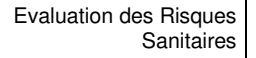

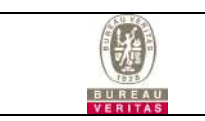

## **6. SYNTHESE**

Cette Evaluation des Risques Sanitaires (ERS) a été conduite sur la base de modélisations de dispersion atmosphérique (réalisée avec le logiciel ARIA Impact) et de modélisations des concentrations dans les différents milieux - sols, végétaux, animaux (réalisée avec le logiciel-outil MODUL'ERS) permettant une estimation des doses d'expositions par inhalation et par ingestion et des niveaux de risques engendrés par les émissions du site. L'objectif de cette évaluation était de déterminer la contribution propre du site en termes de risques sanitaires.

Tous les composés émis par le site ont été retenus comme traceur du risque sanitaire, à savoir:

- les Composés Organiques Volatils (COV),
- les oxydes d'azote (NOx),
- le monoxyde de carbone (CO),
- les poussières (Ps),
- l'acide chlorhydrique (HCl),
- le dioxyde de soufre (SO2),
- les dioxines/furannes (PCDD/F),
- le mercure (Hg).

Le scénario d'exposition qui a été retenu est le suivant : celui d'une cible exposée 24h/24 et 365j/an, à la concentration maximale et au dépôt maximal modélisé (démarche simplificatrice et majorante car les zones de dépôt et de concentration maxi ne sont pas situés au même endroit) par :

- Inhalation directe : exposition aux concentrations atmosphériques,
- Ingestion directe de sol en particulier chez les enfants (jeux à l'extérieur,…),
- Ingestion indirecte via la consommation de légumes et fruits cultivés dans le jardin des habitations les plus exposées aux émissions du site,
- Ingestion indirecte via la consommation de produits animaux (poule, œufs) susceptibles d'être présents dans les jardins des habitations les plus exposées.

Les résultats de l'évaluation des risques sanitaires sont les suivants :

- Pour les effets à seuil : **Les Quotients de Dangers (QD) sont inférieurs à 1** pour chacune des substances et voies d'exposition considérées individuellement ainsi que pour l'ensemble des substances et des voies d'exposition : nous pouvons conclure au respect des recommandations des autorités sanitaires pour les effets à seuil par inhalation et ingestion pour les populations les plus exposées.
- Pour les effets sans seuil : **Les Excès de Risque Individuel (ERI) sont inférieurs à 10-5** pour chacune des substances et voies d'exposition considérées individuellement ainsi que pour l'ensemble des substances et des voies d'exposition : nous pouvons conclure au respect des recommandations des autorités sanitaires pour les effets à seuil par inhalation et ingestion pour les populations les plus exposées.

**Au vu des méthodologies et de la bibliographie validée, des connaissances au moment de la rédaction de l'étude et au vu des informations transmises, les émissions du crématorium permettent de respecter les recommandations des autorités sanitaires.** 

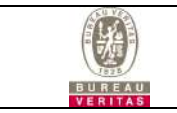

## **7. ANNEXE : RAPPORT MODUL'ERS**

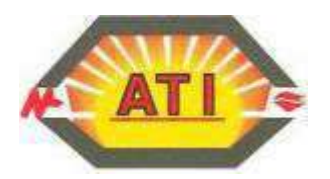

# *CONTRAT POUR LA FOURNITURE : UN FOUR DE CREMATION A DECENDRAGE ARRIERE TYPE CR 2000 XXL AVEC UNE LIGNE DE FILTRATION SIMPLE*

**Le Client :** 

 **Sarl Ets Frère Rue de sous le Mont 59330 Hautmont**

**Représentée par : Monsieur Olivier FRERE Gérant** 

**Le Fournisseur :** 

**SAS ATI ENVIRONNEMENT Zone industrielle de la saulaie 2 rue Gustave Eiffel 45500 - GIEN** 

**Tél 02.38.29.29.02** 

 **Représentée par : Monsieur Ernesto IBANEZ Président Directeur Général** 

passe commande à la Société ATI ENVIRONNEMENT pour:

\* La fourniture et l'installation d'un four de crémation à décendrage arrière avec une ligne de filtration simple dans un module suivant le descriptif ci-dessous :

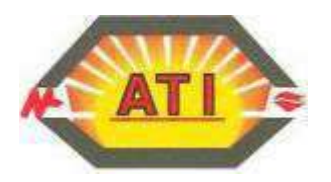

## **S O M M A I R E**

## **I – PREAMBULE**

- 1.1 Respect des normes
	- 1.1.1 Rejets atmosphériques
	- 1.2.1 Caractéristiques générales du four CR 2000 XXL (grande taille)

## **II – DESCRIPTION DES EQUIPEMENTS DE CREMATION**

- 2.1 Système d'introduction des cercueils
- 2.1.1 Table d'introduction des cercueils
- 2.2 Four CR 2000XXL
	- 2.2.1 Principe de fonctionnement
	- 2.2.2 Généralités
	- 2.2.3 Façade d'introduction
	- 2.2.4 Chambre de crémation
	- 2.2.5 Façade arrière, porte de service et registre de récupération des calcius
	- 2.2.6 Régulation
	- 2.2.7 Ventilateur d'air primaire et secondaire
	- 2.2.8 Equipement de chauffe
	- 2.2.9 Injecteur de sécurité eau
- 2.3 Pulvérisateur de calcius et cabinet de transfert
- 2.4 By pass de sécurité
- 2.5 Gaine de post combustion

### **III – Description des équipements de filtration**

- 3.1 Refroidisseur des fumées compacts
- 3.2 Aéroréfrigérant
- 3.3 Filtre céramique
- 3.4 Trémie d'injection produit neutralisant
- 3.5 Résidu de filtration
- 3.6 Compresseur d'air comprimé
- 3.7 Ventilateur d'extraction

## **IV – PIECES DE RECHANGES**

## **V – SUPERVISION**

## **VI – OUTILLAGES SPECIFIQUES FOURNIS**

## **VII – FORMATION du PERSONNEL**

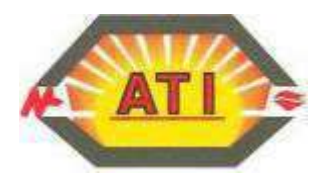

## **I- PREAMBULE**

### 1.1 Respect des normes

• **Notre matériel est conforme** :

- Au décret n° 94-1117 du 20 décembre 1994, relatif aux prescriptions applicables aux crématoriums (J.O. du 24 décembre 1994).

- A l'arrêté du 29 décembre 1994 relatif à la hauteur de la cheminée des crématoriums et aux qualités maximales de polluants contenus dans les gaz rejetés à l'atmosphère (J.O. du 13 janvier 1995).

 - A la circulaire DGS / VS3 / N° 62 du 4 juillet 1995 relative aux prescriptions applicables aux crématoriums.

- A la réglementation du travail.
- Au projet de décret modifiant les rejets atmosphériques NOR: SASP1002049A // Version consolidée au 17 février 2010

 **- Arrêté du 28 janvier 2010** relatif à la hauteur de la cheminée des crématoriums et aux quantités maximales de polluants contenus dans les gaz rejetés à l'atmosphère. NOR : SASP1002049A // Version consolidée au 17 février 2010

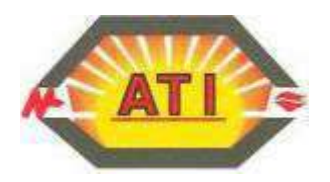

## 1.1.1 Rejets atmosphériques

L'ensemble des valeurs mesurées sur nos installations sont conformes aux valeurs limites exigées par l'arrêté du 28 janvier 2010.

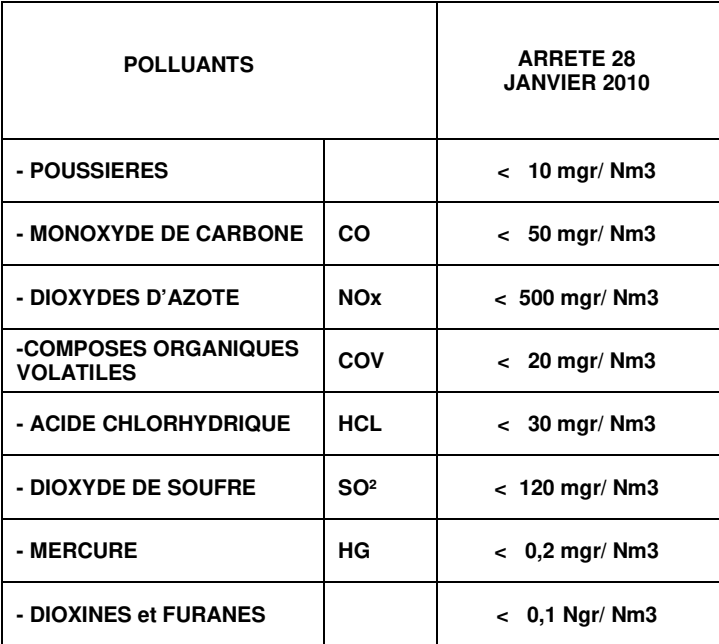

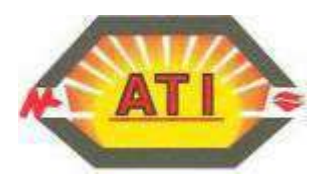

## 1.2.1 Caractéristiques générales du four CR 2000 XXL (grande taille)

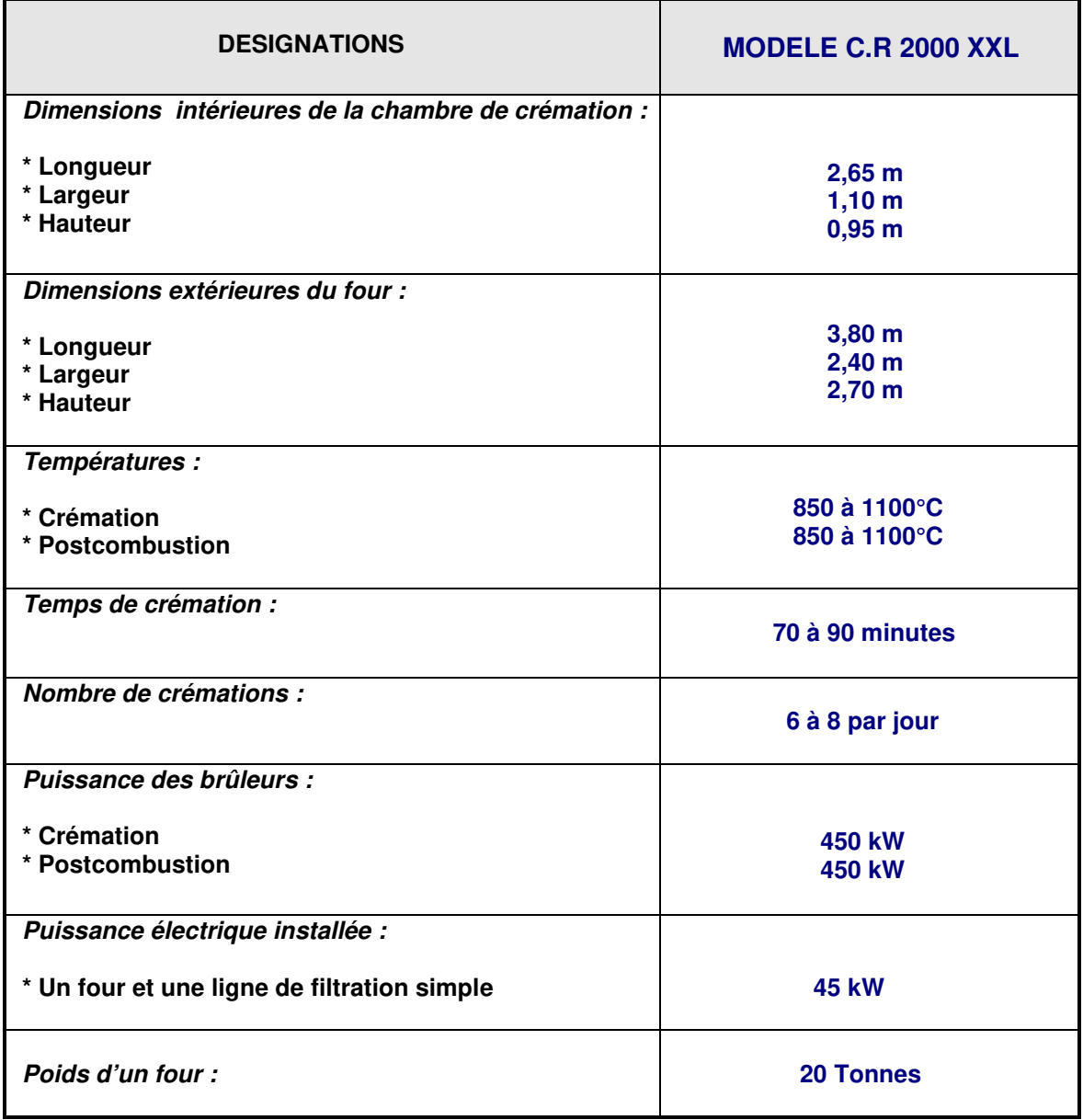
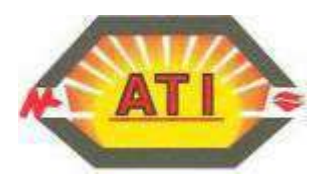

# **II- DESCRIPTION DES EQUIPEMENTS DE CREMATION**

# 2.1 Système d'introduction des cercueils

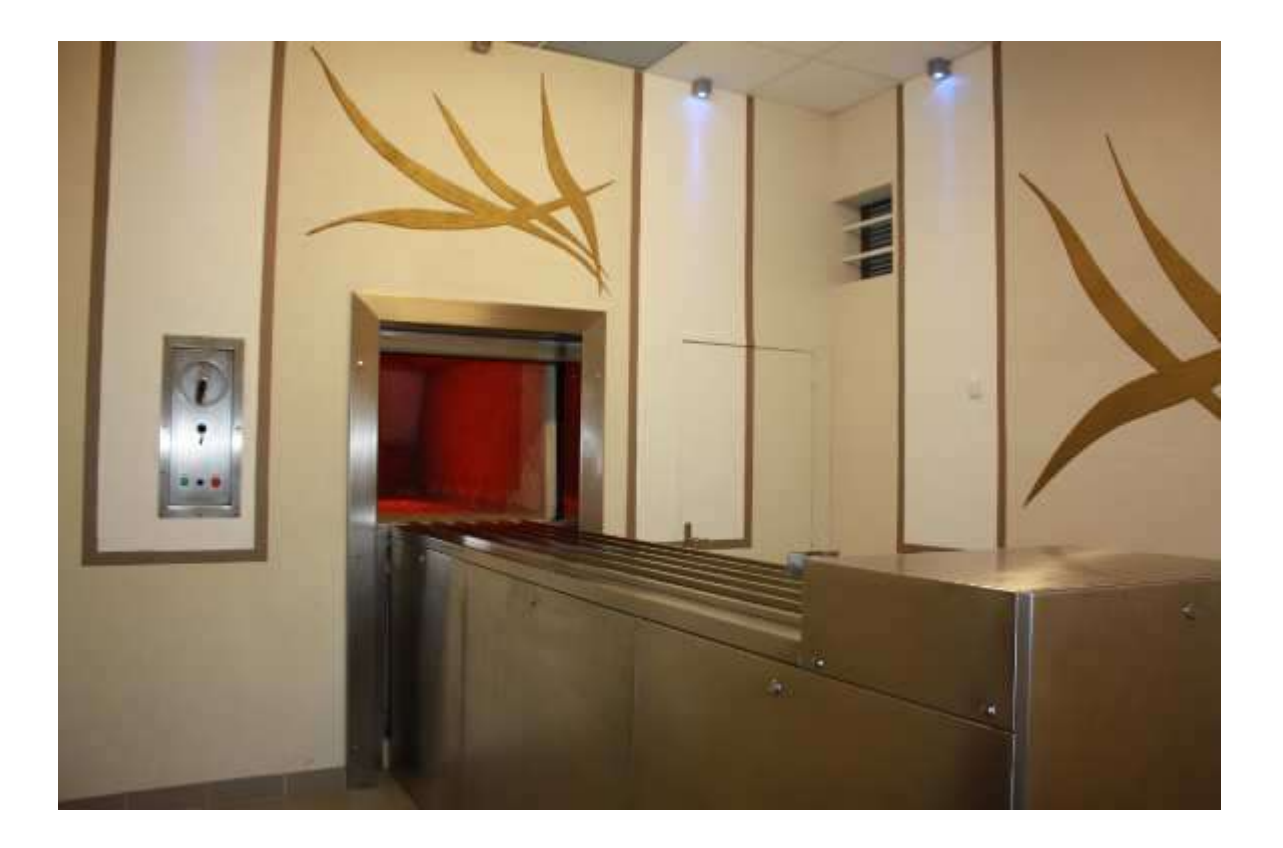

#### 2.1.1 Table d'introduction des cercueils

Le système d'introduction des cercueils est automatique et nécessite pour son utilisation le recours à un seul opérateur.

• La table d'introduction sera compatible avec la manipulation de cercueils de grandes tailles et l'organe de poussée est adapté en conséquence.

• Conformément aux exigences réglementaires, cette opération est réalisée en **moins de 20 secondes.**

• Ce système est composé d'une structure mécano soudée comprenant une poussée automatique des cercueils dans la chambre de combustion interdisant tout contact manuel avec le cercueil en cours d'introduction.

• La table est en communication avec le four afin de gérer l'ouverture ou la fermeture de la porte d'introduction.

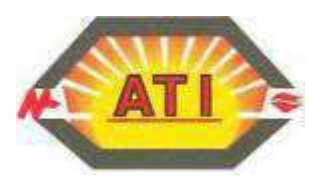

• Cet équipement est également adapté pour recevoir et introduire en toute sécurité, des cercueils de tout type de matériaux dès lors que ceux-ci sont homologués.

Le dispositif se compose d'une structure mécano soudé. La poussée automatique est réalisée par un système mécanique à transmission par chaîne entraîné par un moto réducteur. L'introduction est ainsi réalisée en toute sécurité pour l'opérateur et sans aucun contact manuel du cercueil au cours de cette opération.

• Pour répondre aux exigences réglementaires, en cas de défaut d'alimentation, la table est pourvue d'un dispositif de débrayage permettant par l'intermédiaire d'un volant prévu à cet effet, de réaliser l'introduction.

• Une sécurité empêche l'ouverture des portes lors du fonctionnement si la dépression mesurée dans la chambre de combustion est insuffisante.

Les automatismes interdisent l'ouverture de la porte du four concerné si l'un des paramètres suivant n'est pas validé :

- a. valeur de dépression inférieure à la consigne
- b. température dans la chambre de crémation inférieure à 350°C
- c. température dans la chambre de crémation supérieure à 900°C

L'habillage extérieur réalisé par des panneaux démontables en acier inoxydable permet une maintenance aisée des éléments mécanique

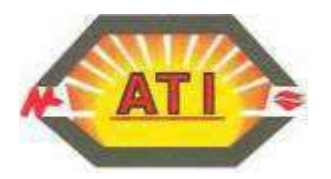

# 2.2 Four CR 2000 XXL

# 2.2.1 Principe de fonctionnement

Le fonctionnement du four CR 2000 XXL se déroule en deux étapes. Avec deux chambres distinctes (combustion et post combustion), ces équipements permettent de garantir un processus de crémation suivant la législation en vigueur.

La chambre de crémation :

- C'est à l'intérieur de cette partie du four que se fait la crémation du cercueil avec la gazéification et la combustion des différents éléments organiques, brassés avec un taux d'oxygène adapté.

La chambre de postcombustion :

- Son rôle est de parfaire la combustion.

 Le mélange gazeux oxydé en provenance de la chambre de crémation traverse la chambre de post combustion.

 Le temps de séjour des fumées de 2 secondes à une température de 850°C et un taux d'oxygène contrôlé de 6% minimum permet de garantir à la sortie de la chambre de post combustion, l'élimination des imbrûlés et de répondre aux exigences réglementaires.

#### **Les différentes phases de fonctionnement :**

#### **A) Préchauffage du four :**

- 750°C dans la chambre de crémation
- 850°C dans la chambre de postcombustion des gaz
- **B) Introduction du cercueil en moins de 20 secondes**
- **C) Crémation d'une durée comprise entre 70 à 90 minutes**
- **D) Fin de crémation et retrait des calcius**
- **E) Pulvérisateur des calcius**

#### **Le four CR 2000 XXL permet d'assurer la crémation :**

- des corps des personnes décédées et des restes de corps exhumés
- des pièces anatomiques en provenance des établissements de soins, de recherche ou d'enseignement.

Chaque appareil de crémation permet de réaliser au minimum 1000 crémations par an.

#### **Particularité des fours CR 2000 XXL**

#### **La conception du four CR 2000 XXL a été étudiée pour accepter les cercueils de grandes tailles (jusqu'a 1050 mm de largeur)**

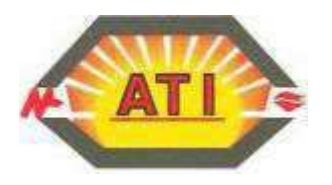

#### 2.2.2 Généralités

► De par leur conception d'une part et leur robustesse d'autre part, les équipements proposés par ATI permettent d'assurer jusqu'à 8 crémations par jour (en horaire étendu) avec un temps de crémation compris entre 70 et 90 minutes sans nécessiter d'intervention de l'opérateur.

► Le châssis est composé de panneaux **de tôle A.D.X** de 3 et 5 mm d'épaisseur. Des profilés acier assemblés par soudage contribuent à la bonne tenue mécanique de l'ensemble. Ces opérations d'assemblage et de soudage sont réalisées dans nos ateliers par nos équipes spécialisées.

► Le garnissage des équipements sera composé de plusieurs couches de briques et béton réfractaire dont les caractéristiques permettent des températures maximums d'utilisation pouvant atteindre 1450°C.

► Les murs et la voûte seront en **briques réfractaires** avec des compositions respectives de **42 et 65% d'alumine**.

► La chambre de combustion est concue pour permettre la crémation de cercueils de grands gabarits.

 ► La **sole** est composée de **dalles de glissement** spécifiques à la crémation, en dessous desquelles sont placées des trappes de nettoyage**.** Le positionnement de ces trappes assure ainsi un accès dans les circuits de la chambre de post combustion pour permettre, lors des opérations de maintenance, le nettoyage efficace des dépôts de poussière au niveau de cette chambre.

► Des portes de ramonage sont également prévues afin de permettre un accès aisé pour les interventions de maintenance ainsi que pour les opérations de nettoyages divers (chambres et carneaux de passage des fumées).

► Toutes les parties métalliques en contact avec de la chaleur sont calorifugées et le four a une double peau ce qui permet une isolation renforcée permettant de réduire la dissipation calorifique du four dans le local technique.

 Notre grande expérience dans le domaine des fours de crémation nous a conduit à travailler sans relâche sur la qualité de conception ainsi que sur la qualité des produits employés pour réaliser l'isolation. Cette démarche nous permet de limiter au mieux la dissipation thermique dans les locaux et de minimiser ainsi les besoins en énergie fossile nécessaire au bon fonctionnement des équipements que nous proposons.

► L'utilisation des briques réfractaires avec une teneur de 42 à 65% en alumine permet de garantir une fiabilité élevée de la chambre de crémation avec une excellente résistance dans le temps, aussi bien contre les abrasions que contre les variations de température lors du processus de crémation.

► Lors de la maintenance des équipements, la conception de pose de la structure des briques réfractaires permet une intervention ciblée au niveau du garnissage.

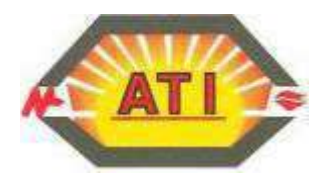

#### 2.2.3 Façade d'introduction

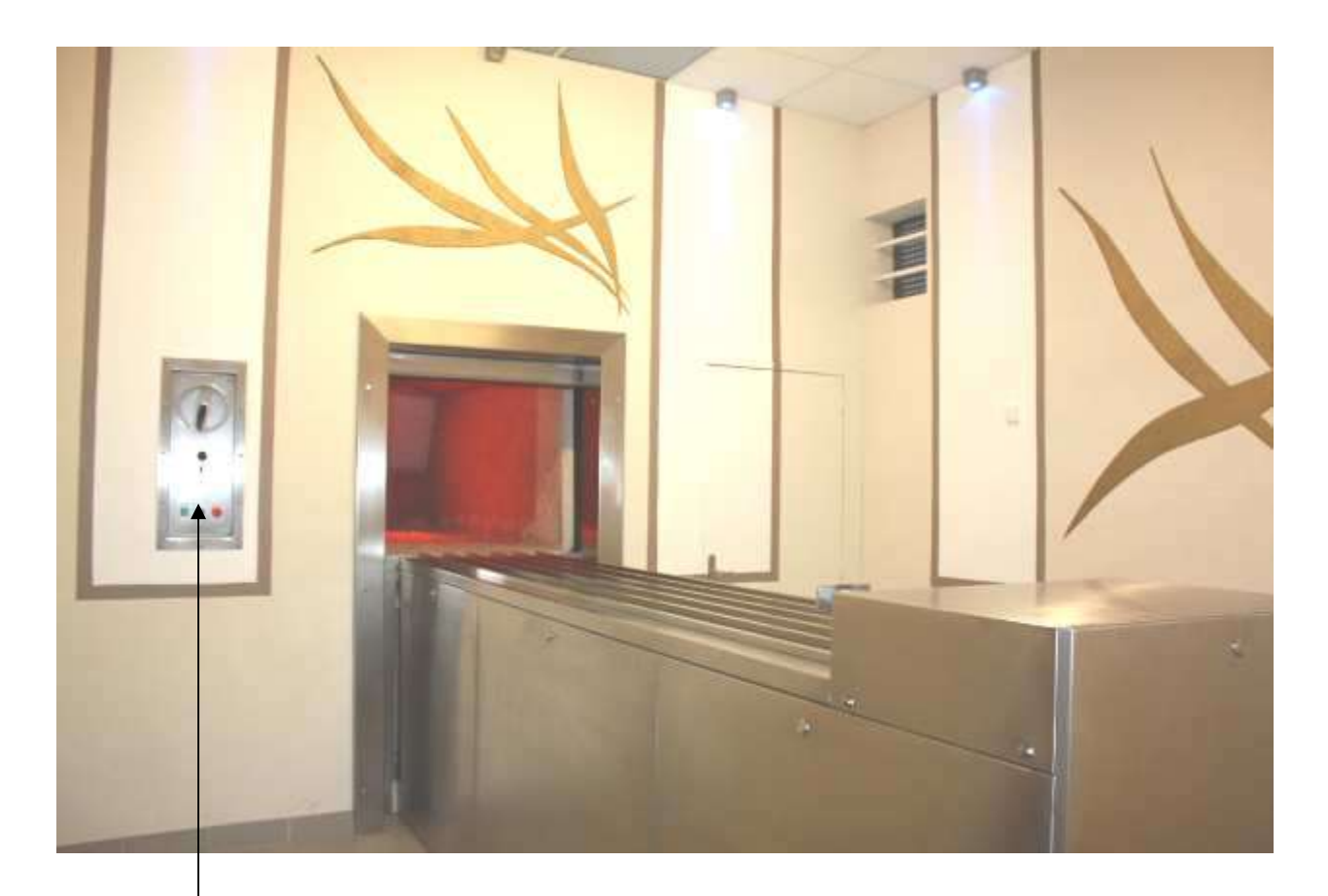

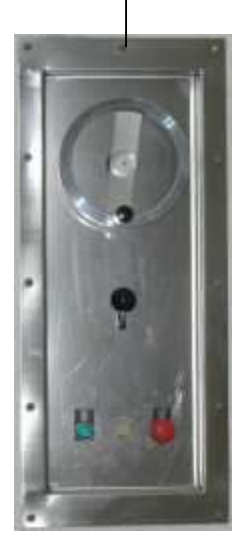

► La façade avant du four et le système d'introduction seront composés d'un habillage en inox brossé.

► La porte d'introduction du four ainsi que le pourtour de celle-ci seront habillés d'acier inoxydable.

► Le four sera identifié par un numéro d'ordre bien visible, figurant sur une plaque apposée sur la face arrière. Ce dispositif qui assure une bonne identification des équipements permet le suivi des crémations d'une part et apporte une aide efficace au suivi des opérations de maintenance

► Un panneau de commande (suivant image ci-jointe), est positionné en façade avant.

► Ce panneau est équipé de l'ensemble des boutons nécessaires à la commande de la porte d'introduction.

► Il comporte également un volant manuel permettant, suivant la réglementation, d'actionner la porte en cas de défaillance.

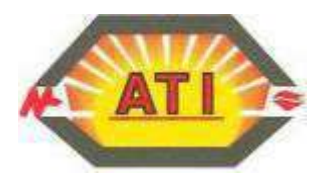

#### 2.2.4 Chambre de crémation

- ► La chambre principale de crémation est équipée :
	- d'un brûleur, situé sur le mur arrière du four
	- d'un jeu de tuyères d'injection d'air primaire réparties comme suit :
		- ► tuyères d'air sur les parois latérales
		- ► tuyères d'air sur la voûte
		- ► tuyères d'air sur la façade arrière

Cette disposition des tuyères, favorise une bonne répartition de l'air de combustion dans la chambre principale.

Le matériau choisi pour la conception des tuyères est de l'acier inoxydable.

Cette nuance d'acier présente l'avantage d'avoir de bonnes caractéristiques à haute température. Les tubes d'injection d'air sont soigneusement scellés et répartis sur l'ensemble de la chambre de crémation du four.

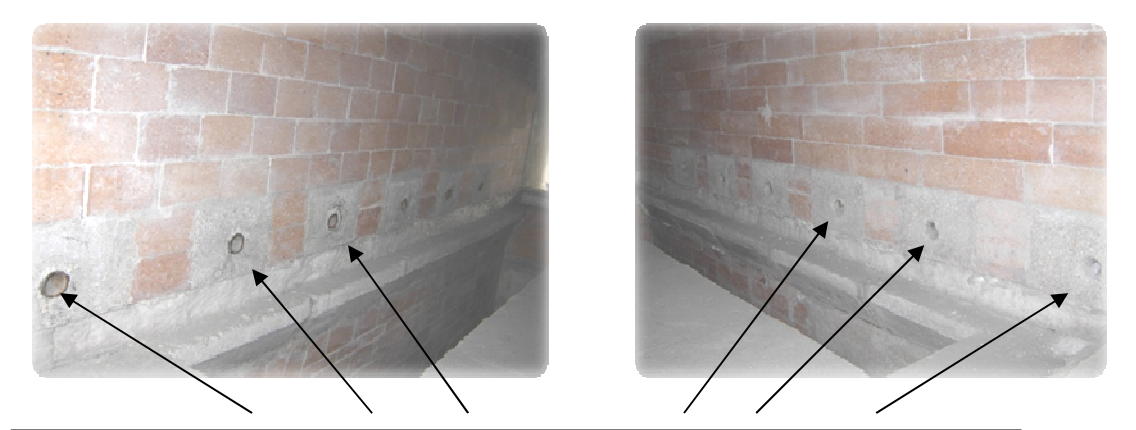

Tuyères d'injection d'air primaire sur parois latérales chambre de crémation

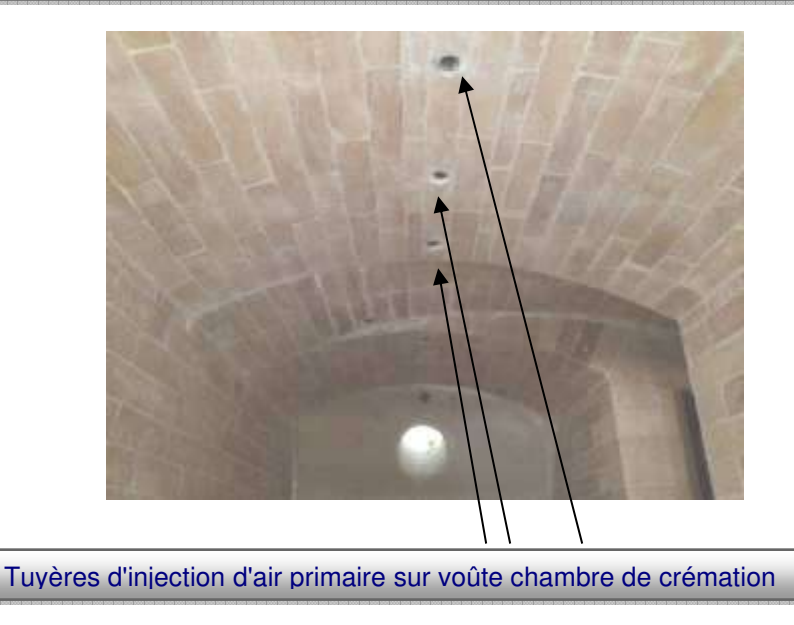

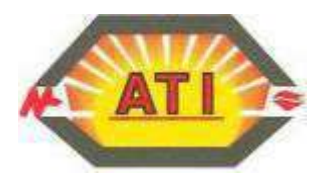

- ► L'ensemble réfractaire / isolation du four se compose :
- de briques sur plusieurs couches,
- de béton
- d'isolant

Le choix des matériaux réfractaire permet un fonctionnement des équipements pouvant atteindre 1450° C.

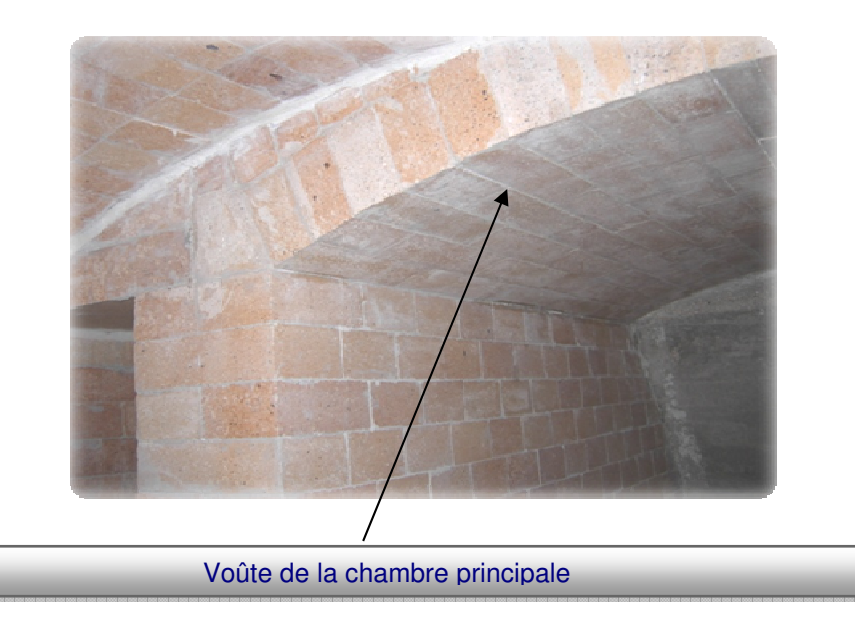

► Les briques réfractaires utilisées sont composées de 42% à 65% d'alumine. C'est la teneur en alumine qui définie la résistance à la température.

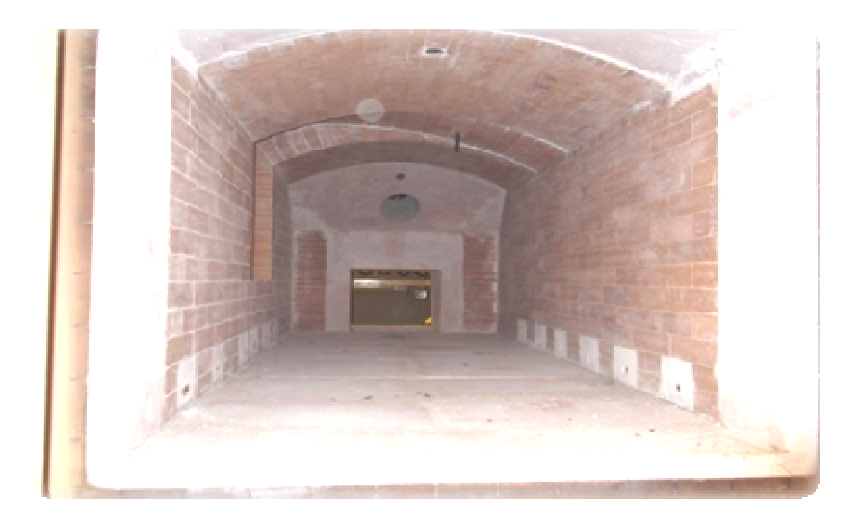

Vue de la chambre principale crémation

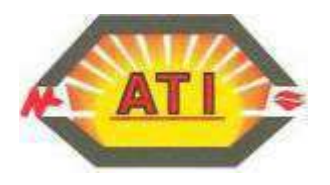

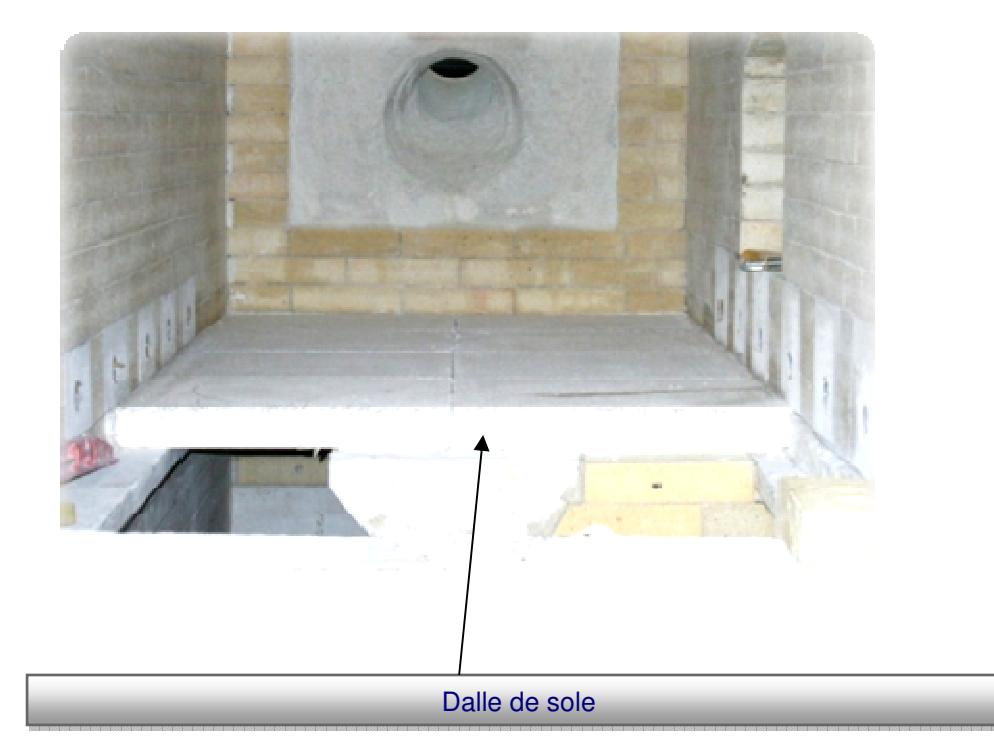

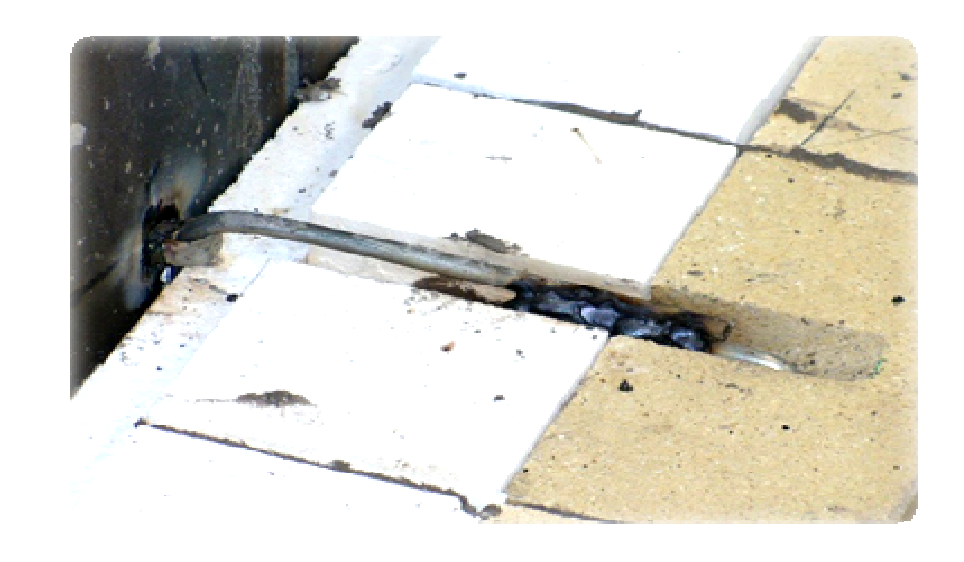

Isolation thermique

► L'isolation thermique est réalisée par des briques isolantes de type JM23 et de la fibre céramique.

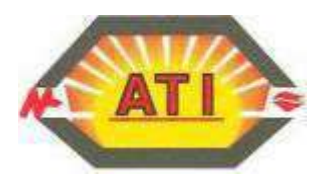

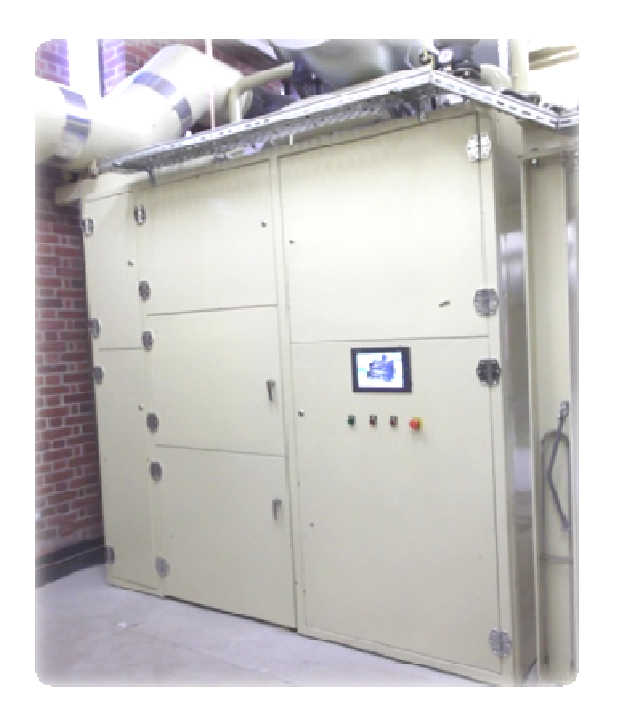

 **Façade arrière** 

# 2.2.5 Façade arrière, porte de service et registre de récupération des calcius

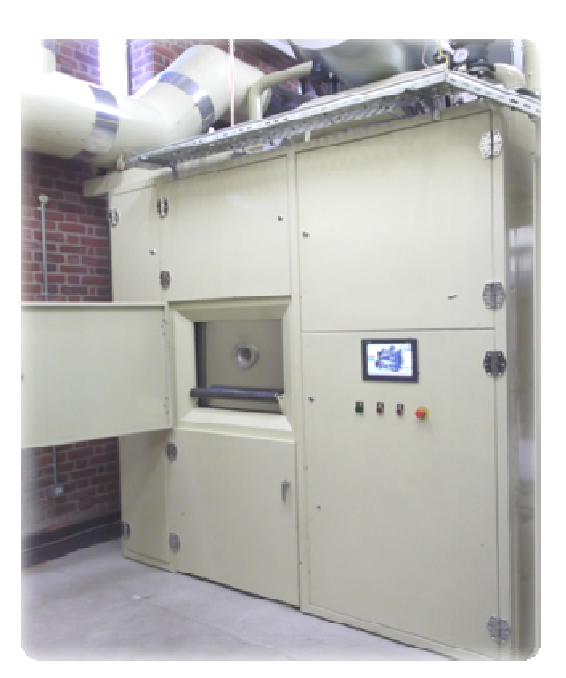

 **Porte de service sur façade arrière**

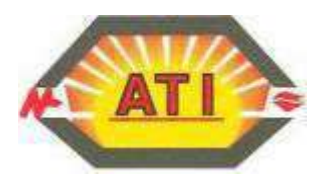

La porte de décendrage entièrement automatisée, est équipée d'un hublot de visualisation constitué de deux verres pyrex. Ce hublot permet aux opérateurs d'observer en toute sécurité, l'ensemble de la chambre durant le cycle de crémation.

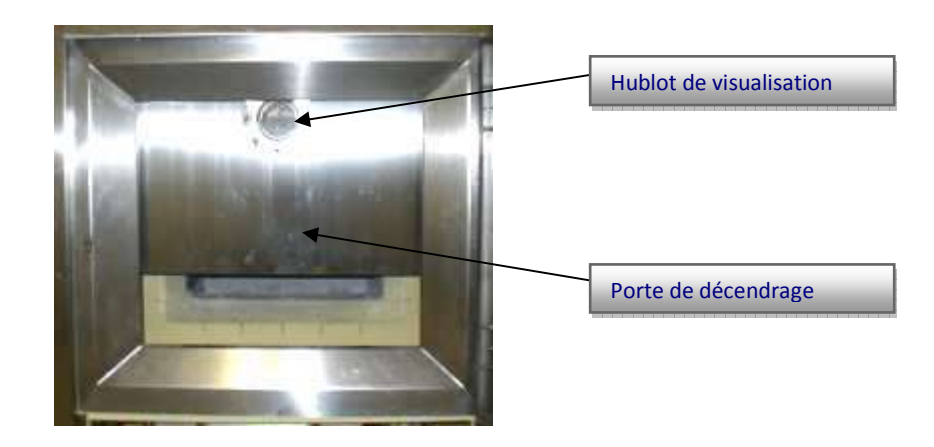

► La porte de décendrage permet à la fin du cycle de crémation d'effectuer le retrait des calcius. Cette porte est équipée d'une manœuvre manuelle en cas de défaillance électrique.

► Les calcius après décendrage dans la trémie reposent sur une grille ajourée.

L'appareil de crémation assure une circulation d'air au travers de cette grille.

Un soufflage d'air frais est réalisé par l'intermédiaire de tubulures spécifiques en acier réfractaire. Ce dispositif permettant le refroidissement des calcius.

► Le registre de la trémie est prévu pour permettre un refroidissement accéléré des cendres et permet l'introduction d'un nouveau cercueil pendant cette opération.

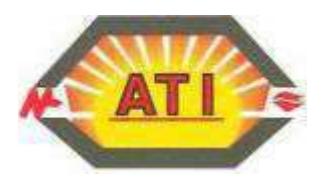

# 2.2.6 Régulation

.

#### **Régulation de la pression dans la chambre de crémation**

La mesure de la pression est assurée par un capteur spécifique.

Ce capteur transmet la valeur mesurée dans la chambre, à l'automate.

- Celui-ci ajuste au fil de l'eau en automatique, la consigne de fonctionnement du moto ventilateur de tirage :
	- La vitesse du ventilateur varie selon la consigne de dépression nécessaire

**Capteurs liés à la régulation de pression dans la chambre de combustion**

La pression doit être inférieur à 0 mm CE. Si la pression augmente : la vitesse augmente

# **Capteur de pression CP100 Variateur de vitesse**

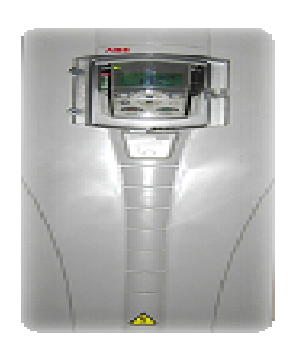

#### **Régulation du taux d'oxygène**

Une sonde à oxygène est montée à la sortie de la chambre de postcombustion. Elle mesure en temps réel la teneur en oxygène dans les fumées.

Un afficheur sur le boîtier de transmission de la sonde O<sup>2</sup> permet une lecture directe sur l'appareil. Ce boîtier de transmission permet via l'automate une régulation automatique de l'oxygène en agissant sur une vanne motorisée.

Cette vanne automatique régule l'air injecté dans la chambre de postcombustion afin d'obtenir un taux d'02 compris entre 6 et 7 %.

Ces valeurs permettent de garantir une parfaite oxydation des gaz de combustion issus des appareils de crémation et répondre aux exigences réglementaires.

Pour le respect des normes, la mesure du taux d'oxygène dans les fumées est primordiale.

En effet, si un manque d'oxygène serait de nature à produire du monxyde de carbone (C0), un excès d'oxygène produirait quant à lui du dioxyde d'azote (Nox) et une surconsommation de gaz naturel.

Compte tenu de la nécessité d'assurer une continuité de service, en cas de défaillance de cet équipement de mesure, nous avons développé en interne un programme « secours oxygène » permettant de palier temporairement ce défaut.

Ce logiciel calqué sur les besoins en oxygène durant un cycle de crémation simule le fonctionnement « normal » de la sonde d'oxygène.

Bien entendu, ce dispositif reste provisoire dès lors qu'un défaut bloquant pourrait apparaître et nécessite dans les meilleurs délais de procéder au remplacement du matériel défectueux.

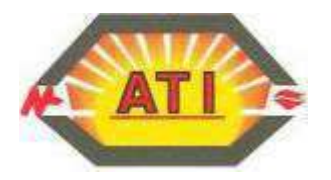

#### **Capteur lié à la régulation du taux d'02 dans la chambre de post combustion**

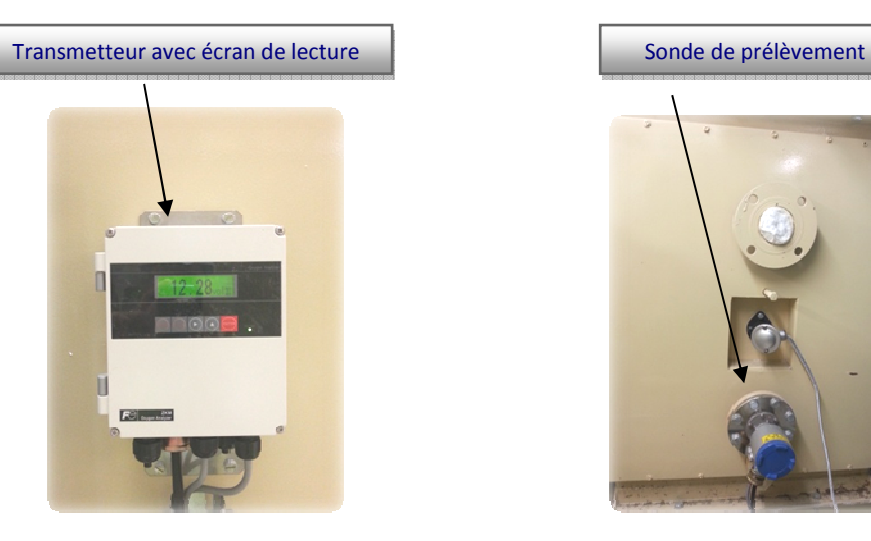

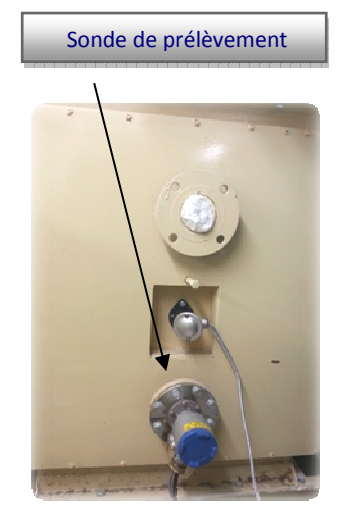

#### **Régulation de la température**

Les capteurs de températures au nombre de trois :

- chambre de crémation,
- chambre de post combustion (PC1)
- sortie postcombustion (PC2).

 Ces valeurs de température relevées par ces capteurs sont transmises à l'automate. Elles permettent de déterminer les besoins en :

- air primaire
- air secondaire
- eau de pulvérisation
- et d'agir sur le fonctionnement du brûleur de la chambre de crémation et/ou de la chambre de post combustion

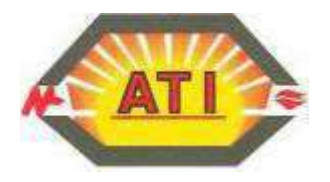

#### **Capteurs liés à la régulation de température**

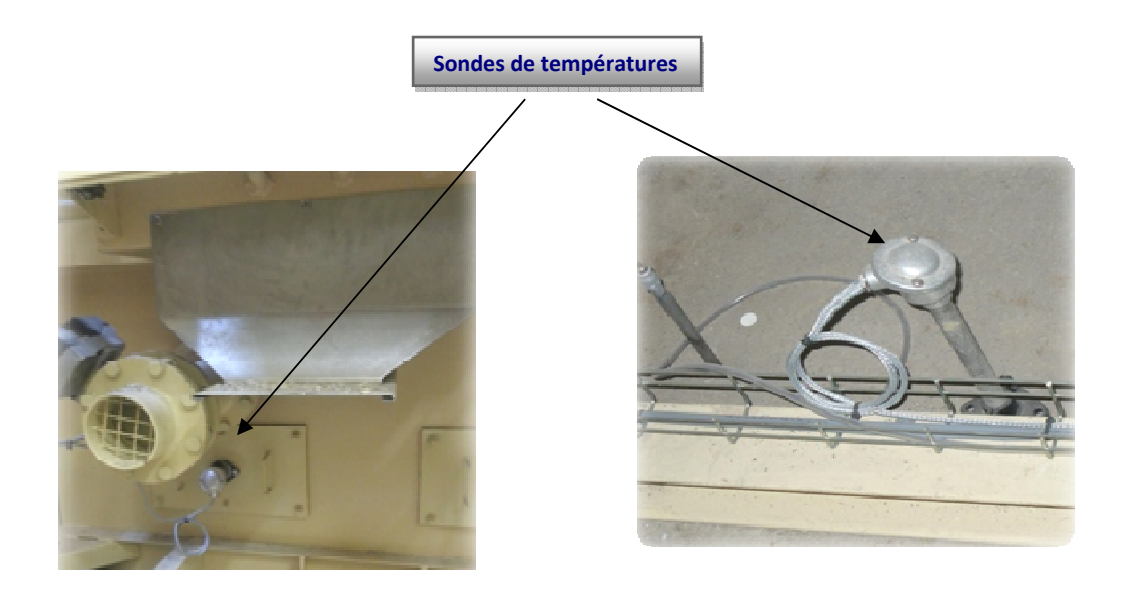

# 2.2.7 Ventilateur d'air primaire et secondaire

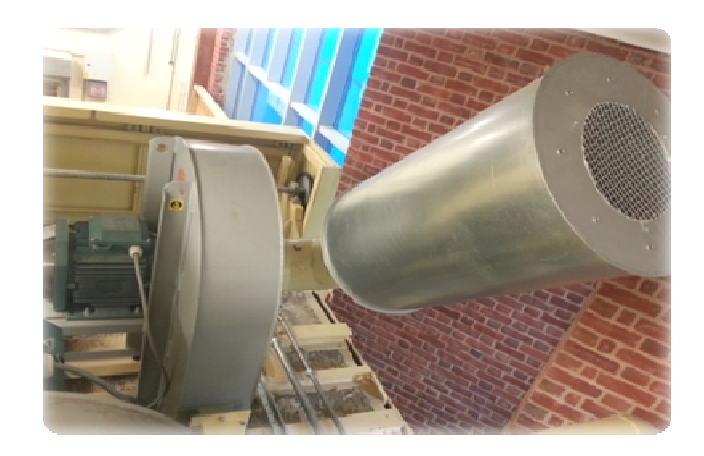

Chaque équipement de crémation est équipé d'un ventilateur qui produit l'air nécessaire au bon déroulement d'un cycle de crémation à savoir :

- $\triangleright$  La combustion du cercueil dans la chambre principale
- La gestion de l'oxygène dans la chambre de postcombustion
- Alimentation en air pour le fonctionnement du brûleur de la chambre principale
- Alimentation en air pour le fonctionnement du brûleur de la chambre de postcombustion

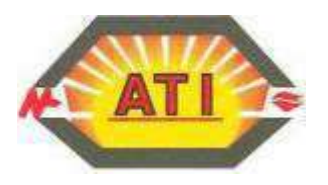

Les débits d'air respectifs sont contrôlés par l'automate programmable. L'automate pilote suivant les besoins et en fonction du retour des capteurs (pression, température, oxygène) des vannes motorisées proportionnelles.

► L'air de crémation est fonction de la température dans la chambre de combustion et de la dépression.

► L'air du brûleur de combustion est fonction de la température de la chambre de combustion et des sécurités agissant sur le brûleur.

► L'air du brûleur de postcombustion est fonction de la température de la chambre de postcombustion et des sécurités agissant sur le brûleur.

► L'air de post combustion est fonction du taux d'oxygène qui doit être de minimum 6% (réglementation) à la sortie de la chambre.

► D'une manière générale, le ventilateur produira l'air permettant d'assurer une combustion homogène et complète du cercueil et des gaz de combustion en toute sécurité et sans déroger aux textes en vigueur.

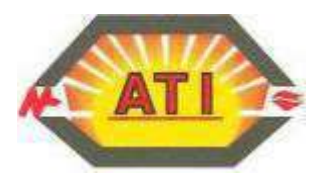

#### 2.2.8 Equipement de chauffe

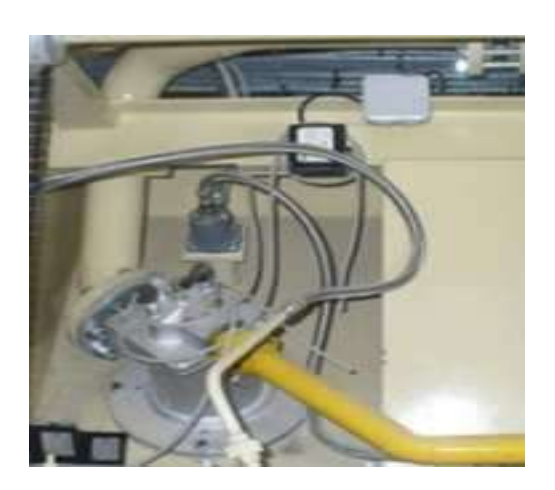

 **Brûleur de la chambre de crémation Brûleur de la chambre de postcombustion**

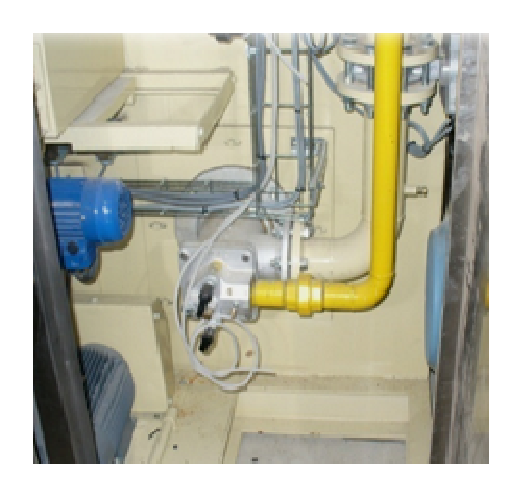

**Principaux dispositifs de sécurité et mode de fonctionnement** 

- ► Une **sécurité surchauffe** (placée sur le conduit d'évacuation des gaz) agit directement sur le contrôle de la combustion des gaz.
- ► Chaque brûleur est équipé d'un dispositif d'allumage, de **sécurité de flamme** et d'un **boîtier de réarmement manuel.**
- ► Chaque brûleur sera équipé d'un système de sécurité conforme aux normes gaz et comportera un coffret de sécurité, régulateur de pression, **pressostats mini et maxi gaz, pressostats air,** électrovannes de fonctionnement, manomètre de contrôle, filtre, électrovannes de sécurités.
- ► La crémation s'effectue essentiellement brûleur de crémation à l'arrêt ou en fonctionnement par intermittence pour maintenir la température.
- ► Le brûleur de la chambre de crémation réalise, en mode automatique, la montée en température jusqu'à une valeur de 750°C avant introduction**.**
- ► Le brûleur de la chambre de post combustion a un fonctionnement beaucoup plus régulier pour assurer en permanence une température des gaz de 850°C dans la chambre.
- ► Un détendeur est prévu en amont de la bouteille tampon
- ► Une bouteille tampon est prévue sur le four pour palier au démarrage des brûleurs.

**Les équipements et accessoires de chauffe du four CR2000 XXL respecte en tous points la norme EN 746** 

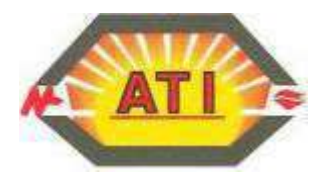

#### 2.2.9 Injecteur de sécurité eau

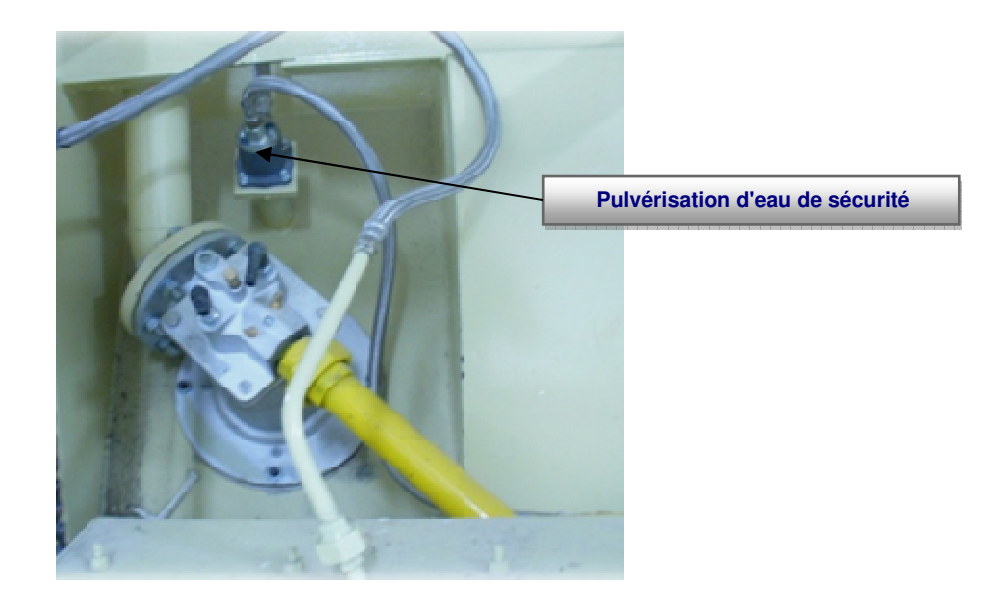

Le four de crémation CR 2000 XXL a la particularité d'être équipé d'un système d'injection de régulation et de sécurité permettant de maîtriser les températures de crémation. Disposé au-dessus du brûleur de la chambre principale, cet élément permet de palier automatiquement à une forte montée de la température dans les deux chambres.

Basé sur le principe d'une pulvérisation d'eau, en cas d'urgence, il est également possible d'activer manuellement cette pulvérisation avec une vanne by-pass installée au dos de la façade arrière du four.

- **► Au-delà du point de vue sécurité qui reste primordial, ce processus d'injection, éprouvé sur nos installations, apporte une grande souplesse et une excellente maîtrise des températures.**
- **► Il contribue à améliorer les performances de nos installations tout particulièrement lors des crémations de cercueils de forte corpulence.**
- **► En cas d'anomalie provoquée par une surchauffe cet équipement est automatiquement piloté par les automatismes pour assurer une parfaite maîtrise des températures.**

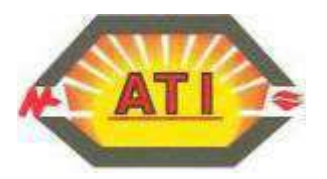

# **2.3 Pulvérisateur de calcius et cabinet de transfert**

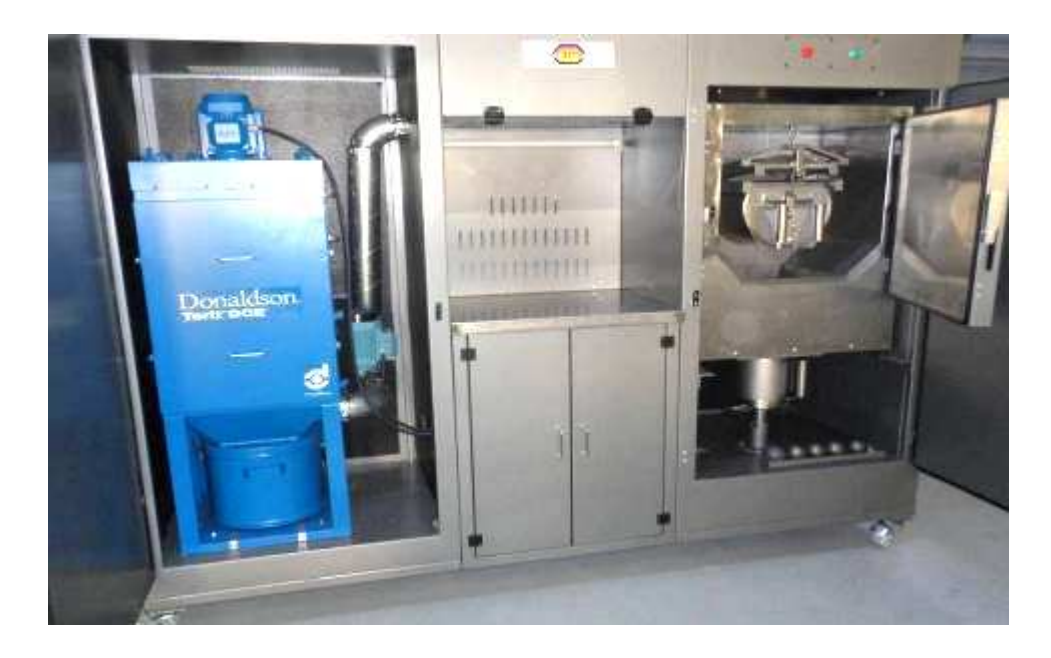

► L'équipement se compose d'un pulvérisateur de calcius à boules couplé à un système d'aspiration.

Un moto ventilateur extrait les poussières liées au fonctionnement du pulvérisateur

Ces poussières sont piégées dans un filtre spécifique.

Au pied du filtre, un seau collecte les poussières piégées par le dispositif.

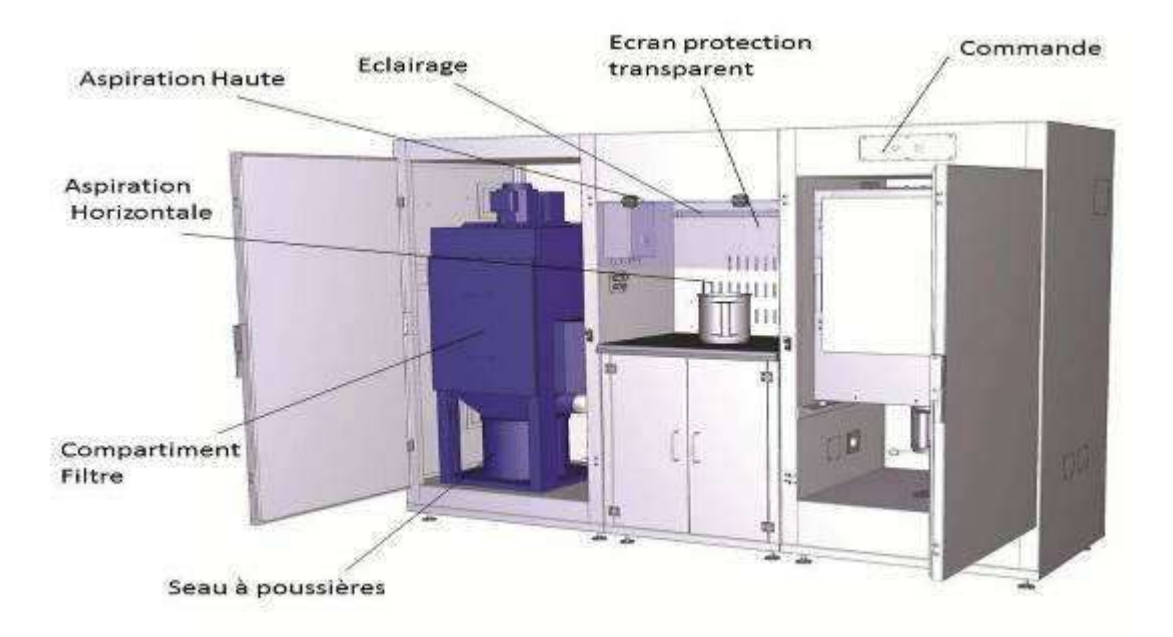

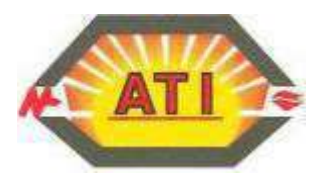

#### **Principe de fonctionnement du pulvérisateur de calcius**

► L'opérateur insert directement le cendrier collecté au niveau du four dans le pulvérisateur sans aucune manipulation complémentaire et sans nécessité de tri des prothèses ou pièces métalliques.

► Après avoir procédé à la fermeture des portes, il peut alors initier le cycle de pulvérisation.

► Le cendrier est mis en rotation et les boules en acier pulvérisent les calcius qui s'écoulent au travers du tamis.

► Les cendres sont alors directement collectées dans le réceptacle positionné en pied de pulvérisateur.

► Les parties métalliques se retrouvent, quand à elles, piégées dans le cendrier après la pulvérisation.

► La durée du cycle de pulvérisation (10 min environ) est programmée et arrête automatiquement le pulvérisateur.

- ► L'opérateur procède au transfert des cendres du réceptacle vers l'urne funéraire.
- ► Un poste spécialement aménagé pour cette opération est prévu.

► Ce poste de transfert est équipé d'une hotte aspirante et d'un éclairage pour assurer de bonnes conditions de travail aux opérateurs.

► Le module de filtration permet d'aspirer les poussières de cendre d'une part lors du cycle de pulvérisation des calcius et d'autre part pendant l'opération de transfert vers l'urne cinéraire.

► Les poussières sont récupérées en dessous du filtre dans un seau spécifique étanche.

► D'aspect soigné et de construction robuste, le pulvérisateur fonctionne silencieusement grâce à l'isolation phonique et aux doubles portes.

► Cet appareil garantit un fonctionnement aisé et offre un poste de travail de qualité en privilégiant l'hygiène, la sécurité et la propreté, tout en simplifiant le travail de l'opérateur.

- ► Encombrement de l'ensemble de pulvérisation :
	- longueur 2,35 m, largeur 0,75 m, Hauteur 1,85 m
- ► Caractéristique du filtre
	- Débit : 300 m³/h
	- Puissance : triphasé 50 Hz
	- Dispositif de décolmatage moteur de secouage de 0,18 kW
	- Silencieux placé à l'arrière du filtre

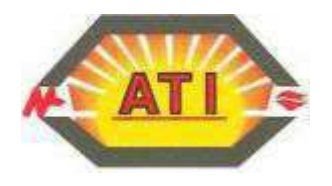

#### 2.4 By - pass de sécurité

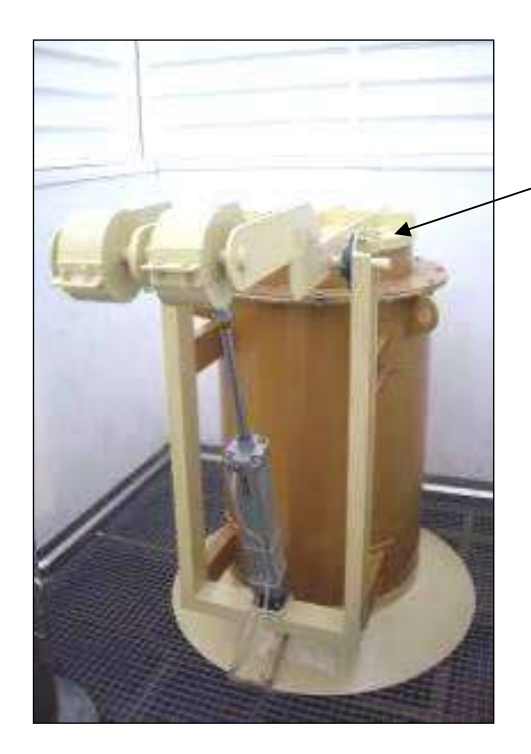

**Exemple de clapet de sécurité**

► L'intérieur du carneau et du by-pass sont réalisés de béton réfractaire et d'une isolation thermique en fibre céramique (résistant à des températures de 1400°C).

► Le by-pass est installé après la postcombustion du four de crémation et permet d'évacuer directement les gaz en cas d'incident sur la ligne de filtration concernée avec l'aide **d'un ventilateur haute pression spécifique** qui garantit une dépression suffisante dans le four.

► Le clapet de sécurité qui s'ouvre en cas de dysfonctionnement de l'installation (surchauffe post combustion, arrêt extracteur, surchauffe chaudière, coupure de courant).

► Dans le cas d'un défaut de tension une réserve d'air (sécurité) est prévue pour faire fonctionner le vérin pneumatique et ouvrir le clapet du by-pass. La gestion est à commande pneumatique et s'ouvrira automatiquement en cas d'urgence.

► La hauteur du conduit sera la même que celle imposée par la réglementation pour la cheminée.

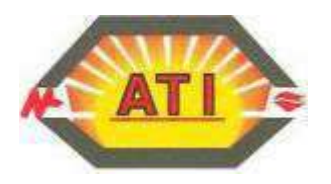

#### 2.5 Gaine de Post combustion

► Les gaines de postcombustion permettent la connexion du four au refroidisseur des gaz.

► L'intérieur du carneau est réalisé de béton réfractaire et d'une isolation thermique en fibre céramique (résistant à des températures de 1450°C). Pour garantir des températures de peau en adéquation avec la législation, sur l'extérieur des gaines, l'isolation est complétée par un calorifuge en laine de roche.

#### **Présentation des gaines**

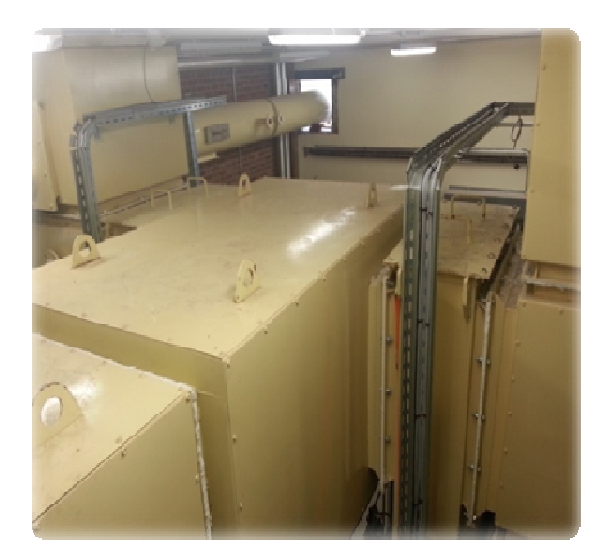

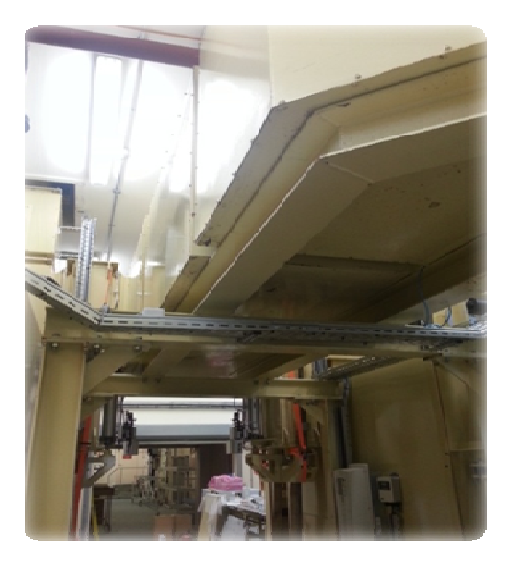

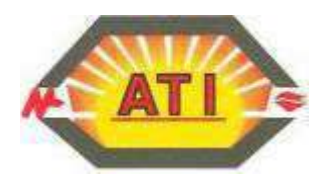

# **III- DESCRIPTION DES EQUIPEMENTS DE FILTRATION**

# **Présentation de la filtration des fumées simple modulaire sur skid**

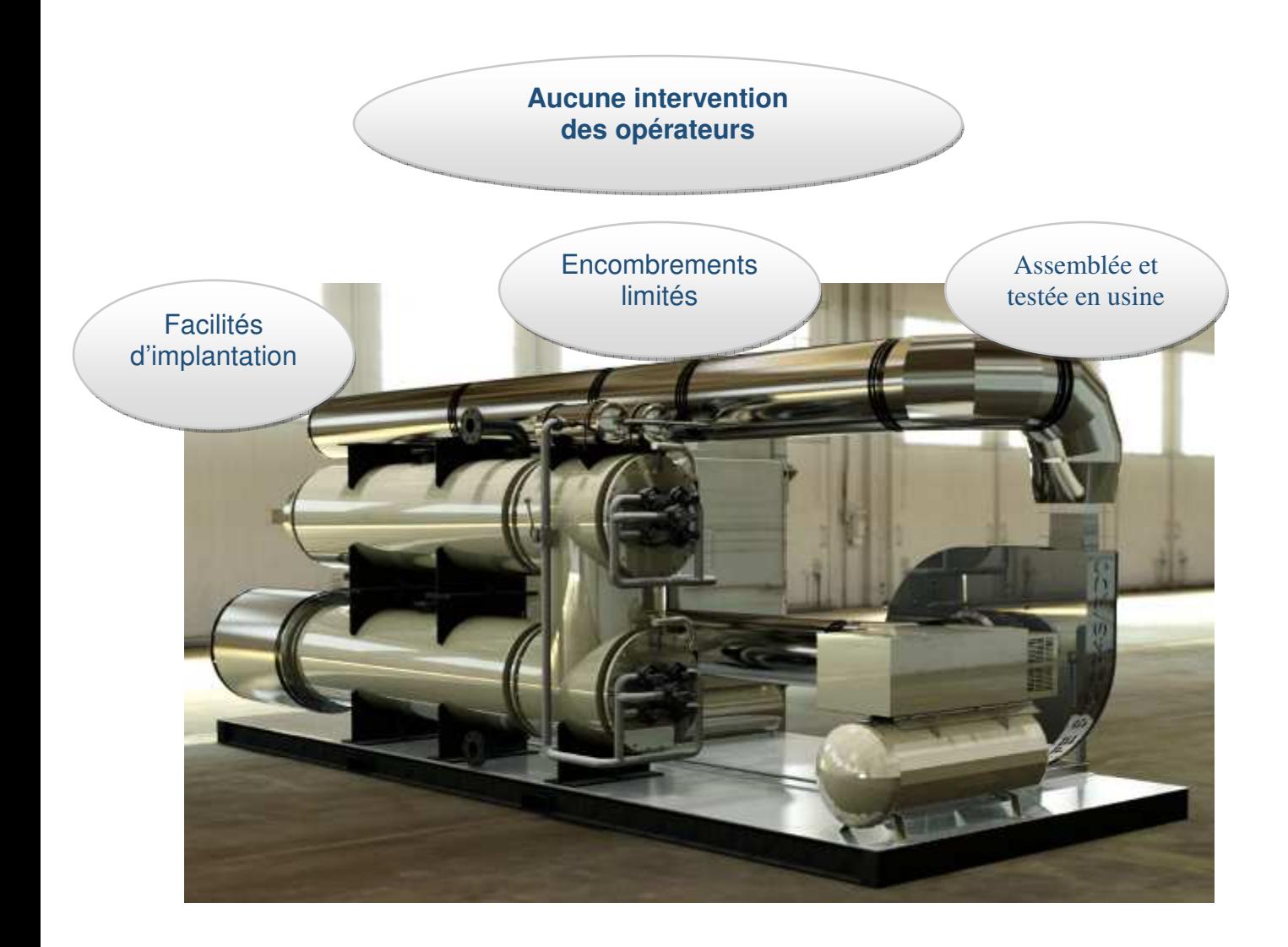

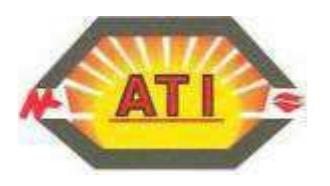

# **Préambule de la ligne de filtration des fumées simple modulaire sur skid**

Cette implantation est adaptée pour répondre aux contraintes de hauteur dans des bâtiments existants ou aux éventuelles contraintes architecturales du site.

Pour le projet du crématorium d'HAUTMONT nous proposons une installation complète directement livrée dans un module métallique monobloc et posée sur une dalle ou des plots béton.

L'installation est prévue pour 1 four :

Four type CR 2000 XXL

Le dispositif de refroidissement de la boucle d'eau chaude est posé sur le toit du module. Le local filtration modulaire, installé en extérieur, est automatiquement ventilé durant le fonctionnement des équipements.

Dans cette configuration, aucun bâtiment n'est nécessaire pour accueillir la ligne de filtration. Une porte dans le module de filtration permet l'accès pour la réalisation de la maintenance des équipements. Cette ouverture sera revêtue par un bardage identique à celui du module.

L'accès aux tiroirs de récupération des résidus et au poste d'alimentation en réactif est assuré par des trappes amovibles.

En pied de filtre, l'installation dispose de tiroirs de stockage des résidus de filtration.

Au fur et à mesure du fonctionnement, les poussières de filtration s'accumulent dans ces tiroirs. La capacité de stockage est étudiée pour un nombre de 500 cycles de crémation sans aucune intervention.

Toutes les 500 crémations environ les résidus doivent être conditionnés et traités.

Pour ce faire, afin de réaliser cette opération dans de bonnes conditions d'hygiène, nous proposerons un contrat pour effectuer cette prestation.

L'opération de remplissage s'effectuera par l'extérieur du module.

Cette prestation sera réalisée par le technicien de maintenance ATI, toutes les 500 crémations et sera comprises également dans le contrat de maintenance.

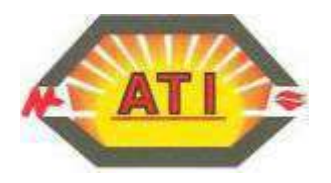

**Hygiène et confort d'exploitation** 

**Tiroirs de stockage des résidus Capacité 500 crémations sans intervention** 

**Doseur et injecteur de réactif Grande capacité Autonomie 500 crémations** 

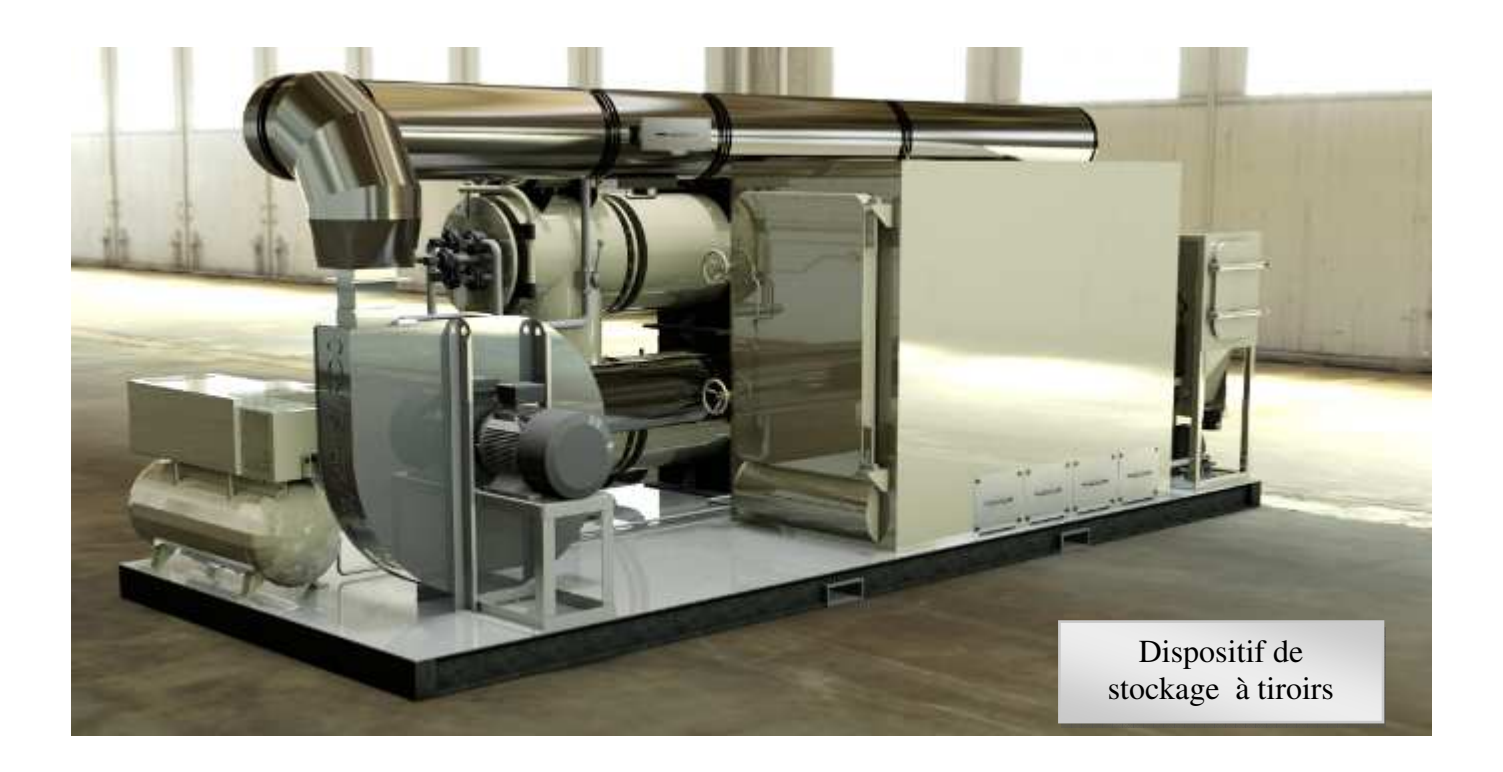

**Exploitation clé en main réalisée par ATI** 

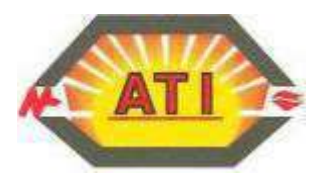

#### 3.1 Refroidisseur des fumées compacts

► Ce système permet d'abaisser la température des gaz de 850°C à 150°C.

 ► Ce processus est nécessaire pour obtenir des températures de fumées compatibles avec les propriétés des réactifs.

 ► L'échangeur monobloc à tubes de fumées est à double parcours et est dimensionné en adéquation avec l'équipement de crémation.

 ► Réalisés en tôle d'acier de forte épaisseur pour appareils à pression, le corps de l'échangeur est assemblé par soudure automatique.

Toutes les soudures internes, en contact avec gaz, sont doublées côté eau.

L'échangeur est constitué de tubes spécifiques, d'épaisseur renforcée.

► Pour s'affranchir des risques de condensation plus particulièrement lors des démarrages, un système de préchauffage est prévu de manière à maintenir les équipements au-dessus du point de rosée.

► Il est équipé d'une boîte à fumée calorifugée et de portes étanches et calorifugées pour permettre les opérations de ramonage

- ► En régime établi, la pression de fonctionnement côté eau chaude est de 3 bars environ.
- **◊ L' échangeur, est équipé d'un dispositif de nettoyage automatique des tubes**
- **◊ Ce dispositif fonctionne avec de l'air comprimé.**
- **◊ En fin de poste, une l'injection d'air au travers des tuyères prévues à cet effet, assure avec une efficacité prouvée, le nettoyage des tubes.**

#### **Liste des principaux accessoires :**

- Vanne d'isolement et de vidange
- Soupape de sécurité
- > Thermomètre d'entrée et sortie sur l'eau et sur les fumées
- $\triangleright$  Deux aquastats
- $\triangleright$  Pompe de circulation
- Piquage permettant le raccordement sur un système de récupération d'énergie pour le chauffage

#### **Commande et régulation :**

► Les appareils de commande et de régulation du refroidisseur des fumées sont intégrés dans l'armoire de contrôle-commande de la ligne de filtration.

.

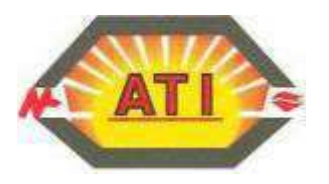

# 3.2 L' aéroréfrigérant

- ► L'aéroréfrigérant sera implanté sur ossature métallique montés sur plots **anti-vibratiles.**
- ► L'aéroréfrigérant, couplé au refroidisseur de fumée, assure la dissipation à l'atmosphère, des calories collectées par la boucle d'eau chaude.
- ► Tuyauteries calorifugées avec une protection antigel et antioxydants dans l'eau du process.

#### **Caractéristiques des échangeurs de chaleur à tuyaux cuivre avec ailettes**

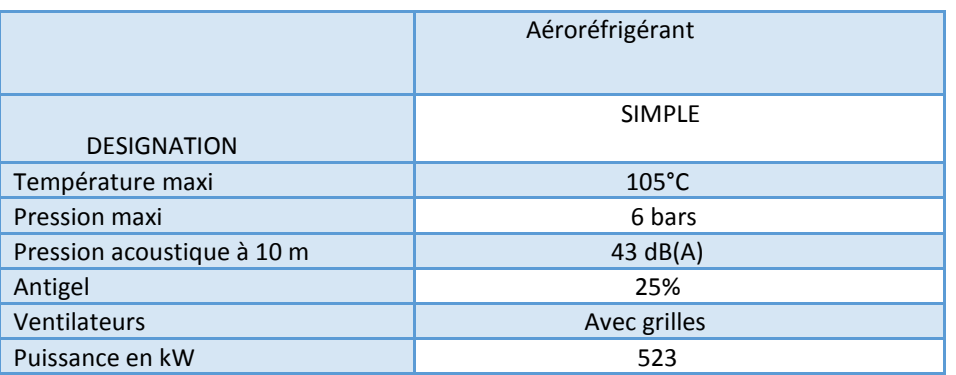

► Régulation automatique par palier sur les ventilateurs en fonctionnement.

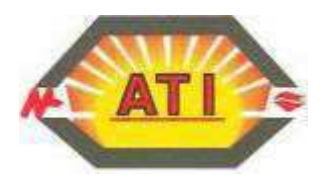

#### 3.3 Filtre céramique

- A la sortie de l'échangeur à eau chaude, les gaz sont à une température comprise entre 140° C et 160° C et contiennent des polluants composés de poussières, mercure, H.C.L., SO², H.F., métaux lourds, dioxines et furanes.
- Notre principe consiste à injecter un produit neutralisant qui se compose du réactif FILCARB MIX pour piéger le H.C.L., SO², H.F., mercure, dioxines et furanes.
- Ce produit neutralisant qui est stocké dans une trémie séparée est injecté dans un réacteur qui effectue un mélange gaz/neutralisant afin de purifier ces polluants.
- Les principales particules de poussières sont déjà séparées par la force centrifuge dans l'admission du filtre céramique.
- Ensuite le courant gazeux aspire uniformément sur les éléments de filtration.
- La poussière des neutralisants reste sur les éléments de filtration, tandis que les gaz purifiés traversent les éléments.
- Après un intervalle de temps réglable, un jet d'air comprimé est induit par le « système de nettoyage à pulsion à contre-courant » dans les éléments. Ceci se fait en alternance par groupe de bougies. Par ce jet d'air comprimé, la poussière accumulée sur les éléments est brusquement projetée et tombe dans des tiroirs de stockage.
- Après que la poussière ait été parfaitement écartée, les gaz purifiés sont évacués par le ventilateur, en passant par une soupape de réglage de la température.

#### **Composant et construction**

Le système de dépoussiérage avec filtre céramique est réalisé de la façon suivante :

- Filtration pour les modules de filtration
- Module de filtration avec éléments de filtration céramiques
- (ces modules et ces éléments sont positionnés de telle façon qu'ils peuvent être remplacés horizontalement côté air propre).
- Mécanisme de nettoyage à air comprimé avec réservoir à air comprimé, soupapes électromagnétiques nécessaires et commande électronique
- Colonnes de support avec boulons d'ancrage
- Assise de ventilateur montée
- Brides de raccordement
- Bougies céramiques (filtres, réfractaires hautes températures)

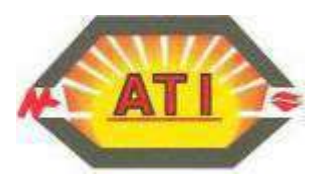

#### **Les filtres réfractaires haute température « FIREFLY »** :

- Sont des tubes filtrants à base d'une surface rigide conformément aux normes HEPA (filtres pour particules sous-microniques suspendues en l'air), développés pour des températures d'utilisation allant jusqu'à **1600°C.**

- Les dimensions disponibles conviennent à de petits ou grands volumes de gaz, et grâce à une recherche poussée, les matériaux utilisés offrent une filtration de poussière et une efficacité de régénération optimales, permettant d'obtenir de niveaux d'émission de poussière inférieurs à **1mg/m3.**

- Pour la fabrication des filtres, les matériaux ont été choisis de manière à offrir une **résistance maximale à haute température**, sans affecter les caractéristiques d'efficacité de filtration ou de perte de charge.

#### **Produit incombustible, anti-étincelles et à l'épreuve du feu**

Les substances poreuses de faible densité, constituées de fibres et de minéraux granulaires à liens inorganiques, résistent à des températures qui dépassent largement les températures rencontrées dans les applications pratiques courantes.

Les éléments en forme de bougie monolithe et les tubes de grande taille sont autoporteurs, ne nécessitent pas de cage métallique et sont fabriqués avec ou sans brides pour des configurations verticales.

- Ces filtres présentent **une résistance élevée aux chocs thermiques** et peuvent être régénérés à haute pression par nettoyage à jet d'air comprimé inversé.

- Tous les éléments de filtre « FIREFLY » peuvent être combinés à des agents réactifs pour recueillir des gaz acides et des dioxines, et pour affecter l'agglomération des particules dans le but d'améliorer les caractéristiques de filtre de surface.

Ces filtres sont capables de résister à des conditions extrêmes de température et d'attaque chimique.

- Des éléments rigides sélectionnés pour une durée de **vie plus longue** avec une efficacité de filtration **supérieure à 99,99%** 

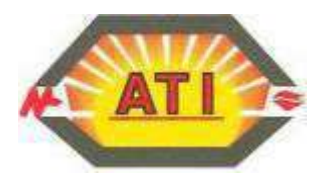

#### 3.4 Trémie d'injection produit neutralisant

- Le produit neutralisant FILCARB MIX sera stocké dans un silo d'une capacité de 500 crémations.

La quantité utilisée est de 0,3 kg de FILCARB MIX par crémation.

- L'injection de la charge de 0,3 kg de réactif de la trémie au filtre s'effectue à l'aide d'une vis de dosage spécifique.

- L'ensemble étant entièrement automatisé et ne demande aucune intervention manuelle de l'opérateur.

Le silo de stockage est approvisionné par un technicien de maintenance ATI à chaque maintenance suivant le contrat de maintenance proposé.

- ► Le FILCARB MIX (appellation commerciale) est issue d'une famille de produit de composition variable, principalement à base de chaux en poudre hydratée et de charbon actif haute densité.
- ► Les caractéristiques chimiques, sont décrites sur les fiches produits spécifiques.
- ► Lors des opérations de manutention du réactif, se conformer aux fiches de sécurité du fournisseur. Le port de lunettes, gants et masques sont obligatoire cf. fiche de sécurité neutralisant.

#### 3.5 Résidus de filtration

- Le conditionnement des résidus pour prise en charge et traitement s'effectue par un technicien dans le cadre d'un contrat de maintenance spécifique.

- Le traitement final sera effectué par une société spécialisée et les résidus d'épuration de fumées seront traités à votre charge en centre d'enfouissement technique de classe 1.

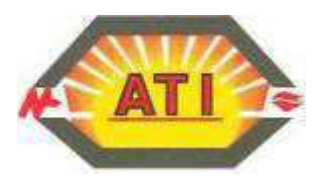

#### 3.6 Compresseur d'air comprimé

- Un compresseur à vis permet une production et une distribution de l'air comprimé nécessaire au process de crémation et de filtration.

- Le compresseur à vis sera avec vannes, régulations, filtre, absorbeur d'huile, sécheur et tous les accessoires

#### 3.7 Ventilateur d'extraction

- La dépression sera assurée à l'aide d'un extracteur de gaz chauds étudié pour fonctionner avec des pointes à 250°C.

- Le système sera du type poulies/courroies assurant une grande flexibilité de réglages.
- La vitesse de rotation sera de 1500 tr/minute.

- La vitesse de rotation sera commandée par la dépression automatique de l'appareil de crémation. Un lien d'automatisme gérera le four et le filtre pour assurer une dépression négative dans l'appareil de crémation.

La dépression dans la chambre principale sera de l'ordre de  $-2$  mm CE.

# IV PIECES DE RECHANGE

- \* Un jeu de pièces de rechange de première urgence est fourni avec l'installation, soit :
	- 2 sondes de température K 500
	- 1 sonde d'ionisation, électrode d'allumage complète pour bruleur
	- 1 boîtier de contrôle brûleur
	- 1 tube de convection 02
	- 1 Hublot
	- 1 fin de course pour bras d'introduction
	- 20 Bougies céramiques avec joints
	- 1 électrovanne de décolmatage filtre et refroidisseur des fumées

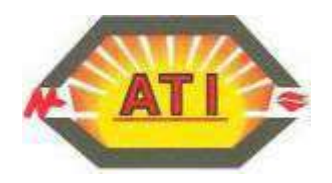

# V – SUPERVISION

- Un poste de supervision informatique sera installé pour permettre une visualisation du processus de crémation à distance.

Cet équipement permettra la prise en main de l'ensemble de l'installation pour l'assistance ou le dépannage à distance en temps réel par nos techniciens.

►Les logiciels de programmation, de supervision et de télémaintenance sont les suivants

- Windows 7, Office, Antivirus
- UNITY PRO XL
- Vijeo designer
- WINCC SIEMENS (supervision)
- Team Viewer V12 (Logiciel pour la prise en main de l'ordinateur à distance par l'intermédiaire d'une connexion **internet**)

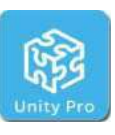

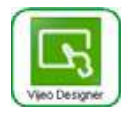

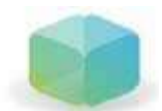

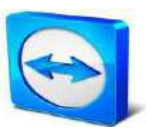

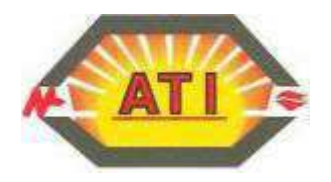

# VI - OUTILLAGES SPECIFIQUES FOURNIS

- $\geq 1$  cendrier en acier inoxydable
- $\geq 1$  jeu de gants de protection
- $\geq 1$  ringard pour tirer les calcius
- > 1 pince pour les objets métalliques

#### **Présentation de l'outillage spécifique**

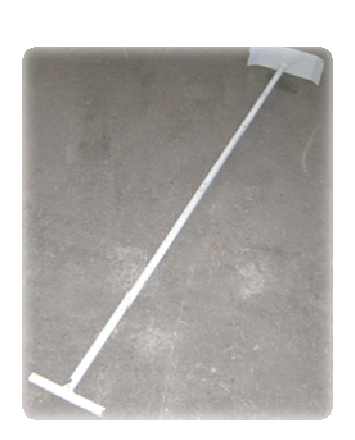

**Ringard Pince Aimant Pince Aimant** 

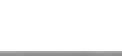

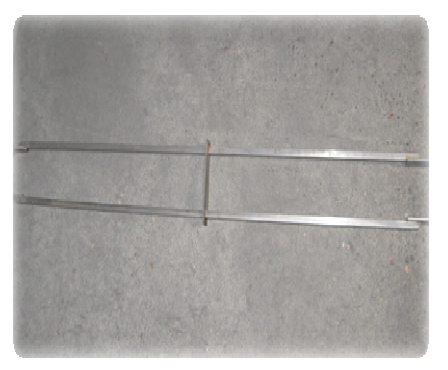

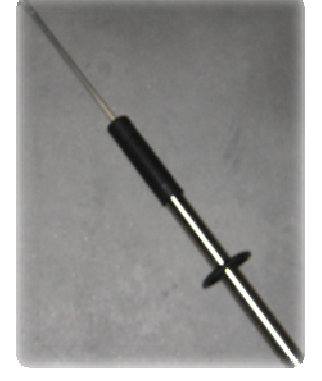

# VII - FORMATION DU PERSONNEL

Le personnel chargé de l'exploitation des équipements de crémation et de filtration recevra une formation théorique avant la mise en service des équipements et ensuite une formation pratique avec conduite, essais de pannes et tests permettant la remise d'une attestation de formation au personnel compétent.

Au terme de la formation, les opérateurs devront être en mesure d'assurer dans de bonnes conditions d'hygiène et de sécurité la conduite de l'ensemble des équipements. Une attestation sera délivrée nominativement aux intervenants.

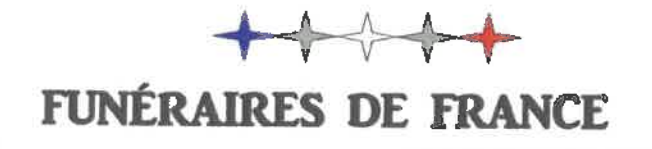

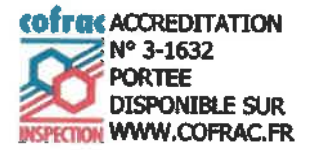

**CR** 

# **RAPPORT DE CONTRÔLE**

# CREMATORIUM EVALUATION DE LA CONFORMITE DU BATI ET DES EQUIPEMENTS

#### Suite à demande Préfectorale

Conformément aux articles D.2223-99 à D.2223-109 du CGCT. Circulaire DGS/VS 3 n°62 du 04/07/1995 relative aux prescriptions applicables aux crématoriums

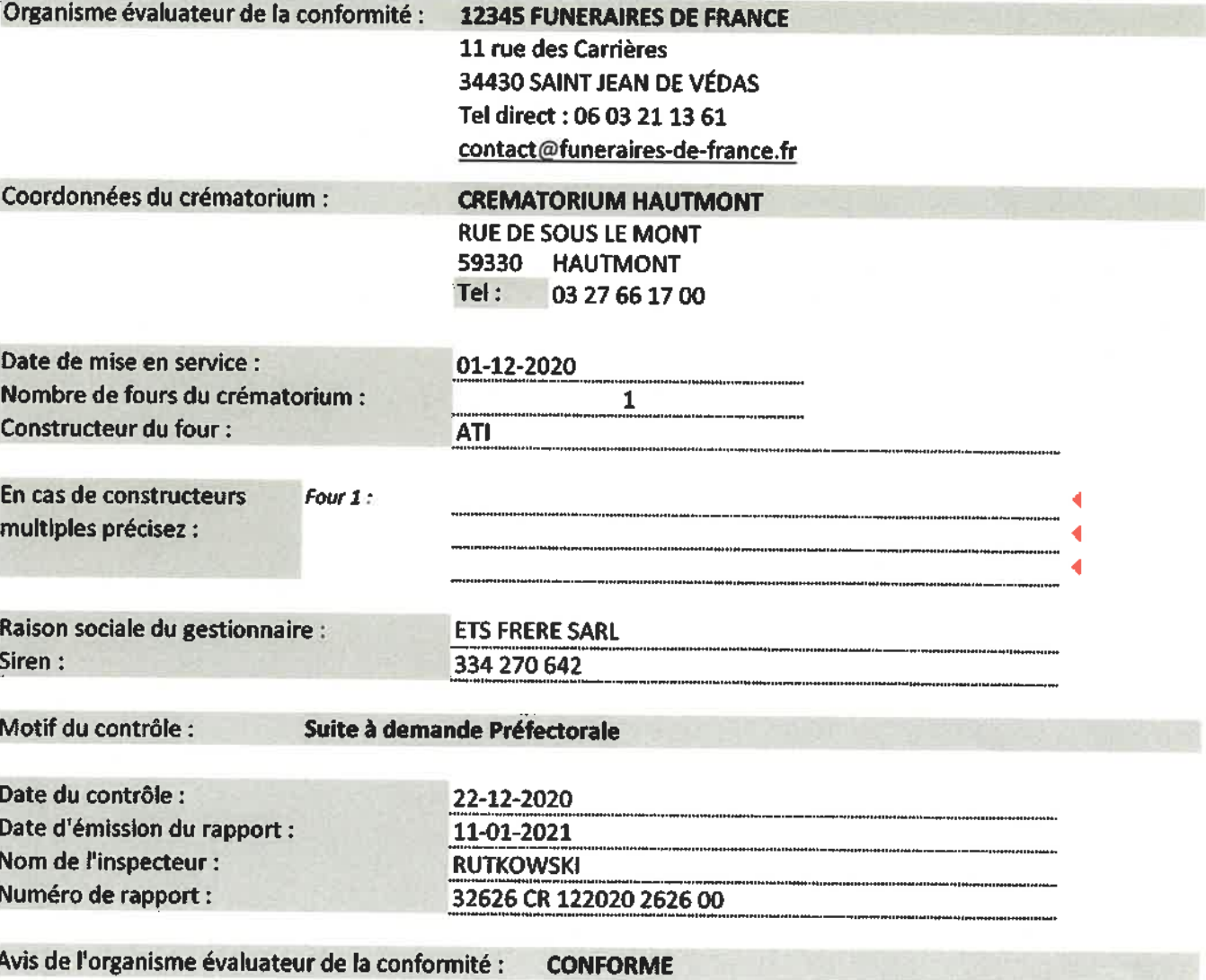

Le présent rapport doit être présenté complet avec l'ensemble de ses 6 pages sans rature, biffure, surlignage ou correction pour conserver sa validité.

V1 2020

12345 FUNÉRAIRES DE FRANCE **CONTRÔLES OFFICIELS DES INSTALLATIONS FUNÉRAIRES RCS Montpellier 834 002 735** 

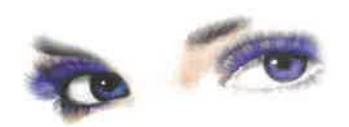

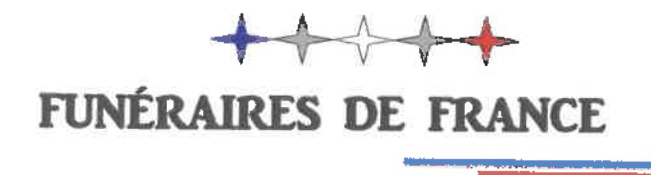

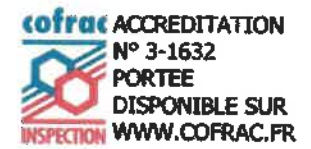

#### RAPPORT DE CONTRÔLE DÉTAILLÉ

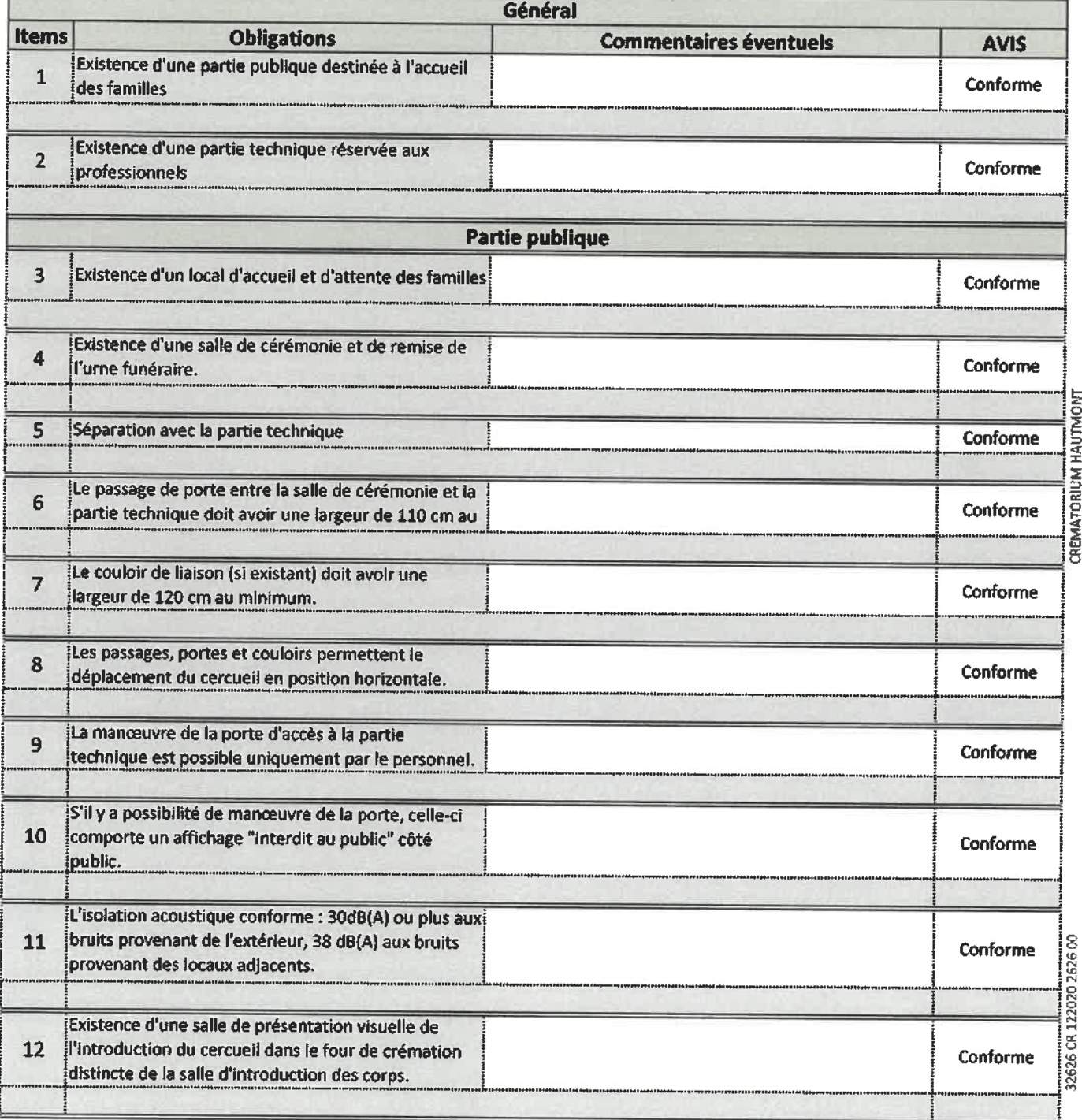

12345, FUNÉRAIRES .DE FRANCE **CONTRÔLES OFFICIELS DES INSTALLATIONS FUNÉRAIRES RCS Montpellier 834 002 735** 

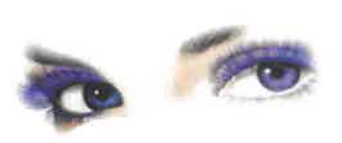

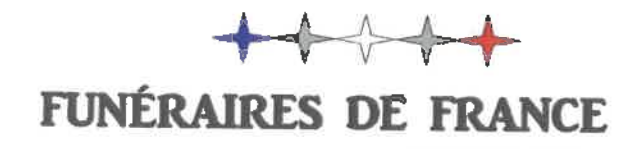

**Contract Contract** 

<u> Transaction Communic</u>

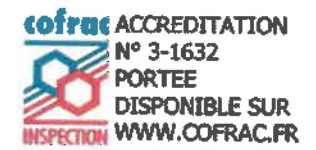

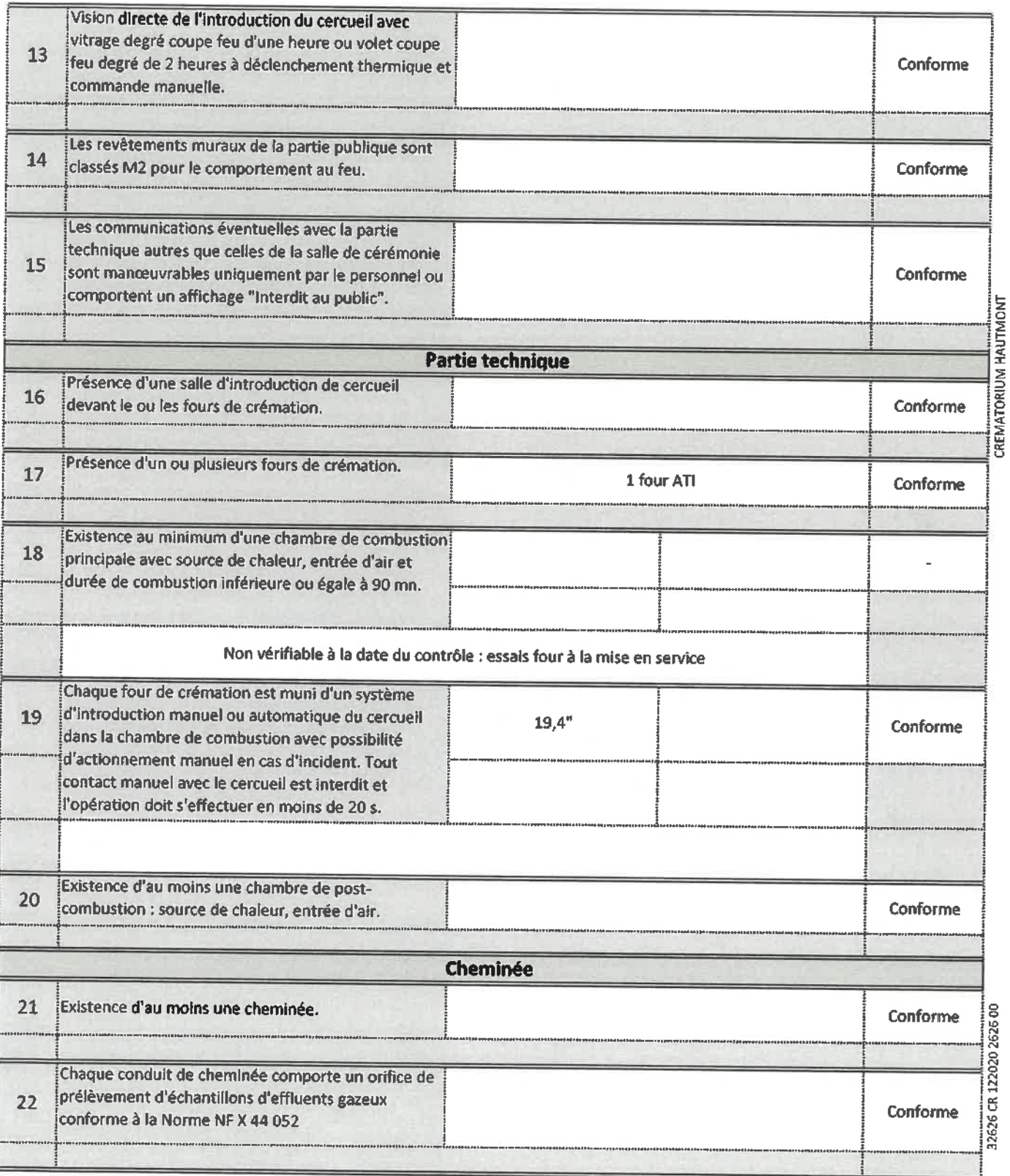

# 12345 FUNÉRAIRES DE FRANCE **CONTRÔLES OFFICIELS DES INSTALLATIONS FUNÉRAIRES** RCS Montpellier 834 002 735

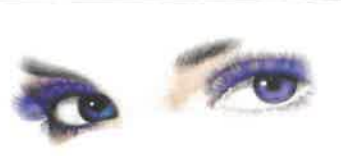

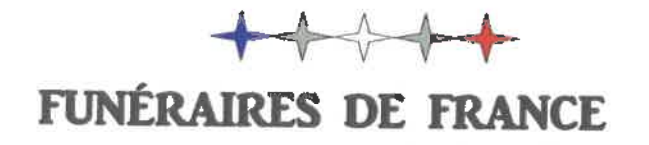

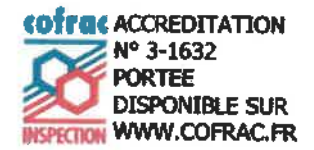

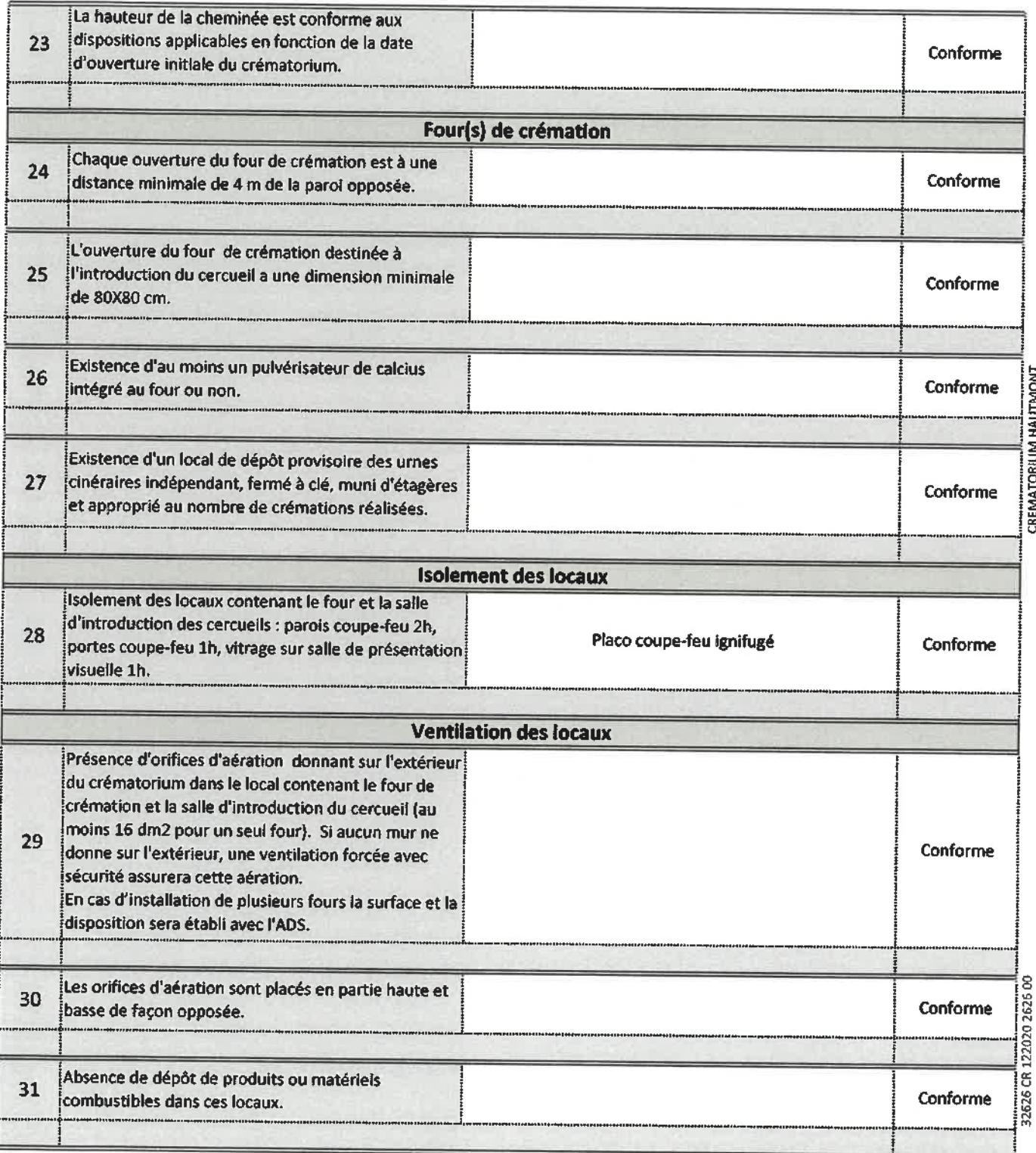

12345 FUNÉRAIRES DE FRANCE **CONTRÔLES OFFICIELS** DES INSTALLATIONS FUNÉRAIRES **RCS Montpellier 834 002 735** 

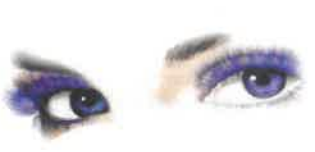

 $4/6$ 

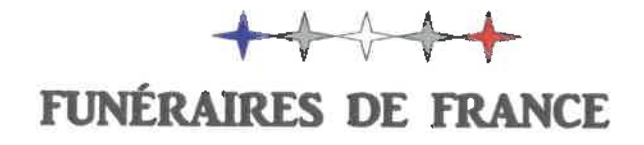

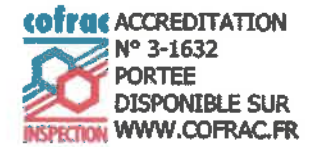

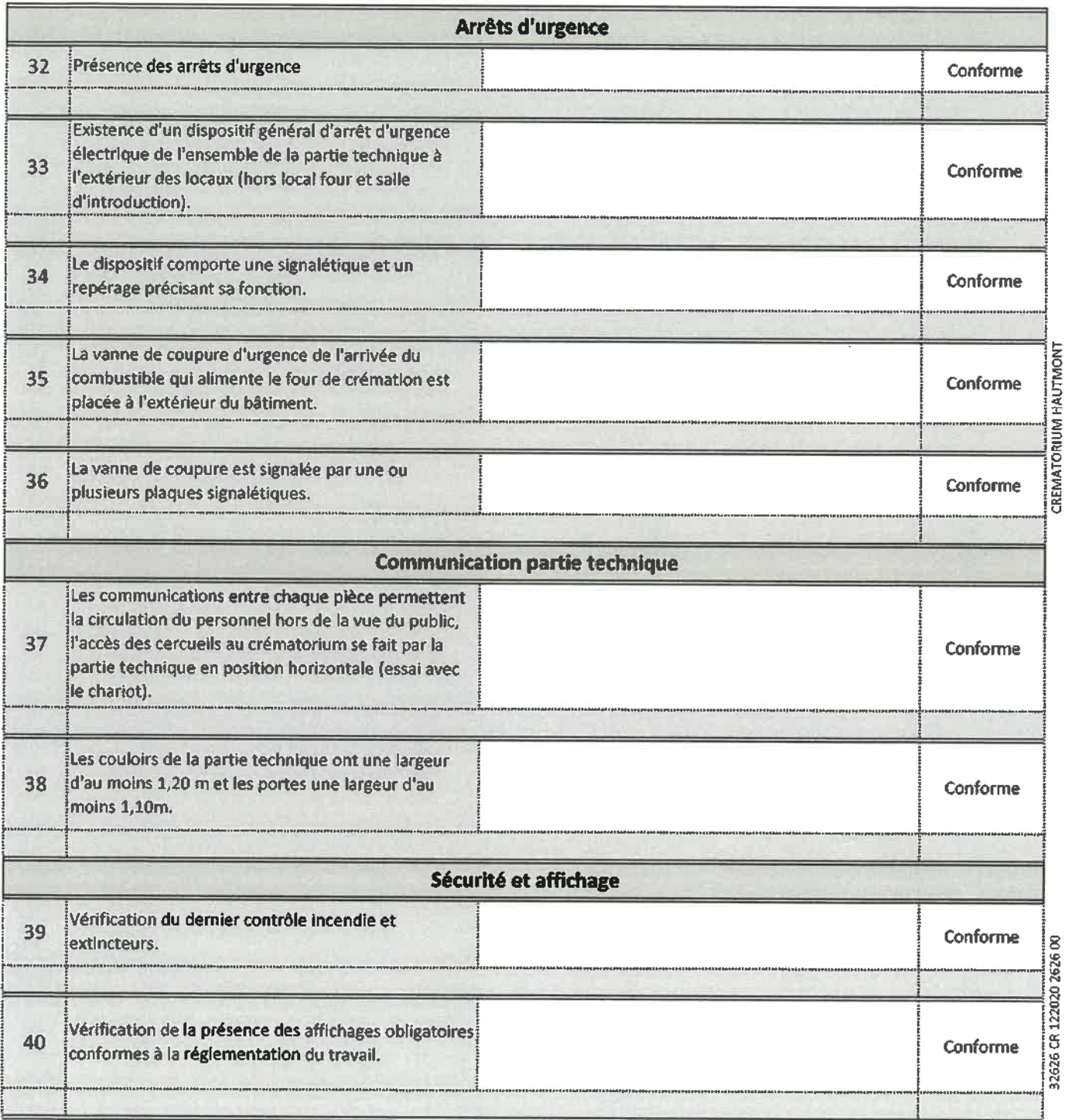

12345 FUNERAIRES DE ERANCE **CONTRÔLES OFFICIELS** DES INSTALLATIONS FUNÉRAIRES **RCS Montpellier 834 002 735** 

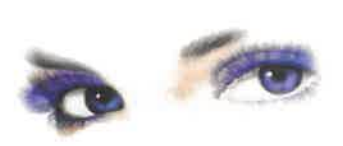
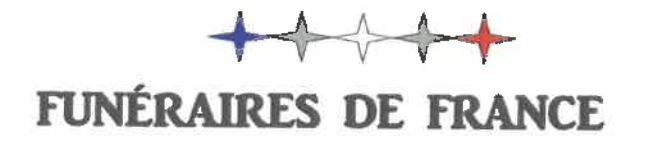

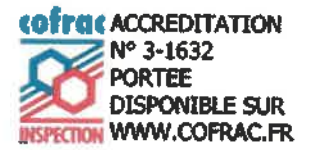

## **SYNTHÈSE DU RAPPORT CREMATORIUM HAUTMONT**

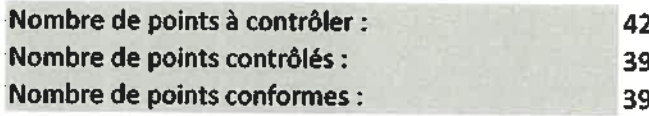

Points non conformes, se reporter aux commentaires du rapport détaillé. Préciser le(s) numéro(s) du (des) four(s).

## Points non contrôlés et motifs :

Date d'ouverture initiale : 02/11/1989. Travaux de réhabilitation réalisés en 12/2020. Rapport conforme délivré dans l'attente des rapports d'essais des sécurités des fours et des rejets, et du critère 18 non vérifiable à la date du contrôle

أستعيذ أأستر ويستحك

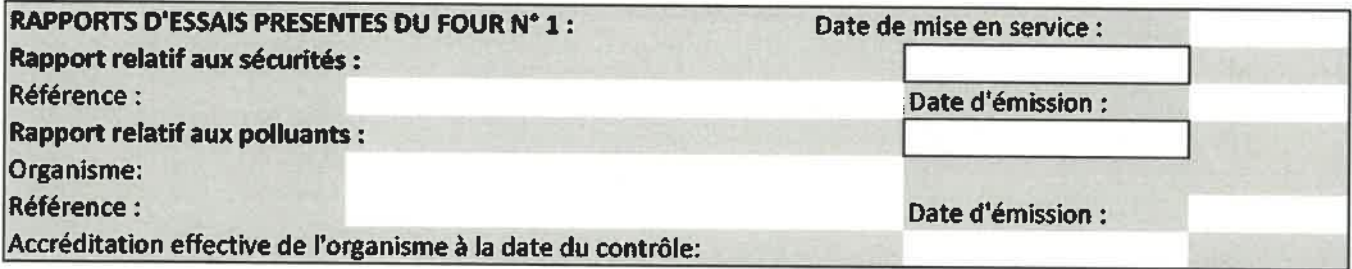

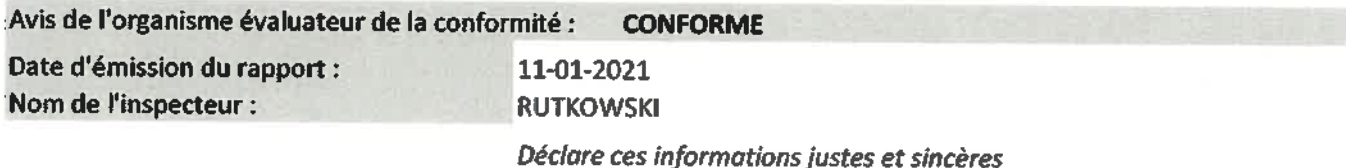

Les photos éventuellement citées dans le présent rapport sont destinées au traitement des réclamations. Elles sont alors transmises, sur demande, aux pouvoirs publics et au COFRAC. Ces photos ne sont pas remises au client.

V1 2020

**12345 FUNÉRAIRES .DE FRANCE CONTRÔLES OFFICIELS DES INSTALLATIONS FUNÉRAIRES RCS Montpellier 834 002 735** 

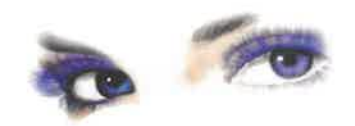

 $6/6$